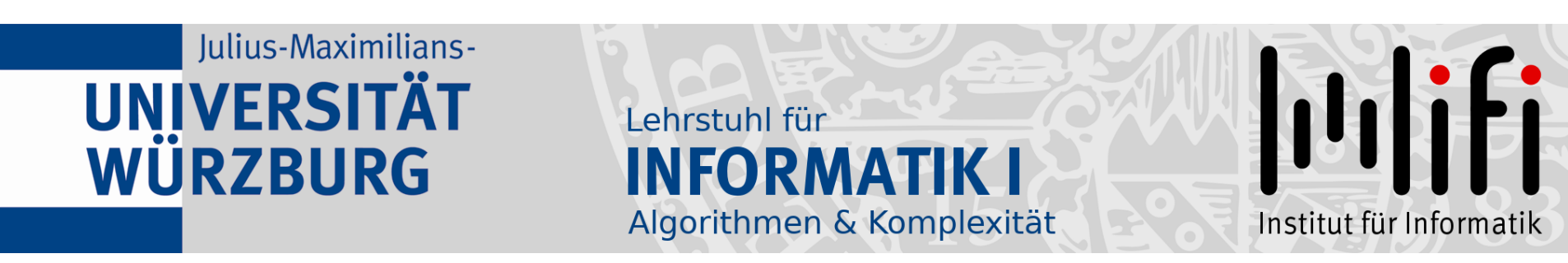

# Algorithmen und Datenstrukturen

## Wintersemester 2021/22 14. Vorlesung

# Rot-Schwarz-Bäume<br>Prof. Dr. Alexander Wolff Lehrstuhl für Informatik I

# Vorlesungsumfrage

Sehr geehrter Herr Prof. Dr. Wolff,

wir möchten Sie hiermit darüber informieren, dass die Teilnehmer soeben zur Evaluation der Veranstaltung "Algorithmen und Datenstrukturen" eingeladen wurden und die Umfrage nun startet. Folgender Befragungszeitraum ist vorgesehen:

Start der Umfrage: 01.12.2021 23:59:00 Ende der Umfrage: 15.12.2021 23:59:00

- Mit freundlichen Grüßen
- Ihr EvaSys Administrator

# Vorlesungsumfrage

Sehr geehrter Herr Prof. Dr. Wolff,

wir möchten Sie hiermit darüber informieren, dass die Teilnehmer soeben zur Evaluation der Veranstaltung "Algorithmen und Datenstrukturen" eingeladen wurden und die Umfrage nun startet. Folgender Befragungszeitraum ist vorgesehen:

Start der Umfrage: 01.12.2021 23:59:00 Ende der Umfrage: 15.12.2021 23:59:00

Mit freundlichen Grüßen

# Ihr EvaSys Administrator<br>Bitte teilnehmen!

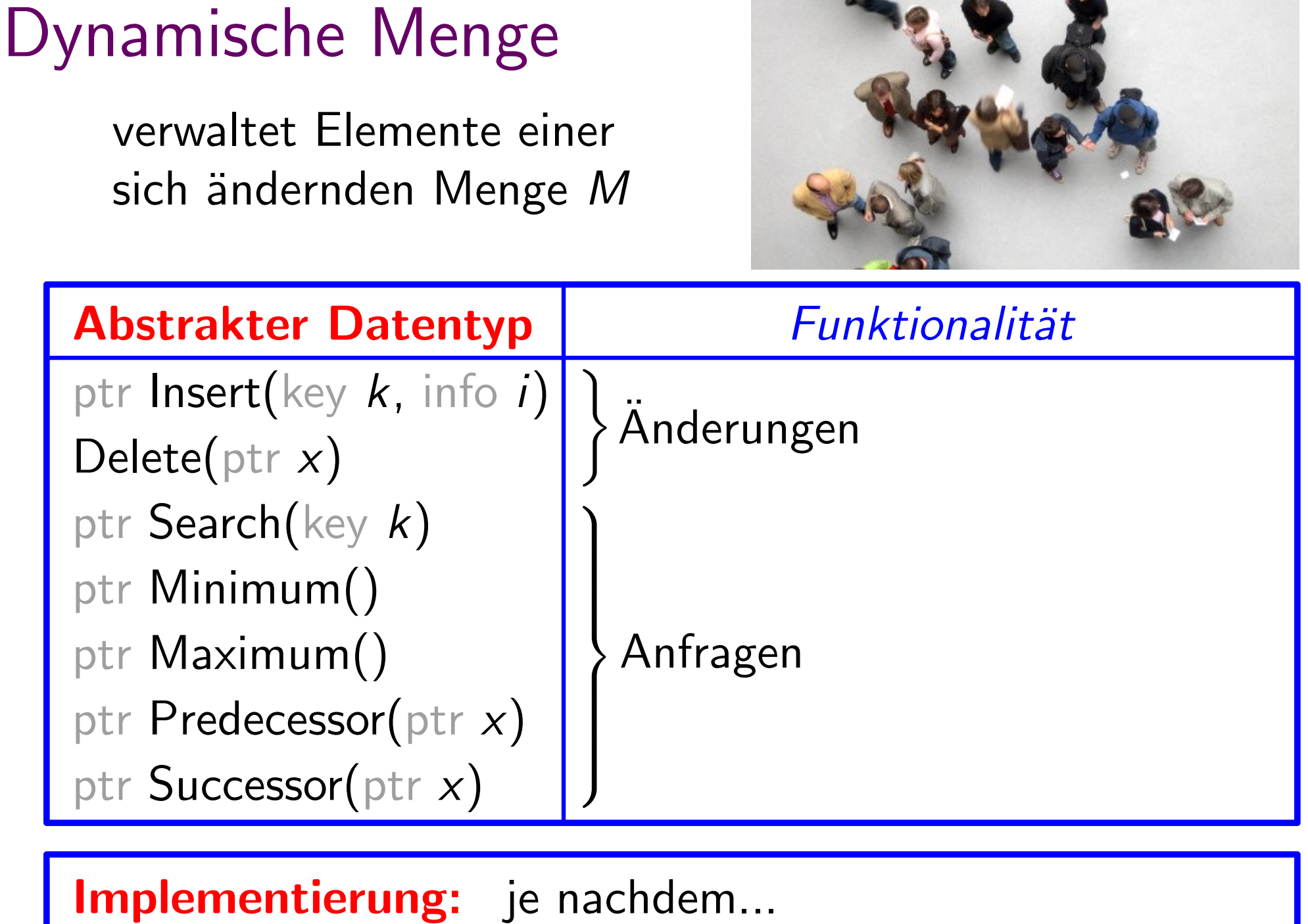

3

2.02

Binäre Suchbäume implementieren alle dynamische-Menge-Operationen in  $O(h)$  Zeit, **Satz.** Binäre Suchbäume implementieren alle<br>dynamische-Menge-Operationen in  $O(h)$  Zeit<br>wobei *h* die momentane Höhe des Baums ist.

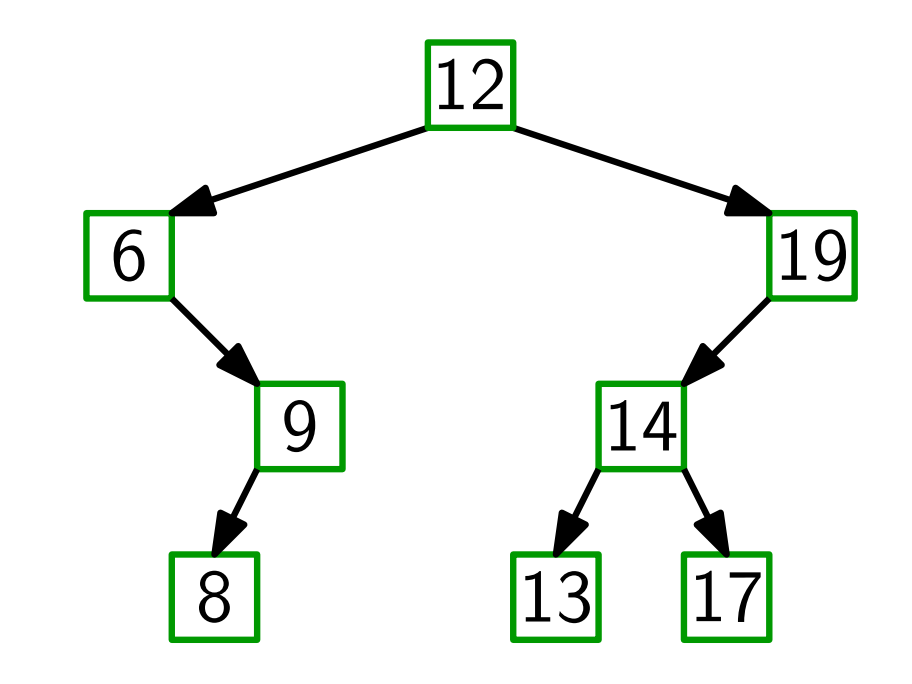

Binäre Suchbäume implementieren alle dynamische-Menge-Operationen in  $O(h)$  Zeit, **Satz.** Binäre Suchbäume implementieren alle<br>dynamische-Menge-Operationen in  $O(h)$  Zeit<br>wobei *h* die momentane Höhe des Baums ist.

Aber:

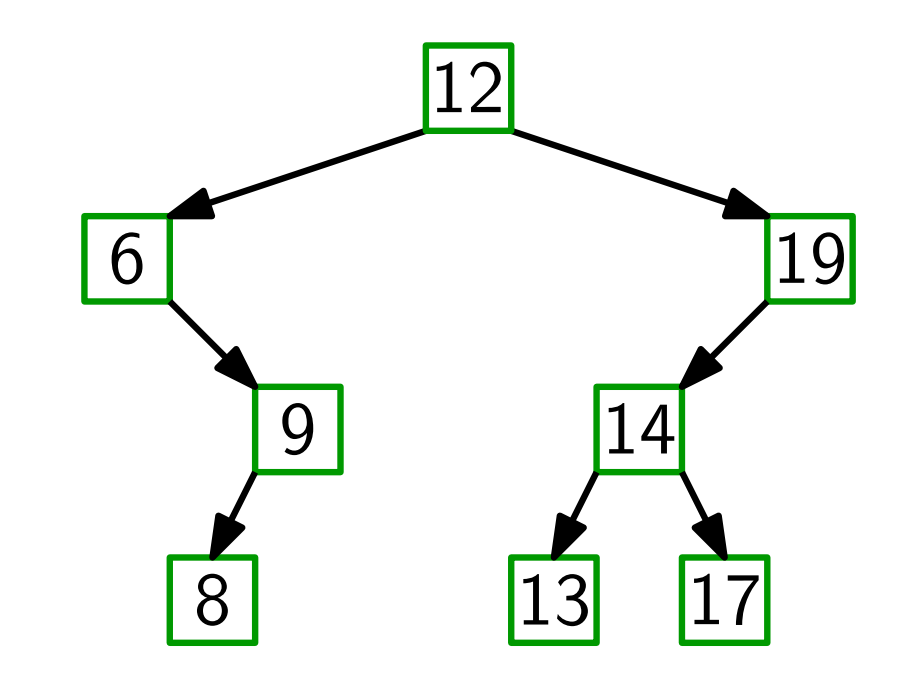

Binäre Suchbäume implementieren alle dynamische-Menge-Operationen in  $O(h)$  Zeit, wobei h die momentane Höhe des Baums ist. **Satz.** Binäre Suchbäume implementieren and dynamische-Menge-Operationen in wobei h die momentane Höhe des E<br>**Aber:** Am schlechtesten Fall gilt  $h \in \Theta(n)$ .

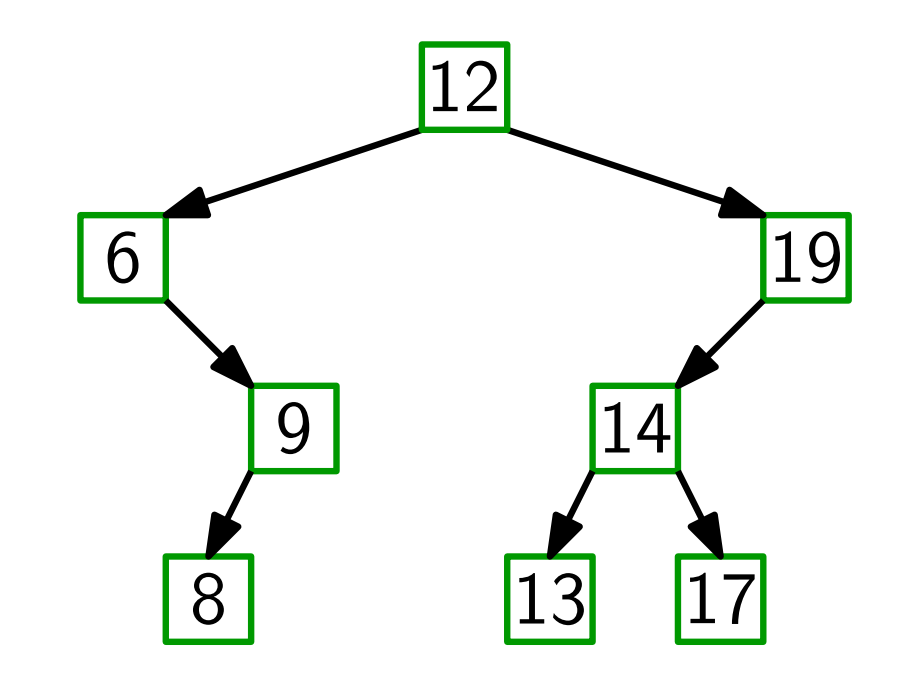

Binäre Suchbäume implementieren alle dynamische-Menge-Operationen in  $O(h)$  Zeit, wobei h die momentane Höhe des Baums ist. **Satz.** Binäre Suchbäume implementieren and dynamische-Menge-Operationen in wobei h die momentane Höhe des E<br>**Aber:** Am schlechtesten Fall gilt  $h \in \Theta(n)$ .

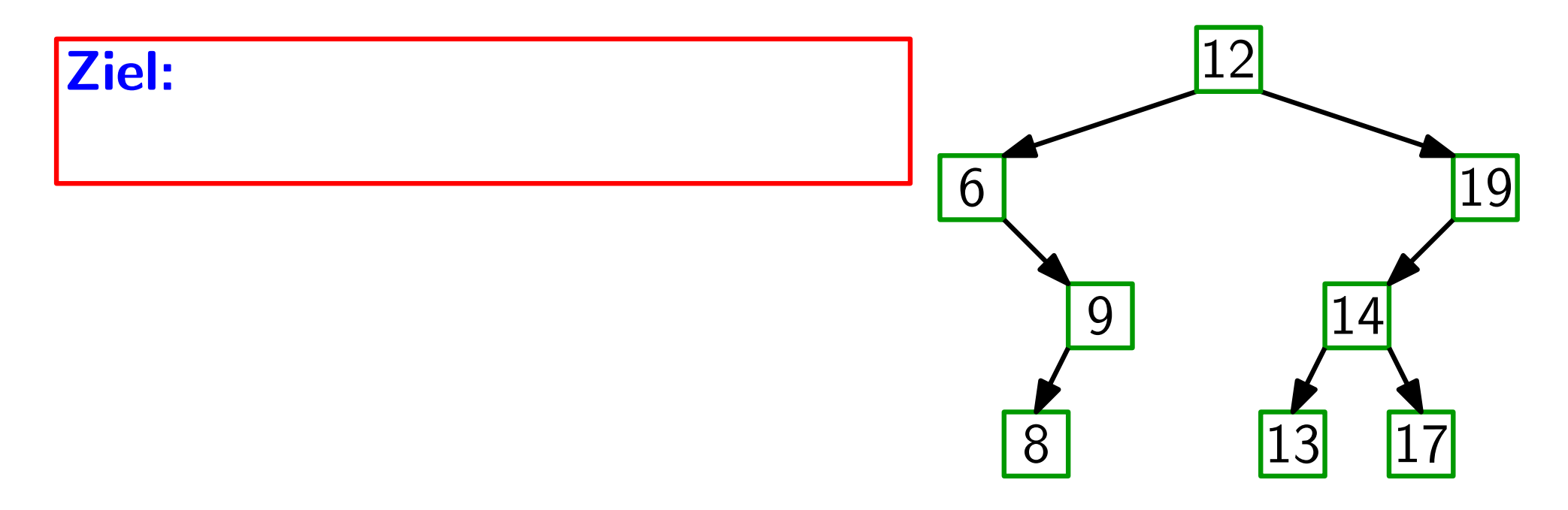

Binäre Suchbäume implementieren alle dynamische-Menge-Operationen in O(h) Zeit, wobei h die momentane Höhe des Baums ist. Satz.

Im schlechtesten Fall gilt  $h \in \Theta(n)$ . Aber:

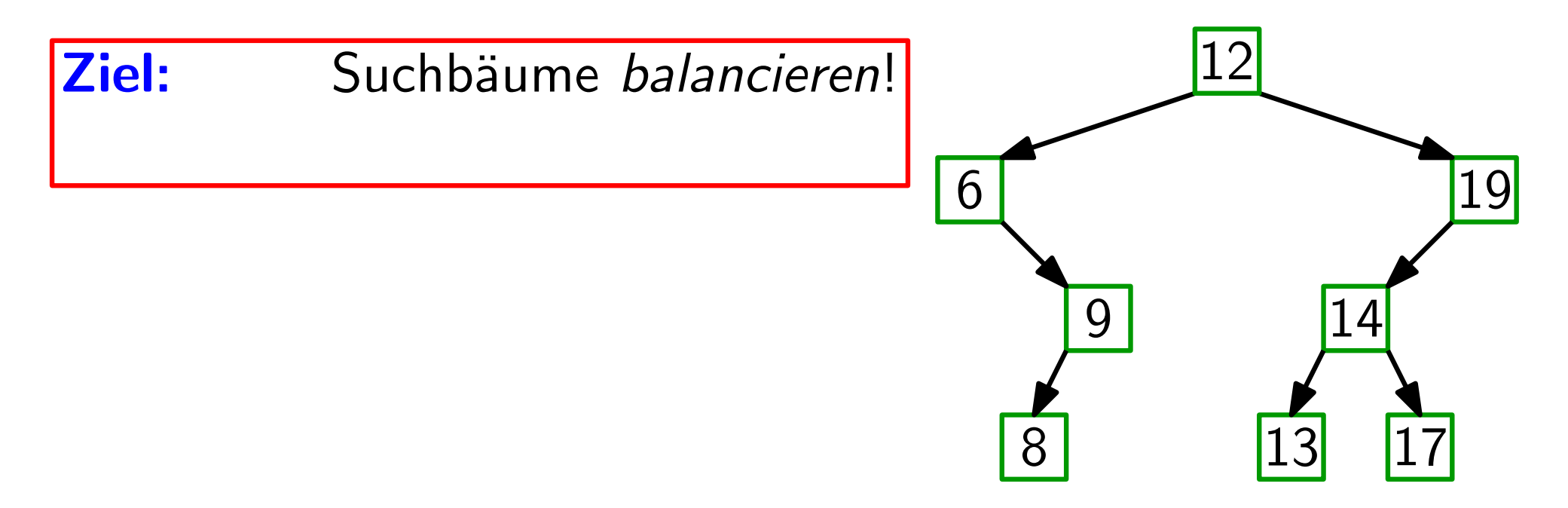

Binäre Suchbäume implementieren alle dynamische-Menge-Operationen in O(h) Zeit, wobei h die momentane Höhe des Baums ist. Satz.

Im schlechtesten Fall gilt  $h \in \Theta(n)$ . Aber:

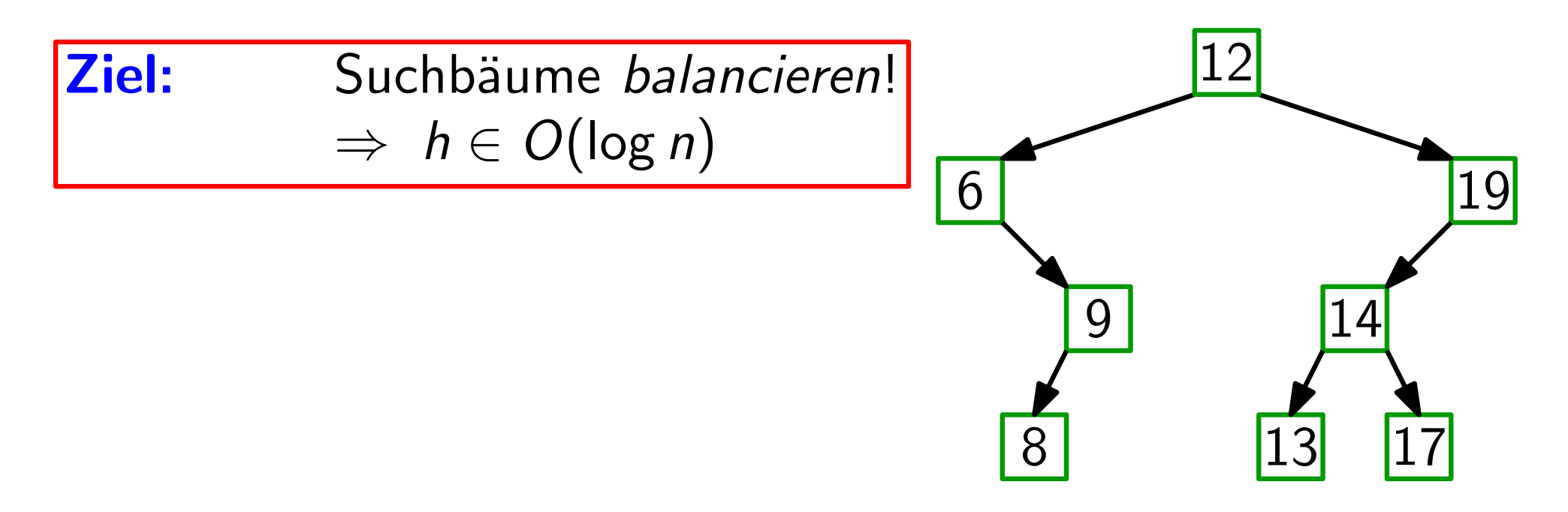

Binäre Suchbäume implementieren alle dynamische-Menge-Operationen in O(h) Zeit, wobei h die momentane Höhe des Baums ist. Satz.

4

Im schlechtesten Fall gilt  $h \in \Theta(n)$ . Aber:

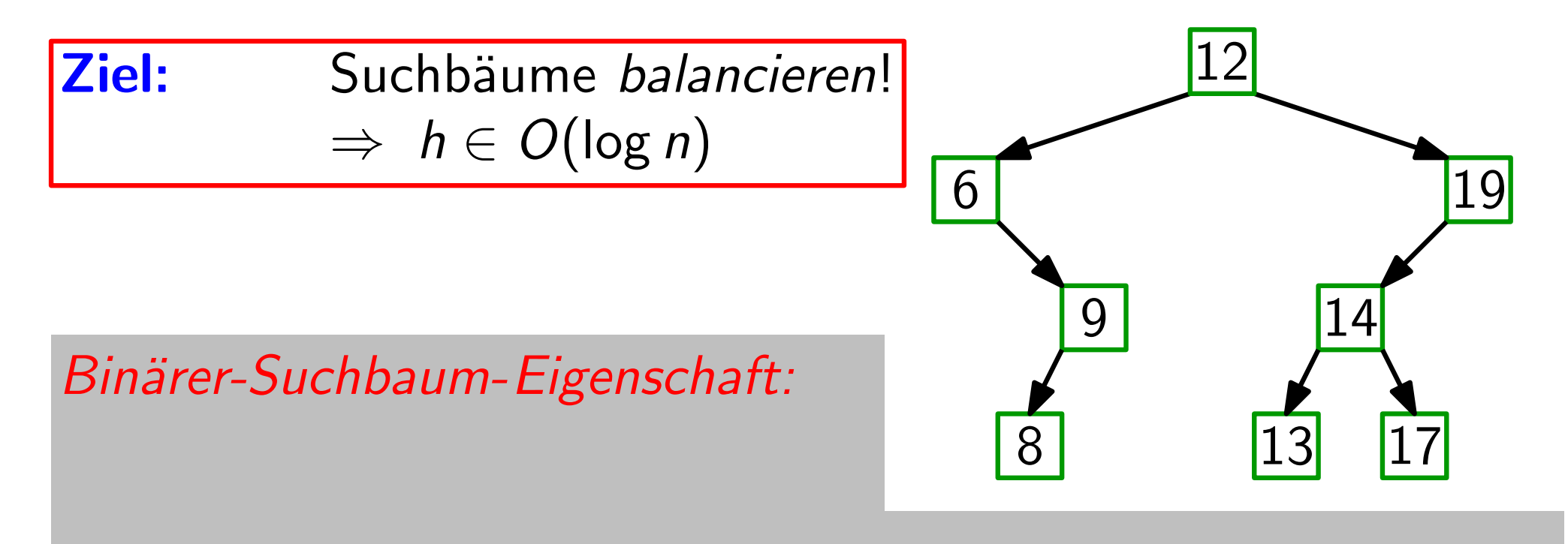

Binäre Suchbäume implementieren alle dynamische-Menge-Operationen in O(h) Zeit, wobei h die momentane Höhe des Baums ist. Satz.

Im schlechtesten Fall gilt  $h \in \Theta(n)$ . Aber:

Suchbäume balancieren!  $\Rightarrow h \in O(\log n)$ Ziel:

Binärer-Suchbaum-Eigenschaft:

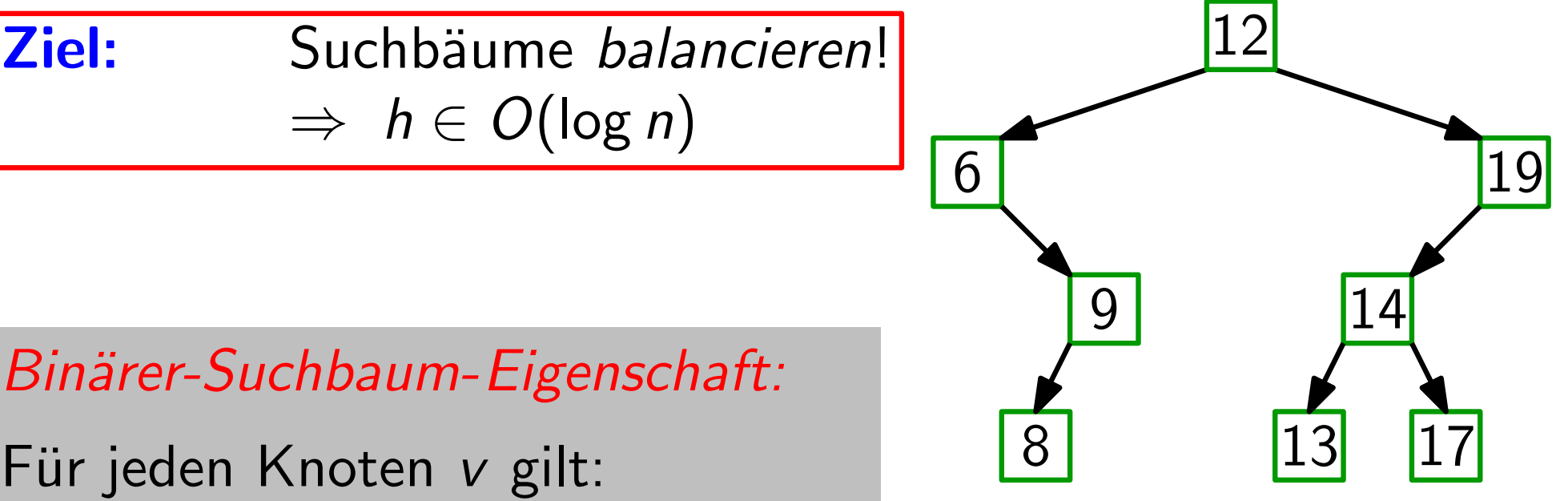

Binäre Suchbäume implementieren alle dynamische-Menge-Operationen in O(h) Zeit, wobei h die momentane Höhe des Baums ist. Satz.

4

Im schlechtesten Fall gilt  $h \in \Theta(n)$ . Aber:

Suchbäume balancieren!  $\Rightarrow h \in O(\log n)$ Ziel: **Ziel:** Suchbäume *balancieren*!<br>
⇒ *h* ∈ *O*(log *n*)<br>
6 12<br>
Binärer-Suchbaum-Eigenschaft:<br>
Für jeden Knoten *v* gilt: <sup>8</sup> 13 17<br>
alle Knoten im linken Teilbaum von *v* haben Schlüssel ≤ *v.key* 

Binärer-Suchbaum-Eigenschaft:

Für jeden Knoten v gilt:

Binäre Suchbäume implementieren alle dynamische-Menge-Operationen in O(h) Zeit, wobei h die momentane Höhe des Baums ist. Satz.

4

 $\begin{array}{c|c} \hline & 12 \\ \hline & 19 \end{array}$ 

9 | 14

8 13 17

Im schlechtesten Fall gilt  $h \in \Theta(n)$ . Aber:

Suchbäume balancieren!  $\Rightarrow h \in O(\log n)$ Ziel:

Binärer-Suchbaum-Eigenschaft:

Für jeden Knoten v gilt:

alle Knoten im linken Teilbaum von v haben Schlüssel  $\leq v \; \text{key}$ rechten

#### nach Gewicht

für jeden Knoten ist das Gewicht (= Anzahl der Knoten) von linkem u. rechtem Teilbaum ungefähr gleich.

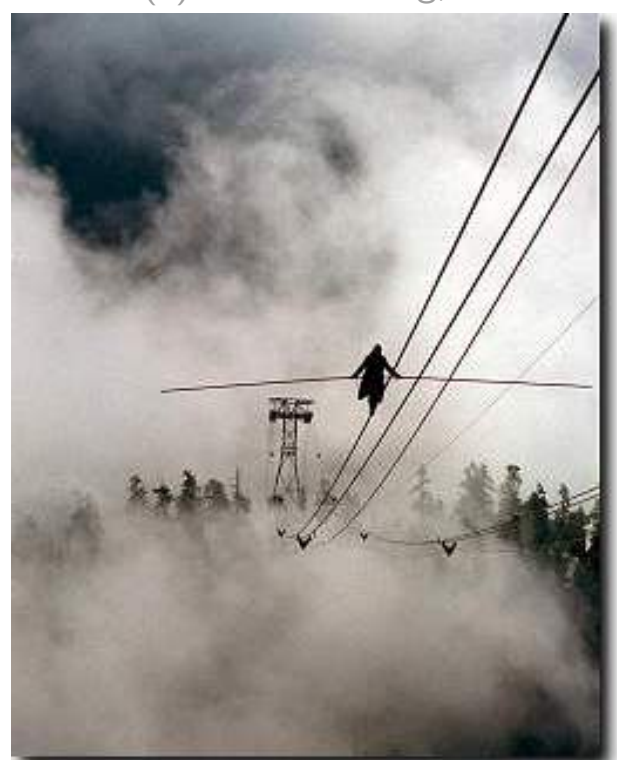

#### nach Gewicht

für jeden Knoten ist das Gewicht (= Anzahl der Knoten) von linkem u. rechtem Teilbaum ungefähr gleich.

#### nach Höhe

für jeden Knoten ist die Höhe

von linkem und rechtem Teilbaum ungefähr gleich.

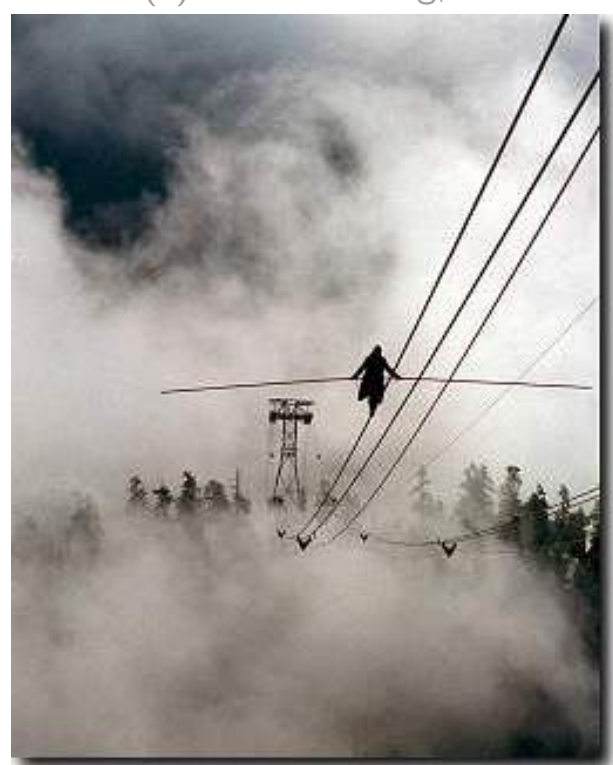

#### nach Gewicht

für jeden Knoten ist das Gewicht (= Anzahl der Knoten) von linkem u. rechtem Teilbaum ungefähr gleich.

#### nach Höhe

für jeden Knoten ist die Höhe

von linkem und rechtem Teilbaum ungefähr gleich.

#### nach Grad

alle Blätter haben dieselbe Tiefe, aber innere Knoten können verschieden viele Kinder haben.

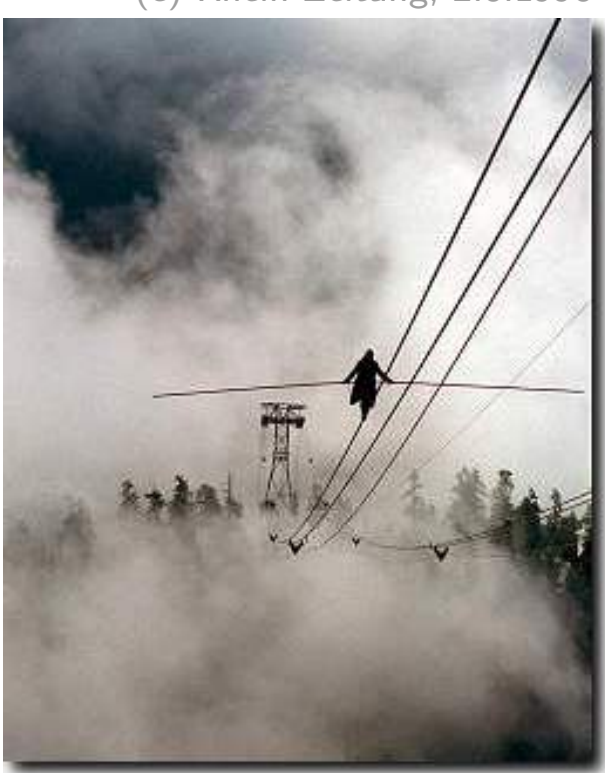

#### nach Gewicht

für jeden Knoten ist das Gewicht (= Anzahl der Knoten) von linkem u. rechtem Teilbaum ungefähr gleich.

#### nach Höhe

für jeden Knoten ist die Höhe

von linkem und rechtem Teilbaum ungefähr gleich.

#### nach Grad

alle Blätter haben dieselbe Tiefe, aber innere Knoten können verschieden viele Kinder haben.

#### nach Knotenfarbe

jeder Knoten ist entw. "gut" oder "schlecht"; der Anteil<br>schlechter Knoten darf in keinem Teilbaum zu greß sein schlechter Knoten darf in keinem Teilbaum zu groß sein.

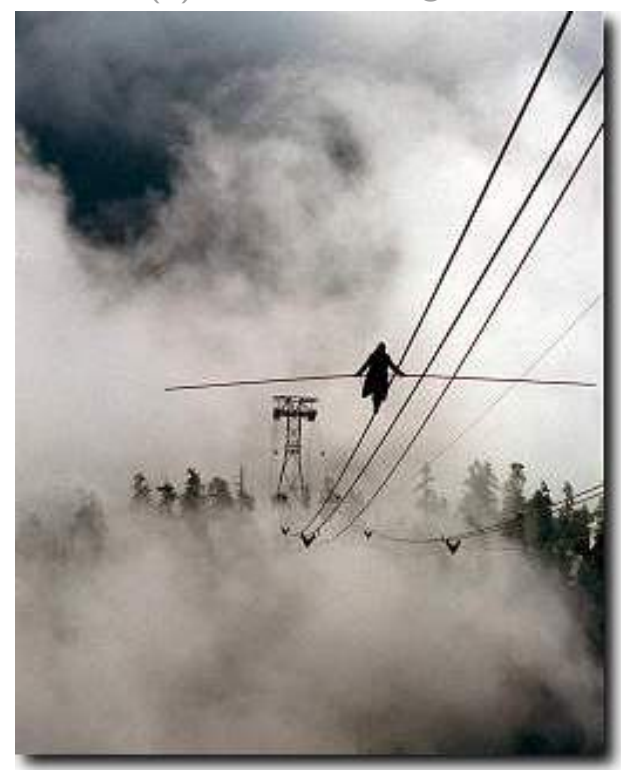

# Balaciermethoden Beispiele

#### nach Gewicht

für jeden Knoten ist das Gewicht (= Anzahl der Knoten) von linkem u. rechtem Teilbaum ungefähr gleich. **Gewicht**<br> **Knoten ist das Gewicht**<br>
(= Anzahl der Knoten) von linkem<br>
u. rechtem Teilbaum ungefähr gleich.<br>
Höhe AVL-Bäume\*<br>
für jeden Knoten ist die Höhe<br>
von linkem und rechtem Teilbaum ungefähr gle<br>
Grad (2, 3)-Bäume<br>

#### nach Höhe

für jeden Knoten ist die Höhe

von linkem und rechtem Teilbaum ungefähr gleich.

#### nach Grad

 $(2, 3)$ -Bäume

alle Blätter haben dieselbe Tiefe, aber innere

### nach Knotenfarbe Rot-Schwarz-Bäume

jeder Knoten ist entw. "gut" oder "schlecht"; der Anteil<br>schlechter Knoten darf in keinem Teilbaum zu greß sein Knotenfarbe kat-Schwarz-Bäume<br>jeder Knoten ist entw. "gut" oder "schlecht"; der Anteil<br>schlechter Knoten darf in keinem Teilbaum zu groß sein.

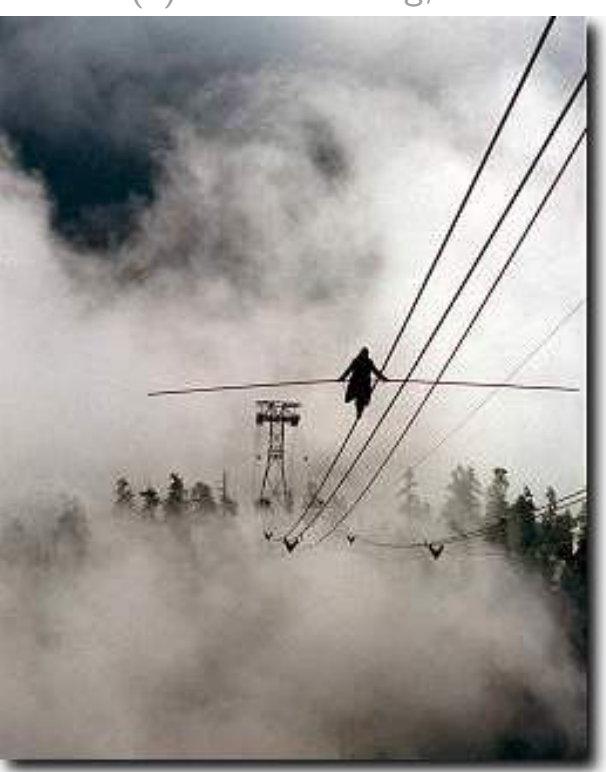

# Balaciermethoden Beispiele

#### nach Gewicht

für jeden Knoten ist das Gewicht (= Anzahl der Knoten) von linkem u. rechtem Teilbaum ungefähr gleich. **Gewicht**<br> **Kanoten Knoten ist das Gewicht**<br>
(= Anzahl der Knoten) von linkem<br>
u. rechtem Teilbaum ungefähr gleich.<br>
Höhe AVL-Bäume\*<br>
für jeden Knoten ist die Höhe<br>
von linkem und rechtem Teilbaum ungefähr gle<br>
+ Seergi M

#### nach Höhe

für jeden Knoten ist die Höhe von linkem und rechtem Teilbaum ungefähr gleich.

#### nach Grad

 $(2, 3)$ -Bäume

alle Blätter haben dieselbe Tiefe, aber innere

## nach Knotenfarbe Rot-Schwarz-Bäume

jeder Knoten ist entw. "gut" oder "schlecht"; der Anteil<br>schlechter Knoten darf in keinem Teilbaum zu greß sein Scorgi M. Adelson-Velski & Jewgeni M. Landis, Doklady Akademii Nauk SSSR, 1962<br> **Grad** (2, 3)-Bäume<br>
2, 3)-Bäume 2, Aber innere<br>
2, Knoten können verschieden viele Kinder haben.<br> **Knotenfarbe** Rot-Schwarz-Bäume<br>
2, Schlech Forgi M. Adelson-Velski & Jewgeni M. Landis, Doklady Akademii Nauk SSSR, 1962<br> **Cornell Martin Collection** (2, 3)-Bäume<br> **Example:** Blätter haben dieselbe Tiefe, aber innere<br>
Dien können verschieden viele Kinder haben.<br> **E** 

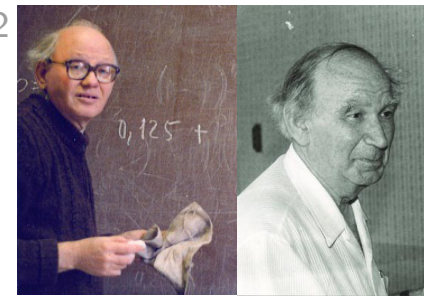

# Balaciermethoden Beispiele

#### nach Gewicht

für jeden Knoten ist das Gewicht (= Anzahl der Knoten) von linkem u. rechtem Teilbaum ungefähr gleich. **Gewicht**<br> **Kanoten Knoten ist das Gewicht**<br>
(= Anzahl der Knoten) von linkem<br>
u. rechtem Teilbaum ungefähr gleich.<br>
Höhe AVL-Bäume\*<br>
für jeden Knoten ist die Höhe<br>
von linkem und rechtem Teilbaum ungefähr gle<br>
+ Seergi M

#### nach Höhe

für jeden Knoten ist die Höhe von linkem und rechtem Teilbaum ungefähr gleich.

### nach Grad

 $(2, 3)$ -Bäume

alle Blätter haben dieselbe Tiefe, aber innere

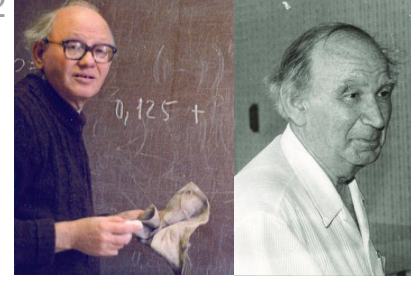

## nach Knotenfarbe Rot-Schwarz-Bäume

jeder Knoten ist entw. "gut" oder "schlecht"; der Anteil<br>schlechter Knoten darf in keinem Teilbaum zu greß sein Scorgi M. Adelson-Velski & Jewgeni M. Landis, Doklady Akademii Nauk SSSR, 1962<br> **Grad** (2, 3)-Bäume<br>
2, 3)-Bäume 2, Aber innere<br>
2, Knoten können verschieden viele Kinder haben. 1922–2014 1921–1997<br>
2, Knotenfarbe Rot-Schw Forgi M. Adelson-Velski & Jewgeni M. Landis, Doklady Akademii Nauk SSSR, 1962<br> **and** (2, 3)-Bäume<br> **Blätter haben dieselbe Tiefe, aber innere**<br> **ben können verschieden viele Kinder haben.**<br> **ben können verschieden viele Ki** 

Rot-Schwarz-Bäume sind binäre Suchbäume mit folgenden Rot-Schwarz-Eigenschaften:

(E1) Jeder Knoten ist entweder<br>rot oder schwarz.

Rot-Schwarz-Bäume sind binäre Suchbäume mit folgenden Rot-Schwarz-Eigenschaften:

Jeder Knoten ist entweder

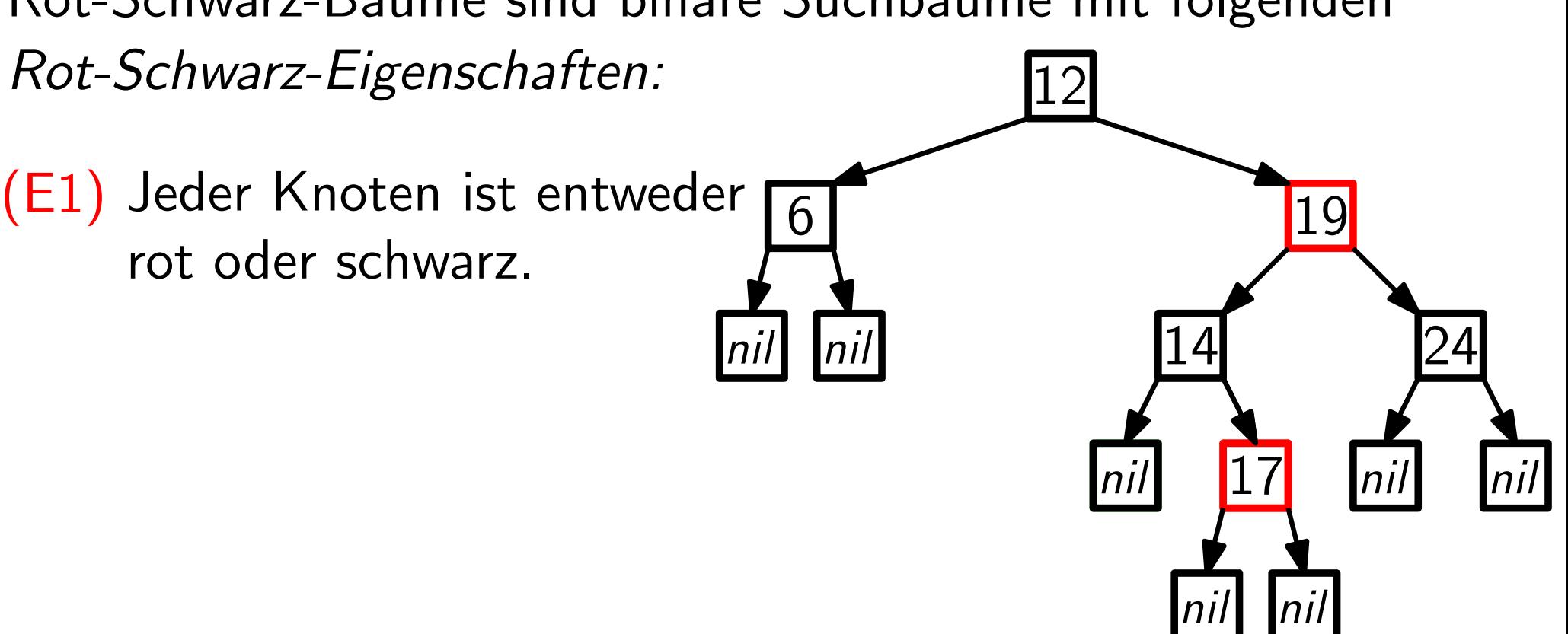

Rot-Schwarz-Bäume sind binäre Suchbäume mit folgenden Rot-Schwarz-Eigenschaften:

(E1) Jeder Knoten ist entweder<br>rot oder schwarz.

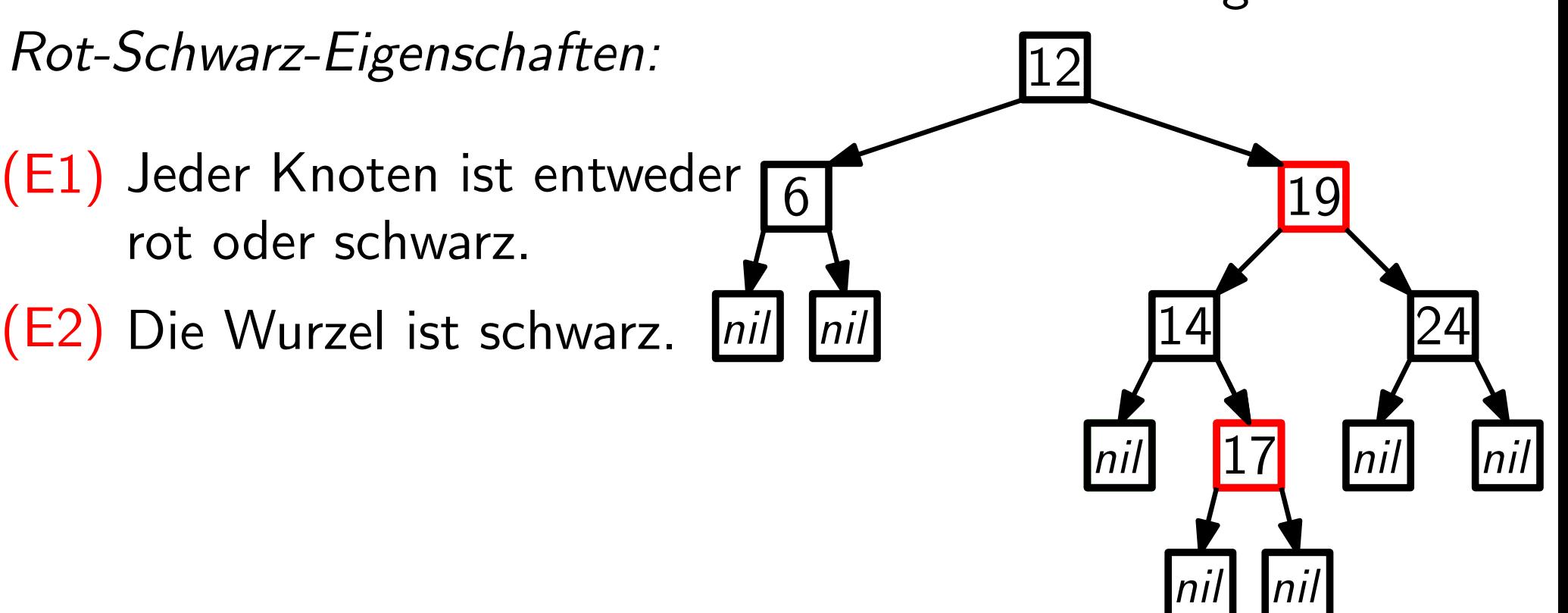

- (E1) Jeder Knoten ist entweder<br>rot oder schwarz.
- (E2) Die Wurzel ist schwarz.
- 

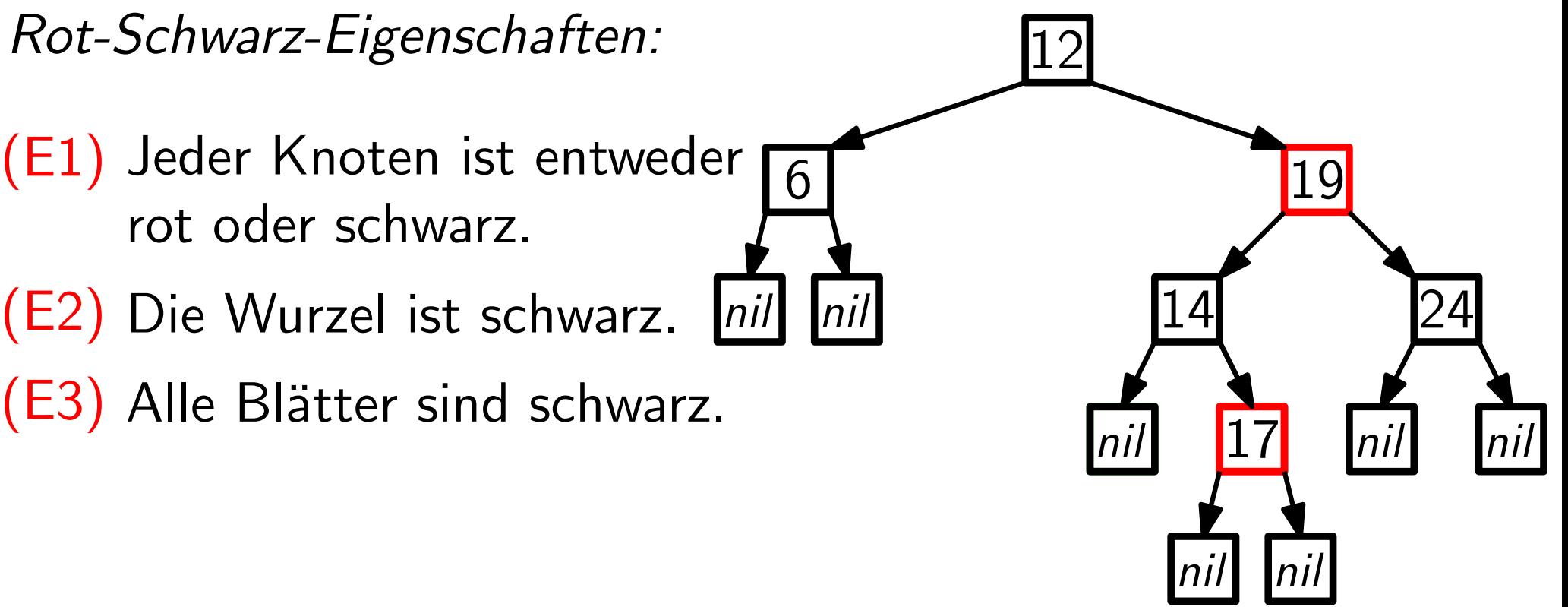

- (E1) Jeder Knoten ist entweder<br>rot oder schwarz.
- (E2) Die Wurzel ist schwarz.
- (E3) (E2) Die Wurzel ist schwarz. L<br>(E3) Alle Blätter sind schwarz.<br>(E4) Wenn ein Knoten rot ist,
- Wenn ein Knoten rot ist,

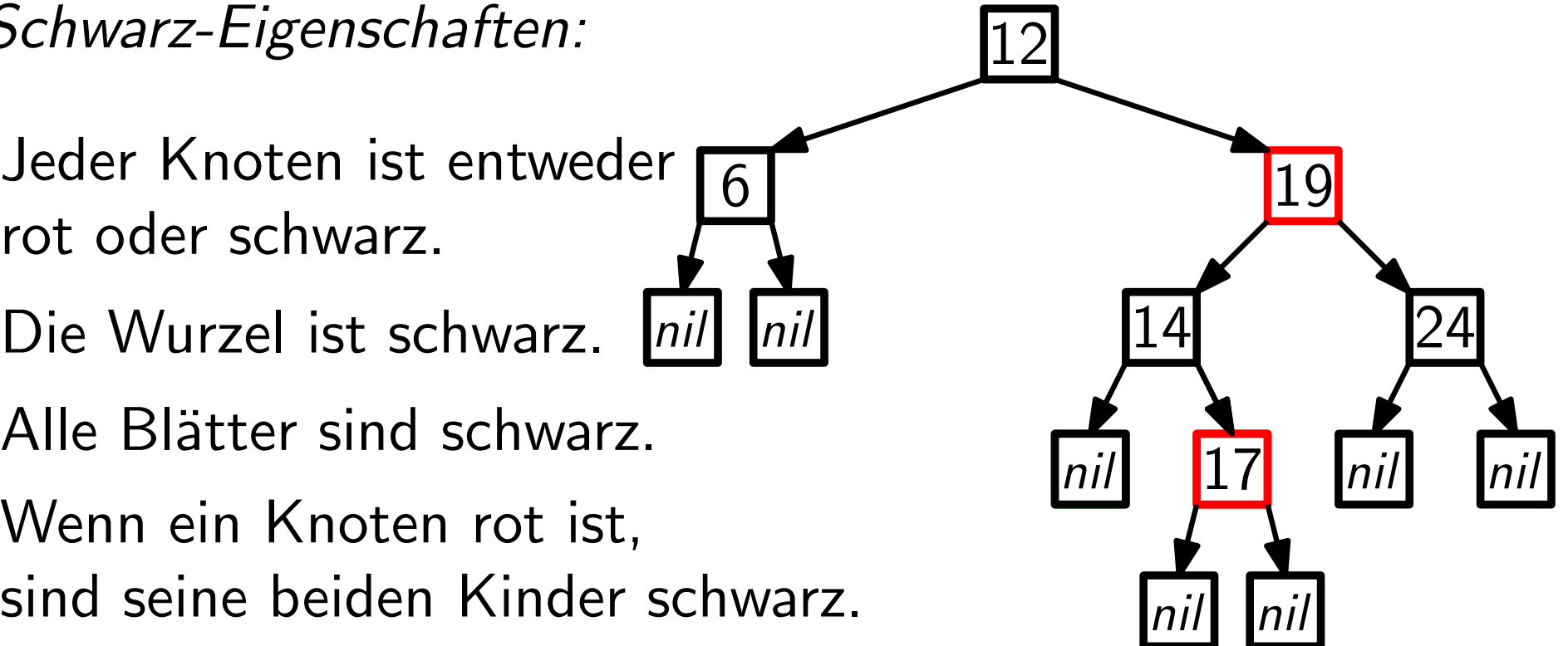

- (E1) Jeder Knoten ist entweder<br>rot oder schwarz.
- (E2) Die Wurzel ist schwarz.
- (E3) Alle Blätter sind schwarz.
- (E4) (E2) Die Wurzel ist schwarz. <br>(E3) Alle Blätter sind schwarz.<br>(E4) Wenn ein Knoten rot ist,<br>sind seine beiden Kinder s<br>(E5) Für jeden Teilbaum gilt: a Wenn ein Knoten rot ist, sind seine beiden Kinder schwarz.

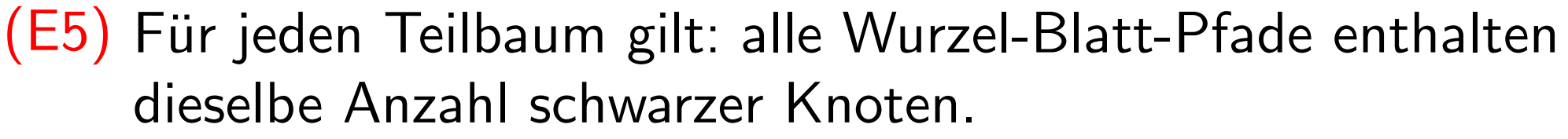

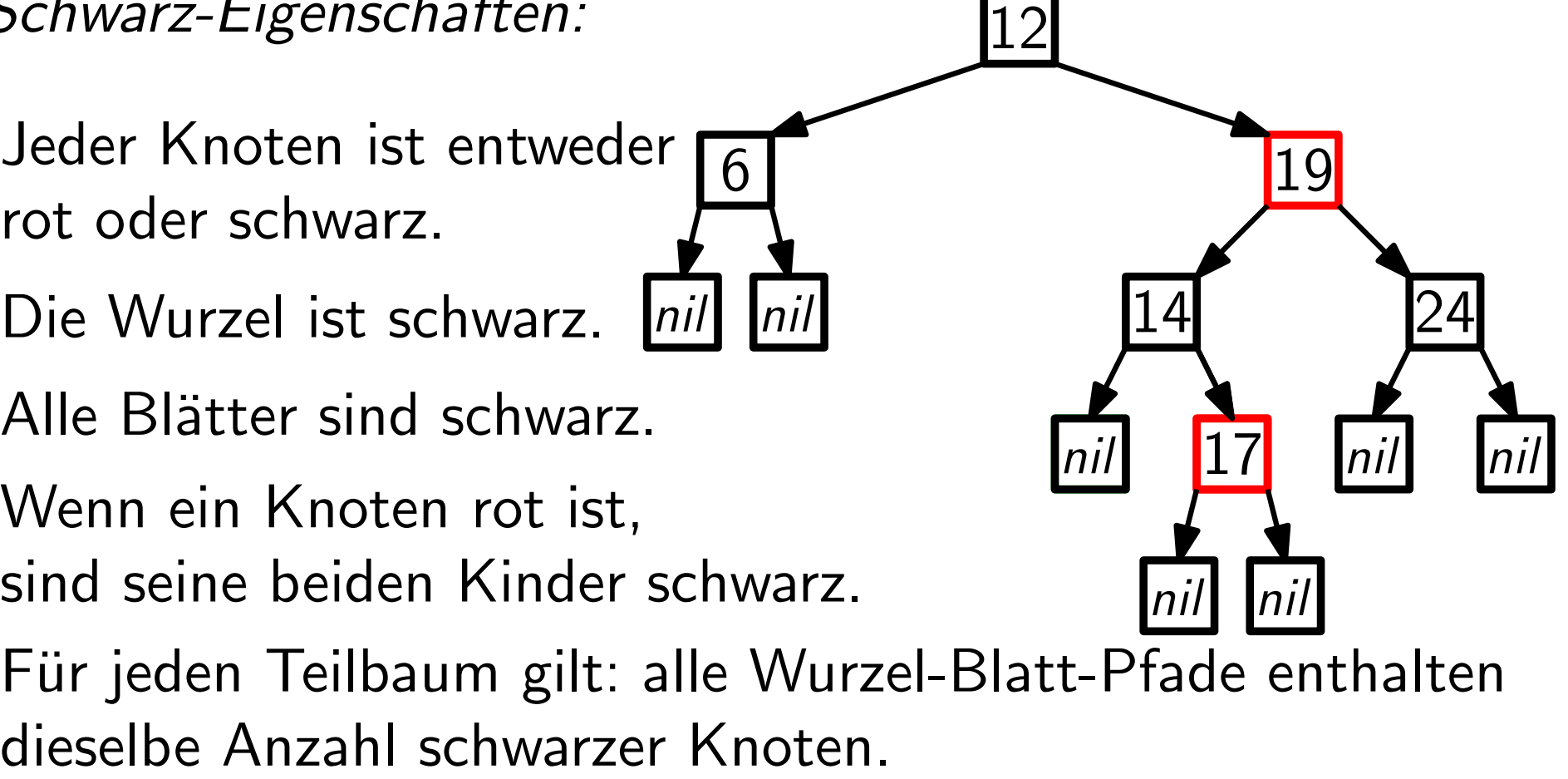

Rot-Schwarz-Bäume sind binäre Suchbäume mit folgenden Rot-Schwarz-Eigenschaften:

- (E1) Jeder Knoten ist entweder<br>rot oder schwarz.
- (E2) Die Wurzel ist schwarz.
- (E3) Alle Blätter sind schwarz.
- (E4) Wenn ein Knoten rot ist, (E2) Die Wurzel ist schwarz.  $\begin{bmatrix} \frac{nii}{n} & \frac{14}{nii} \\ \frac{17}{17} & \frac{17}{nii} \end{bmatrix}$ <br>
(E4) Wenn ein Knoten rot ist,<br>
sind seine beiden Kinder schwarz.<br>
(E5) Für jeden Teilbaum gilt: alle Wurzel-Blatt-Pfade enthalten sind seine beiden Kinder schwarz.

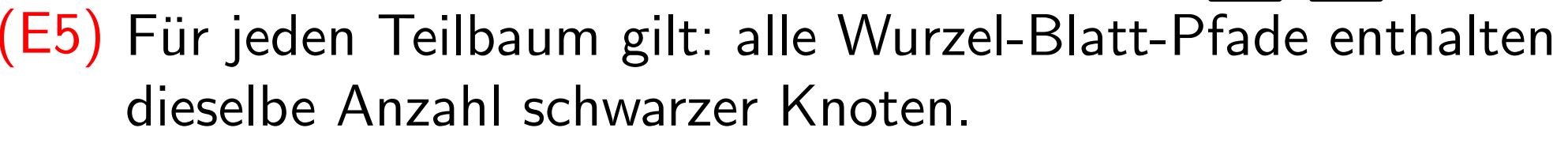

Aus (E4) folgt:

Rot-Schwarz-Bäume sind binäre Suchbäume mit folgenden Rot-Schwarz-Eigenschaften:

- (E1) Jeder Knoten ist entweder<br>rot oder schwarz.
- (E2) Die Wurzel ist schwarz. *[nil]*
- (E3)
- (E4) Wenn ein Knoten rot ist, (E2) Die Wurzel ist schwarz. <br>(E3) Alle Blätter sind schwarz.<br>(E4) Wenn ein Knoten rot ist,<br>sind seine beiden Kinder s<br>(E5) Für jeden Teilbaum gilt: a sind seine beiden Kinder schwarz.

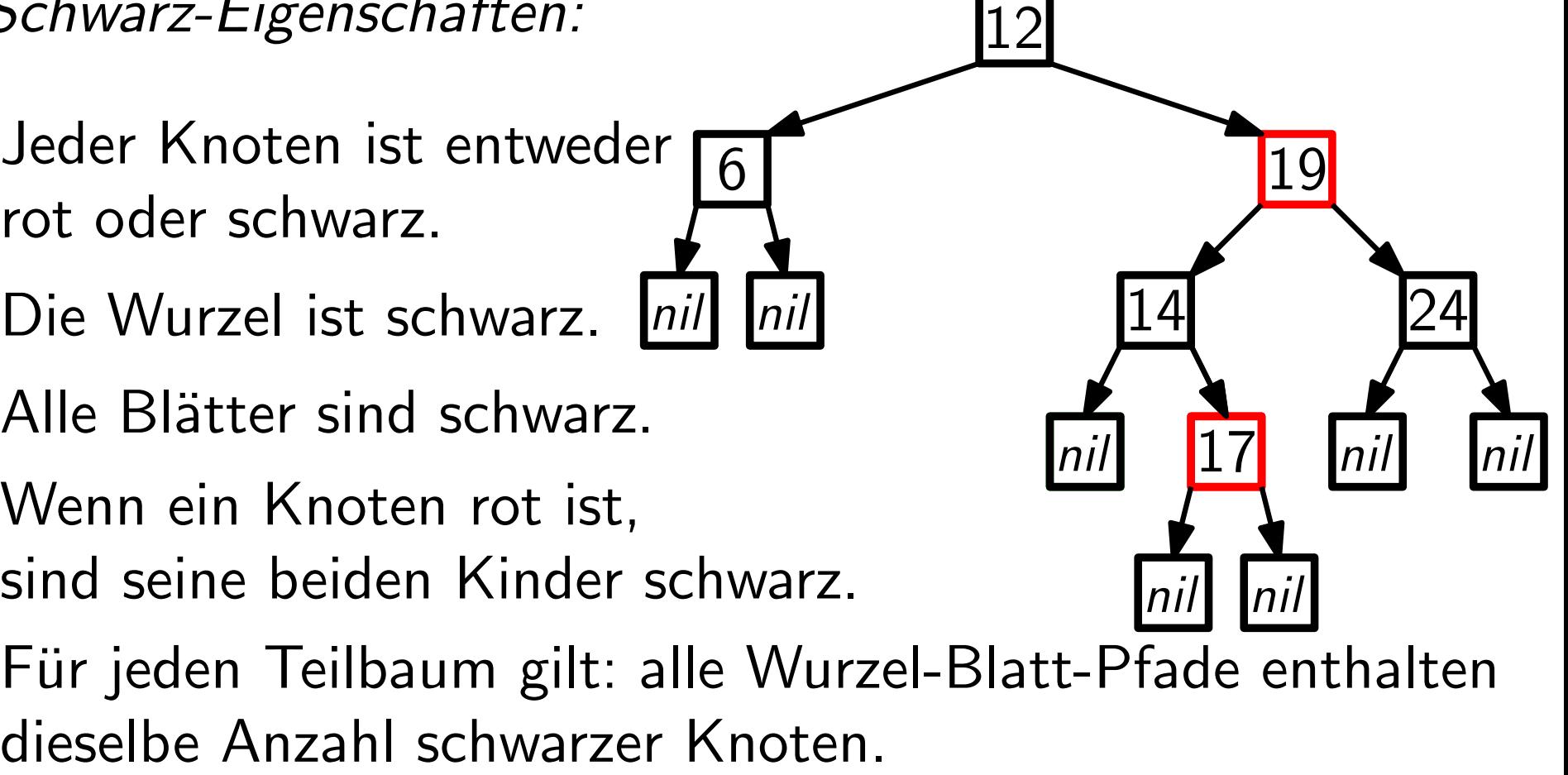

(E5) Für jeden Teilbaum gilt: alle Wurzel-Blatt-Pfade enthalten

Aus (E4) folgt: Auf keinem Wurzel-Blatt-Pfad folgen zwei rote Knoten direkt auf einander.

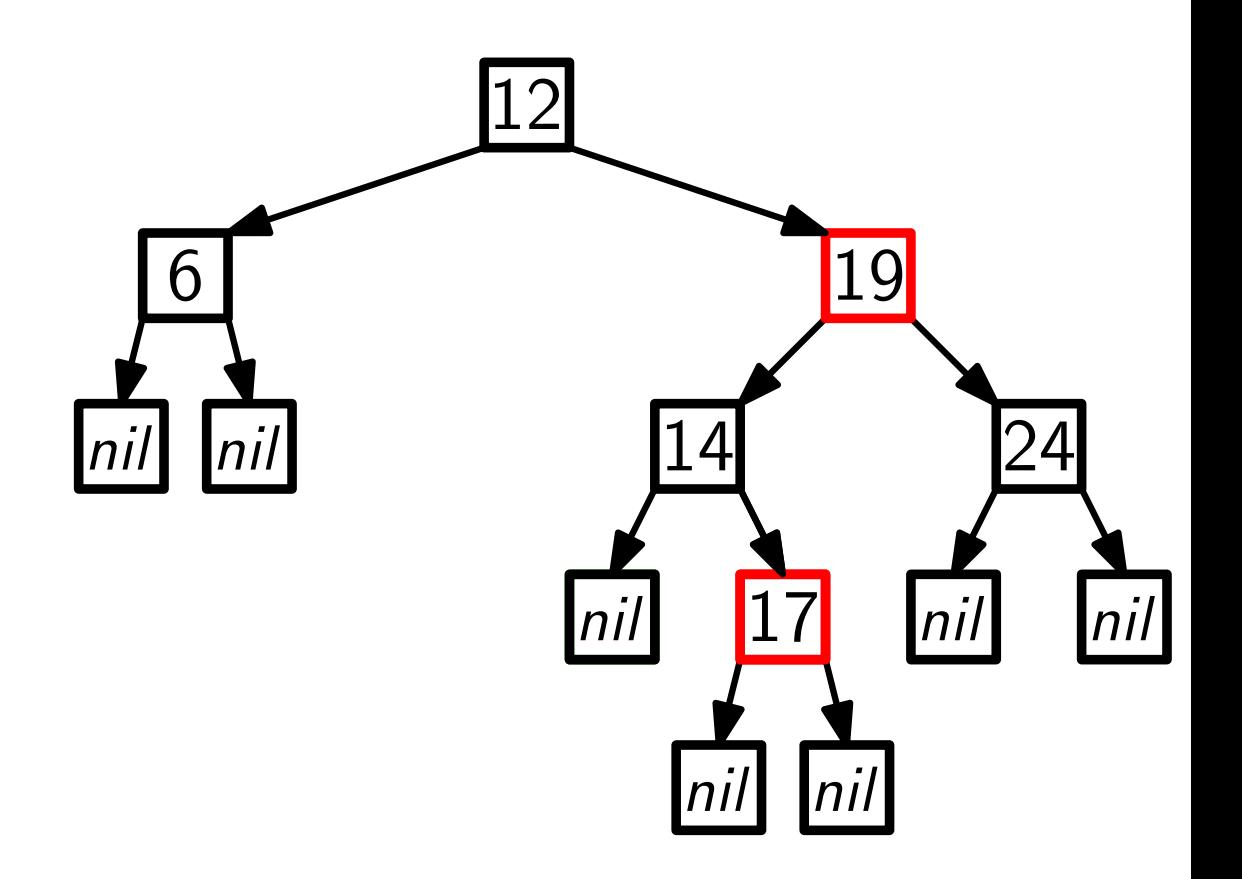

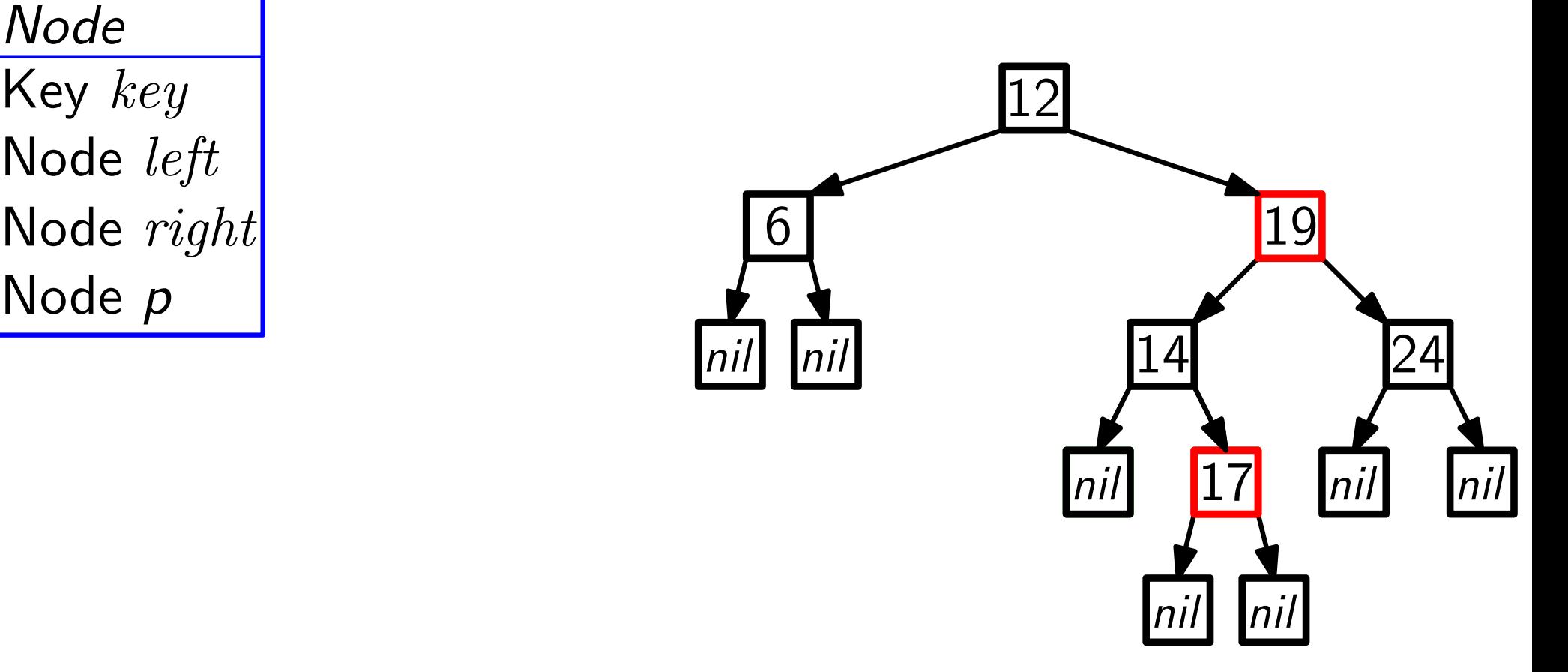

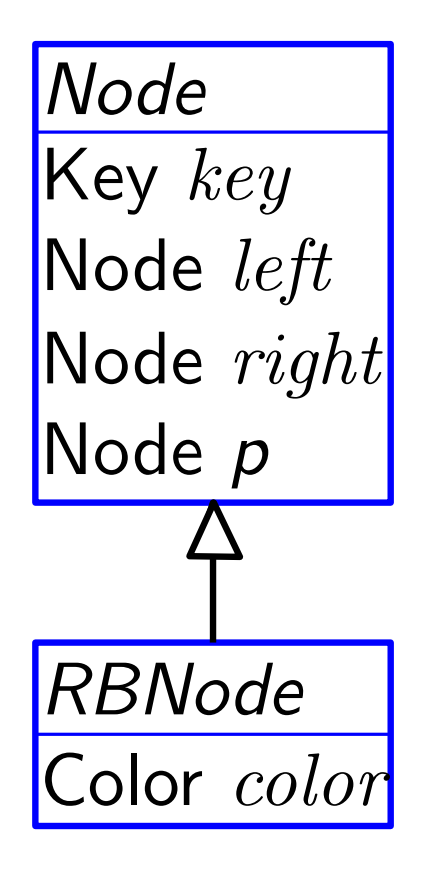

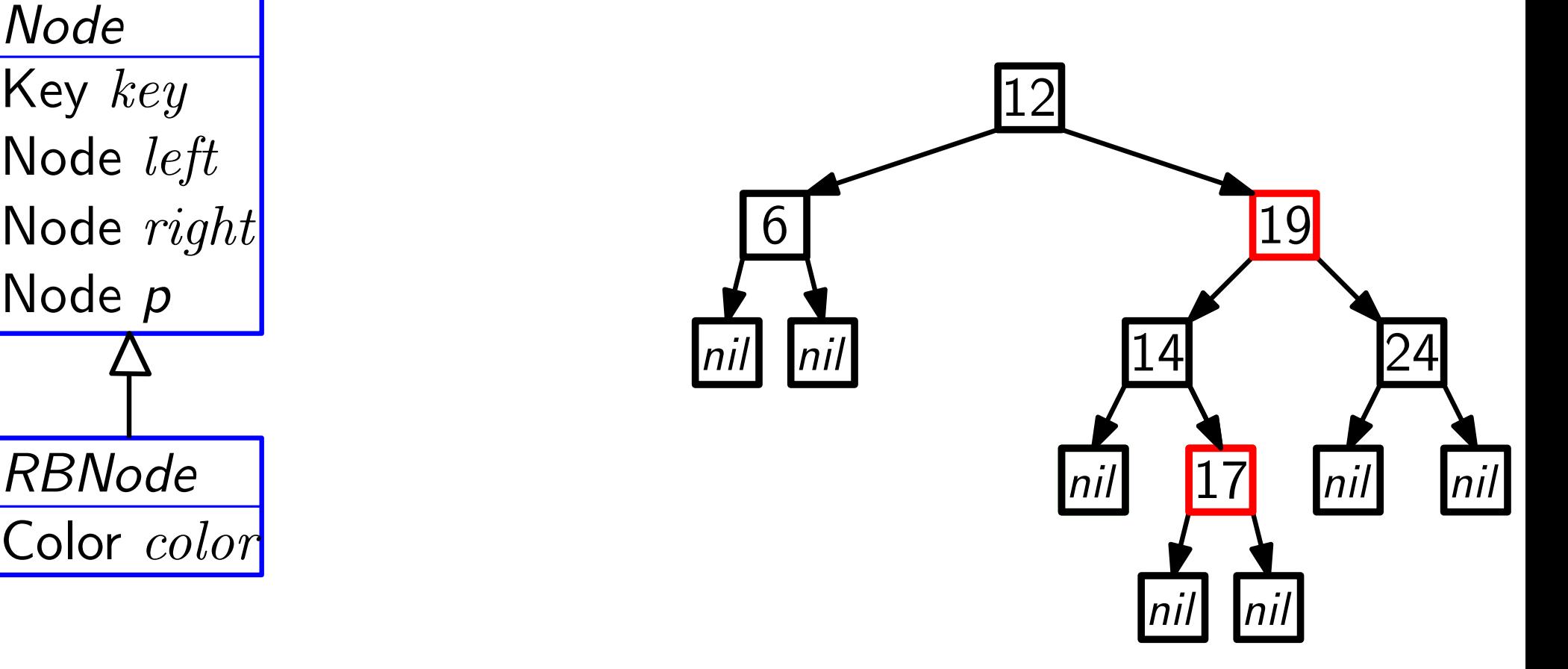

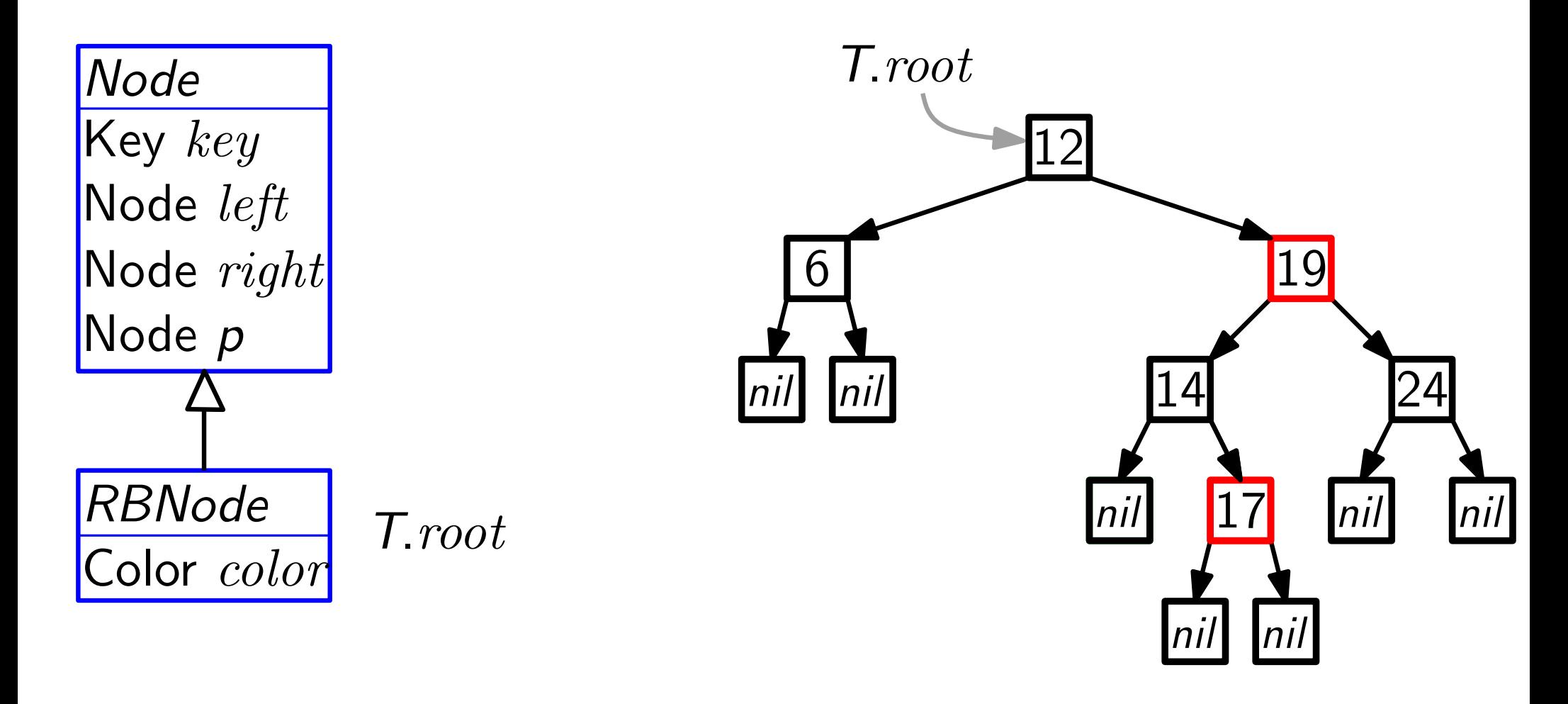

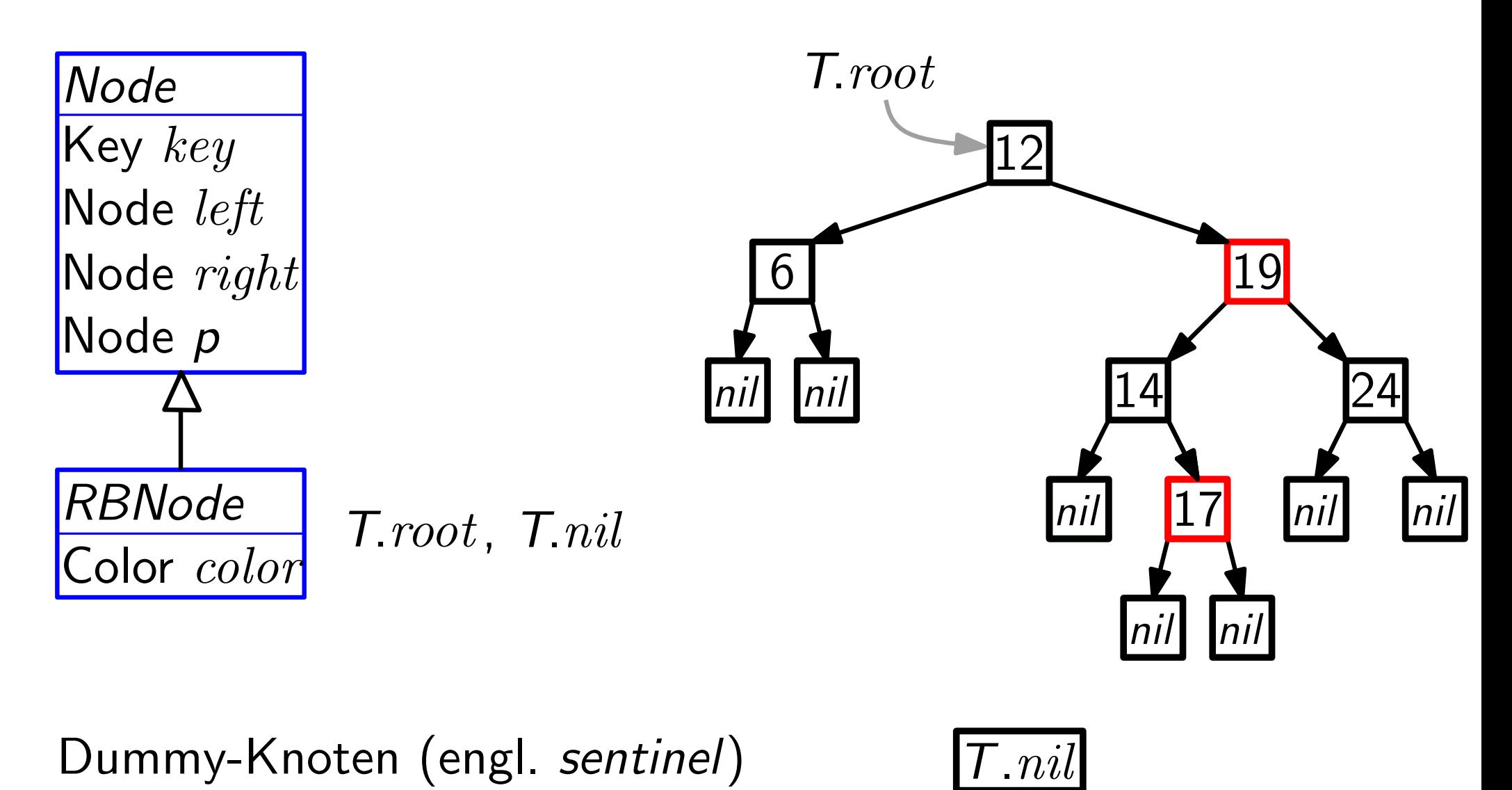

Dummy-Knoten (engl. sentinel)

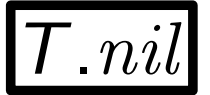

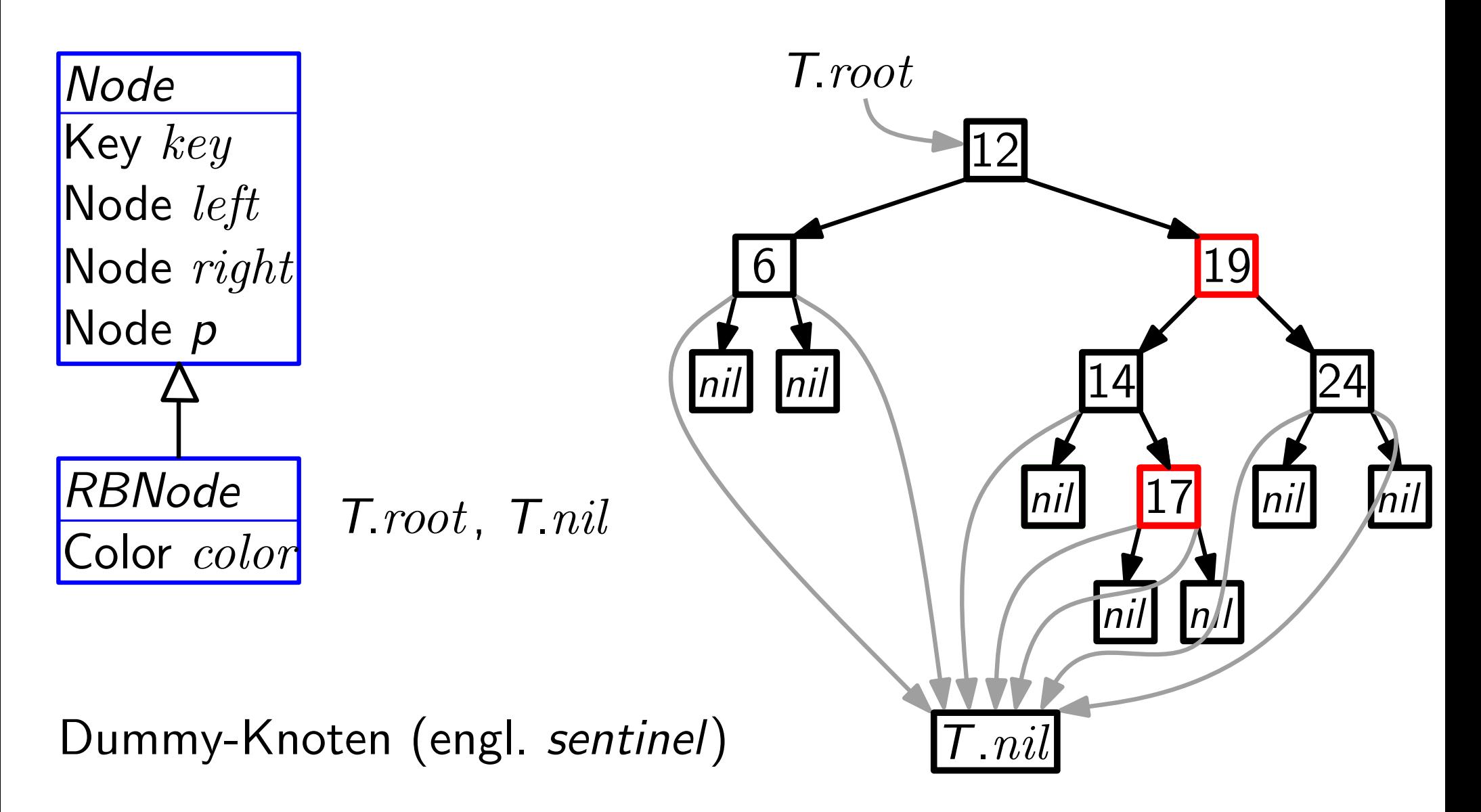
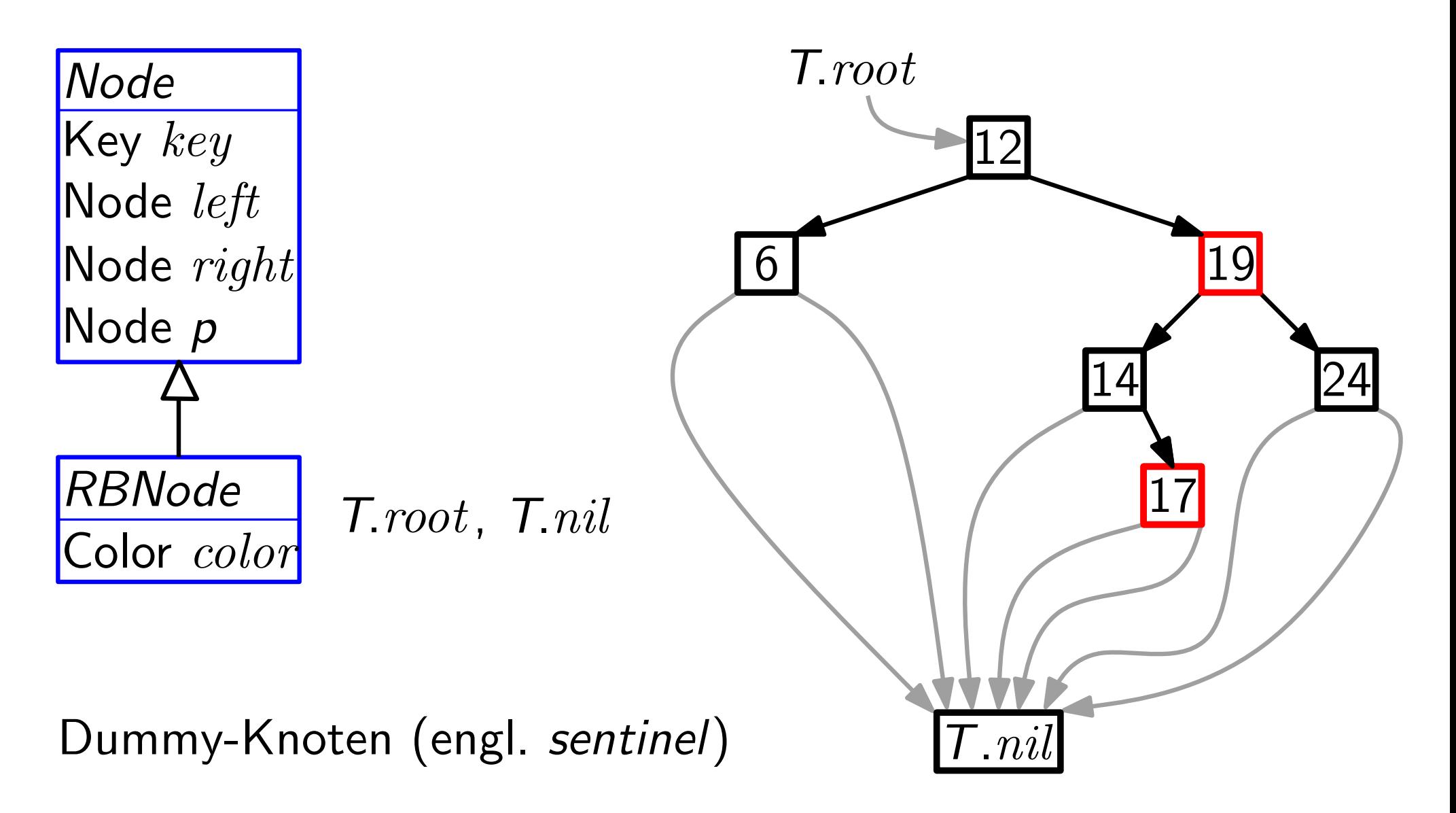

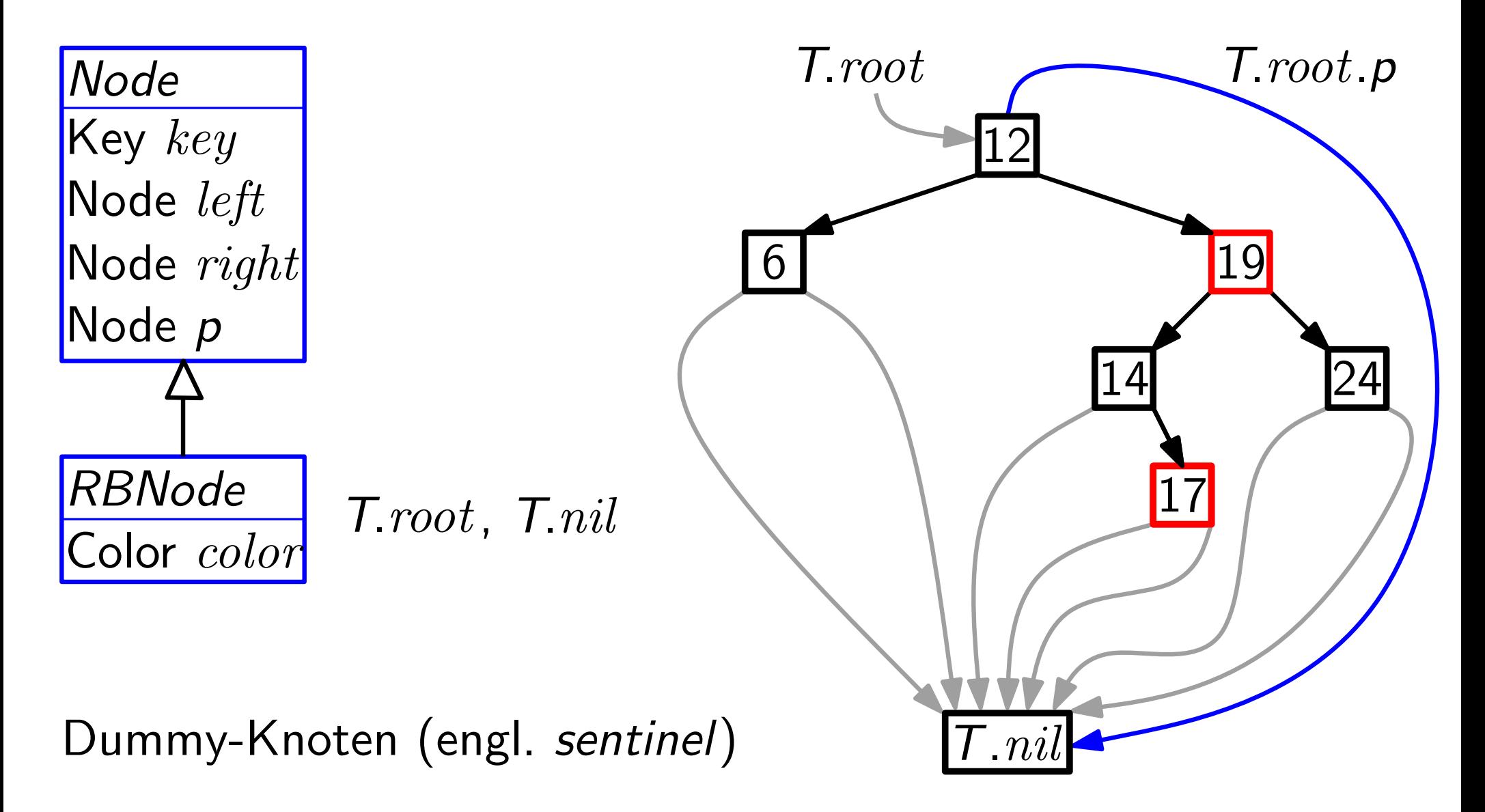

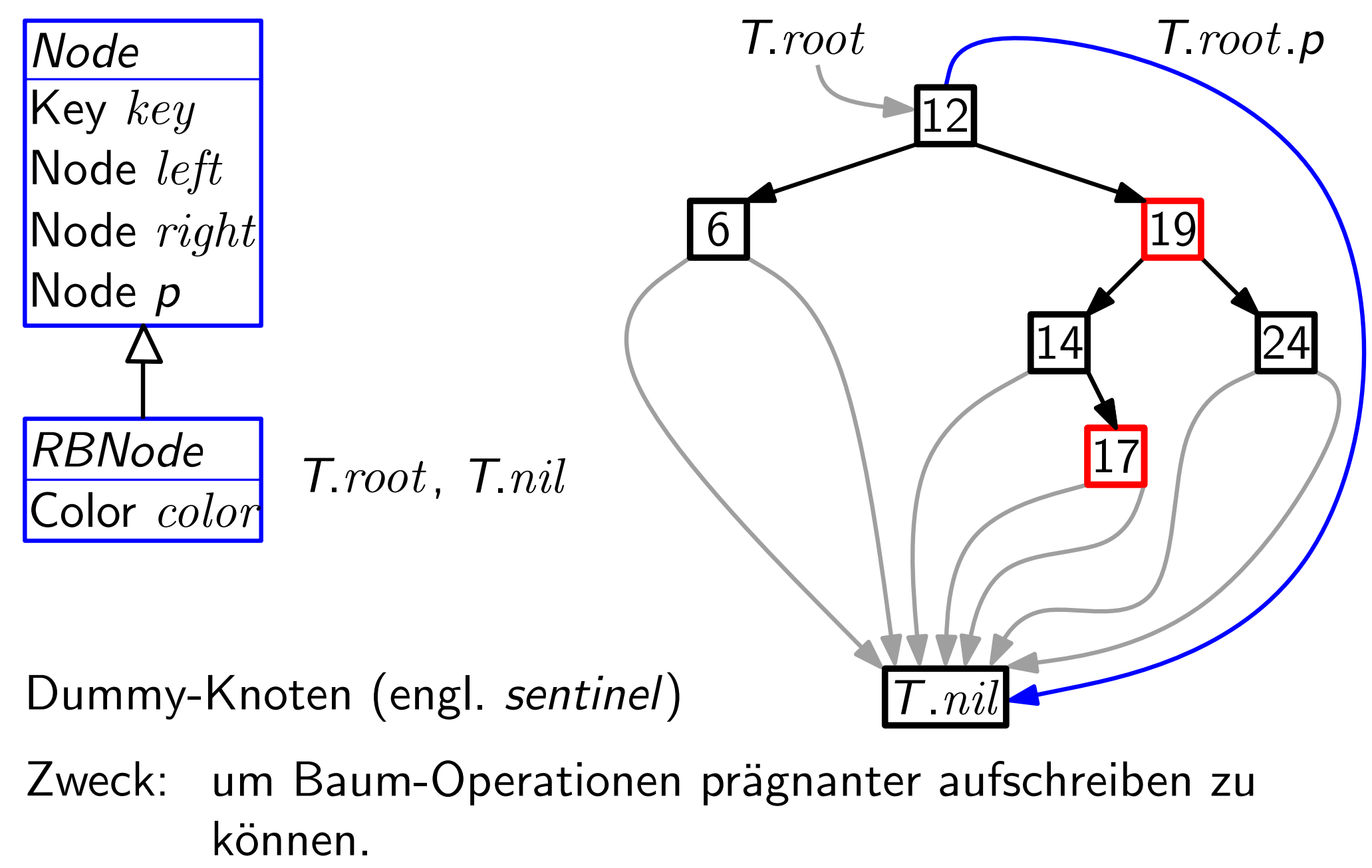

Zweck: um Baum-Operationen prägnanter aufschreiben zu

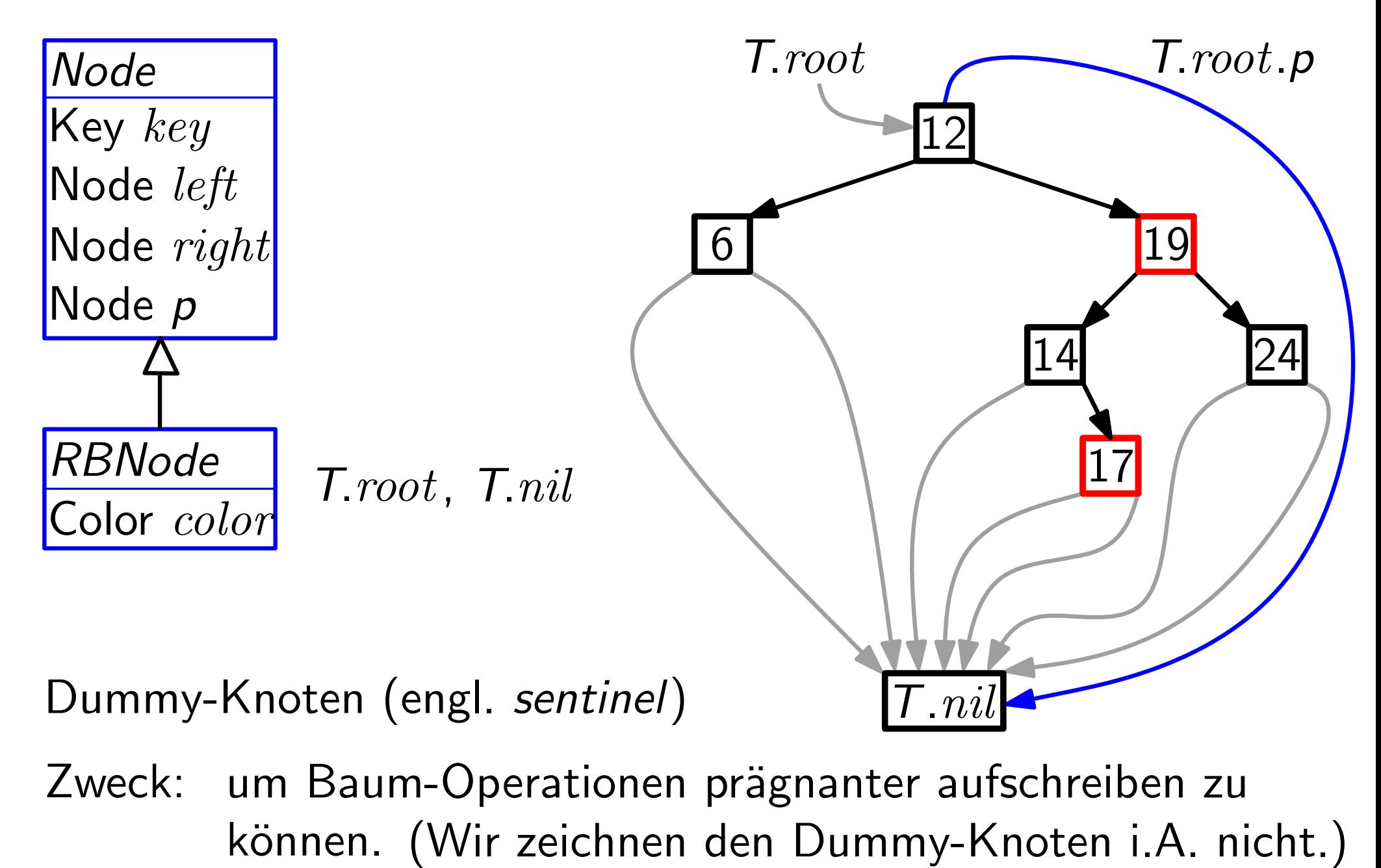

Zweck: um Baum-Operationen prägnanter aufschreiben zu

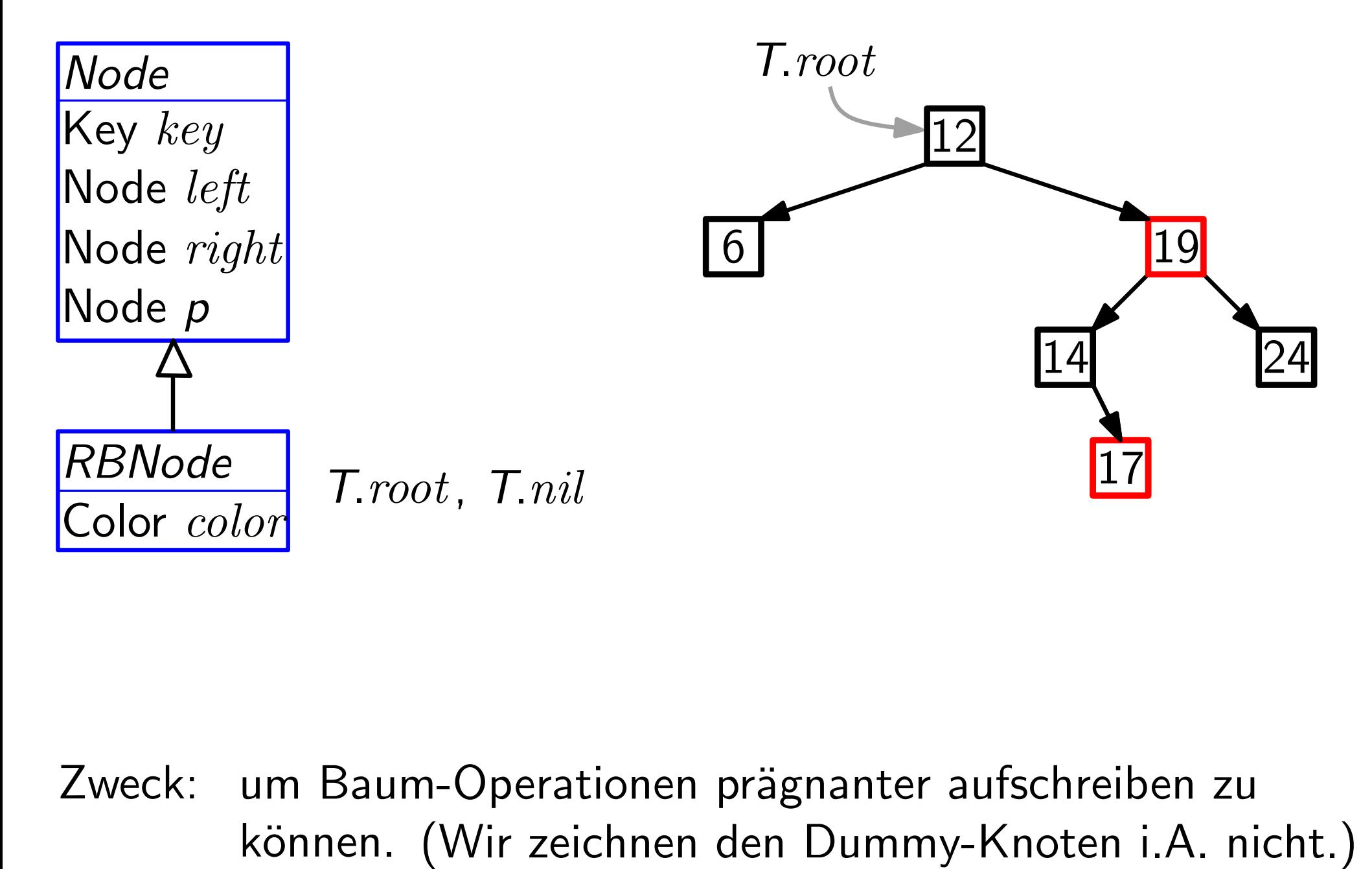

Zweck: um Baum-Operationen prägnanter aufschreiben zu

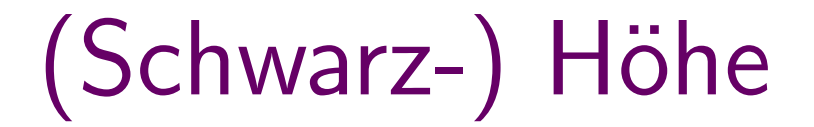

**Definition:** Die *Länge* eines Pfades ist<br>die Anz. seiner Kanten.<br>17 die Anz. seiner Kanten.

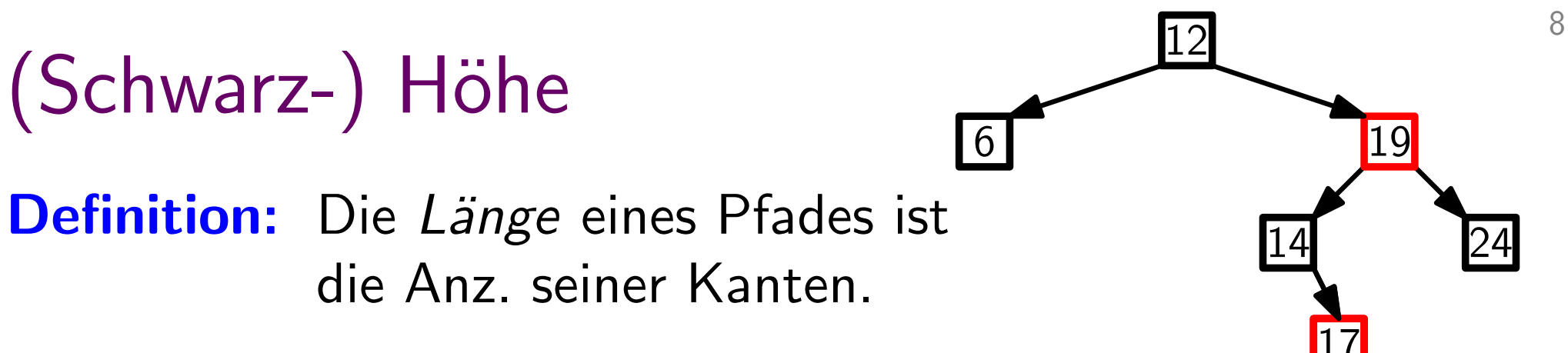

#### $(Schwarz-) Höhe$ 14 24 Definition: Sei B ein Baum. Knoten  $u$  ist unter Knoten  $v$ , wenn  $u$  in dem **Definition:** Die *Länge* eines Pfades ist<br>die Anz. seiner Kanten.<br>**Definition:** Sei B ein Baum.<br>Knoten *u* ist *unter* Knoten *v*, wenn *u* in dem<br>Teilbaum  $B_v$  von B mit Wurzel *v* enthalten ist. Definition: Die Länge eines Pfades ist die Anz. seiner Kanten.

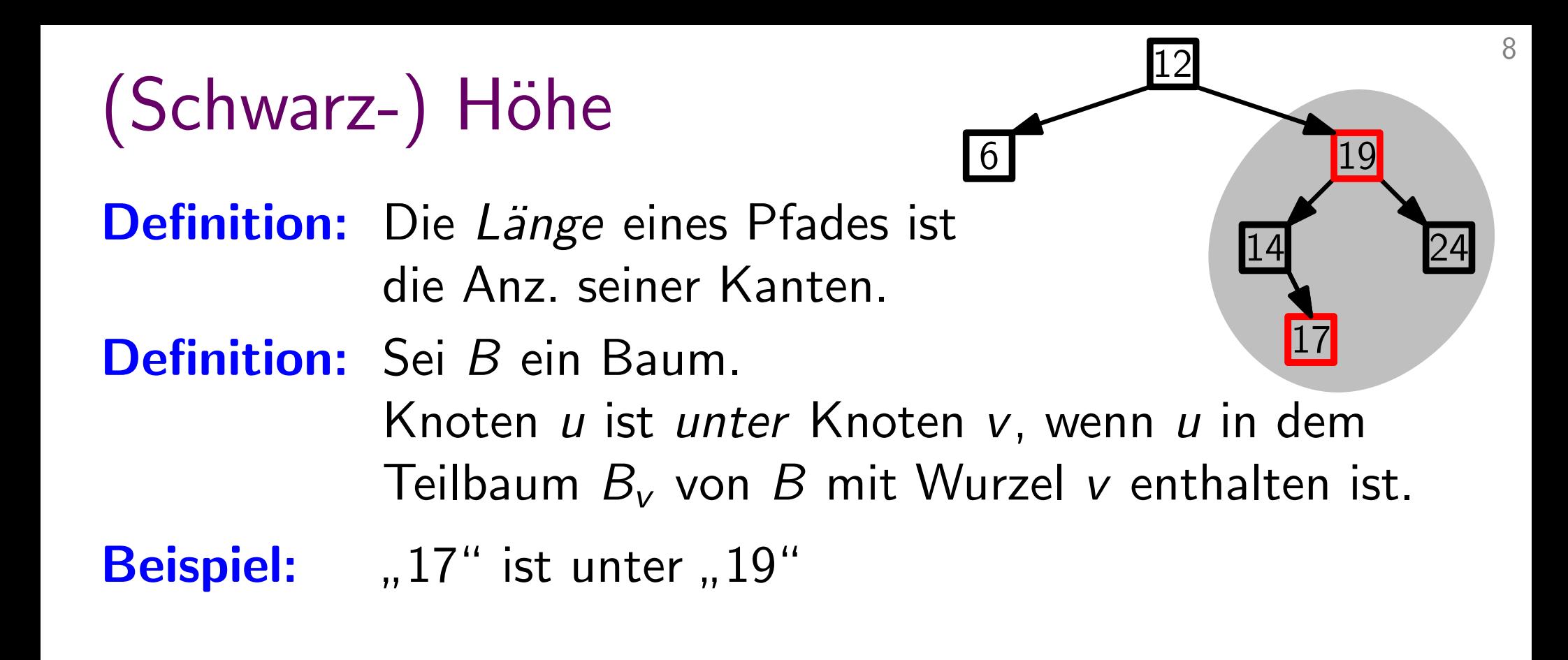

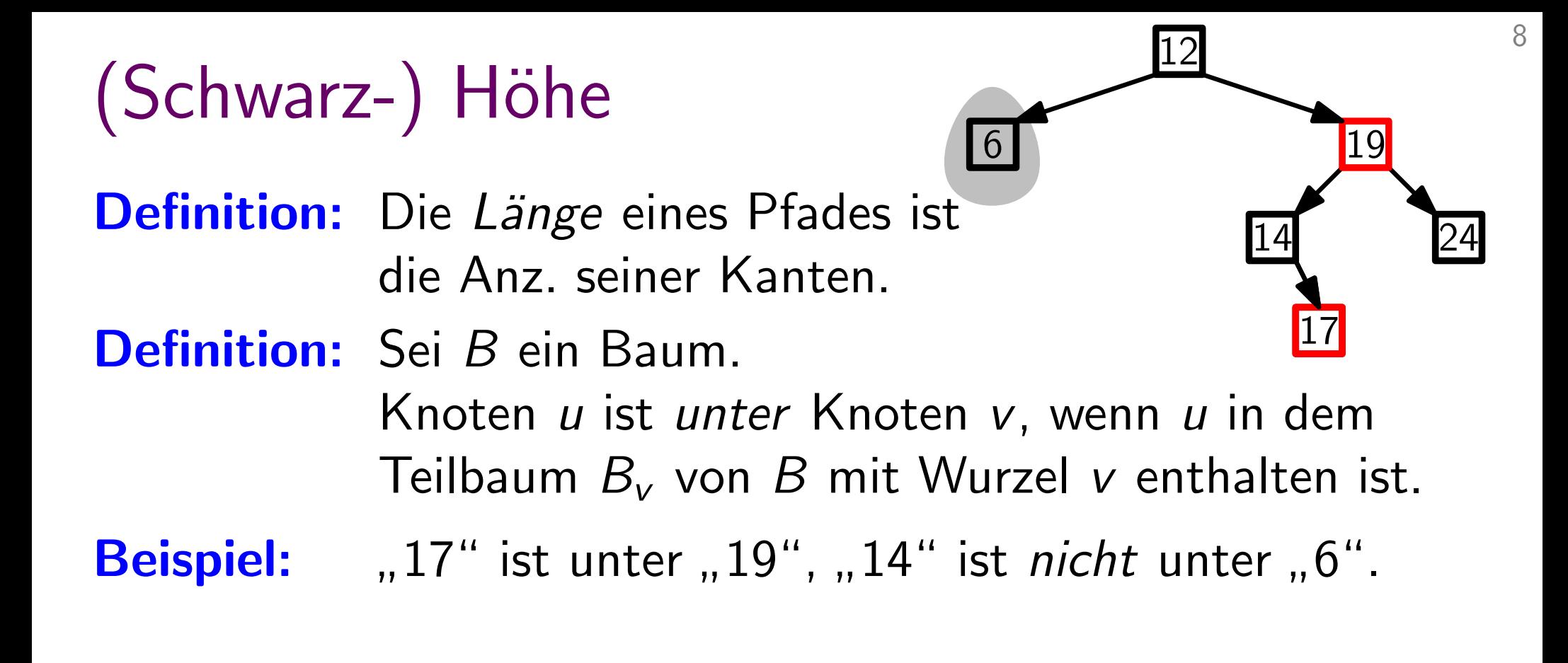

**Definition:** Die *Länge* eines Pfades ist<br>die Anz. seiner Kanten.<br>**Definition:** Sei *B* ein Baum.<br>Knoten *u* ist *unter* Knoter<br>Teilbaum  $B_v$  von *B* mit W<br>**Beispiel:** "17" ist unter "19", "14" die Anz. seiner Kanten.

Definition: Sei B ein Baum.

Knoten u ist unter Knoten v, wenn u in dem Teilbaum  $B_v$  von  $B$  mit Wurzel v enthalten ist. 8

14 24

17

Beispiel: "17" ist unter "19", "14" ist *nicht* unter "6".

Definition: Die Höhe eines Knotens v ist die Länge eines längsten Pfads von  $v$  zu einem Blatt unter  $v$ .

**Definition:** Die *Länge* eines Pfa<br>die Anz. seiner Kant<br>**Definition:** Sei *B* ein Baum.<br>Knoten *u* ist *unter* |<br>Teilbaum  $B_v$  von *B*<br>**Beispiel:** "17" ist unter "19", Definition: Die Länge eines Pfades ist die Anz. seiner Kanten.

Definition: Sei B ein Baum.

Knoten u ist unter Knoten v, wenn u in dem Teilbaum  $B_v$  von  $B$  mit Wurzel v enthalten ist.

" $17$ " ist unter " "14" ist *nicht* unter "6".

Definition: Die Höhe eines Knotens v ist die Länge eines längsten Pfads von  $v$  zu einem Blatt unter  $v$ .

Definition:  $Höhe$  Höhe $(v)$  eines Knotens v ist die Anz. der Knoten (ohne v) auf dem längsten Pfad zu einem Blatt (inkl. Blatt) in  $B_v$ .  $\frac{1}{2}$ 

14 24

Definition: Die Länge eines Pfades ist die Anz. seiner Kanten.

Definition: Sei B ein Baum.

Knoten u ist *unter* Knoten v, wenn u in dem Teilbaum  $B_v$  von  $B$  mit Wurzel v enthalten ist.

"17" ist unter "19", "14" ist *nicht* unter "6".

Definition: Die Höhe eines Knotens v ist die Länge eines längsten Pfads von  $v$  zu einem Blatt unter  $v$ .

Definition:<br>Definition:<br>Beispiel:<br>Definition:<br>Beispiel: Definition: Die  $Höhe$  Höhe $(v)$  eines Knotens v ist die Anz. der Knoten (ohne v) auf dem längsten Pfad zu einem Blatt (inkl. Blatt) in  $B_v$ . Beispiel: "17" ist unter "19",<br>
Definition: Die *Höhe* eines Kno<br>
längsten Pfads von<br>
Definition: Die Höhe<br>
die Anz. der<br>
längsten Pfad zu ein<br>
Beispiel: "12" hat Höhe

**Beispiel:** ,12" hat Höhe

14 24

Definition: Die Länge eines Pfades ist die Anz. seiner Kanten.

Definition: Sei B ein Baum.

Knoten u ist *unter* Knoten v, wenn u in dem Teilbaum  $B_v$  von  $B$  mit Wurzel v enthalten ist.

"17" ist unter "19", "14" ist *nicht* unter "6".

Definition: Die Höhe eines Knotens v ist die Länge eines längsten Pfads von  $v$  zu einem Blatt unter  $v$ .

Definition:<br>Definition:<br>Beispiel:<br>Definition:<br>Beispiel: Definition: Die  $Höhe$  Höhe $(v)$  eines Knotens v ist die Anz. der Knoten (ohne v) auf dem längsten Pfad zu einem Blatt (inkl. Blatt) in  $B_v$ . **Beispiel:** ,, 12" hat Höhe 4 (!) Beispiel: "17" ist unter "19",<br>
Definition: Die *Höhe* eines Kno<br>
längsten Pfads von<br>
Definition: Die Höhe<br>
die Anz. der<br>
längsten Pfad zu ein<br>
Beispiel: "12" hat Höhe 4 (!)

14 24

Definition: Die Länge eines Pfades ist die Anz. seiner Kanten.

Definition: Sei B ein Baum.

Knoten u ist *unter* Knoten v, wenn u in dem Teilbaum  $B_v$  von  $B$  mit Wurzel v enthalten ist.

"17" ist unter "19" "14" ist *nicht* unter "6".

Definition: Die Höhe eines Knotens v ist die Länge eines längsten Pfads von  $v$  zu einem Blatt unter  $v$ .

Definition:<br>Definition:<br>Beispiel:<br>Definition:<br>Beispiel: Definition: Die Schwarz-Höhe sHöhe(v) eines Knotens v ist die Anz. der schwarzen Knoten (ohne v) auf jedem längsten Pfad zu einem Blatt (inkl. Blatt) in  $B_v$ . **Beispiel:** "17" ist unter "19", "14" ist *nicht* unter "6".<br> **Definition:** Die *Höhe* eines Knotens *v* ist die Länge eines<br>
längsten Pfads von *v* zu einem Blatt unter *v*.<br> **Definition:** Die *Schwarz*-*Höhe* sHöhe(*v*)

**Beispiel:** ,, 12" hat Höhe 4 (!)

14 24

Definition: Die Länge eines Pfades ist die Anz. seiner Kanten.

Definition: Sei B ein Baum.

Knoten  $u$  ist unter Knoten  $v$ , wenn  $u$  in dem Teilbaum  $B_v$  von  $B$  mit Wurzel v enthalten ist.

"14" ist *nicht* unter "6".

Definition: Die Höhe eines Knotens v ist die Länge eines längsten Pfads von  $v$  zu einem Blatt unter  $v$ . "17" ist unter "19", "14" ist *nicht* unter "6".<br>Die *Höhe* eines Knotens v ist die Länge eines wohlter.<br>Jängsten Pfads von v zu einem Blatt unter v. wg. (E5)

Definition:<br>Definition:<br>Beispiel:<br>Definition:<br>Beispiel: Definition: Die Schwarz-Höhe sHöhe(v) eines Knotens v ist die Anz. der schwarzen Knoten (ohne v) auf jedem längsten Pfad zu einem Blatt (inkl. Blatt) in  $B_v$ . **Beispiel:** "17" ist unter "19", "14" ist *nicht* unter "6".<br> **Definition:** Die *Höhe* eines Knotens *v* ist die Länge eines<br>
längsten Pfads von *v* zu einem Blatt unter *v*.<br> **Definition:** Die *Schwarz-Höhe* sHöhe(*v*) e

**Beispiel:** ,, 12" hat Höhe 4 (!)

14 24

wohl-

definiert

Definition: Die Länge eines Pfades ist die Anz. seiner Kanten.

Definition: Sei B ein Baum.

Knoten u ist *unter* Knoten v, wenn u in dem Teilbaum  $B_v$  von  $B$  mit Wurzel v enthalten ist.

"14" ist *nicht* unter "6".

Definition: Die Höhe eines Knotens v ist die Länge eines längsten Pfads von  $v$  zu einem Blatt unter  $v$ . "17" ist unter "19", "14" ist *nicht* unter "6".<br>Die *Höhe* eines Knotens v ist die Länge eines wohlter.<br>Jängsten Pfads von v zu einem Blatt unter v. wg. (E5)

Definition:<br>Definition:<br>Beispiel:<br>Definition:<br>Beispiel: Definition: Die Schwarz-Höhe sHöhe(v) eines Knotens v ist die Anz. der schwarzen Knoten (ohne v) auf jedem längsten Pfad zu einem Blatt (inkl. Blatt) in  $B_v$ . **Beispiel:** "17" ist unter "19", "14" ist *nicht* unter "6".<br> **Definition:** Die *Höhe* eines Knotens v ist die Länge eines<br>
längsten Pfads von v zu einem Blatt unter v.<br> **Definition:** Die *Schwarz-Höhe* sHöhe(v) eines Kno

Beispiel: "12" hat Höhe 4 (!) und Schwarz-Höhe

14 24

wohl-

definiert

Definition: Die Länge eines Pfades ist die Anz. seiner Kanten.

Definition: Sei B ein Baum.

Knoten u ist *unter* Knoten v, wenn u in dem Teilbaum  $B_v$  von  $B$  mit Wurzel v enthalten ist.

"14" ist *nicht* unter "6".

Definition: Die Höhe eines Knotens v ist die Länge eines längsten Pfads von  $v$  zu einem Blatt unter  $v$ . "17" ist unter "19", "14" ist *nicht* unter "6".<br>Die *Höhe* eines Knotens v ist die Länge eines wohlter.<br>Jängsten Pfads von v zu einem Blatt unter v. wg. (E5)

Definition:<br>Definition:<br>Beispiel:<br>Definition:<br>Beispiel: Definition: Die Schwarz-Höhe sHöhe(v) eines Knotens v ist die Anz. der schwarzen Knoten (ohne v) auf jedem längsten Pfad zu einem Blatt (inkl. Blatt) in  $B_v$ . **Beispiel:** "17" ist unter "19", "14" ist *nicht* unter "6".<br> **Definition:** Die *Höhe* eines Knotens *v* ist die Länge eines<br>
längsten Pfads von *v* zu einem Blatt unter *v*.<br> **Definition:** Die *Schwarz*-*Höhe* sHöhe(*v*)

"12" hat Höhe 4 (!) und Schwarz-Höhe 2.

14 24

wohl-

definiert

Definition: Die Länge eines Pfades ist die Anz. seiner Kanten.

Definition: Sei B ein Baum.

Knoten  $u$  ist unter Knoten  $v$ , wenn  $u$  in dem Teilbaum  $B_v$  von  $B$  mit Wurzel v enthalten ist.

"17" ist unter "19" "14" ist *nicht* unter "6".

Definition: Die Höhe eines Knotens v ist die Länge eines 17" ist unter "19", "14" ist *nicht* unter "6".<br>Die *Höhe* eines Knotens v ist die Länge eines wohl-<br>längsten Pfads von v zu einem Blatt unter v. Wes. (E5)

Definition:<br>Definition:<br>Beispiel:<br>Definition:<br>Beispiel: Definition: Die Schwarz-Höhe sHöhe(v) eines Knotens v ist die Anz. der <mark>schwarzen</mark> Knoten (ohne *v*) auf <mark>jedem</mark> längsten Pfad zu einem Blatt (inkl. Blatt) in  $B_v$ . **Beispiel:** "17" ist unter "19", "14" ist *nicht* unter "<br> **Definition:** Die Höhe eines Knotens v ist die Länge ei<br>
längsten Pfads von v zu einem Blatt unter<br> **Definition:** Die *Schwarz-Höhe* sHöhe(v) eines Knoten<br>
die An

"12" hat Höhe 4 (!) und Schwarz-Höhe 2.

**Folgerung:** *v* Knoten  $\Rightarrow$  sHöhe(*v*)  $\leq$ 

wohldefiniert

14 24

Definition: Die Länge eines Pfades ist die Anz. seiner Kanten.

Definition: Sei B ein Baum.

Knoten  $u$  ist unter Knoten  $v$ , wenn  $u$  in dem Teilbaum  $B_v$  von  $B$  mit Wurzel v enthalten ist.

"17" ist unter "19" "14" ist *nicht* unter "6".

Definition: Die Höhe eines Knotens v ist die Länge eines 17" ist unter "19", "14" ist *nicht* unter "6".<br>Die *Höhe* eines Knotens v ist die Länge eines wohl-<br>längsten Pfads von v zu einem Blatt unter v. Wes. (E5)

Definition:<br>Definition:<br>Beispiel:<br>Definition:<br>Beispiel: Definition: Die Schwarz-Höhe sHöhe(v) eines Knotens v ist die Anz. der <mark>schwarzen</mark> Knoten (ohne *v*) auf <mark>jedem</mark> längsten Pfad zu einem Blatt (inkl. Blatt) in  $B_v$ . **Beispiel:** "17" ist unter "19", "14" ist *nicht* unter "<br> **Definition:** Die Höhe eines Knotens v ist die Länge ei<br>
längsten Pfads von v zu einem Blatt unter<br> **Definition:** Die *Schwarz-Höhe* sHöhe(v) eines Knoten<br>
die An

"12" hat Höhe 4 (!) und Schwarz-Höhe 2.

Folgerung:  $v$  Knoten  $\Rightarrow$  sHöhe( $v$ )  $\leq$  Höhe( $v$ )

wohldefiniert

14 24

Definition: Die Länge eines Pfades ist die Anz. seiner Kanten.

Definition: Sei B ein Baum.

Knoten  $u$  ist unter Knoten  $v$ , wenn  $u$  in dem Teilbaum  $B_v$  von  $B$  mit Wurzel v enthalten ist.

"17" ist unter "19" "14" ist *nicht* unter "6".

Definition: Die Höhe eines Knotens v ist die Länge eines 17" ist unter "19", "14" ist *nicht* unter "6".<br>Die *Höhe* eines Knotens v ist die Länge eines wohl-<br>längsten Pfads von v zu einem Blatt unter v. Wes. (E5)

Definition:<br>Definition:<br>Beispiel:<br>Definition:<br>Beispiel: Definition: Die Schwarz-Höhe sHöhe(v) eines Knotens v ist die Anz. der <mark>schwarzen</mark> Knoten (ohne *v*) auf <mark>jedem</mark> längsten Pfad zu einem Blatt (inkl. Blatt) in  $B_v$ . **Beispiel:** "17" ist unter "19", "14" ist *nicht* unter "<br> **Definition:** Die Höhe eines Knotens v ist die Länge ei<br>
längsten Pfads von v zu einem Blatt unter<br> **Definition:** Die *Schwarz-Höhe* sHöhe(v) eines Knoten<br>
die An

"12" hat Höhe 4 (!) und Schwarz-Höhe 2.

Folgerung: v Knoten  $\Rightarrow$  sHöhe(v)  $\leq$  Höhe(v)  $\leq$ 

14 24

wohl-

definiert

Definition: Die Länge eines Pfades ist die Anz. seiner Kanten.

Definition: Sei B ein Baum.

Knoten  $u$  ist unter Knoten  $v$ , wenn  $u$  in dem Teilbaum  $B_v$  von  $B$  mit Wurzel v enthalten ist.

"17" ist unter "19" "14" ist *nicht* unter "6".

Definition: Die Höhe eines Knotens v ist die Länge eines 17" ist unter "19", "14" ist *nicht* unter "6".<br>Die *Höhe* eines Knotens v ist die Länge eines wohl-<br>längsten Pfads von v zu einem Blatt unter v. Wes. (E5)

Definition:<br>Definition:<br>Beispiel:<br>Definition:<br>Beispiel: Definition: Die Schwarz-Höhe sHöhe(v) eines Knotens v ist die Anz. der schwarzen Knoten (ohne v) auf jedem längsten Pfad zu einem Blatt (inkl. Blatt) in  $B_v$ . **Beispiel:** "17" ist unter "19", "14" ist *nicht* unter "<br> **Definition:** Die Höhe eines Knotens v ist die Länge ei<br>
längsten Pfads von v zu einem Blatt unter<br> **Definition:** Die *Schwarz-Höhe* sHöhe(v) eines Knoten<br>
die An die Anz. der <mark>schwarzen</mark> Knoten (ohne *v*) auf <mark>jedem</mark><br>Engsten Pfad zu einem Blatt (inkl. Blatt) in B<sub>v</sub>.<br>**Beispiel:** "12" hat Höhe 4 (!) und Schwarz-Höhe 2.<br>Folgerung: ν Knoten ⇒ sHöhe(*v*) ≤ Höhe(*v*) ≤ 2 · sHöhe(*v*).

"12" hat Höhe 4 (!) und Schwarz-Höhe 2.

14 24

17

wohldefiniert

Definition: Die Länge eines Pfades ist die Anz. seiner Kanten.

Definition: Sei B ein Baum.

Knoten  $u$  ist unter Knoten  $v$ , wenn  $u$  in dem Teilbaum  $B_v$  von  $B$  mit Wurzel v enthalten ist.

"17" ist unter "19" "14" ist *nicht* unter "6".

Definition: Die Höhe eines Knotens v ist die Länge eines 17" ist unter "19", "14" ist *nicht* unter "6".<br>Die *Höhe* eines Knotens v ist die Länge eines wohl-<br>längsten Pfads von v zu einem Blatt unter v. Wes. (E5)

Definition:<br>Definition:<br>Beispiel:<br>Definition:<br>Beispiel: Definition: Die Schwarz-Höhe sHöhe(v) eines Knotens v ist die Anz. der schwarzen Knoten (ohne v) auf jedem längsten Pfad zu einem Blatt (inkl. Blatt) in  $B_v$ . **Beispiel:** "17" ist unter "19", "14" ist *nicht* unter "<br> **Definition:** Die Höhe eines Knotens v ist die Länge ei<br>
längsten Pfads von v zu einem Blatt unter<br> **Definition:** Die *Schwarz-Höhe* sHöhe(v) eines Knoten<br>
die An die Anz. der <mark>schwarzen</mark> Knoten (ohne *v*) auf <mark>jedem</mark><br>Engsten Pfad zu einem Blatt (inkl. Blatt) in B<sub>v</sub>.<br>**Beispiel:** "12" hat Höhe 4 (!) und Schwarz-Höhe 2.<br>Folgerung: ν Knoten ⇒ sHöhe(ν) ≤ Höhe(ν) ≤ 2 · sHöhe(ν).

"12" hat Höhe 4 (!) und Schwarz-Höhe 2.

(E4)  $H\ddot{o}he(v)$ 

14 24

wohl-

definiert

Lemma. Ein Rot-Schwarz-Baum B mit n inneren Knoten hat Höhe  $\leq 2 \log_2(n+1)$ .

Lemma. Ein Rot-Schwarz-Baum B mit n inneren Knoten hat Höhe  $\leq 2 \log_2(n+1)$ .

Beweis. Behauptung: Für jeden Knoten  $v$  von  $B$  gilt:  $B_v$  hat  $\geq 2^{\text{sHöhe}(v)}-1$  innere Knoten.

Lemma. Ein Rot-Schwarz-Baum B mit n inneren Knoten hat Höhe  $\leq 2 \log_2(n+1)$ . **Lemma.** Ein Rot-Schwarz-Baum *B* mit *n* inneren  $\begin{Bmatrix} B & \overline{V} \\ B & \overline{B} \end{Bmatrix}$ Knoten hat Höhe  $\leq 2 \log_2(n+1)$ .  $\angle$   $\angle$   $\angle$   $\angle$  Beweis. Behauptung: Für jeden Knoten *v* von *B* gilt:

 $B_v$  hat  $\geq 2^{\text{sH\"ohe}(v)}$  $\frac{1}{\frac{1}{\sqrt{1-\frac{1}{1}}}}$ <br>
France Knoten.

Lemma. Ein Rot-Schwarz-Baum B mit n inneren Knoten hat Höhe  $\leq 2 \log_2(n+1)$ .

Beweis.

Ein Rot-Schwarz-Baum *B* mit *n* inneren  $\begin{pmatrix} B \ B \end{pmatrix}$ <br>Knoten hat Höhe  $\leq 2 \log_2(n+1)$ .<br>Behauptung: Für jeden Knoten *v* von *B* gilt:<br> $B_v$  hat  $\geq 2^{\text{stible}(v)} - 1$  innere Knoter<br>Beweis durch vollständige Induktion übe Behauptung: Für jeden Knoten v von B gilt:  $B_v$  hat  $\geq 2^{\text{sH\"ohe}(v)}$  $\frac{1}{\frac{1}{\sqrt{1-\frac{1}{1}}}}$ <br>
France Knoten.

Lemma. Ein Rot-Schwarz-Baum B mit n inneren Knoten hat Höhe  $\leq 2 \log_2(n+1)$ .

Beweis.

Beweis durch vollständige Induktion über Höhe $(v)$ . Ein Rot-Schwarz-Baum *B* mit *n* inneren  $\begin{pmatrix} B & \mathbf{w} \\ B & \mathbf{w} \\ \mathbf{R} & \mathbf{w} \end{pmatrix}$ <br>Knoten hat Höhe  $\leq 2 \log_2(n+1)$ .<br>Behauptung: Für jeden Knoten v von *B* gilt:<br> $B_v$  hat  $\geq 2^{\text{stlöhe}(v)} - 1$  innere Kno<br>Beweis durch v Behauptung: Für jeden Knoten v von B gilt:  $B_v$  hat  $\geq 2^{\text{sH\"ohe}(v)}$  $\frac{1}{\frac{1}{\sqrt{1-\frac{1}{1}}}}$ <br>
France Knoten.

Lemma. Ein Rot-Schwarz-Baum B mit n inneren Knoten hat Höhe  $\leq 2 \log_2(n+1)$ .

Beweis.

Beweis durch vollständige Induktion über Höhe $(v)$ . Höhe(v)=0. Dann  $B_v = B.nil$ B mit *n* inneren<br>  $g_2(n + 1)$ .<br>
Knoten *v* von *B* gilt:<br>  $2^{sH\ddot{o}he(v)} - 1$  innere Kno<br>
ge Induktion über Höhe(<br>  $= B.nil$ Behauptung: Für jeden Knoten  $v$  von  $B$  gilt:  $B_v$  hat  $\geq 2^{\text{sH\"ohe}(v)}$  $\frac{1}{\frac{1}{\sqrt{1-\frac{1}{1}}}}$ <br>
France Knoten.

 $B_{\mathrm{v}}$ 

Lemma. Ein Rot-Schwarz-Baum B mit n inneren Knoten hat Höhe  $\leq 2 \log_2(n+1)$ .

Beweis.

Beweis durch vollständige Induktion über Höhe $(v)$ . Höhe(v) = 0. Dann  $B_v = B \dot{m}$  und sHöhe(v) = 0. B mit *n* inneren<br>  $g_2(n + 1)$ .<br>
Knoten *v* von *B* gilt:<br>  $2^{sHöhe(v)} - 1$  innere Knoten.<br>
ge Induktion über Höhe(*v*).<br>  $= B.nil$  und sHöhe(*v*) = 0. Behauptung: Für jeden Knoten  $v$  von  $B$  gilt:  $B_v$  hat  $\geq 2^{\text{sH\"ohe}(v)}$  $\frac{1}{\frac{1}{\sqrt{1-\frac{1}{1}}}}$ <br>
France Knoten.

Lemma. Ein Rot-Schwarz-Baum B mit n inneren Knoten hat Höhe  $\leq 2 \log_2(n+1)$ .

Beweis.

Beweis durch vollständige Induktion über Höhe $(v)$ .  $\mathsf{H\"ohe}(v)\!=\!0.$  Dann  $B_v=B.nil$  und s $\mathsf{H\"ohe}(v)=0.$  $B_v$  hat  $2^0$  $B$  mit *n* inneren<br>  $g_2(n + 1)$ . <br>
Knoten *v* von *B* gilt:<br>  $2^{\text{sHöhe}(v)} - 1$  innere Kno<br>  $g_2$  Induktion über Höhe(<br>  $B = nil$  und sHöhe(*v*) =<br>  $-1 = 0$  innere Knoten. Behauptung: Für jeden Knoten v von B gilt:  $B_v$  hat  $\geq 2^{\text{sH\"ohe}(v)}$  $\frac{1}{\frac{1}{\sqrt{1-\frac{1}{1}}}}$ <br>
France Knoten.

 $B_{\mathrm{v}}$ 

Lemma. Ein Rot-Schwarz-Baum B mit n inneren Knoten hat Höhe  $\leq 2 \log_2(n+1)$ .

Beweis.

 $\mathsf{H\ddot{o}he}(v) \!=\! 0.$  Dann  $B_v = B.nil$  und s $\mathsf{H\ddot{o}he}(v) = 0.$ <br> $B_v$  hat  $2^0\!-\!1 = 0$  innere Knoten. Beweis durch vollständige Induktion über Höhe $(v)$ .  $B_v$  hat  $2^0$  $B$  mit *n* inneren<br>  $g_2(n + 1)$ . <br>
Knoten *v* von *B* gilt:<br>  $2^{\text{sHöhe}(v)} - 1$  innere Kno<br>  $g_2$  Induktion über Höhe(<br>  $B = nil$  und sHöhe(*v*) =<br>  $-1 = 0$  innere Knoten. Behauptung: Für jeden Knoten v von B gilt:  $B_v$  hat  $\geq 2^{\text{sH\"ohe}(v)}$  $\frac{1}{\frac{1}{\sqrt{1-\frac{1}{1}}}}$ <br>
France Knoten.

Lemma. Ein Rot-Schwarz-Baum B mit n inneren Knoten hat Höhe  $\leq 2 \log_2(n+1)$ .

Beweis.

 $\mathsf{H\ddot{o}he}(v) \!=\! 0.$  Dann  $B_v = B.nil$  und s $\mathsf{H\ddot{o}he}(v) = 0.$ <br> $B_v$  hat  $2^0\!-\!1 = 0$  innere Knoten. Beweis durch vollständige Induktion über Höhe $(v)$ .  $B_v$  hat  $2^0-1=0$  innere Knoten. Ein Rot-Schwarz-Baum *B* mit *n* inneren  $\left\langle B \right\rangle$ <br>
Knoten hat Höhe  $\leq 2 \log_2(n+1)$ .<br>
Behauptung: Für jeden Knoten *v* von *B* gilt:<br>  $B_v$  hat  $\geq 2^{\text{sHöhe}(v)} - 1$  innere Kno<br>
Beweis durch vollständige Induktion über H Behauptung: Für jeden Knoten v von B gilt:  $B_v$  hat  $\geq 2^{\text{sH\"ohe}(v)}$  $\frac{1}{\frac{1}{\sqrt{1-\frac{1}{1}}}}$ <br>
France Knoten.

 $B_{\mathrm{v}}$ 

Lemma. Ein Rot-Schwarz-Baum B mit n inneren Knoten hat Höhe  $\leq 2 \log_2(n+1)$ .

Beweis.

 $\mathsf{H\ddot{o}he}(v) \!=\! 0.$  Dann  $B_v = B.nil$  und s $\mathsf{H\ddot{o}he}(v) = 0.$ <br> $B_v$  hat  $2^0\!-\!1 = 0$  innere Knoten. Beweis durch vollständige Induktion über Höhe $(v)$ .  $B_v$  hat  $2^0-1=0$  innere Knoten. Ein Rot-Schwarz-Baum *B* mit *n* inneren<br>
Knoten hat Höhe  $\leq 2 \log_2(n + 1)$ .<br>
Behauptung: Für jeden Knoten *v* von *B* gilt:<br>  $B_v$  hat  $\geq 2^{sH\delta h e(v)} - 1$  innere Knoten.<br>
Beweis durch vollständige Induktion über Höhe(*v*). Behauptung: Für jeden Knoten  $v$  von  $B$  gilt:  $B_v$  hat  $\geq 2^{\text{sH\"ohe}(v)}$  $\frac{1}{\frac{1}{\sqrt{1-\frac{1}{1}}}}$ <br>
France Knoten.

Lemma. Ein Rot-Schwarz-Baum B mit n inneren Knoten hat Höhe  $\leq 2 \log_2(n+1)$ .

Beweis.

 $\mathsf{H\ddot{o}he}(v) \!=\! 0.$  Dann  $B_v = B.nil$  und s $\mathsf{H\ddot{o}he}(v) = 0.$ <br> $B_v$  hat  $2^0\!-\!1 = 0$  innere Knoten. Beweis durch vollständige Induktion über Höhe $(v)$ .  $B_v$  hat  $2^0-1=0$  innere Knoten.  $Höhe(v) > 0$ . Beide Kinder von v haben Höhe < Höhe(v). <sup>⇒</sup> k¨onnen Ind.-Annahme anwenden. <sup>v</sup> Behauptung: Für jeden Knoten v von B gilt:  $B_v$  hat  $\geq 2^{\text{sH\"ohe}(v)}$  $\frac{1}{\frac{1}{\sqrt{1-\frac{1}{1}}}}$ <br>
France Knoten.

Lemma. Ein Rot-Schwarz-Baum B mit n inneren Knoten hat Höhe  $\leq 2 \log_2(n+1)$ .

Beweis.

 $\mathsf{H\ddot{o}he}(v) \!=\! 0.$  Dann  $B_v = B.nil$  und s $\mathsf{H\ddot{o}he}(v) = 0.$ <br> $B_v$  hat  $2^0\!-\!1 = 0$  innere Knoten. Beweis durch vollständige Induktion über Höhe $(v)$ .  $B_v$  hat  $2^0 - 1 = 0$  innere Knoten.  $Höhe(v) > 0$ . Beide Kinder von v haben Höhe < Höhe(v).  $\Rightarrow$  können Ind.-Annahme anwenden.  $\Rightarrow$  Anz. innere Knoten von  $B_{\nu}$  ist mind.  $2 \cdot ($  $\begin{array}{l} \text{t}\;\;n \;\text{inneren}\;\; \begin{array}{c} B \ \text{t}\;1). \end{array} \ \begin{array}{l} \text{t}\;n \end{array} \ \begin{array}{l} \text{t}\;e(\nu)=1\;\text{inner Kno}\ \text{luktion über Höhe}(\nu)=0\;\text{inner Knoten}.\ \nu \;\text{haben Höhe} < \text{Höhe}\;\;\ \text{Höhe} < \text{Höhe}\;\;\ \text{Höhe} < \text{Höhe}\;\;\ \text{Höhe} < \text{Höhe}\;\;\ \text{Höhe in } \mathcal{H} \end{array} \ \begin{array}{l} \text$ Behauptung: Für jeden Knoten v von B gilt:  $B_v$  hat  $\geq 2^{\text{sH\"ohe}(v)}$  $\frac{1}{\frac{1}{\sqrt{1-\frac{1}{1}}}}$ <br>
France Knoten.

 $B_{\mathrm{v}}$ 

Lemma. Ein Rot-Schwarz-Baum B mit n inneren Knoten hat Höhe  $\leq 2 \log_2(n+1)$ .

Beweis.

 $\mathsf{H\ddot{o}he}(v) \!=\! 0.$  Dann  $B_v = B.nil$  und s $\mathsf{H\ddot{o}he}(v) = 0.$ <br> $B_v$  hat  $2^0\!-\!1 = 0$  innere Knoten. Beweis durch vollständige Induktion über Höhe $(v)$ .  $B_v$  hat  $2^0 - 1 = 0$  innere Knoten.  $Höhe(v) > 0$ . Beide Kinder von v haben Höhe < Höhe(v).  $\Rightarrow$  können Ind.-Annahme anwenden.  $\Rightarrow$  Anz. innere Knoten von  $B_{\nu}$  ist mind.  $2 \cdot ($  $\begin{array}{l} \text{t}\;\;n \;\text{inneren}\;\; \begin{array}{c} B \ \text{t}\;1). \end{array} \ \begin{array}{l} \text{t}\;n \end{array} \ \begin{array}{l} \text{t}\;e(\nu)=1\;\text{inner Kno}\ \text{luktion über Höhe}(\nu)=0\;\text{inner Knoten}.\ \nu \;\text{haben Höhe} < \text{Höhe}\;\;\ \text{Höhe} < \text{Höhe}\;\;\ \text{Höhe} < \text{Höhe}\;\;\ \text{Höhe} < \text{Höhe}\;\;\ \text{Höhe in } \mathcal{H} \end{array} \ \begin{array}{l} \text$  $\overline{A}$ nz inne Anz. innerer Knoten unter Behauptung: Für jeden Knoten v von B gilt:  $B_v$  hat  $\geq 2^{\text{sH\"ohe}(v)}$  $\frac{1}{\frac{1}{\sqrt{1-\frac{1}{1}}}}$ <br>
France Knoten.

einem Kind von v

9

 $B_{\mathrm{v}}$
Lemma. Ein Rot-Schwarz-Baum B mit n inneren Knoten hat Höhe  $\leq 2 \log_2(n+1)$ .

Beweis.

 $\mathsf{H\ddot{o}he}(v) \!=\! 0.$  Dann  $B_v = B.nil$  und s $\mathsf{H\ddot{o}he}(v) = 0.$ <br> $B_v$  hat  $2^0\!-\!1 = 0$  innere Knoten. Beweis durch vollständige Induktion über Höhe $(v)$ .  $B_v$  hat  $2^0-1=0$  innere Knoten.  $Höhe(v) > 0$ . Beide Kinder von v haben Höhe < Höhe(v).  $\Rightarrow$  können Ind.-Annahme anwenden. t *n* inneren  $\begin{pmatrix} B & \mathbf{v} \\ B & \mathbf{v} \\ \mathbf{v} & \mathbf{v} \end{pmatrix}$ <br>
en *v* von *B* gilt:<br>
e<sup>(*v*)</sup> − 1 innere Kno<br>
luktion über Höhe(*v*) =<br>
= 0 innere Knoten.<br> *v* haben Höhe < Höhe<br>
-Annahme anwende<br>
Knoten von *B<sub>v</sub>* ist<br>
− Behauptung: Für jeden Knoten v von B gilt:  $B_v$  hat  $\geq 2^{\text{sH\"ohe}(v)}$  $\frac{1}{\frac{1}{\sqrt{1-\frac{1}{1}}}}$ <br>
France Knoten.

 $\Rightarrow$  Anz. innere Knoten von  $B_{\nu}$  ist mind.  $2 \cdot (2^{\text{sHöhe}(v)-1} - 1) + 1 =$ 

> $\overline{A}$ nz inne Anz. innerer Knoten unter einem Kind von v

Lemma. Ein Rot-Schwarz-Baum B mit n inneren Knoten hat Höhe  $\leq 2 \log_2(n+1)$ .

Beweis.

 $\mathsf{H\ddot{o}he}(v) \!=\! 0.$  Dann  $B_v = B.nil$  und s $\mathsf{H\ddot{o}he}(v) = 0.$ <br> $B_v$  hat  $2^0\!-\!1 = 0$  innere Knoten. Beweis durch vollständige Induktion über Höhe $(v)$ .  $B_v$  hat  $2^0-1=0$  innere Knoten.  $Höhe(v) > 0$ . Beide Kinder von v haben Höhe < Höhe(v).  $\Rightarrow$  können Ind.-Annahme anwenden.  $\Rightarrow$  Anz. innere Knoten von  $B_{\nu}$  ist mind.  $2 \cdot (2^{\text{sHöhe}(v)-1} - 1) + 1 =$ t *n* inneren  $\begin{pmatrix} B & \mathbf{v} \\ B & \mathbf{v} \\ \mathbf{v} & \mathbf{v} \end{pmatrix}$ <br>
en *v* von *B* gilt:<br>
e<sup>(*v*)</sup> − 1 innere Kno<br>
luktion über Höhe(*v*) =<br>
= 0 innere Knoten.<br> *v* haben Höhe < Höhe<br>
-Annahme anwende<br>
Knoten von *B<sub>v</sub>* ist<br>
− sHöhe der Kinder von  $v$  ist mind. Anz. innerer Knoten unter einem Kind von v Behauptung: Für jeden Knoten v von B gilt:  $B_v$  hat  $\geq 2^{\text{sH\"ohe}(v)}$  $\frac{1}{\frac{1}{\sqrt{1-\frac{1}{1}}}}$ <br>
France Knoten.

Ein Rot-Schwarz-Baum B mit n inneren Knoten hat Höhe  $\leq 2 \log_2(n+1)$ .

Beweis.

 $\mathsf{H\ddot{o}he}(v) \!=\! 0.$  Dann  $B_v = B.nil$  und s $\mathsf{H\ddot{o}he}(v) = 0.$ <br> $B_v$  hat  $2^0\!-\!1 = 0$  innere Knoten.  $2\cdot (2^{\mathsf{sH\"{o}he}(\nu)-1}-1)+1=2^{\mathsf{sH\"{o}he}(\nu)}$ **Lemma.** Ein Rot-Schwarz-Baum *B* mit *n* inneren <br>
Knoten hat Höhe ≤ 2 log<sub>2</sub>(*n* + 1).<br> *Beweis.* Behauptung: Für jeden Knoten *v* von *B* gilt:<br> *B<sub>v</sub>* hat ≥ 2<sup>sHöhe(*v*) – 1 innere Knoten.<br>
Beweis durch vollständige </sup> Beweis durch vollständige Induktion über Höhe $(v)$ .  $B_v$  hat  $2^0-1=0$  innere Knoten.  $Höhe(v) > 0$ . Beide Kinder von v haben Höhe < Höhe(v).  $\Rightarrow$  können Ind.-Annahme anwenden.  $\Rightarrow$  Anz. innere Knoten von  $B_{\nu}$  ist mind. t *n* inneren  $\begin{array}{c} \mathbb{F}\left( \mathbf{r} \right) \leftarrow \mathbb{F}\left( \mathbf{r} \right) \leftarrow \mathbb{F}\left( \mathbf{r} \right) \leftarrow \mathbb{F}\left( \mathbf{r} \right) \leftarrow \mathbb{F}\left( \mathbf{r} \right) \leftarrow \mathbb{F}\left( \mathbf{r} \right) \leftarrow \mathbb{F}\left( \mathbf{r} \right) \leftarrow \mathbb{F}\left( \mathbf{r} \right) \leftarrow \mathbb{F}\left( \mathbf{r} \right) \leftarrow \mathbb{F}\left( \mathbf{r} \right) \$ sHöhe der Kinder von  $v$  ist mind. Anz. innerer Knoten unter einem Kind von v Behauptung: Für jeden Knoten v von B gilt:  $B_v$  hat  $\geq 2^{\text{sH\"ohe}(v)}$  $\frac{1}{\frac{1}{\sqrt{1-\frac{1}{1}}}}$ <br>
France Knoten.

Ein Rot-Schwarz-Baum B mit n inneren Knoten hat Höhe  $\leq 2 \log_2(n+1)$ .

Beweis.

 $2 \cdot (2^{\text{sHöhe}(v)-1}-1) + 1 = 2^{\text{sHöhe}(v)} - 1.$ <br>Anz innerer Knoten unter  $\mathsf{H\ddot{o}he}(v) \!=\! 0.$  Dann  $B_v = B.nil$  und s $\mathsf{H\ddot{o}he}(v) = 0.$ <br> $B_v$  hat  $2^0\!-\!1 = 0$  innere Knoten. **Lemma.** Ein Rot-Schwarz-Baum *B* mit *n* inneren *B*<br>
Knoten hat Höhe ≤ 2log<sub>2</sub>(*n* + 1).<br> *Beweis.* Behauptung: Für jeden Knoten *v* von *B* gilt:<br> *B<sub>v</sub>* hat ≥ 2<sup>sHöhe(*v*) – 1 innere Knoten.<br>
Beweis durch vollständig</sup> Beweis durch vollständige Induktion über Höhe $(v)$ .  $B_v$  hat  $2^0-1=0$  innere Knoten.  $Höhe(v) > 0$ . Beide Kinder von v haben Höhe < Höhe(v).  $\Rightarrow$  können Ind.-Annahme anwenden.  $\Rightarrow$  Anz. innere Knoten von  $B_{\nu}$  ist mind. t *n* inneren  $\begin{array}{c} \mathbb{F}\left( \mathbf{r} \right) \leftarrow \mathbb{F}\left( \mathbf{r} \right) \leftarrow \mathbb{F}\left( \mathbf{r} \right) \leftarrow \mathbb{F}\left( \mathbf{r} \right) \leftarrow \mathbb{F}\left( \mathbf{r} \right) \leftarrow \mathbb{F}\left( \mathbf{r} \right) \leftarrow \mathbb{F}\left( \mathbf{r} \right) \leftarrow \mathbb{F}\left( \mathbf{r} \right) \leftarrow \mathbb{F}\left( \mathbf{r} \right) \leftarrow \mathbb{F}\left( \mathbf{r} \right) \$ sHöhe der Kinder von v ist mind. Anz. innerer Knoten unter einem Kind von v Behauptung: Für jeden Knoten v von B gilt:  $B_v$  hat  $\geq 2^{\text{sH\"ohe}(v)}$  $\frac{1}{\frac{1}{\sqrt{1-\frac{1}{1}}}}$ <br>
France Knoten.

Ein Rot-Schwarz-Baum B mit n inneren Knoten hat Höhe  $\leq 2 \log_2(n+1)$ .

Beweis.

**Lemma.** Ein Rot-Schwarz-Baum *B* mit *n* inneren *B*<br>
Knoten hat Höhe ≤ 2log<sub>2</sub>(*n* + 1).<br> *Beweis.* Behauptung: Für jeden Knoten *v* von *B* gilt:<br> *B<sub>v</sub>* hat ≥ 2<sup>sHöhe(*v*) – 1 innere Knoten.<br>
Beweis durch vollständig</sup> t *n* inneren<br>
+ 1).<br>
en *v* von *B* gilt:<br>
e(*v*) − 1 innere Kno<br>
luktion über Höhe(<br> *nil* und sHöhe(*v*) =<br>
= 0 innere Knoten.<br> *v* haben Höhe < Höhe<br>
-Annahme anwende<br>
Knoten von *B<sub>v</sub>* ist<br>
− 1) + 1 = 2<sup>sHöhe(*v*</sup> Behauptung: Für jeden Knoten v von B gilt:  $B_v$  hat  $\geq 2^{\text{sH\"ohe}(v)}$  $\frac{1}{\frac{1}{\sqrt{1-\frac{1}{1}}}}$ <br>
France Knoten.  $\frac{1}{\sqrt{2}}$ 

Beweis durch vollständige Induktion über Höhe $(v)$ .

 $\bigvee$  $H\ddot{o}he(v)=0$ . Dann  $B_v=B.nil$  und sHöhe $(v)=0$ .  $B_v$  hat  $2^0 - 1 = 0$  innere Knoten.

 $Höhe(v) > 0$ . Beide Kinder von v haben Höhe < Höhe(v).

 $\Rightarrow$  können Ind.-Annahme anwenden.

 $2 \cdot (2^{\text{sHöhe}(v)-1}-1) + 1 = 2^{\text{sHöhe}(v)} - 1.$ <br>Anz innerer Knoten unter  $\Rightarrow$  Anz. innere Knoten von  $B_{\nu}$  ist mind.

sHöhe der Kinder von v ist mind.

Anz. innerer Knoten unter einem Kind von v

9

Lemma. Ein Rot-Schwarz-Baum B mit n inneren Knoten hat Höhe  $\leq 2 \log_2(n+1)$ . **Lemma.** Ein Rot-Schwarz-Baum *B* mit *n* inneren  $\begin{Bmatrix} B & \overline{V} \\ B & \overline{B} \end{Bmatrix}$ Knoten hat Höhe  $\leq 2 \log_2(n+1)$ .  $\angle$   $\angle$   $\angle$   $\angle$  Beweis. Behauptung: Für jeden Knoten *v* von *B* gilt:

 $B_v$  hat  $\geq 2^{\text{sH\"ohe}(v)}$  $\frac{1}{\frac{1}{\sqrt{1-\frac{1}{1}}}}$ <br>
France Knoten.

Lemma. Ein Rot-Schwarz-Baum B mit n inneren Knoten hat Höhe  $\leq 2 \log_2(n+1)$ .

Beweis.

Behauptung: Für jeden Knoten  $v$  von  $B$  gilt:  $B_v$  hat  $\geq 2^{\text{sH\"ohe}(v)}$  $\frac{1}{\frac{1}{\sqrt{1-\frac{1}{1}}}}$ <br>
France Knoten.

 $v := B$ . root  $\Rightarrow$ 

v

Lemma. Ein Rot-Schwarz-Baum B mit n inneren Knoten hat Höhe  $\leq 2 \log_2(n+1)$ .

Beweis.

Behauptung: Für jeden Knoten v von *B* gilt:<br> *B*<sub>v</sub> hat ≥ 2<sup>sHöhe(v)</sup> − 1 innere Knoten.<br>
v := *B.root* ⇒ # innere Knoten(*B*) ≥ 2<sup>sHöhe(*B*) − 1.</sup>  $\mathsf{hat} \geq 2^{\mathsf{sH\ddot{o}he(v)}}$  $\frac{1}{\frac{1}{\sqrt{1-\frac{1}{1}}}}$ <br>
France Knoten.

 $v := B{\mathit{.root}} \Rightarrow \#$  innere  $\mathsf{Knoten}(B) \geq 2^{\mathsf{sH\ddot{o}he}(B)}$ 

v

 $B_{\mathrm{v}}$ 

Lemma. Ein Rot-Schwarz-Baum B mit n inneren Knoten hat Höhe  $\leq 2 \log_2(n+1)$ .

Beweis.

Behauptung: Für jeden Knoten  $v$  von  $B$  gilt:  $B_v$  hat  $\geq 2^{\text{sH\"ohe}(v)}$  $\frac{1}{\frac{1}{\sqrt{1-\frac{1}{1}}}}$ <br>
France Knoten.

$$
v := B\text{.}root \Rightarrow \text{# inner} \text{ Knoten}(B) \geq 2^{\text{sHöhe}(B)} - 1.
$$

v

Lemma. Ein Rot-Schwarz-Baum B mit n inneren Knoten hat Höhe  $\leq 2 \log_2(n+1)$ .

Beweis.

Behauptung: Für jeden Knoten  $v$  von  $B$  gilt:  $B_v$  hat  $\geq 2^{\text{sH\"ohe}(v)}$  $\frac{1}{\frac{1}{\sqrt{1-\frac{1}{1}}}}$ <br>
France Knoten.

$$
v := B\text{.}root \Rightarrow # \text{ innere Knoten}(B) \geq 2^{\text{sHöhe}(B)} - 1.
$$
  

$$
\Rightarrow \text{sHöhe}(B) \leq
$$

9

v

Lemma. Ein Rot-Schwarz-Baum B mit n inneren Knoten hat Höhe  $\leq 2 \log_2(n+1)$ .

Beweis.

Behauptung: Für jeden Knoten  $v$  von  $B$  gilt:  $B_v$  hat  $\geq 2^{\text{sHöhe}(v)}-1$  innere Knoten.

Ein Rot-Schwarz-Baum *B* mit *n* inneren

\nKnoten hat Höhe ≤ 2 log<sub>2</sub>(*n* + 1).

\nBehauptung: Für jeden Knoten *v* von *B* gilt:

\n
$$
B_v \text{ hat } \geq 2^{sHöhe(v)} - 1 \text{ innere Knoten}.
$$

\n
$$
v := B\text{.root} \Rightarrow # \text{ innere Knoten}(B) \geq 2^{sHöhe(B)} - 1.
$$

\n
$$
\Rightarrow \text{shöhe}(B) \leq \log_2(n + 1)
$$

v

Lemma. Ein Rot-Schwarz-Baum B mit n inneren Knoten hat Höhe  $\leq 2 \log_2(n+1)$ .

Beweis.

Behauptung: Für jeden Knoten  $v$  von  $B$  gilt:  $B_v$  hat  $\geq 2^{\text{sHöhe}(v)}-1$  innere Knoten.

Ein Rot-Schwarz-Baum *B* mit *n* inneren

\nKnoten hat Höhe ≤ 2 log<sub>2</sub>(*n* + 1).

\nBehauptung: Für jeden Knoten *v* von *B* gilt:

\n
$$
B_v \text{ hat } \geq 2^{sHöhe(v)} - 1 \text{ innere Knoten}.
$$

\n
$$
v := B_{\text{root}} \Rightarrow # \text{ innere Knoten}(B) \geq 2^{sHöhe(B)} - 1.
$$

\n⇒ shöhe(B) ≤ log<sub>2</sub>(*n* + 1).

\nWegen R-S-Eig. (E4) gilt:

v

Lemma. Ein Rot-Schwarz-Baum B mit n inneren Knoten hat Höhe  $\leq 2 \log_2(n+1)$ .

Beweis.

Behauptung: Für jeden Knoten  $v$  von  $B$  gilt:  $B_v$  hat  $\geq 2^{\text{sHöhe}(v)}-1$  innere Knoten.

Ein Rot-Schwarz-Baum *B* mit *n* inneren

\nKnoten hat Höhe ≤ 2 log<sub>2</sub>(*n* + 1).

\nBehauptung: Für jeden Knoten *v* von *B* gilt:

\n
$$
B_v \text{ hat } \geq 2^{sHöhe(v)} - 1 \text{ innere Knoten}.
$$

\n
$$
v := B_{\text{root}} \Rightarrow # \text{ innere Knoten}(B) \geq 2^{sHöhe(B)} - 1.
$$

\n⇒ shöhe(B) ≤ log<sub>2</sub>(*n* + 1).

\nWegen R-S-Eig. (E4) gilt: Höhe(B) ≤ 2·sHöhe(B).

Lemma. Ein Rot-Schwarz-Baum B mit n inneren Knoten hat Höhe  $\leq 2 \log_2(n+1)$ .

Beweis.

Behauptung: Für jeden Knoten  $v$  von  $B$  gilt:  $B_v$  hat  $\geq 2^{\text{sHöhe}(v)}-1$  innere Knoten.

Ein Rot-Schwarz-Baum *B* mit *n* inneren

\nKnoten hat Höhe ≤ 2 log<sub>2</sub>(*n* + 1).

\nBehauptung: Für jeden Knoten *v* von *B* gilt:

\n
$$
B_v \text{ hat } \geq 2^{sHöhe(v)} - 1 \text{ innere Knoten}.
$$
\n
$$
v := B_{\text{root}} \Rightarrow \# \text{ innere Knoten}(B) \geq 2^{sHöhe(B)} - 1.
$$
\n
$$
\Rightarrow \text{shöhe}(B) \leq \log_2(n+1)
$$
\nWegen R-S-Eig. (E4) gilt: Höhe(B) ≤ 2·sHöhe(B).

\n
$$
\Rightarrow \text{Höhe}(B) \leq 2 \log_2(n+1) \qquad \qquad \Box
$$

v

Lemma. Ein Rot-Schwarz-Baum B mit n inneren Knoten hat Höhe  $\leq 2 \log_2(n+1)$ .

Beweis.

Behauptung: Für jeden Knoten  $v$  von  $B$  gilt:  $B_v$  hat  $\geq 2^{\text{sHöhe}(v)}-1$  innere Knoten.

Ein Rot-Schwarz-Baum *B* mit *n* inneren

\nKnoten hat Höhe ≤ 2 log<sub>2</sub>(*n* + 1).

\nBehavioring: Für jeden Knoten *v* von *B* gilt:

\n
$$
B_v \text{ hat } \geq 2^{sHöhe(v)} - 1 \text{ innere Knoten}.
$$
\n
$$
v := B_{\text{root}} \Rightarrow \text{# innere Knoten}(B) \geq 2^{sHöhe(B)} - 1.
$$
\n
$$
\Rightarrow \text{shöhe}(B) \leq \log_2(n+1)
$$
\nWegen R-S-Eig. (E4) gilt: Höhe(B) ≤ 2·sHöhe(B).

\n
$$
\Rightarrow \text{Höhe}(B) \leq 2 \log_2(n+1) \qquad \qquad \Box
$$

Also: Rot-Schwarz-Bäume sind balanciert!

v

 $B_{\mathrm{v}}$ 

Lemma. Ein Rot-Schwarz-Baum B mit n inneren Knoten hat Höhe  $\leq 2 \log_2(n+1)$ .

Beweis.

Behauptung: Für jeden Knoten  $v$  von  $B$  gilt:  $B_v$  hat  $\geq 2^{\text{sHöhe}(v)}-1$  innere Knoten.

**Lemma.** Ein Rot-Schwarz-Baum *B* mit *n* inneren  
\nKnoten hat Höhe ≤ 2 log<sub>2</sub>(*n* + 1).  
\nBeweis. Behauptung: Für jeden Knoten *v* von *B* gilt:  
\n
$$
B_v \text{ hat } \geq 2^{sHöhe(v)} - 1 \text{ innere Knoten.}
$$
\n
$$
v := B\text{.root} \Rightarrow \underleftarrow{\#} \text{ innere Knoten}(B) \geq 2^{sHöhe(B)} - 1.
$$
\n
$$
\Rightarrow \text{stFöhe}(B) \leq \log_2(n+1)
$$
\nWegen R-S-Eig. (E4) gilt: Höhe(B) ≤ 2·sHöhe(B).  
\n
$$
\Rightarrow \text{Höhe}(B) \leq 2 \log_2(n+1)
$$
\n**Also:** Rot-Schwarz-Bäume sind *balanciert*! Fertig?!

Lemma. Ein Rot-Schwarz-Baum B mit n inneren Knoten hat Höhe  $\leq 2 \log_2(n+1)$ .

Beweis.

Behauptung: Für jeden Knoten  $v$  von  $B$  gilt:  $B_v$  hat  $\geq 2^{\text{sHöhe}(v)}-1$  innere Knoten.

Ein Rot-Schwarz-Baum *B* mit *n* inneren

\nKnoten hat Höhe ≤ 2 log<sub>2</sub>(*n* + 1).

\nBehauptung: Für jeden Knoten *v* von *B* gilt:

\n
$$
B_v
$$
 hat ≥ 2<sup>sHöhe(v)</sup> − 1 innere Knoten.

\n $v := B-root \Rightarrow \#$  innere Knoten(B) ≥ 2<sup>sHöhe(B)</sup> − 1.

\n $\Rightarrow$  sHöhe(B) ≤ log<sub>2</sub>(*n* + 1)

\nWegen R-S-Eig. (E4) gilt: Höhe(B) ≤ 2·sHöhe(B).

\n $\Rightarrow$  Höhe(B) ≤ 2 log<sub>2</sub>(*n* + 1)

\nRot-Schwarz-Bäume sind *balanciert*! Fertig?!

\nNee:

Also: Rot-Schwarz-Bäume sind balanciert! Fertig?!

 $\overline{B_{\nu}}$ 

Lemma. Ein Rot-Schwarz-Baum B mit n inneren Knoten hat Höhe  $\leq 2 \log_2(n+1)$ .

Beweis.

Behauptung: Für jeden Knoten  $v$  von  $B$  gilt:  $B_v$  hat  $\geq 2^{\text{sHöhe}(v)}-1$  innere Knoten.

Ein Rot-Schwarz-Baum *B* mit *n* inneren

\nKnoten hat Höhe ≤ 2 log<sub>2</sub>(*n* + 1).

\nBehauptung: Für jeden Knoten *v* von *B* gilt:

\n
$$
B_v
$$
 hat ≥ 2<sup>sHöhe(v)</sup> − 1 innere Knoten.

\n $v := B-root \Rightarrow \#$  innere Knoten(B) ≥ 2<sup>sHöhe(B)</sup> − 1.

\n⇒ shöhe(B) ≤ log<sub>2</sub>(*n* + 1).

\nWegen R-S-Eig. (E4) gilt: Höhe(B) ≤ 2·sHöhe(B).

\n⇒ Höhe(B) ≤ 2 log<sub>2</sub>(*n* + 1).

\nRot-Schwarz-Bäume sind *balanciert*! Fertig?!

\nNee: Insert & Delete können R-S-Eig. verletzen!

 $\Rightarrow$  Höhe $(B) \leq 2 \log_2(n+1)$ (<sup>n</sup> + 1)H¨ohe(<sup>B</sup>) <sup>≤</sup> <sup>2</sup>·sH¨ohe(B).

Also: Rot-Schwarz-Bäume sind balanciert! Fertig?!

 $B_{v}$ 

 $y = nil$  $x = root$ while  $x \neq \emptyset$   $nil$  do  $y = x$ if  $k < x$ . key then  $x = x.$ *left* else  $x = x$ . right  $z =$  new Node(k, y) if  $y ==$  nil then root = z else if  $k < y$  key then y left  $= z$ else  $y. right = z$ return z Node Insert(key  $k$ )  $\begin{array}{c|c} & 12 \\ \hline 6 & 19 \end{array}$ 3 9 14  $\begin{array}{|c|c|c|}\n\hline\n13 & 17 \\
\hline\n\end{array}$ 

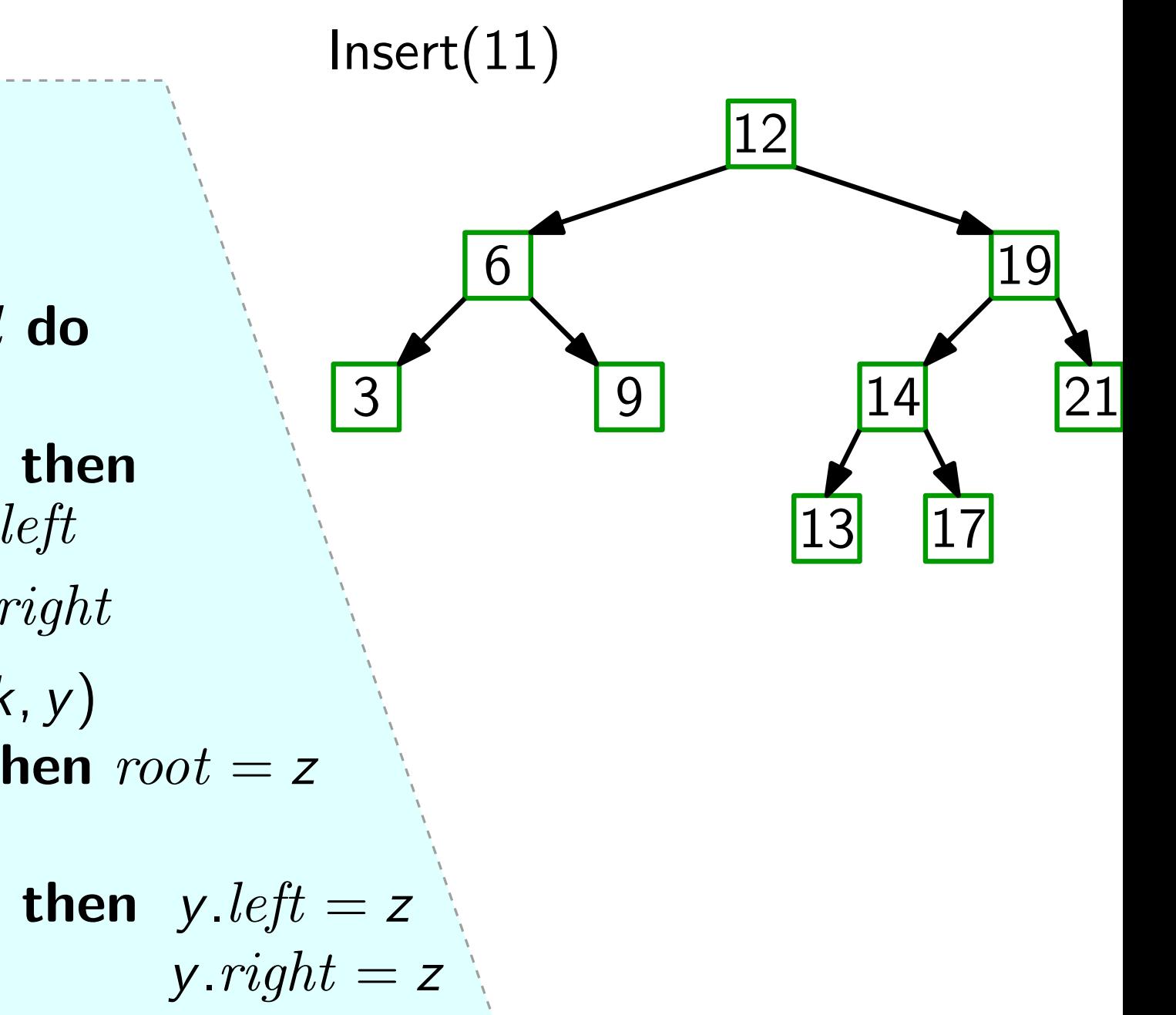

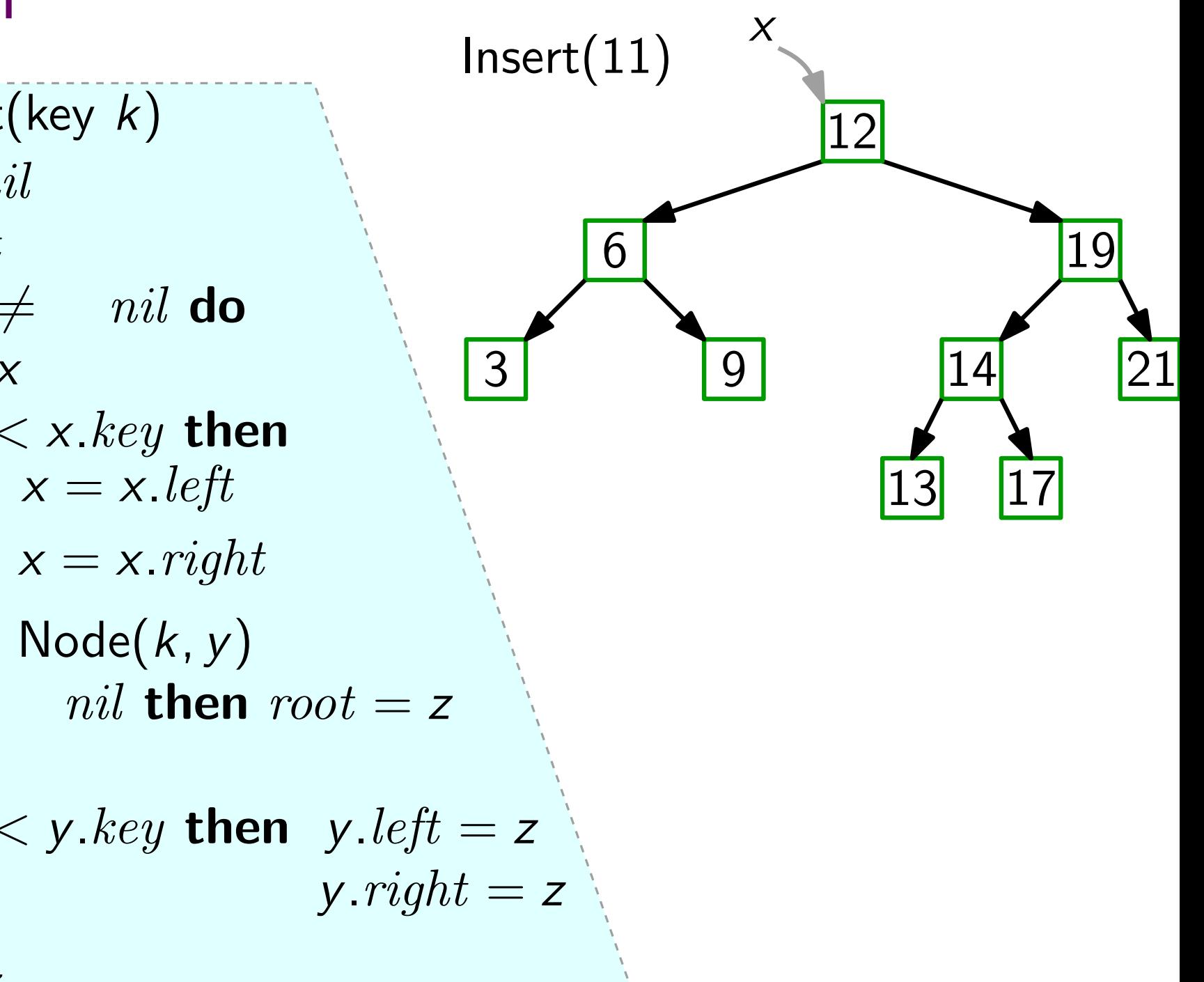

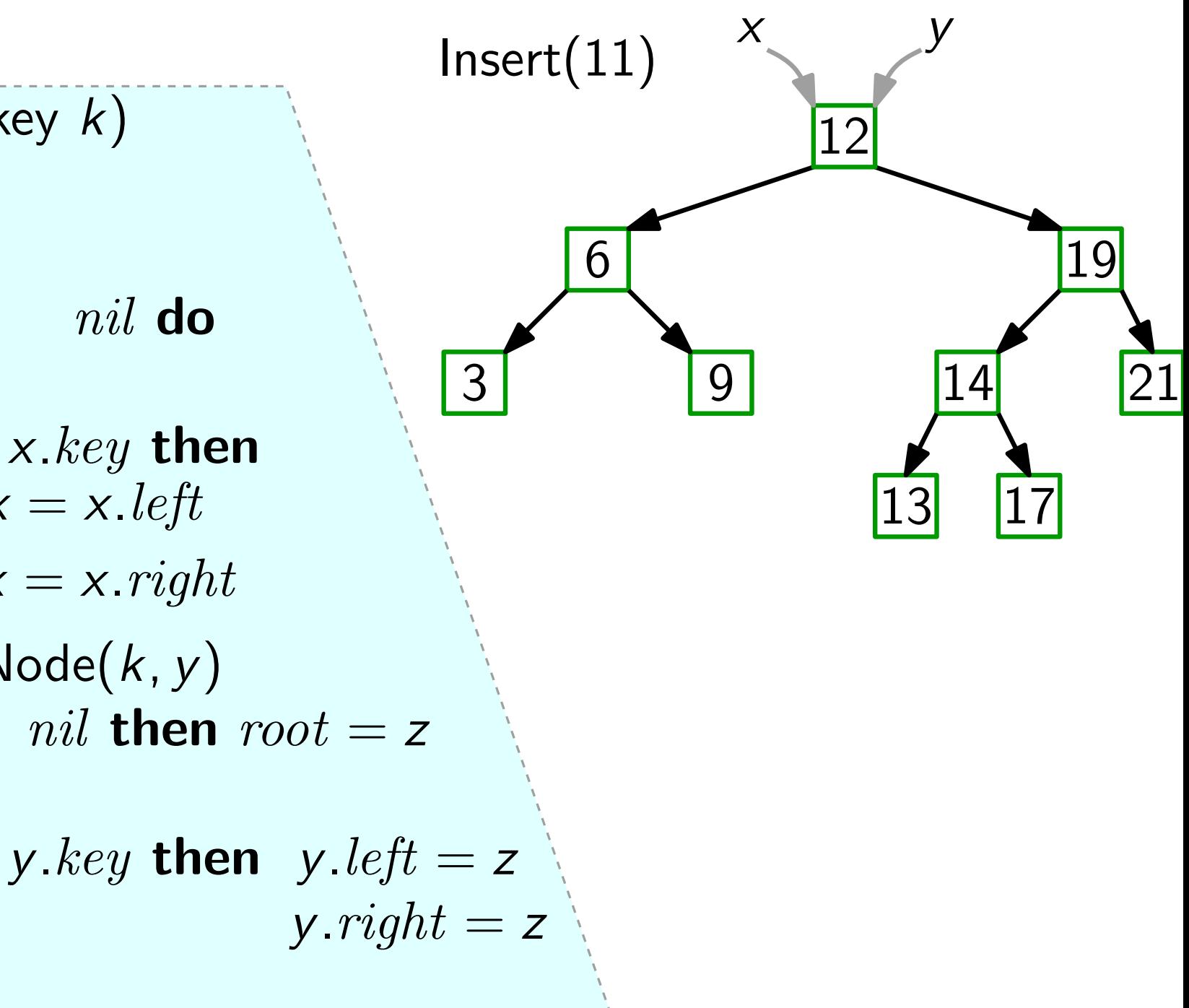

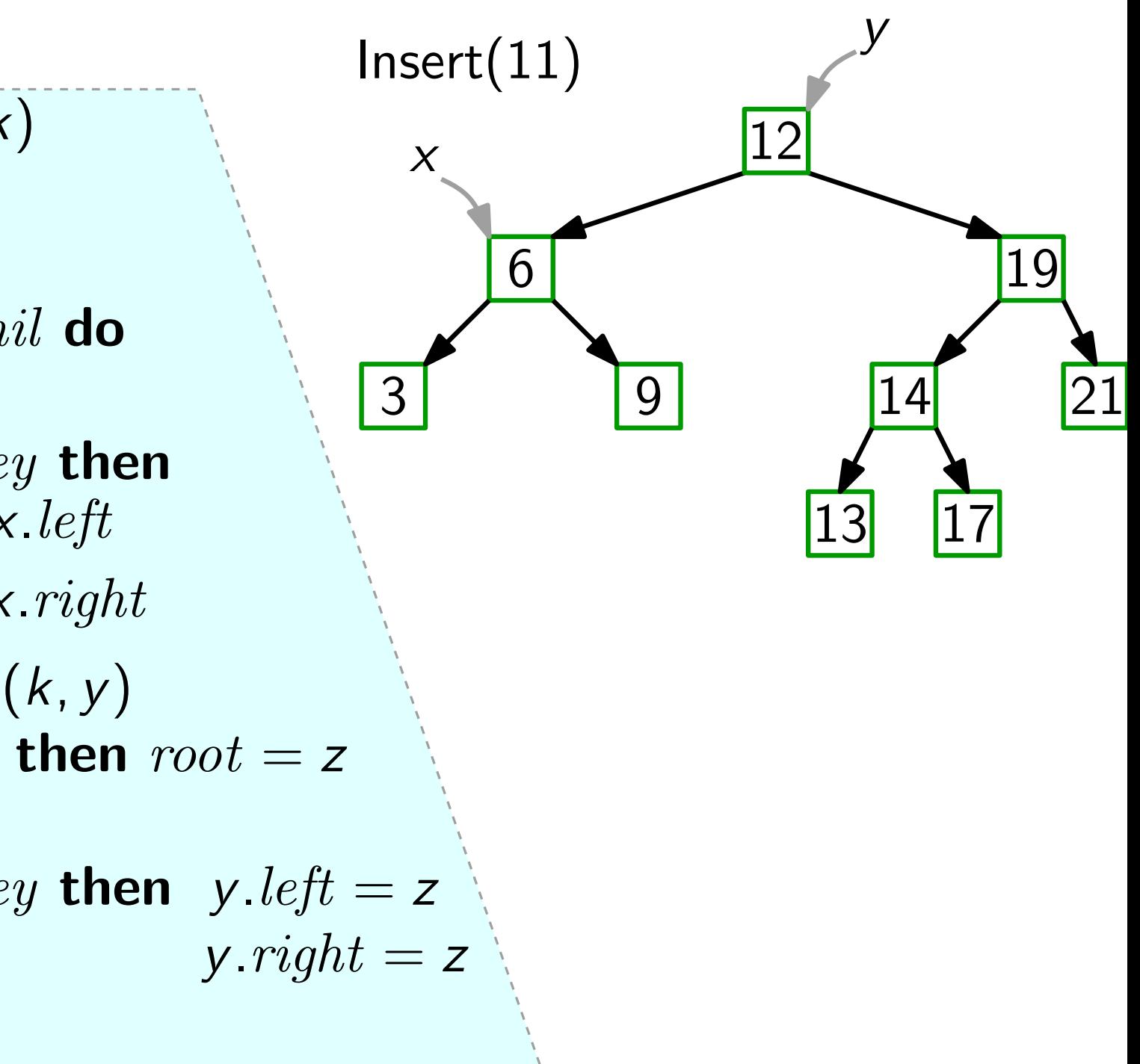

 $y = nil$  $x = root$ while  $x \neq \emptyset$   $nil$  do  $y = x$ if  $k < x$ . key then  $x = x.$ *left* else  $x = x$ . right  $z =$  new Node(k, y) if  $y ==$  nil then root = z else if  $k < y$  key then y left  $= z$ else  $y. right = z$ return z Node Insert(key  $k$ )

# $\begin{array}{c|c} y & 12 \\ \hline 6 & 19 \end{array}$ 3 9 14 <sup>13</sup> <sup>17</sup> Insert(11) <sup>x</sup> <sup>y</sup> 21

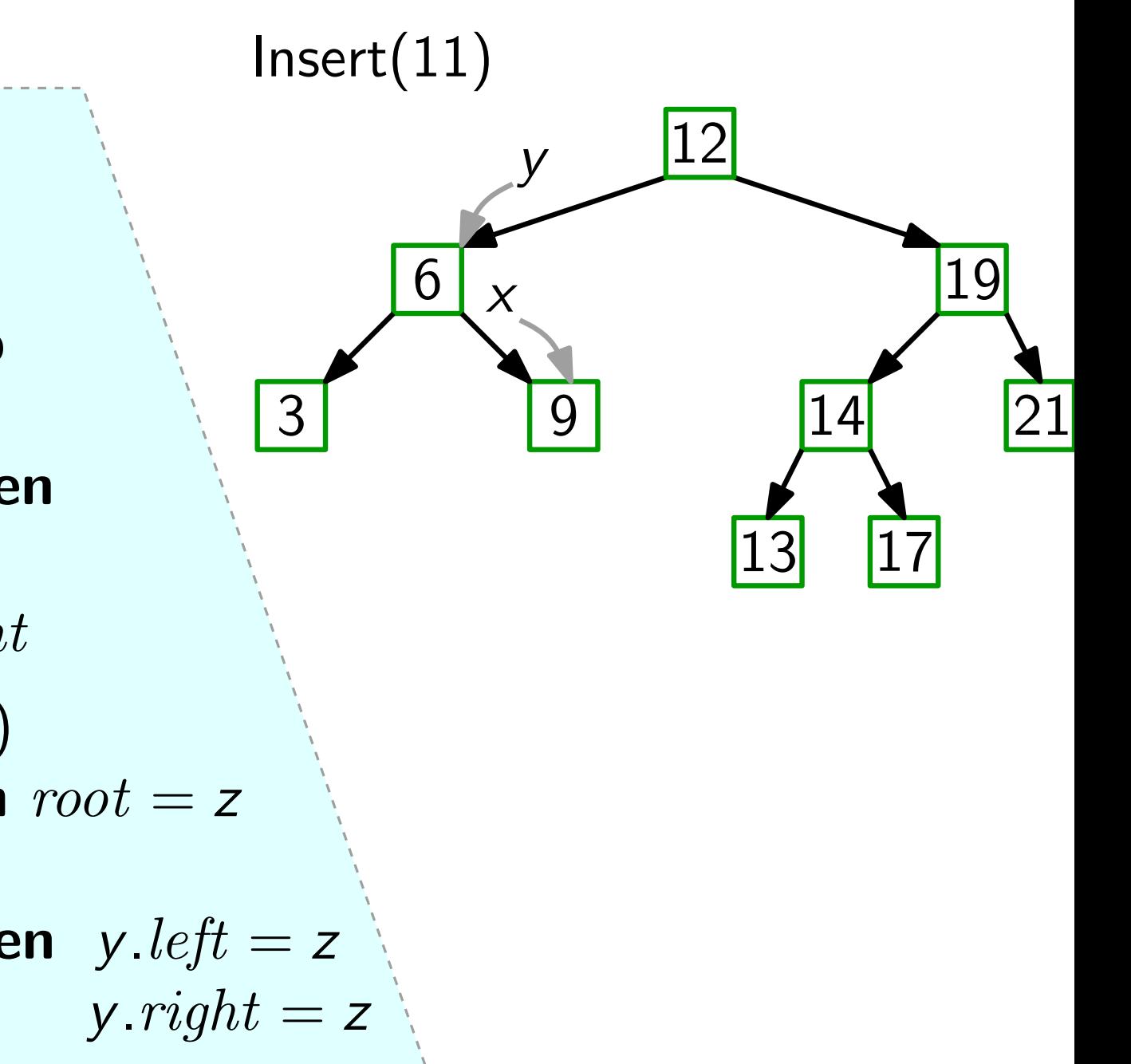

 $y = nil$  $x = root$ while  $x \neq \emptyset$   $nil$  do  $y = x$ if  $k < x$ . key then  $x = x.$ *left* else  $x = x$ . right  $z =$  new Node(k, y) if  $y ==$  nil then root = z else if  $k < y$  key then y left  $= z$ else  $y. right = z$ return z Node Insert(key  $k$ )

 $\begin{array}{c|c}\n 12 & \\
 \hline\n 6 & \times \\
 \end{array}$ 3 9 14 Insert(11)<br>  $\begin{array}{|c|c|}\n\hline\n6 & y & \\
\hline\n\end{array}$ <br>
3<br>
14<br>
13<br>
17 21

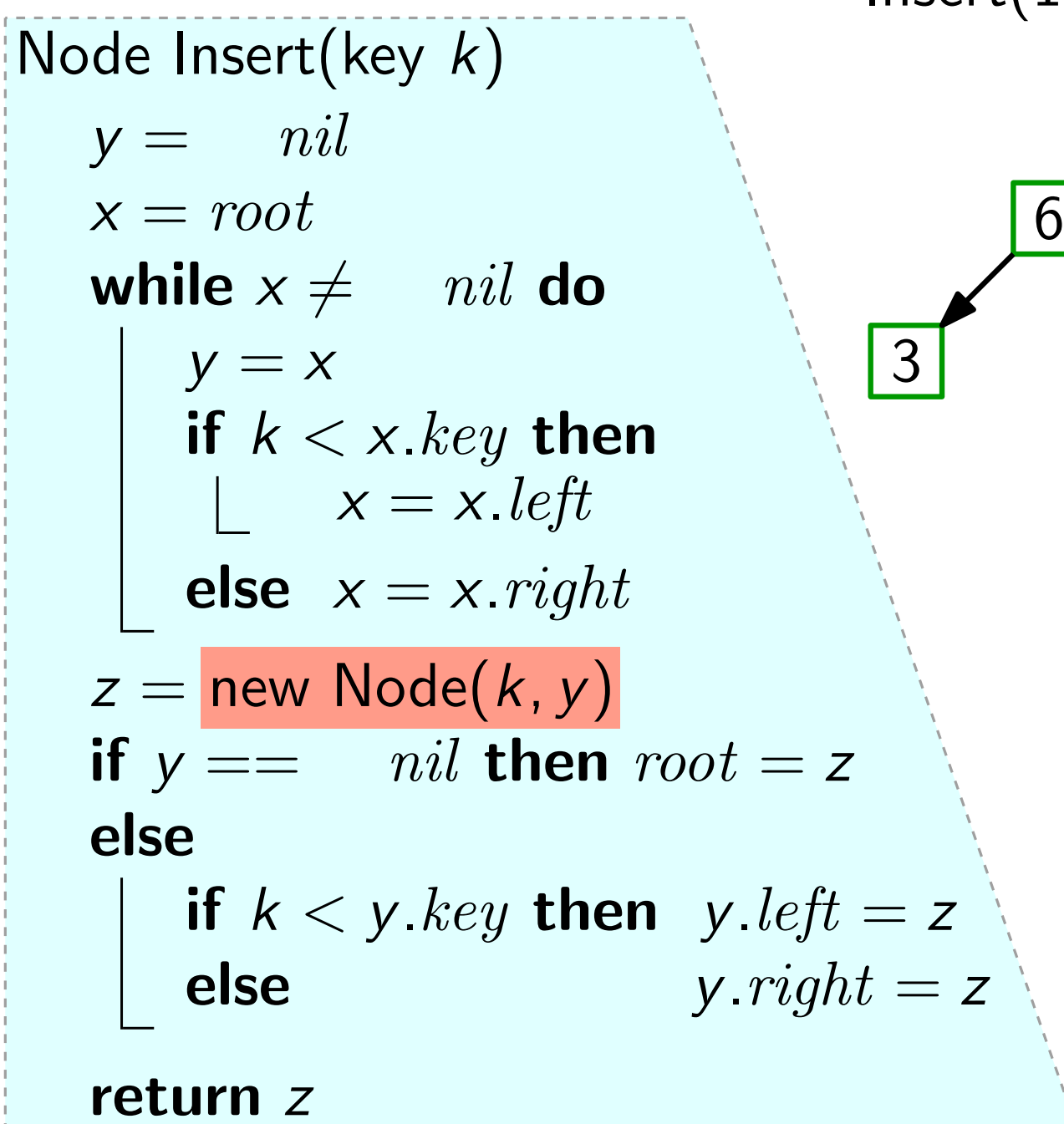

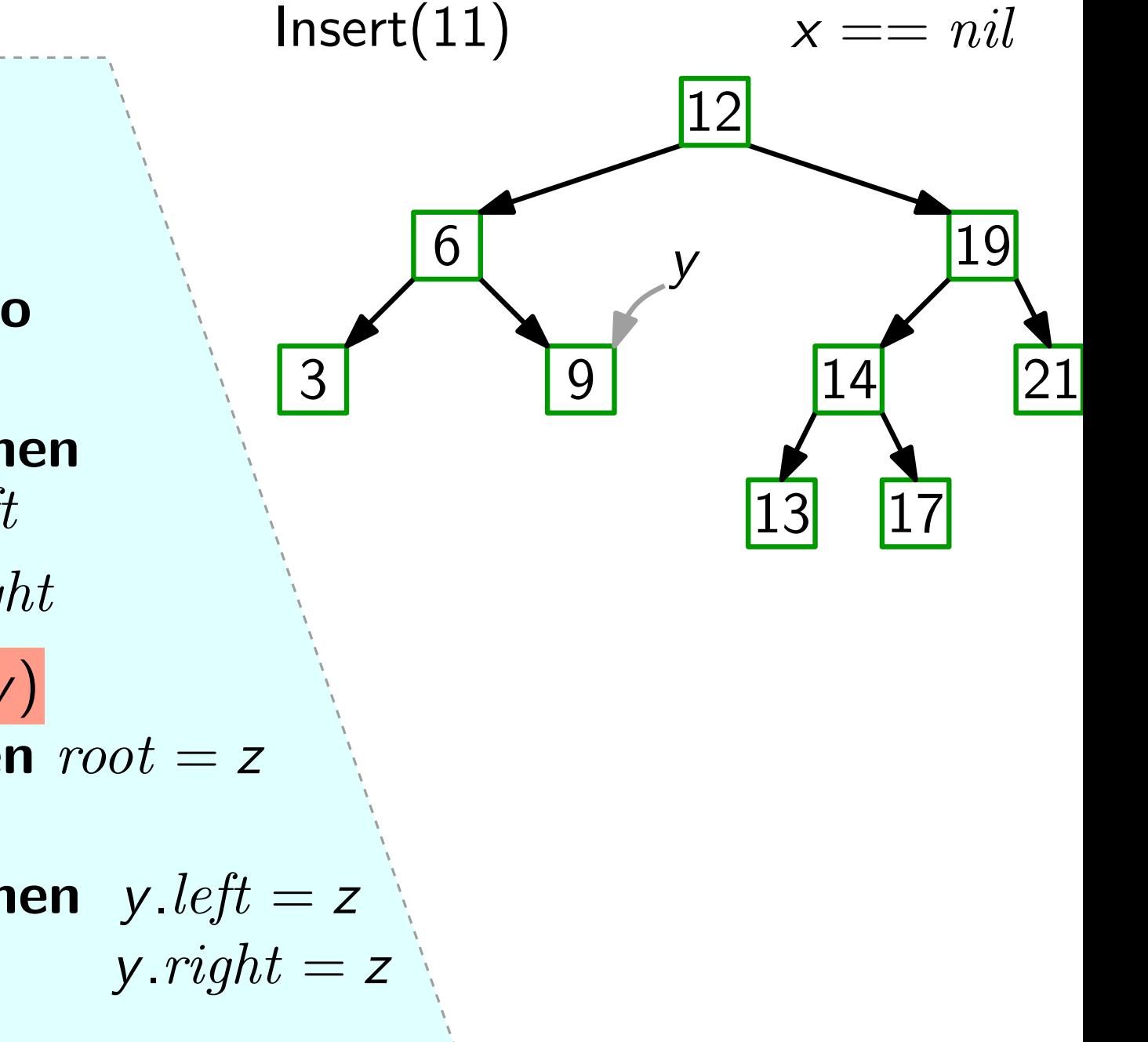

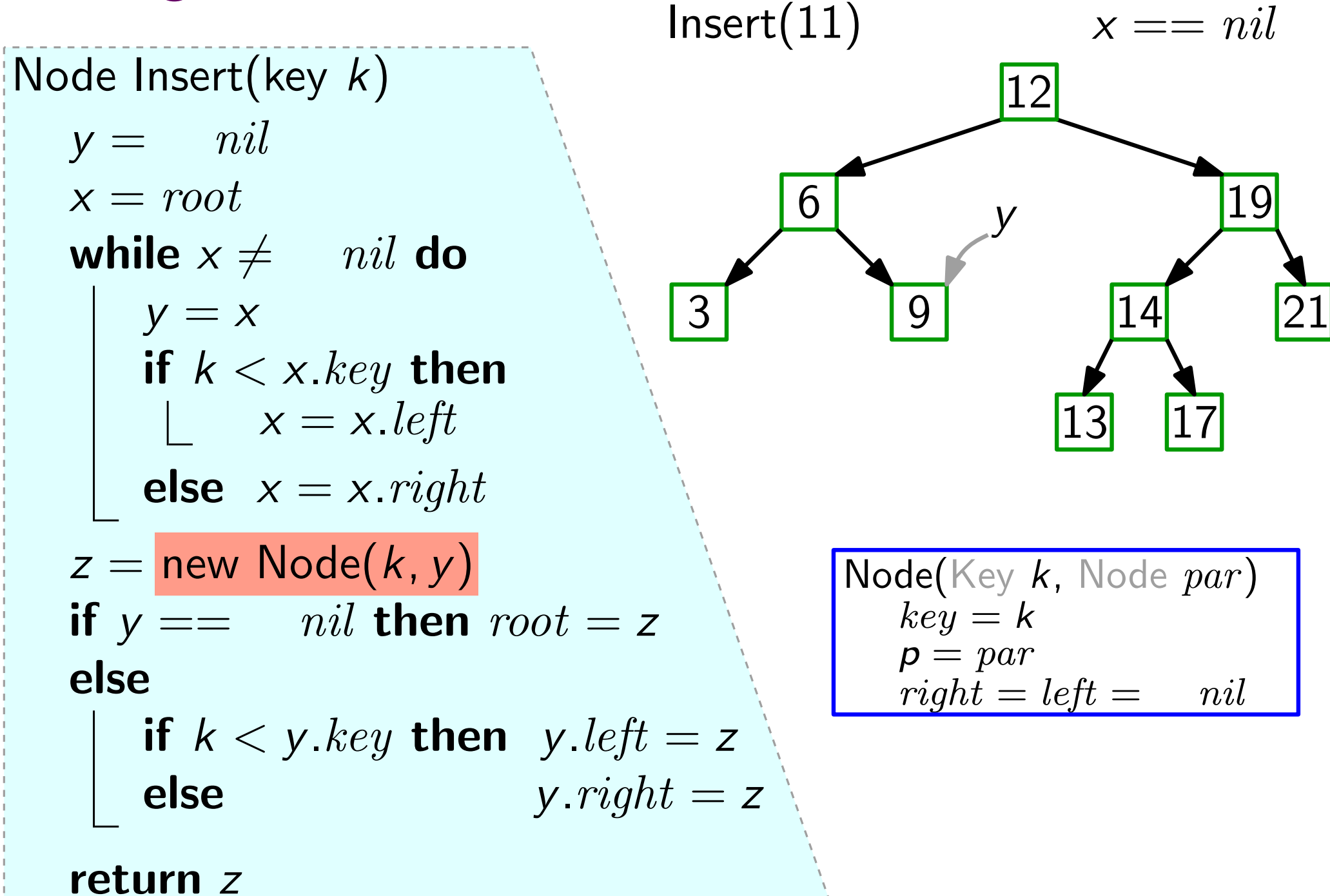

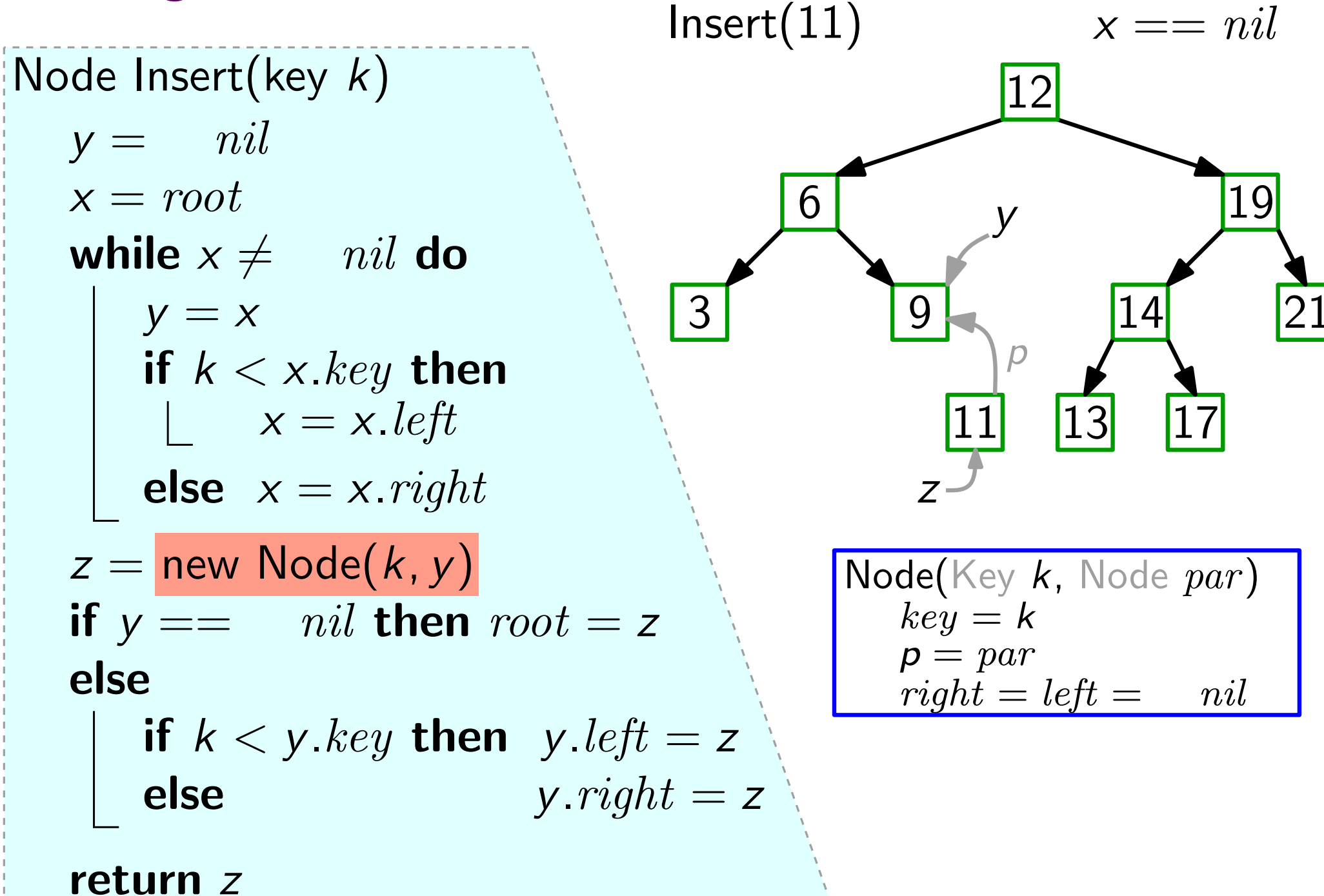

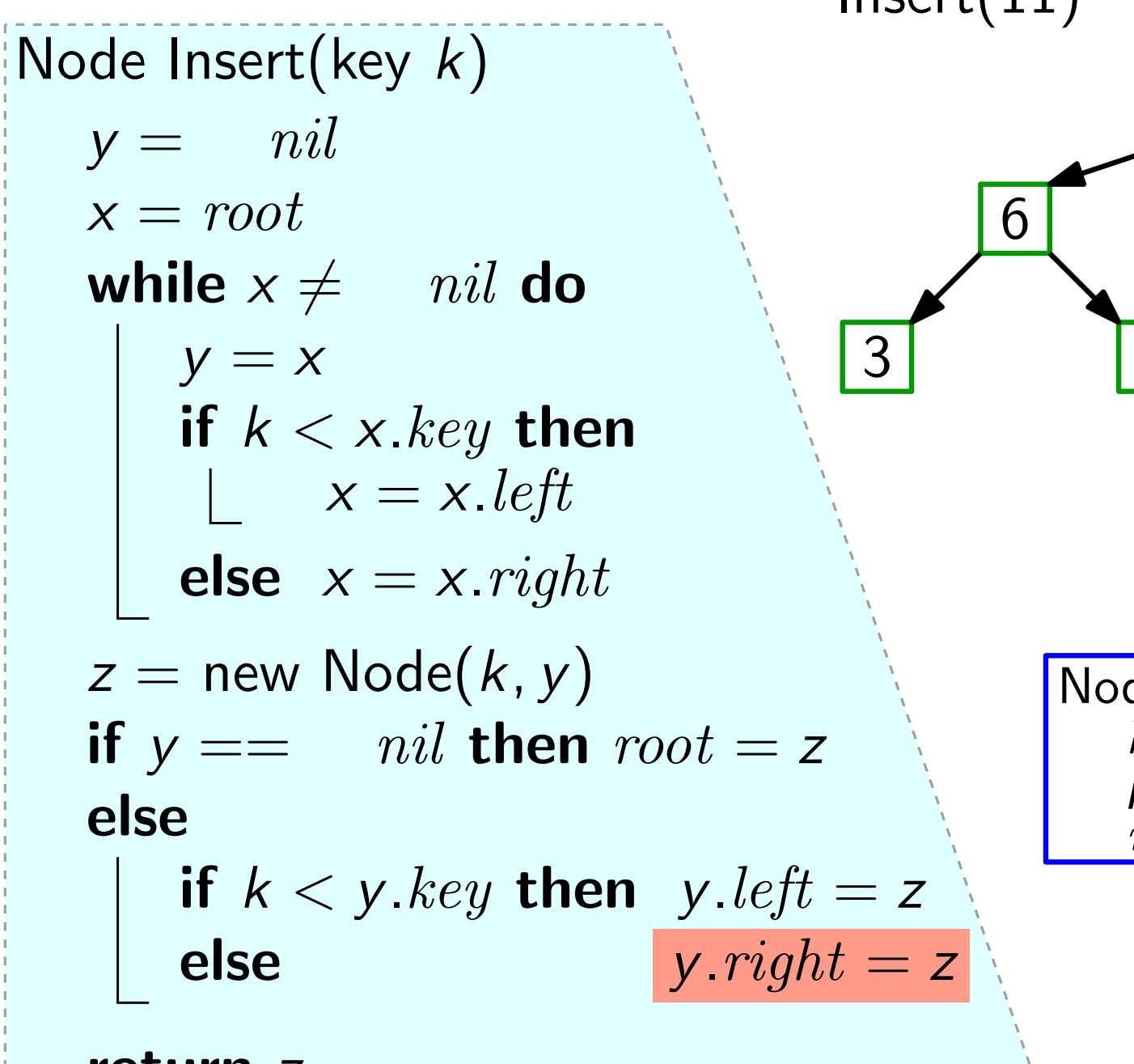

## $\begin{array}{c|c}\n 12 & \\
 \hline\n 6 & \vee\n \end{array}$ 3 9 14 Insert(11)  $x ==$ <br>
12  $y = \frac{12}{9}$ <br>
14  $\frac{14}{11}$   $\frac{13}{13}$   $\frac{17}{17}$  $\overline{\rho}$ 21  $Node(Key k, Node par)$  $key = k$  $\begin{array}{l} {\sf z} \to \ {\sf de}({\sf Key}\,\,k,\ {\sf Node}\,\,par\ {\sf key} = k\ {\sf p} = par\ right = left = \quad nil \end{array}$

return z

 $x == nil$ 

#### Einfügen  $y = nil$  $x = root$ while  $x \neq \emptyset$   $nil$  do  $y = x$ if  $k < x$ . key then  $x = x.$ *left* else  $x = x$ . right  $z =$  new Node(k, y) if  $y ==$  nil then root = z else if  $k < y$  key then  $y$  left = z else  $y. right = z$ return z Node Insert(key k)  $\begin{array}{c|c} \hline & 12 \\ \hline 6 & & 19 \end{array}$ 3 9 14 RB<br>
Insert(key k)<br>
= nil<br>
= root<br>
ile x  $\neq$  nil do<br>
y = x<br>
if k < x key then<br>  $\begin{bmatrix} 3 \\ 3 \\ x \end{bmatrix}$  x = x left<br>
x = x left<br>
x = x left<br>
x = x left<br>
x = x left<br>
x = x left<br>
x = x left<br>
x = x left<br>
x = x left<br>
x = x left<br>  $Node(Key k, Node par)$  $key = k$  $\begin{array}{l} {\sf z} \to \ {\sf de}({\sf Key}\,\,k,\ {\sf Node}\,\,par\ {\sf key} = k\ {\sf p} = par\ right = left = \quad nil \end{array}$

10

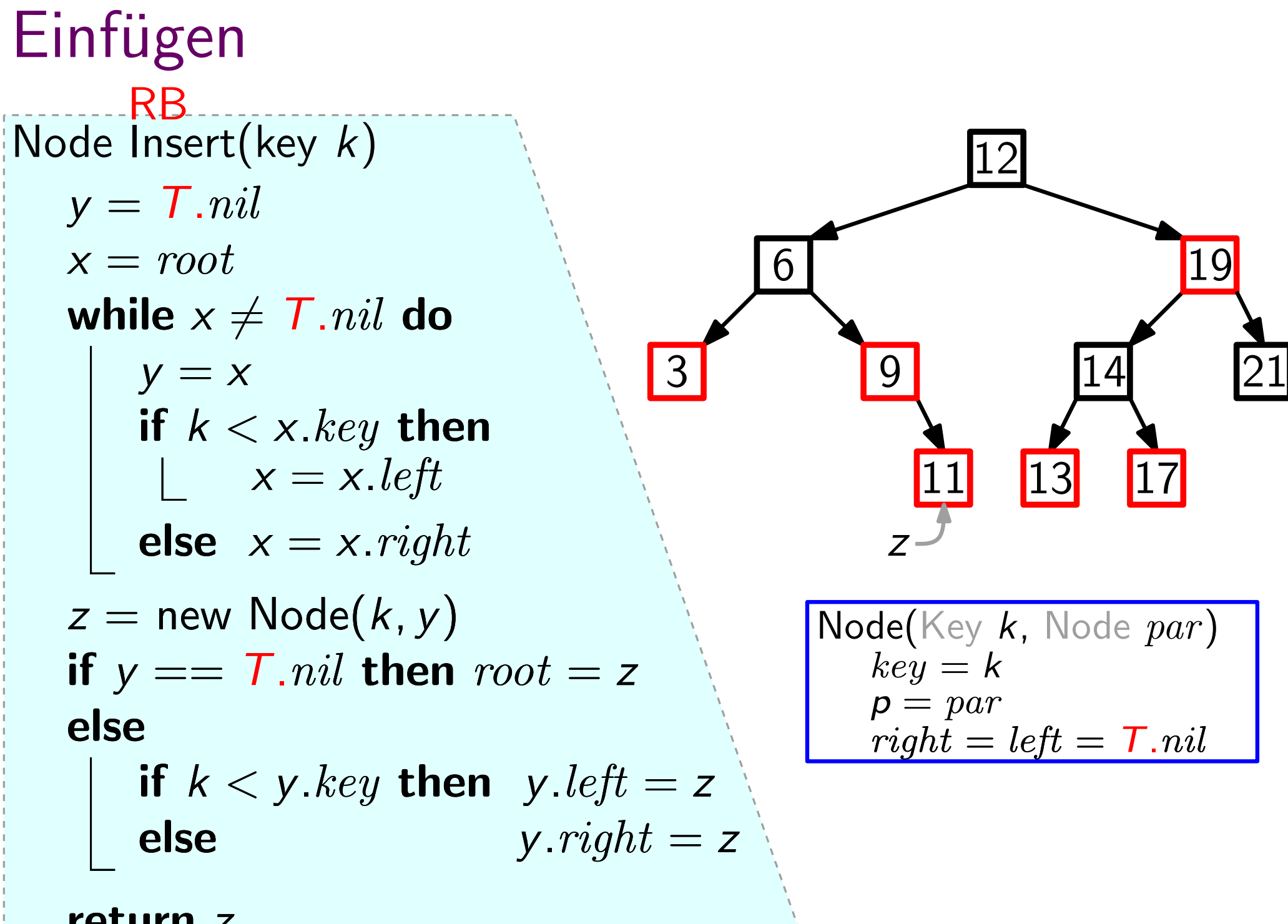

#### return z

#### Einfügen  $y = T.nil$  $x = root$ while  $x \neq T$ .nil do  $y = x$ if  $k < x$ . key then  $x = x.$ *left* else  $x = x$ . right  $z =$  new  $\overline{\textsf{Node}}(k, y)$ , red) if  $y ==$  T. nil then root = z else if  $k < y$ . key then  $y$ . left = z else  $y. right = z$ Node Insert(key  $k$ )  $\begin{array}{c|c} \hline & 12 \\ \hline 6 & & 19 \end{array}$ 3 9 14 13 17 RB RB 21 RB RBNode(..., Color c)  $super(k, par)$  $color = c$  $Node(Key k, Node par)$  $key = k$  $\begin{array}{l} {\mathsf{r}} \ {\mathsf{de}}({\mathsf{Key}}\ \mathsf{k},\ {\mathsf{Node}}\ par\ key = \mathsf{k}\ {\mathsf{p}} = par\ right = left = \mathsf{T}.nil \end{array}$

return z

#### Einfügen  $y = T$ .nil  $x = root$ while  $x \neq T$ .nil do  $y = x$ if  $k < x$ . key then  $x = x.$ *left* else  $x = x$ . right  $z =$  new  $\overline{\textsf{Node}}(k, y)$ , red) if  $y ==$  T. nil then root = z else if  $k < y$  key then y left  $= z$ else  $y. right = z$ Node Insert(key  $k$ )  $\begin{array}{|c|c|c|}\n\hline\n & 12 \\
\hline\n6 & \boxed{4 \text{ Widerspruch}} \\
\hline\n\end{array}\n\quad \text{19}$ 3 (9 14) 13 17 RB...RB 21 RB RBNode(..., Color c)  $super(k, par)$  $color = c$  $Node(Key k, Node par)$  $key = k$  $\begin{array}{l} \mathsf{r} \ \mathsf{d} \mathsf{e}(\mathsf{Key}\ \mathsf{k},\ \mathsf{Node}\ par\ \mathsf{key} = \mathsf{k} \ \mathsf{p} = par \ \mathsf{right} = left = \mathsf{T}.nil \end{array}$ Widerspruch RB RB<br>
Node Insert(key k)<br>  $y = T.nil$ <br>  $x = root$ <br>
while  $y / T nil$  de  $\begin{bmatrix} 6 & \sqrt{\text{Y}} \text{zu Eig. (E4)} \end{bmatrix}$

return z

#### 10 Einfügen  $y = T$ .nil  $x = root$ while  $x \neq T$ .nil do  $y = x$ if  $k < x$ . key then  $x = x.$ *left* else  $x = x$ . right  $z =$  new  $\overline{\textsf{Node}}(k, y)$ , red) if  $y ==$  T. nil then root = z else if  $k < y$  key then y left  $= z$ else  $y. right = z$ return z Node Insert(key  $k$ ) 12<br>6 4 Widerspruch 19 3 (9 14) 13 17 **RB**....RB 21 RB RBNode(..., Color c)  $super(k, par)$  $color = c$ Node(Key k, Node par)  $key = k$  $p = par$ <br>  $right = left = T. nil$ RBInsertFixup(z) z Widerspruch RB RB<br>
Node Insert(key k)<br>  $y = T.nil$ <br>  $x = root$ <br>
while  $y / T$   $ni!$  do  $x$  (  $T$   $ni!$  do  $T$   $nli!$   $nli!$   $nli!$   $nli!$   $nli!$   $nli!$   $nli!$   $nli!$   $nli!$   $nli!$   $nli!$   $nli!$   $nli!$   $nli!$   $nli!$   $nli!$   $nli!$   $nli!$   $nli!$   $nli!$   $nli!$   $nli!$   $nli!$

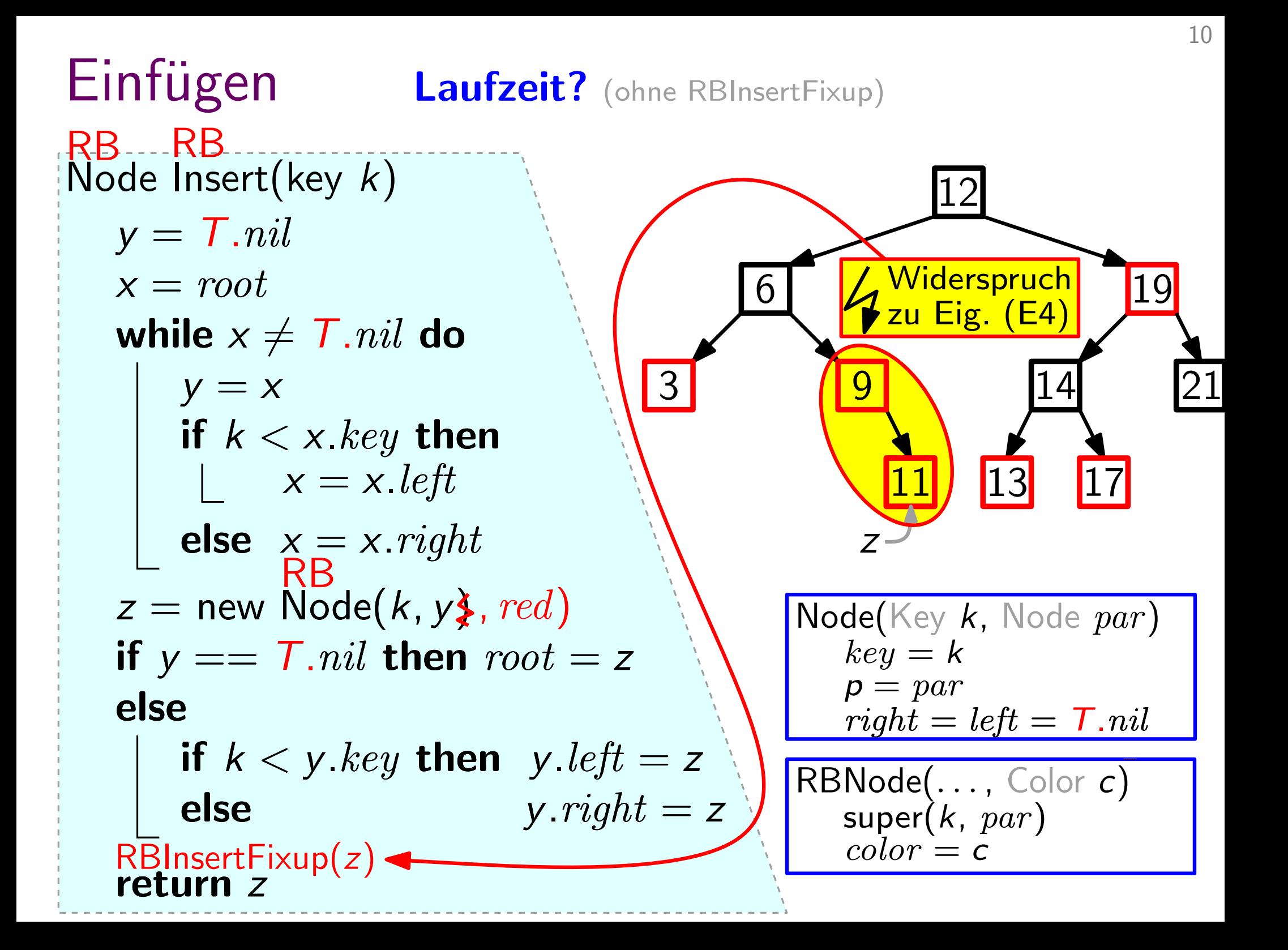
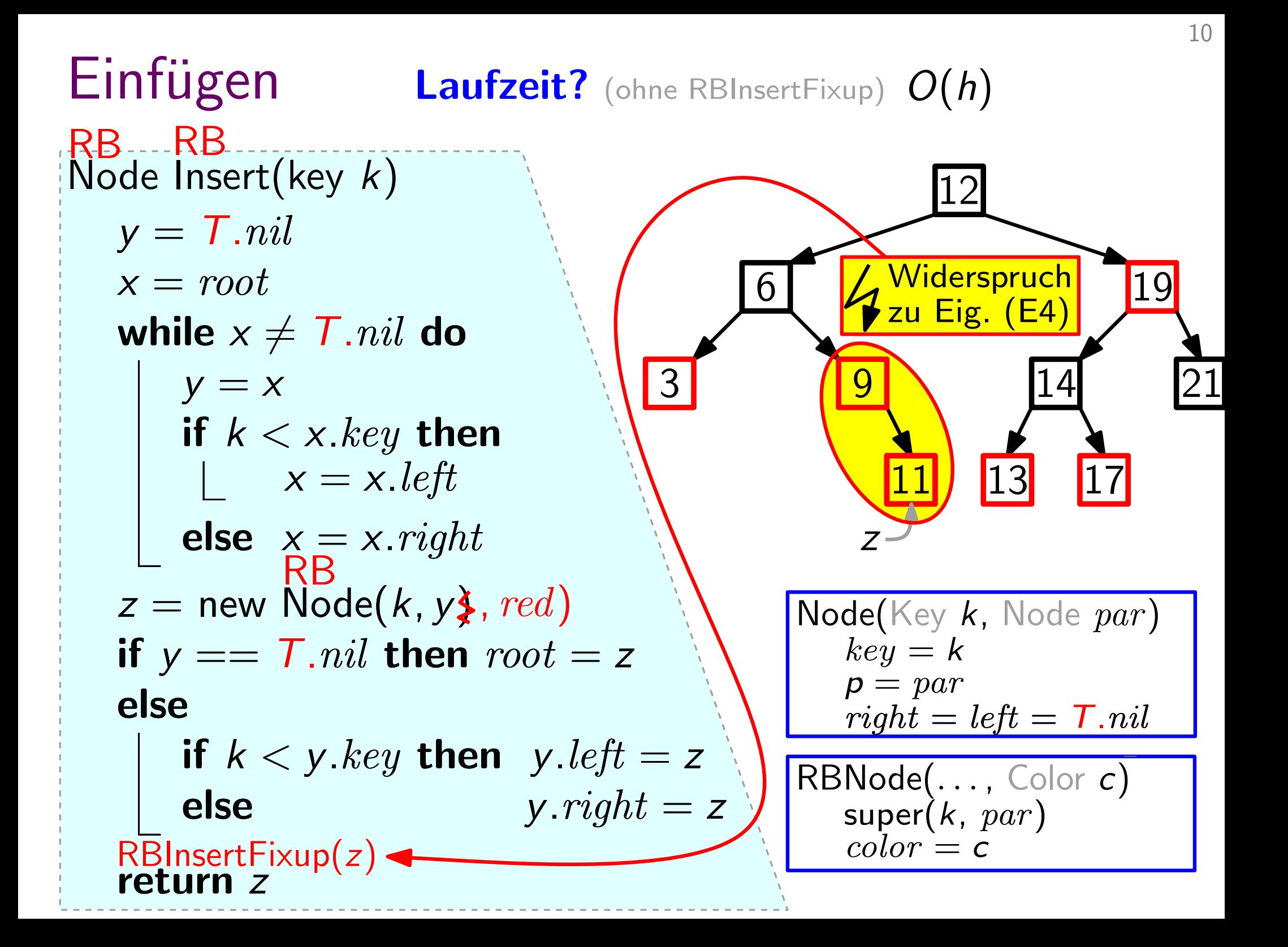

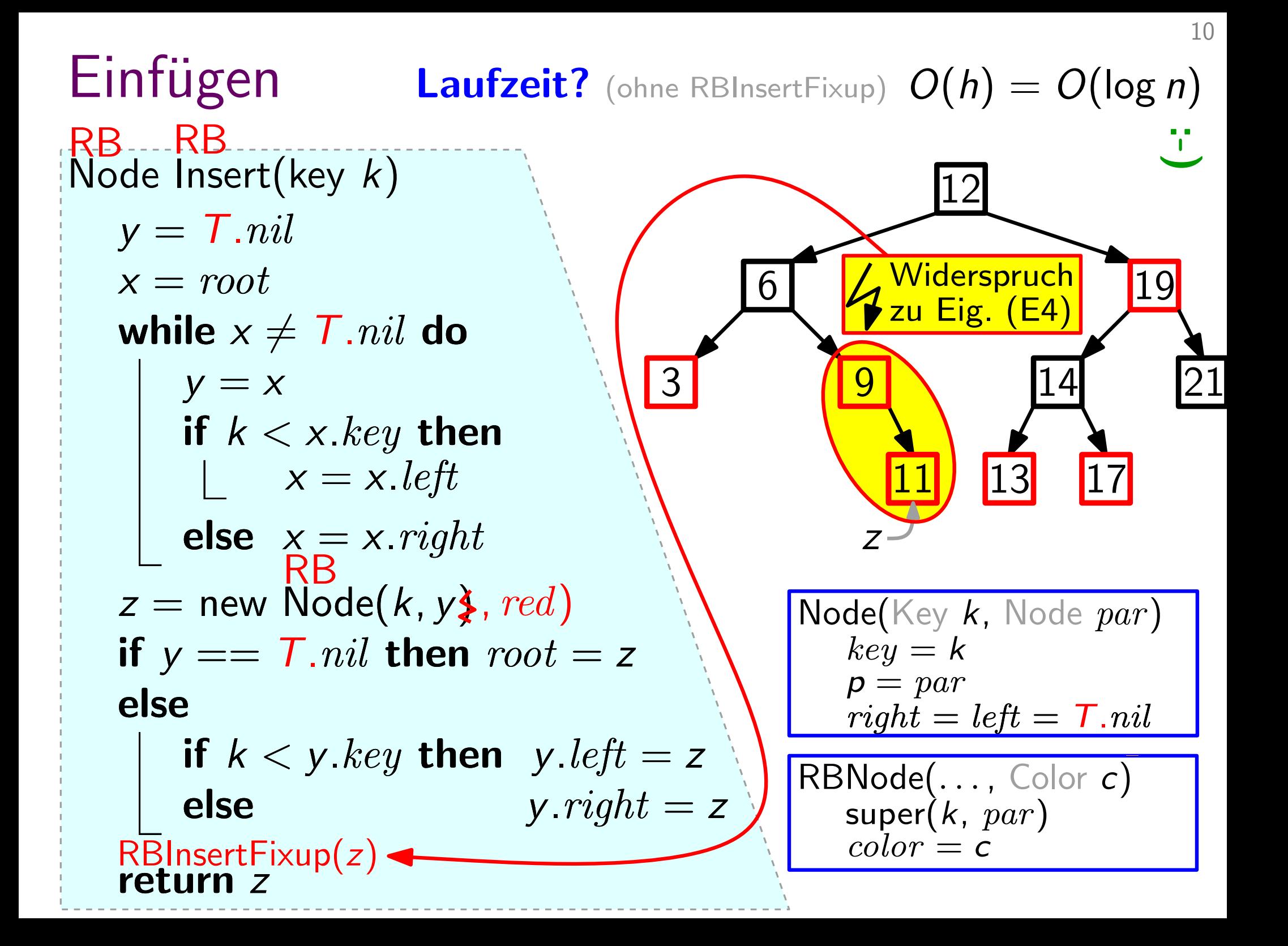

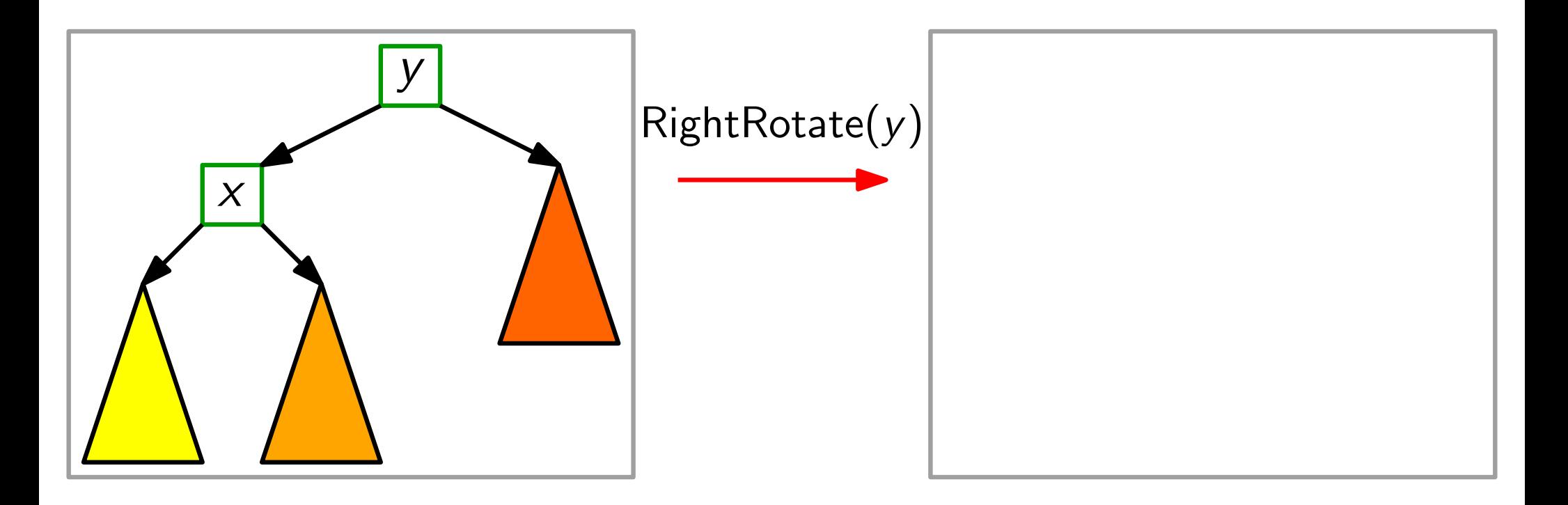

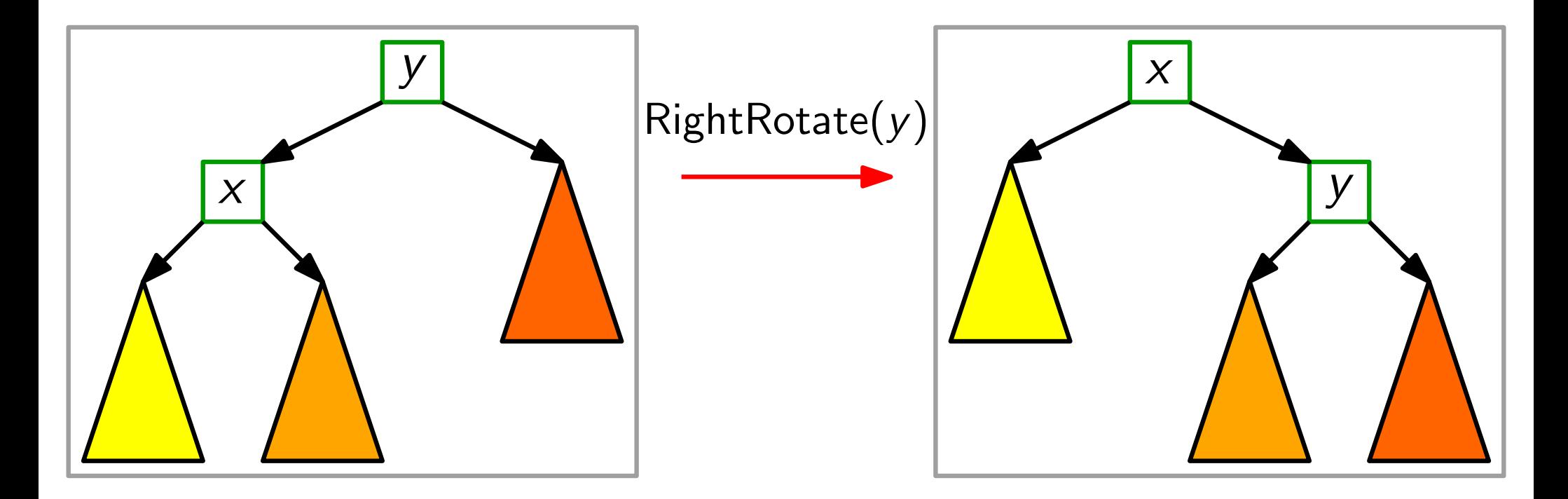

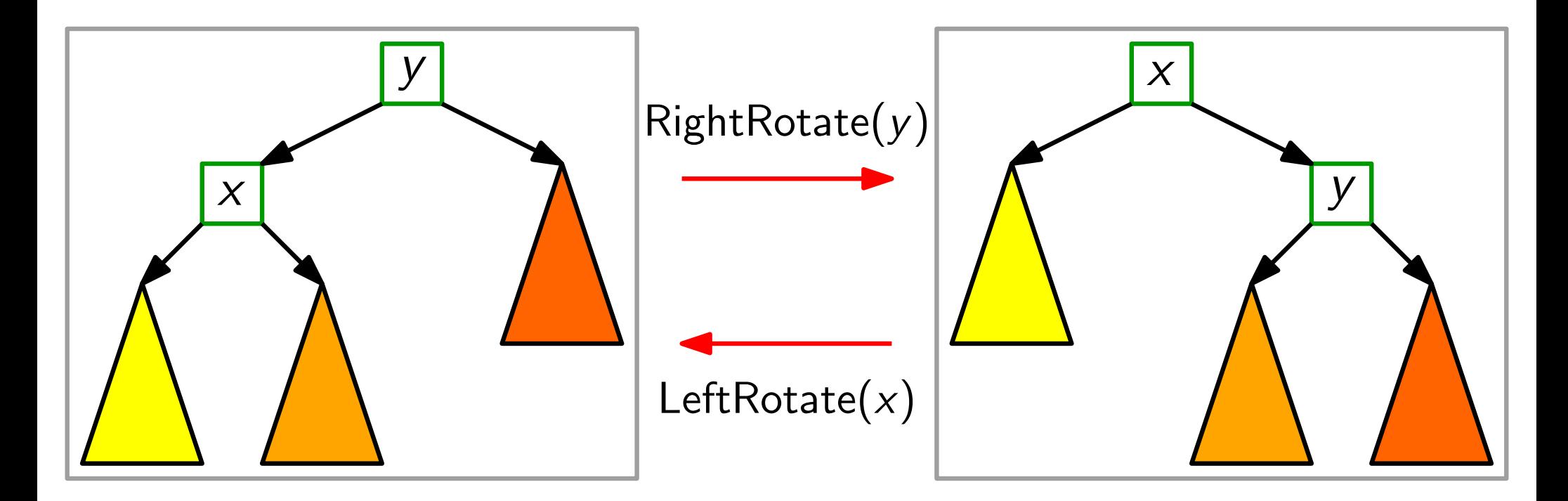

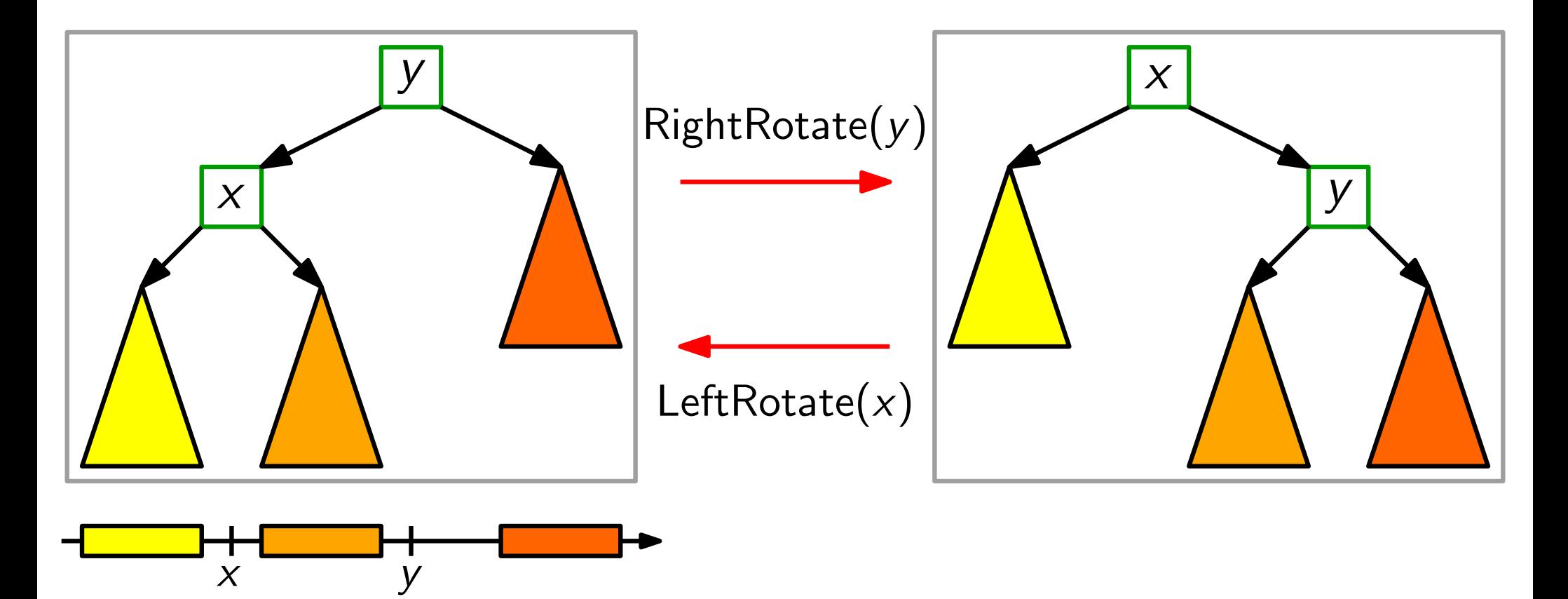

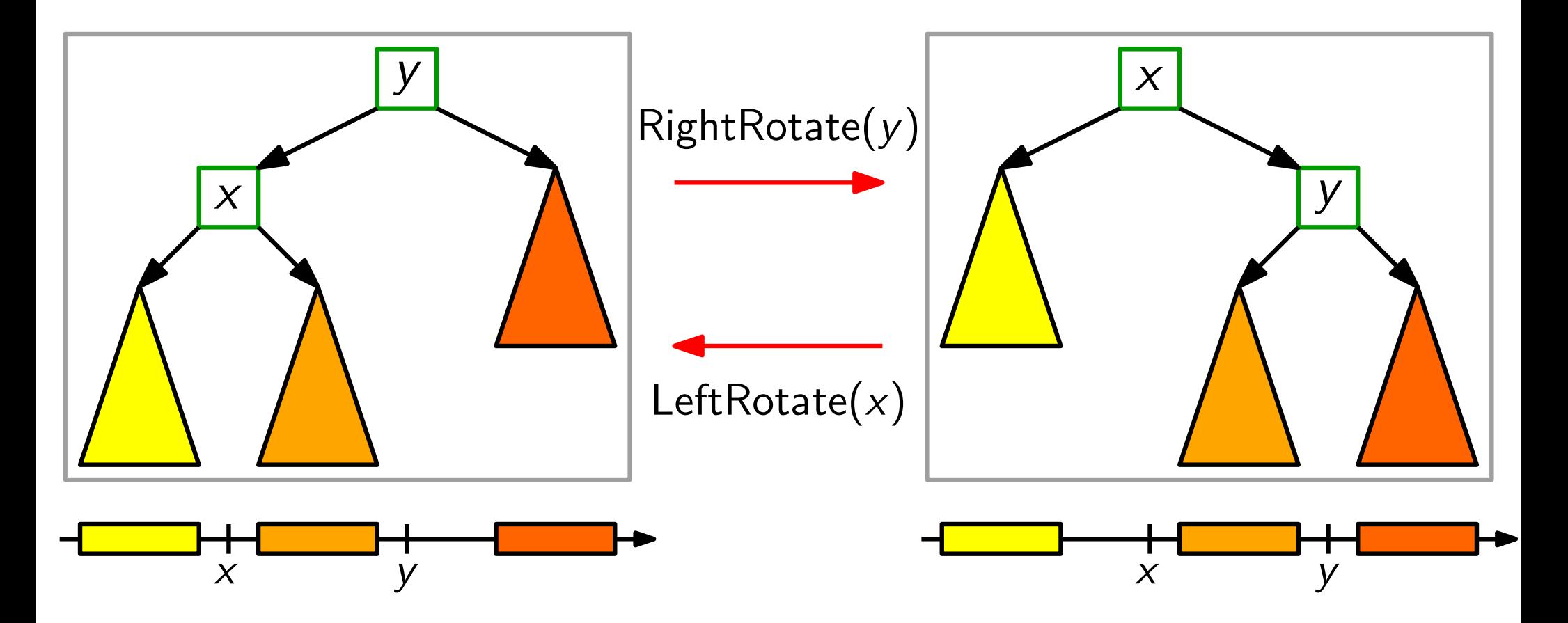

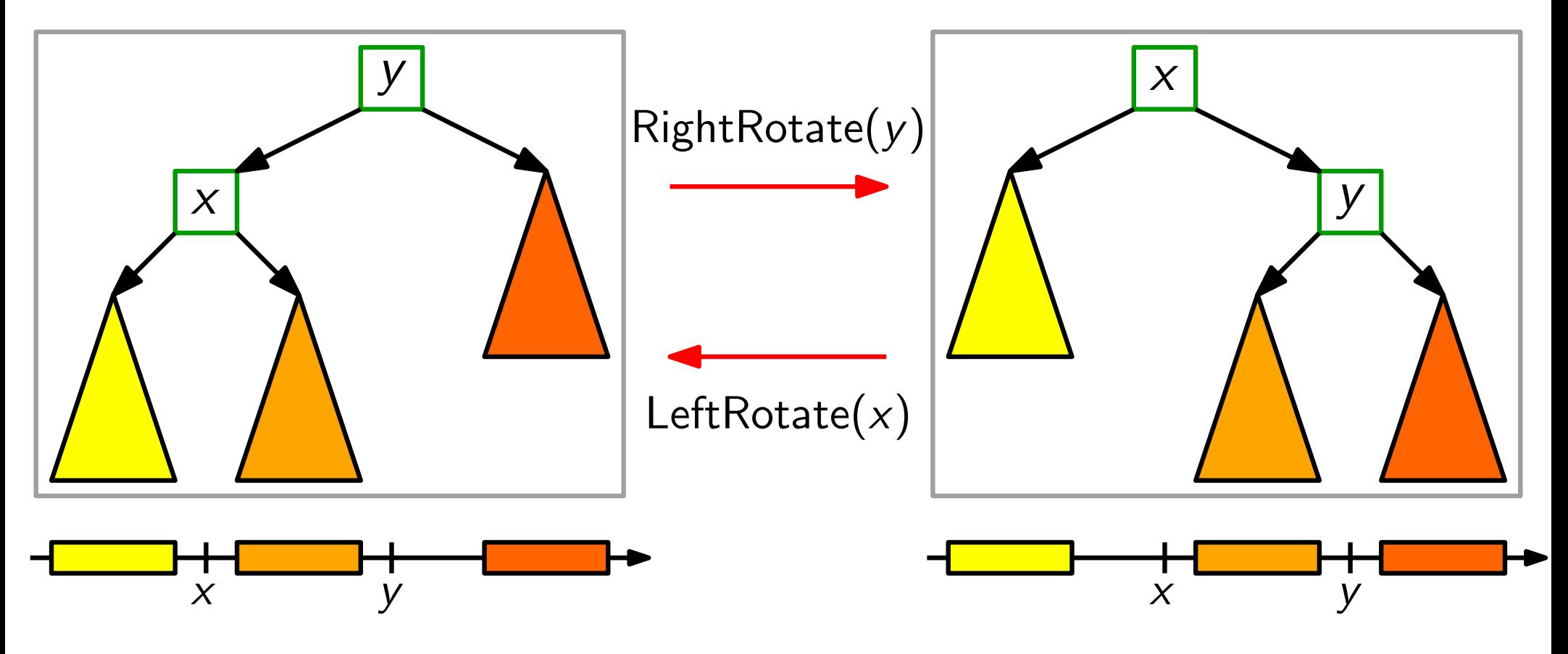

Also: Binärer-Suchbaum-Eig. bleibt beim Rotieren erhalten!

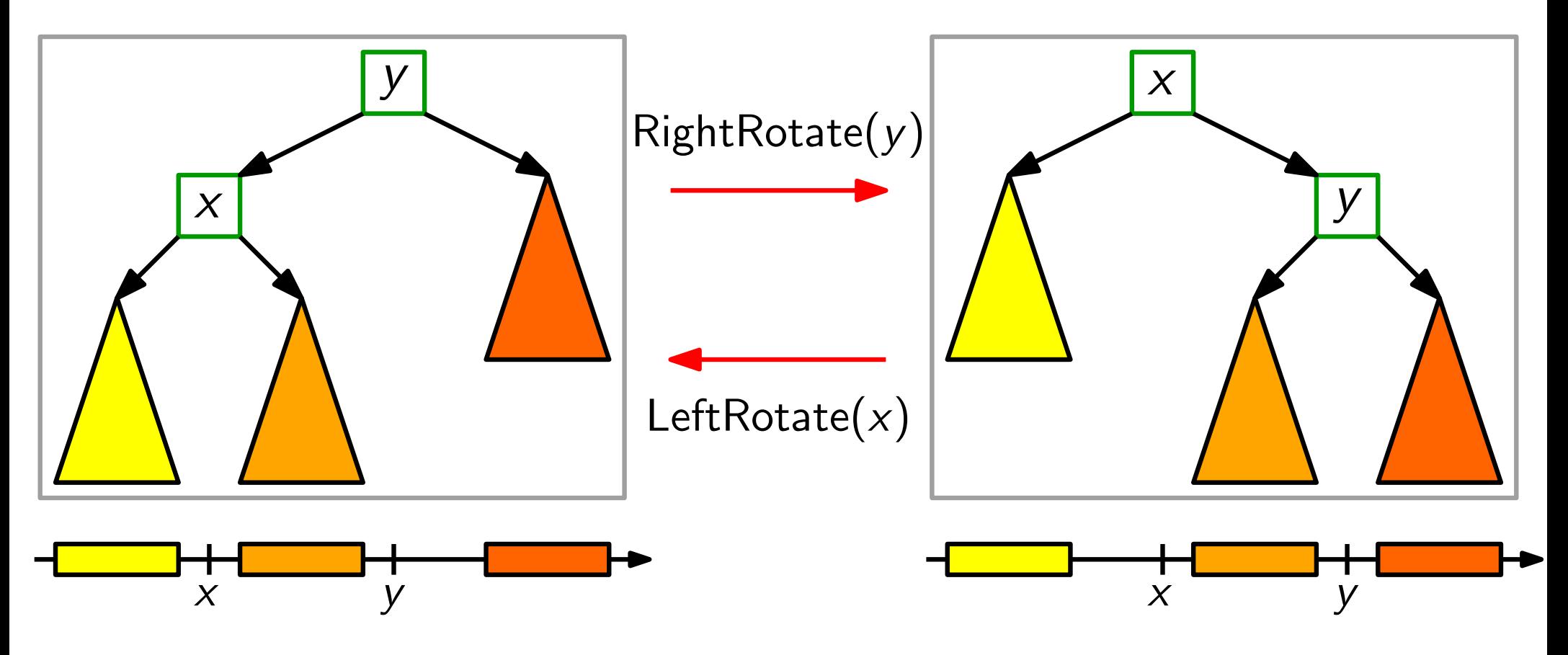

**Also:** Binärer-Suchbaum-Eig. bleibt beim Rotieren erhalten!<br>**Aufgabe:** Schreiben Sie Pseudocode für LeftRotate(x)!

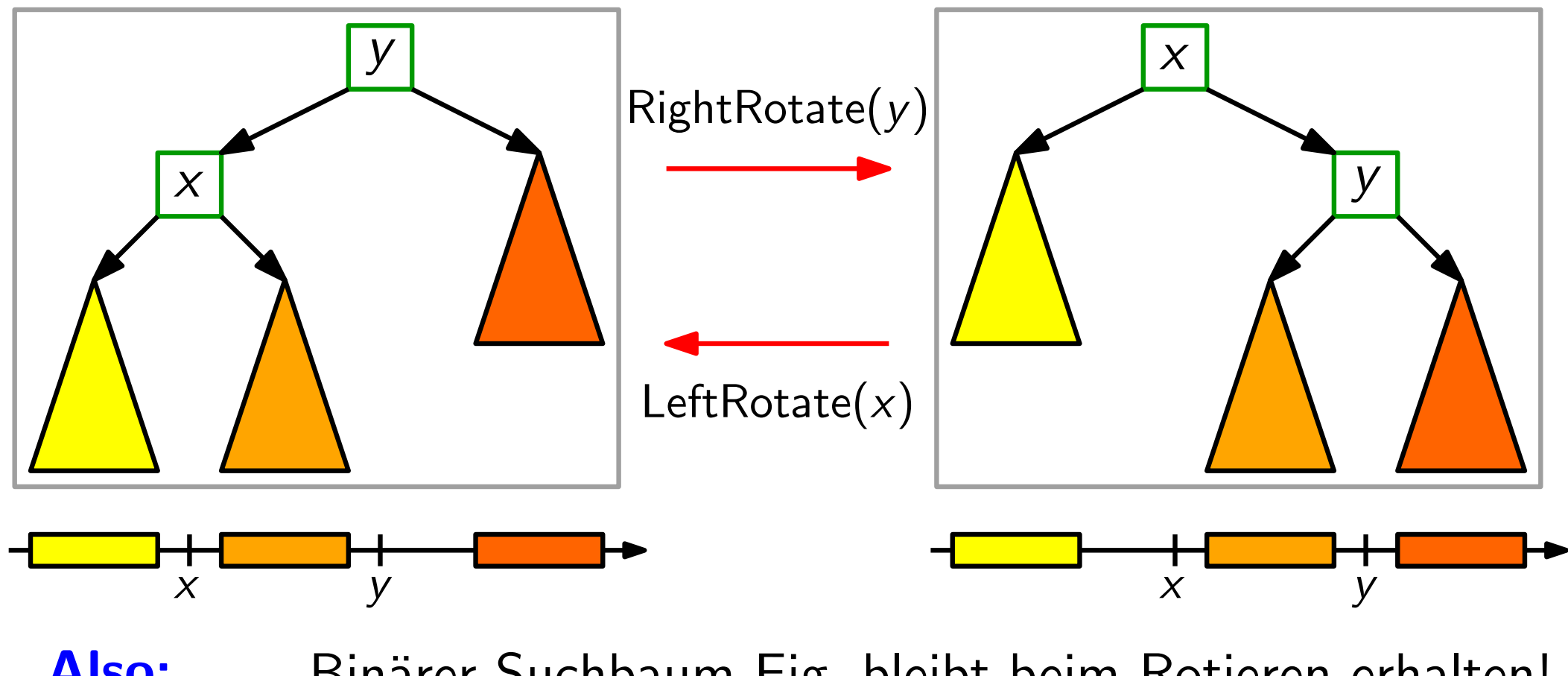

Also: Binärer-Suchbaum-Eig. bleibt beim Rotieren erhalten!<br>Aufgabe: Schreiben Sie Pseudocode für LeftRotate(x)!<br>Laufzeit:

**Aufgabe:** Schreiben Sie Pseudocode für LeftRotate $(x)$ !

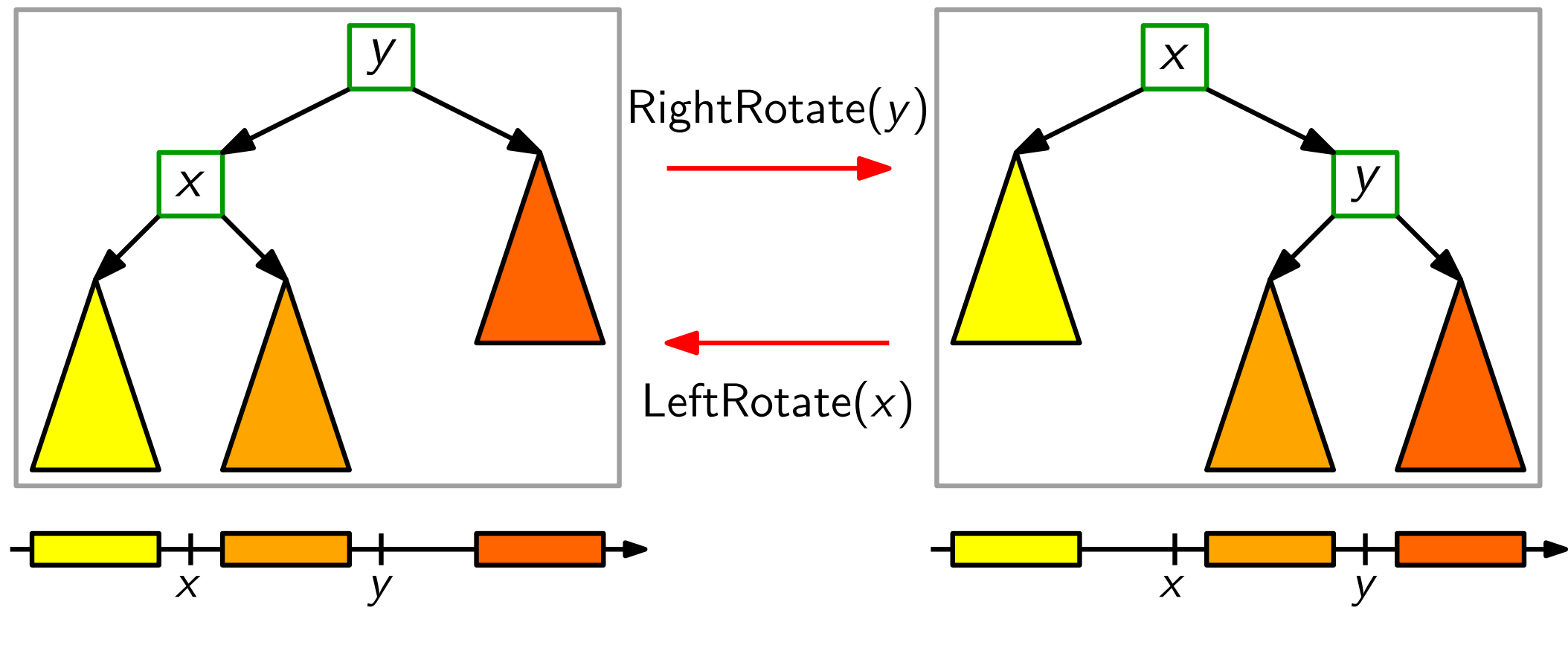

**Also:** Binärer-Suchbaum-Eig. bleibt beim Rotieren erhalten!<br> **Aufgabe:** Schreiben Sie Pseudocode für LeftRotate(*x*)!<br> **Laufzeit:**  $O(1)$ .

**Aufgabe:** Schreiben Sie Pseudocode für LeftRotate $(x)$ !

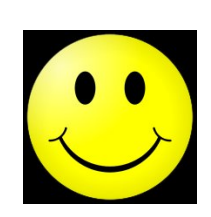

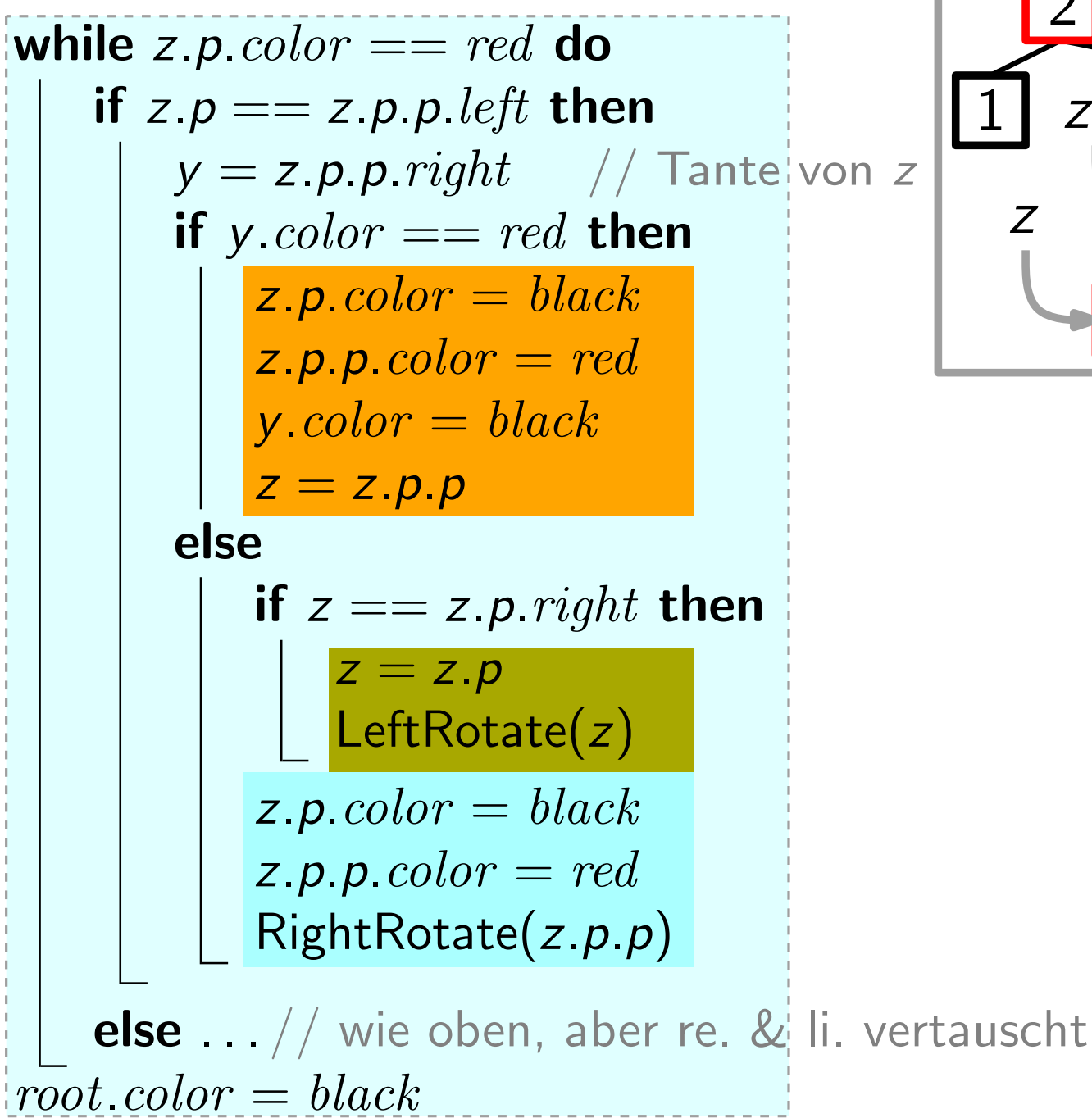

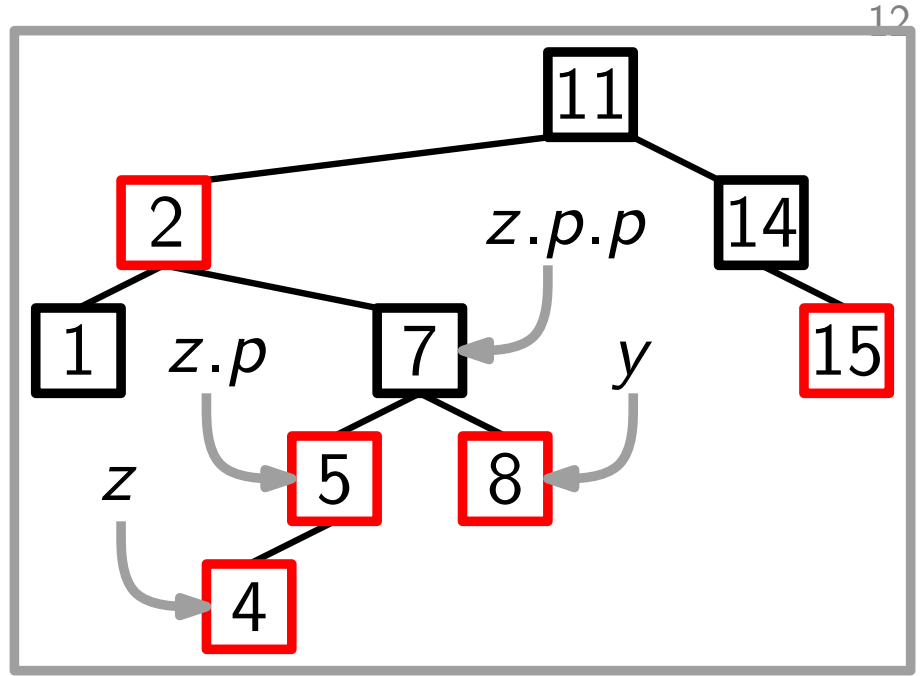

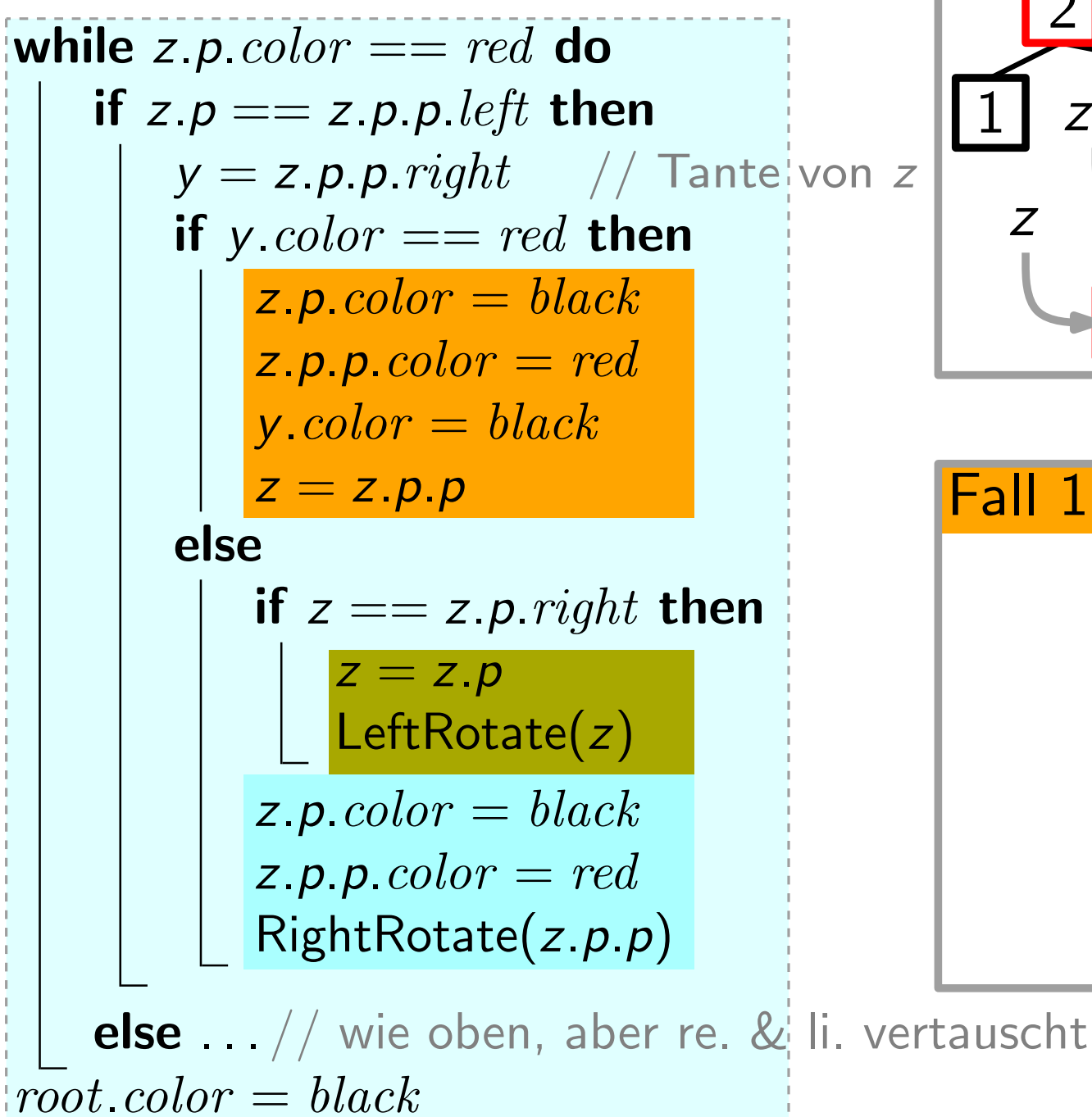

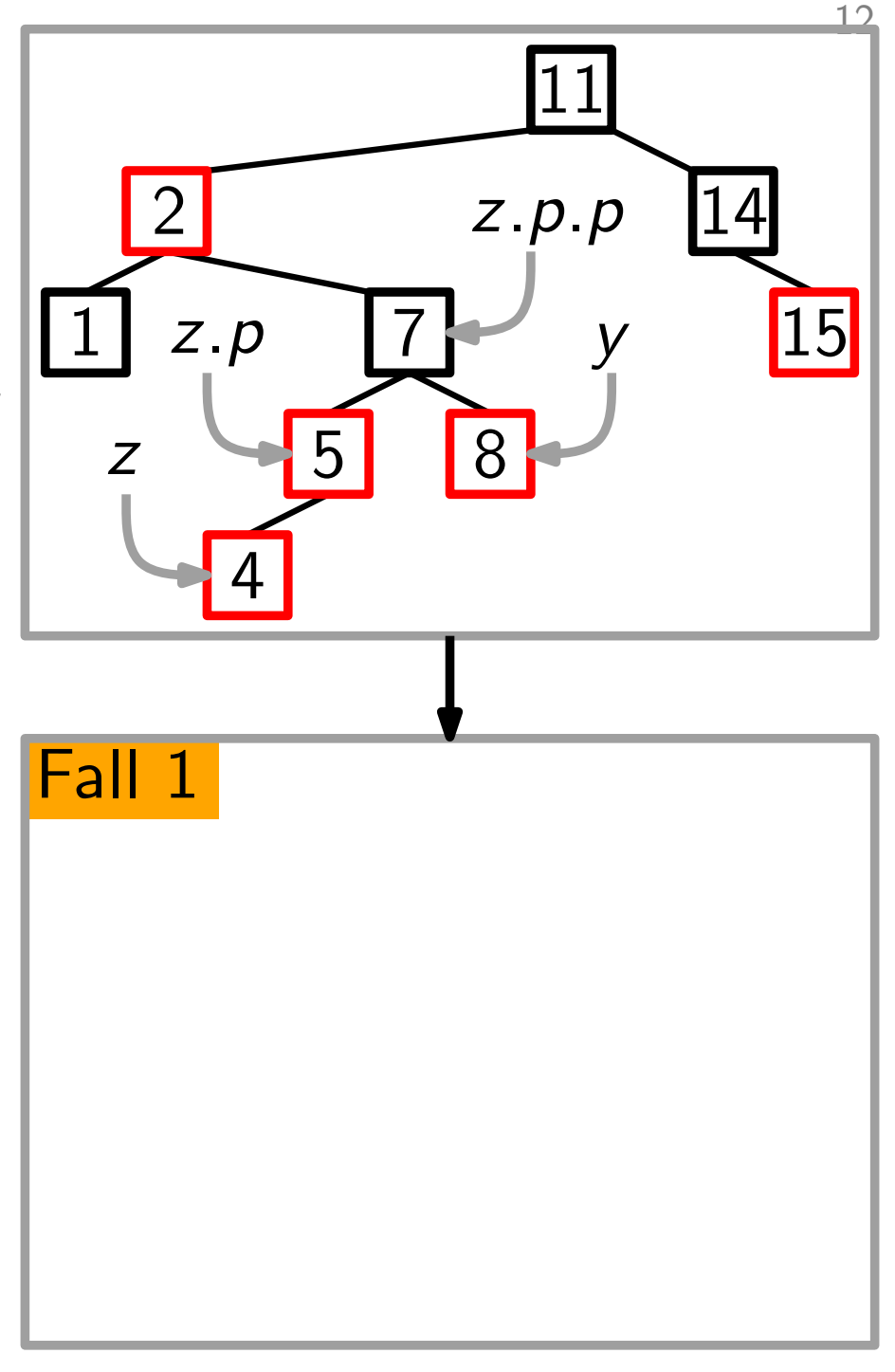

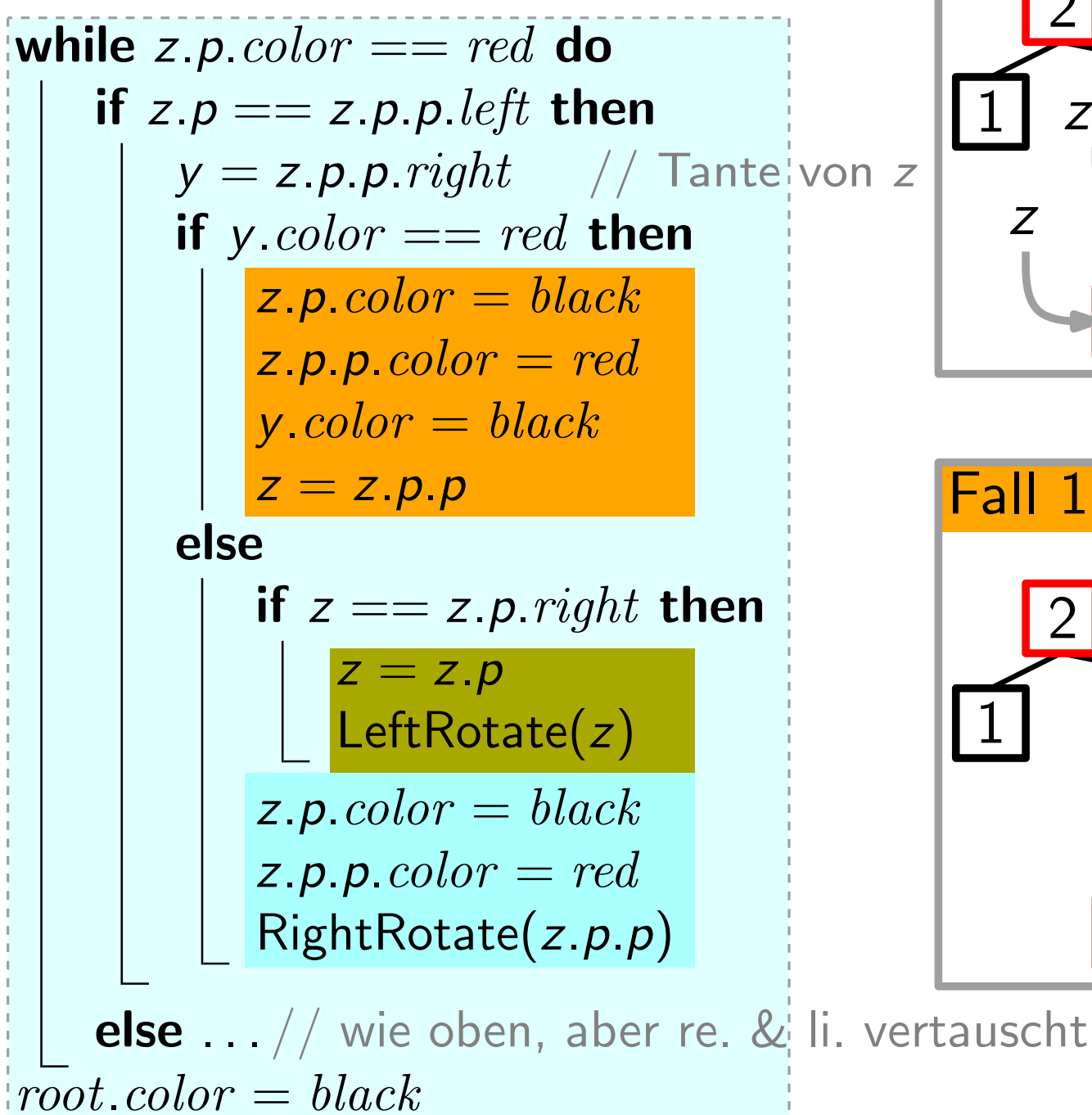

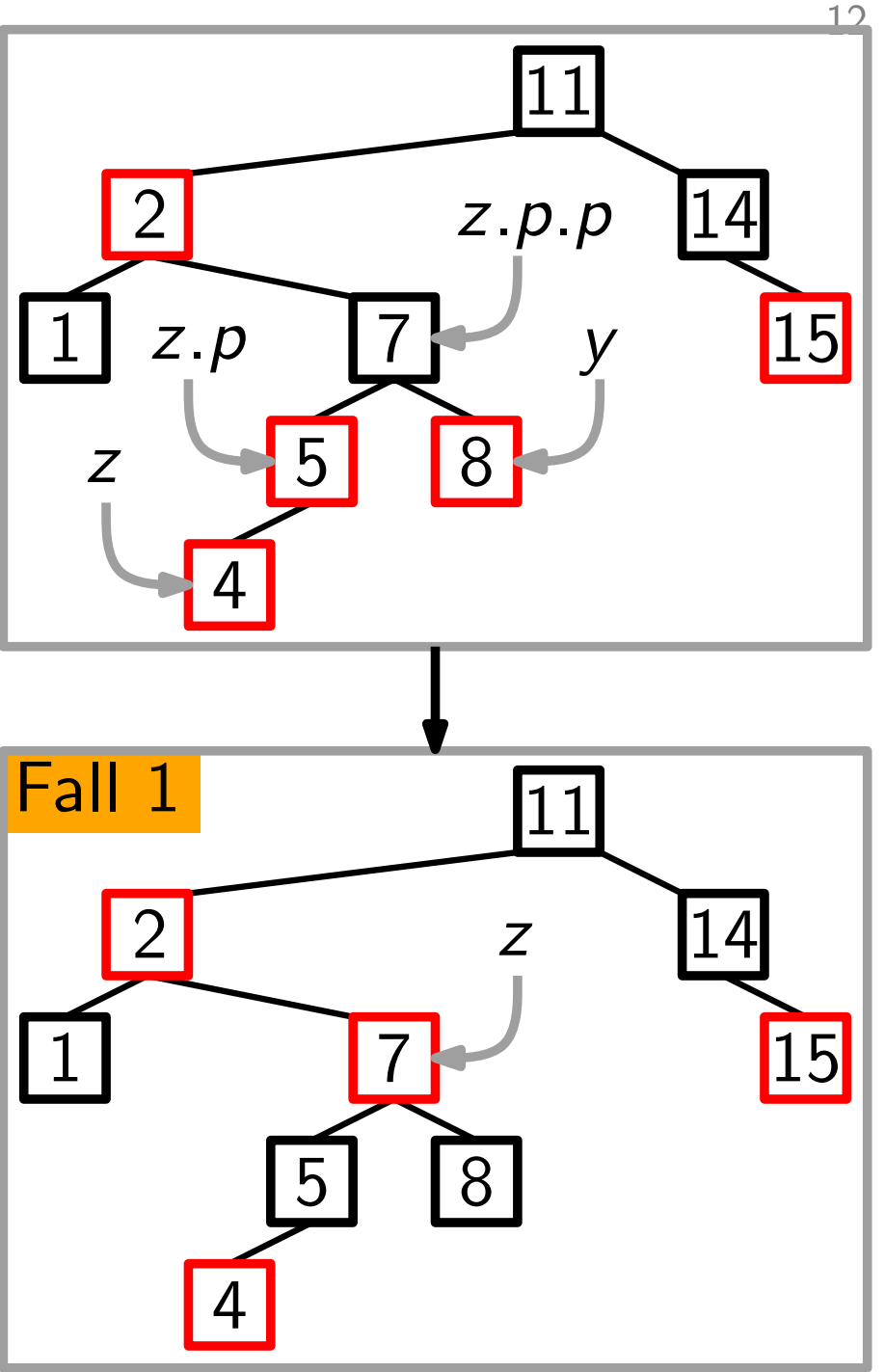

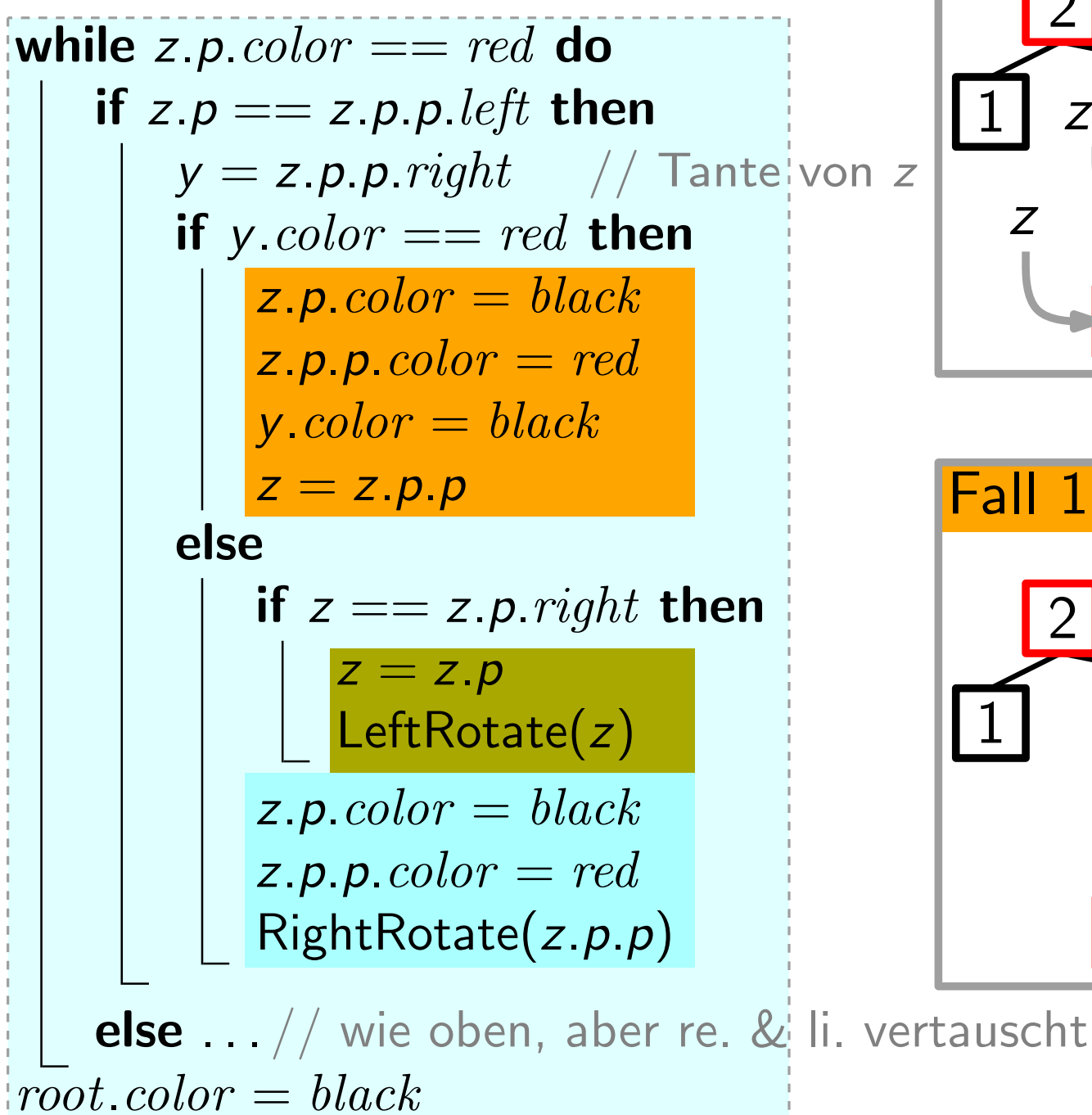

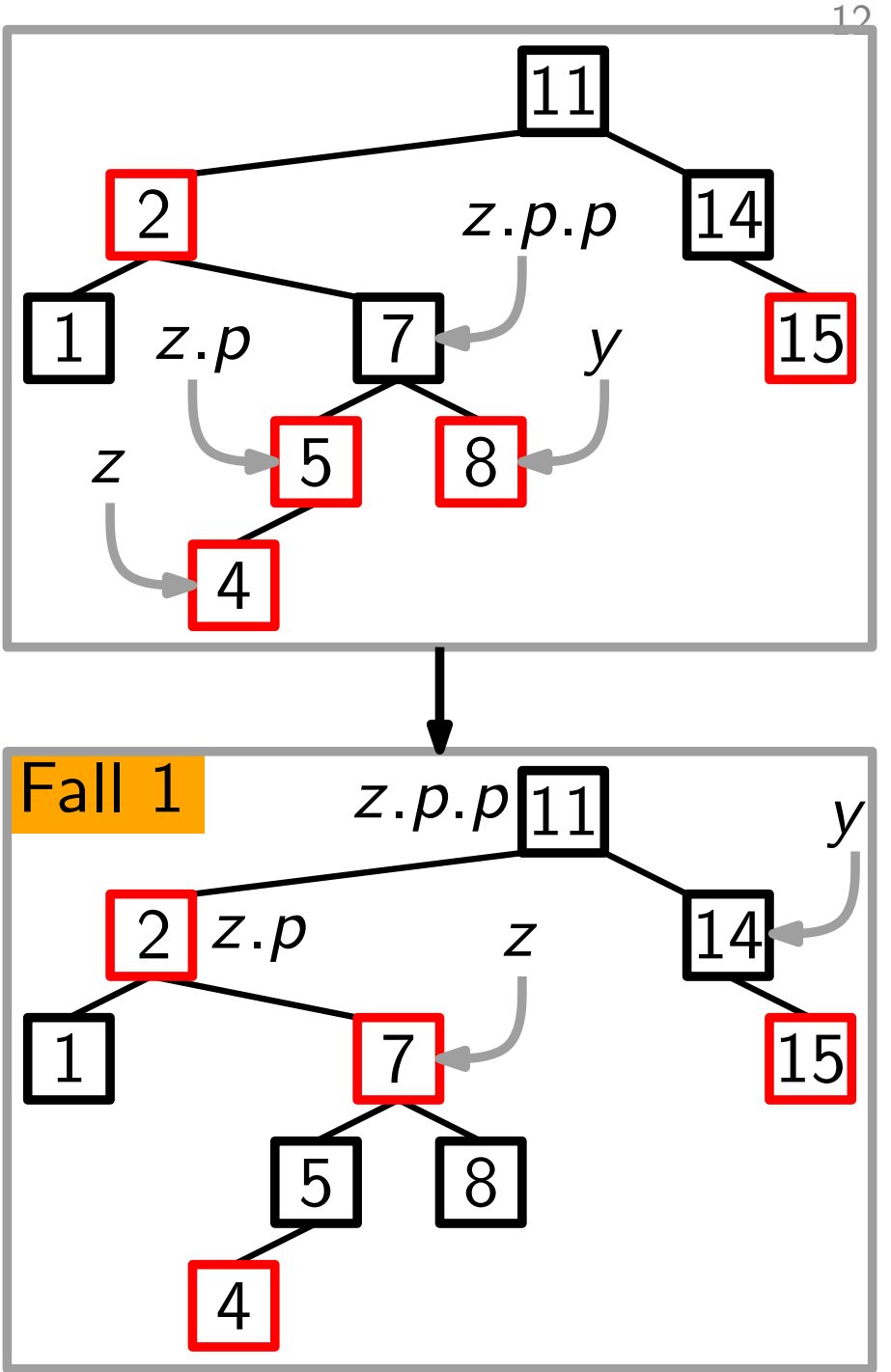

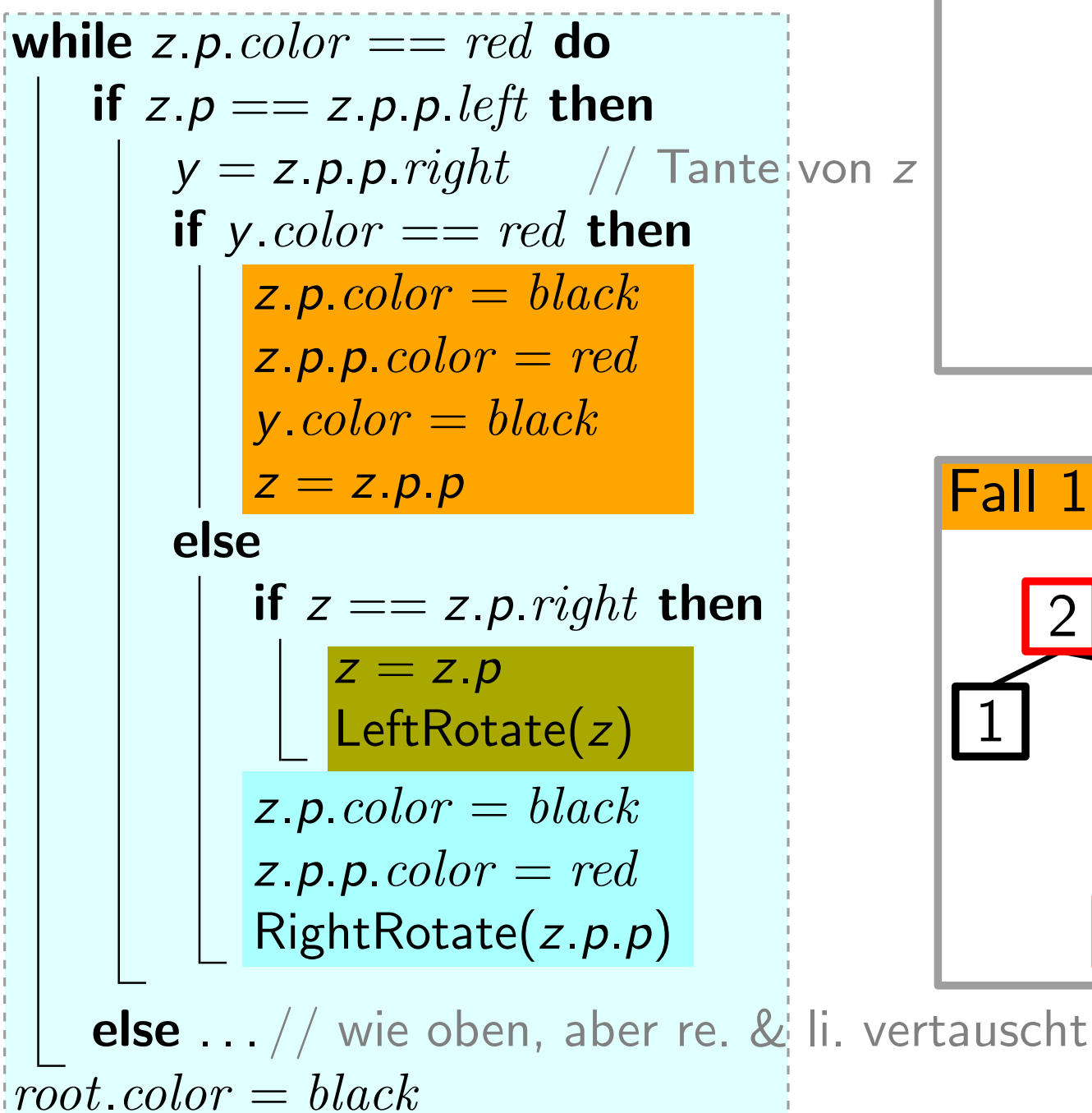

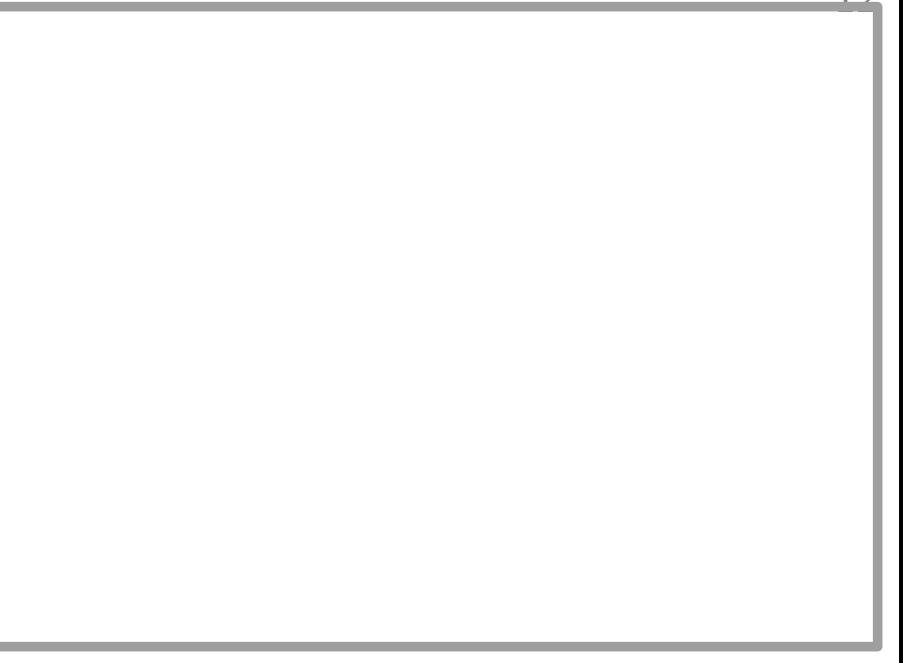

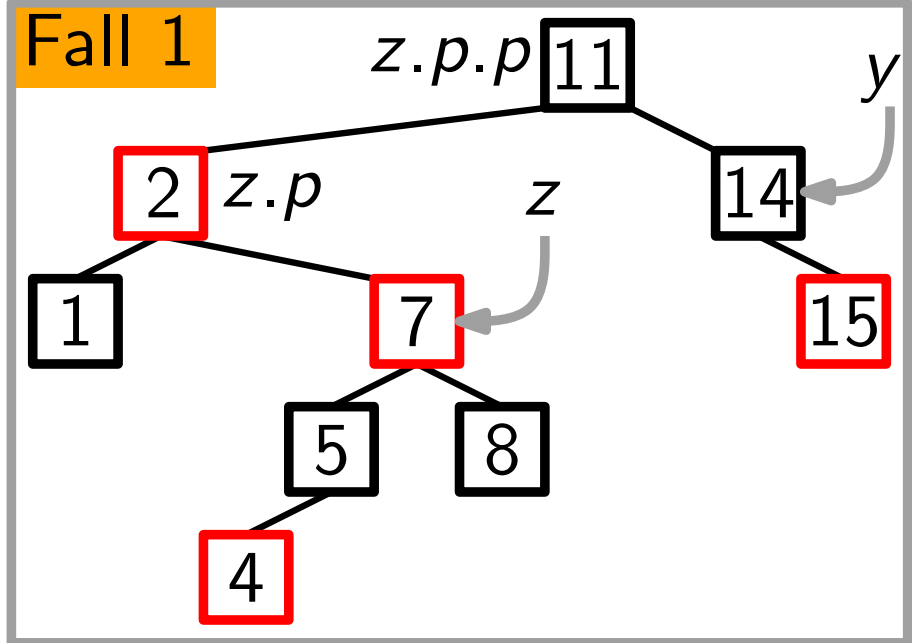

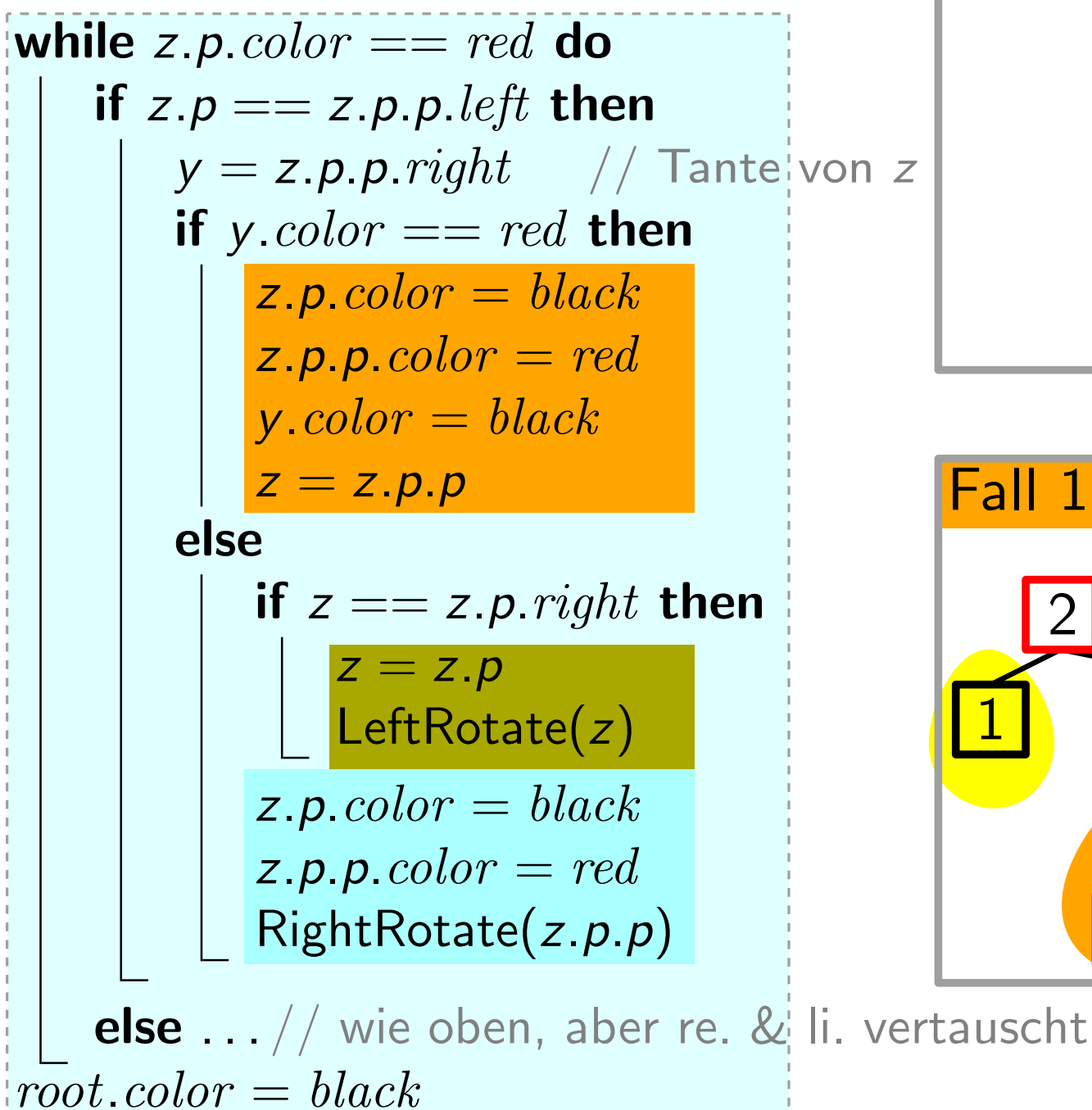

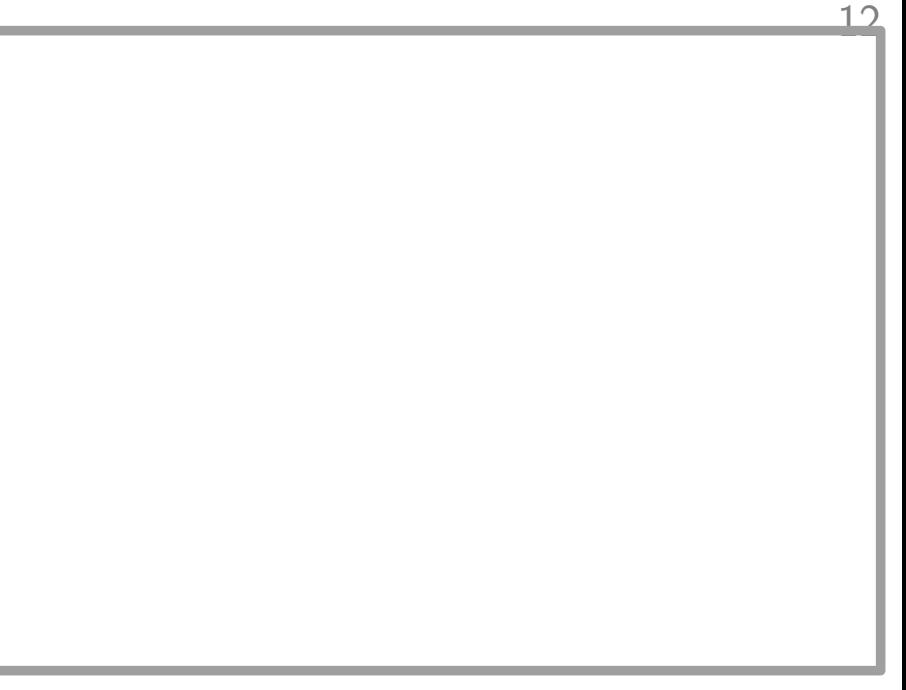

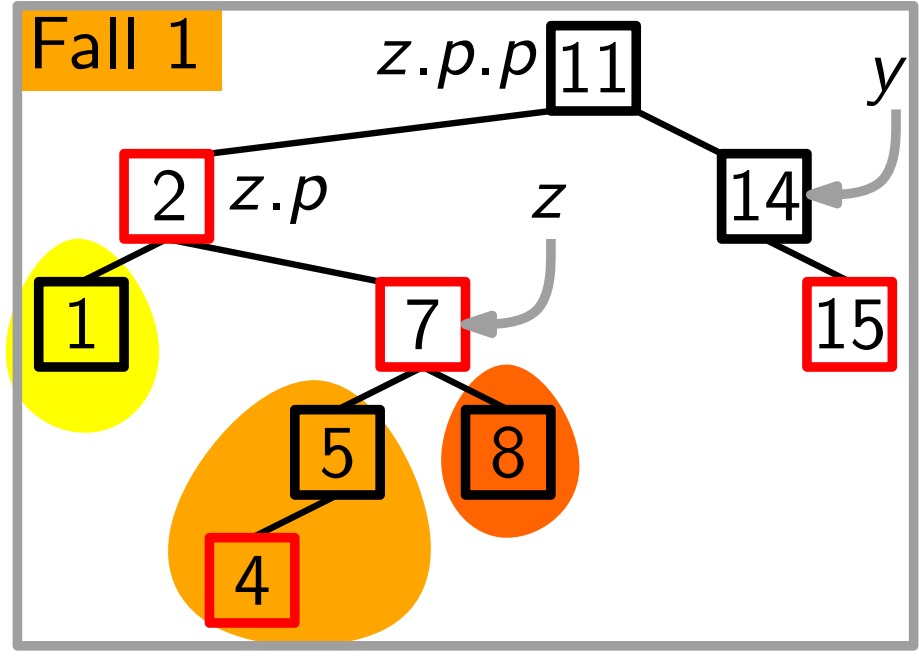

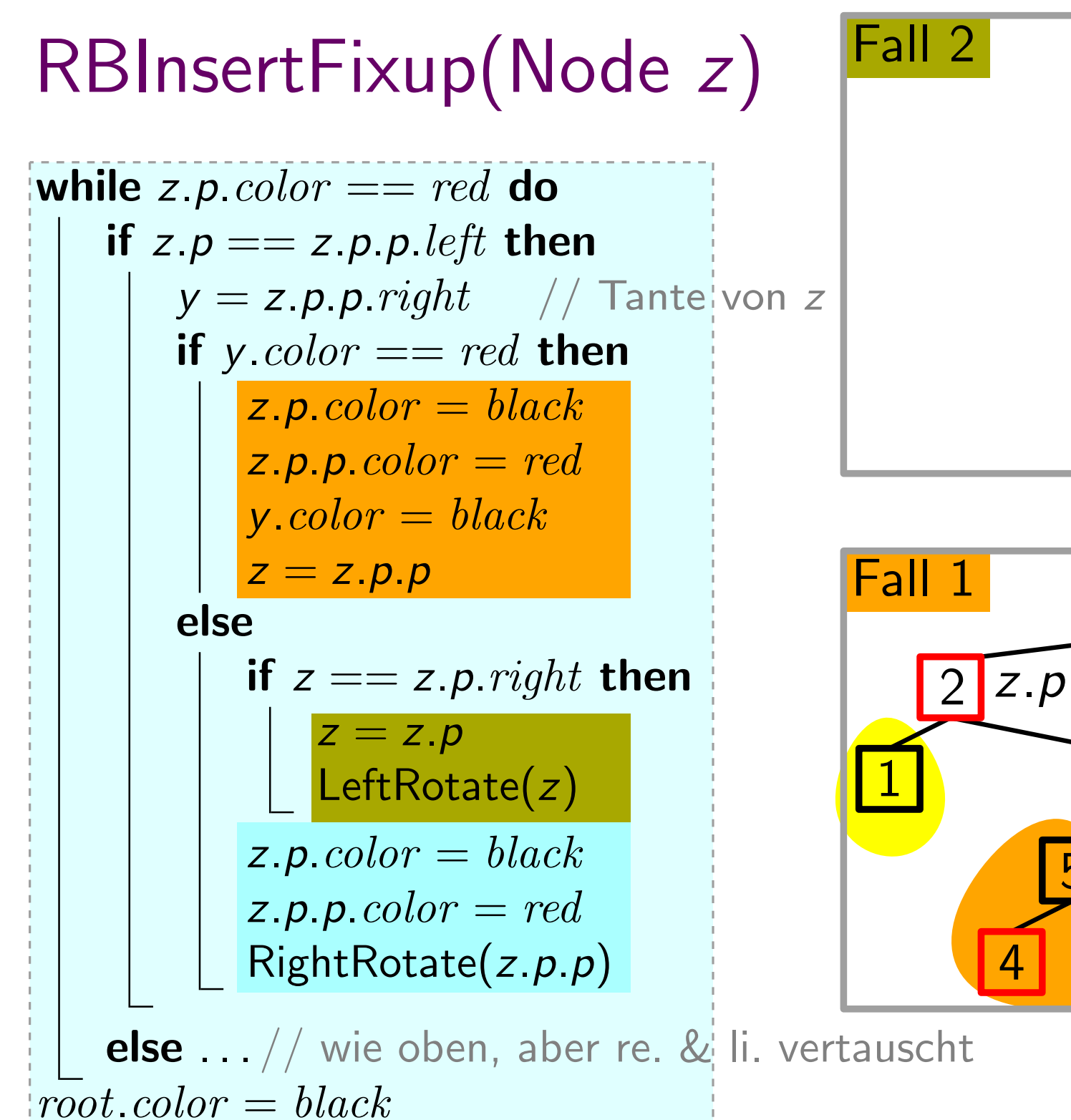

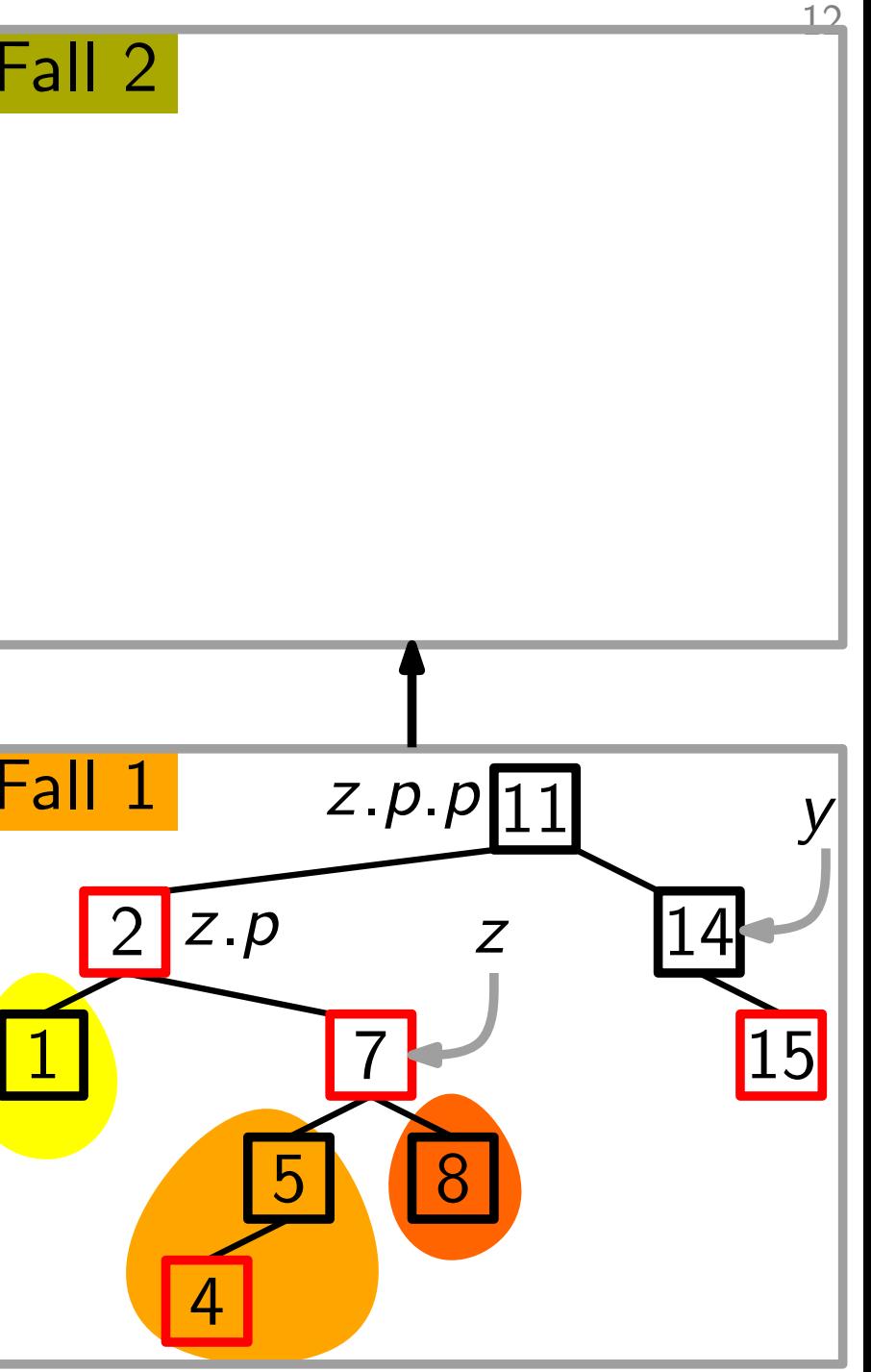

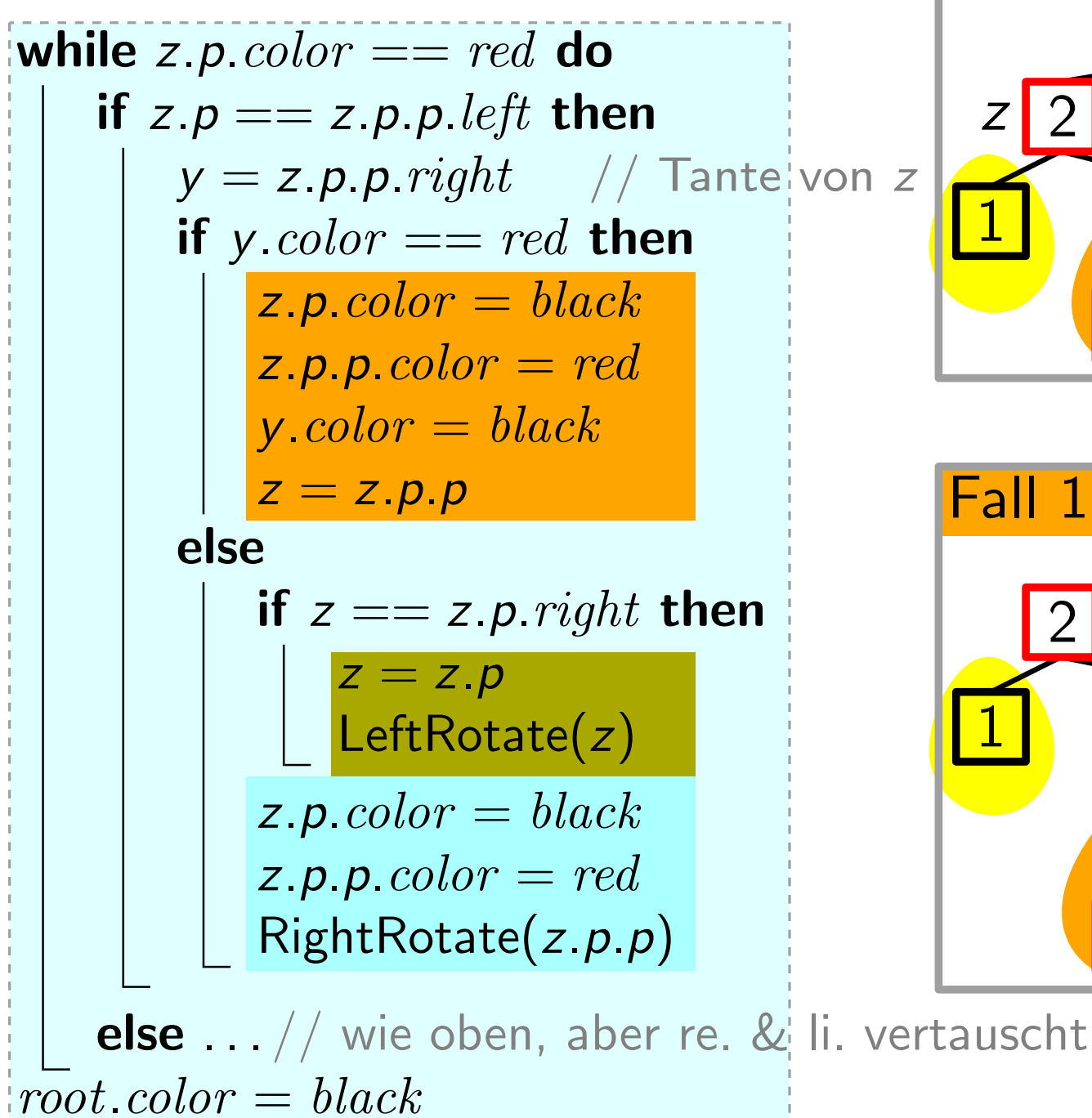

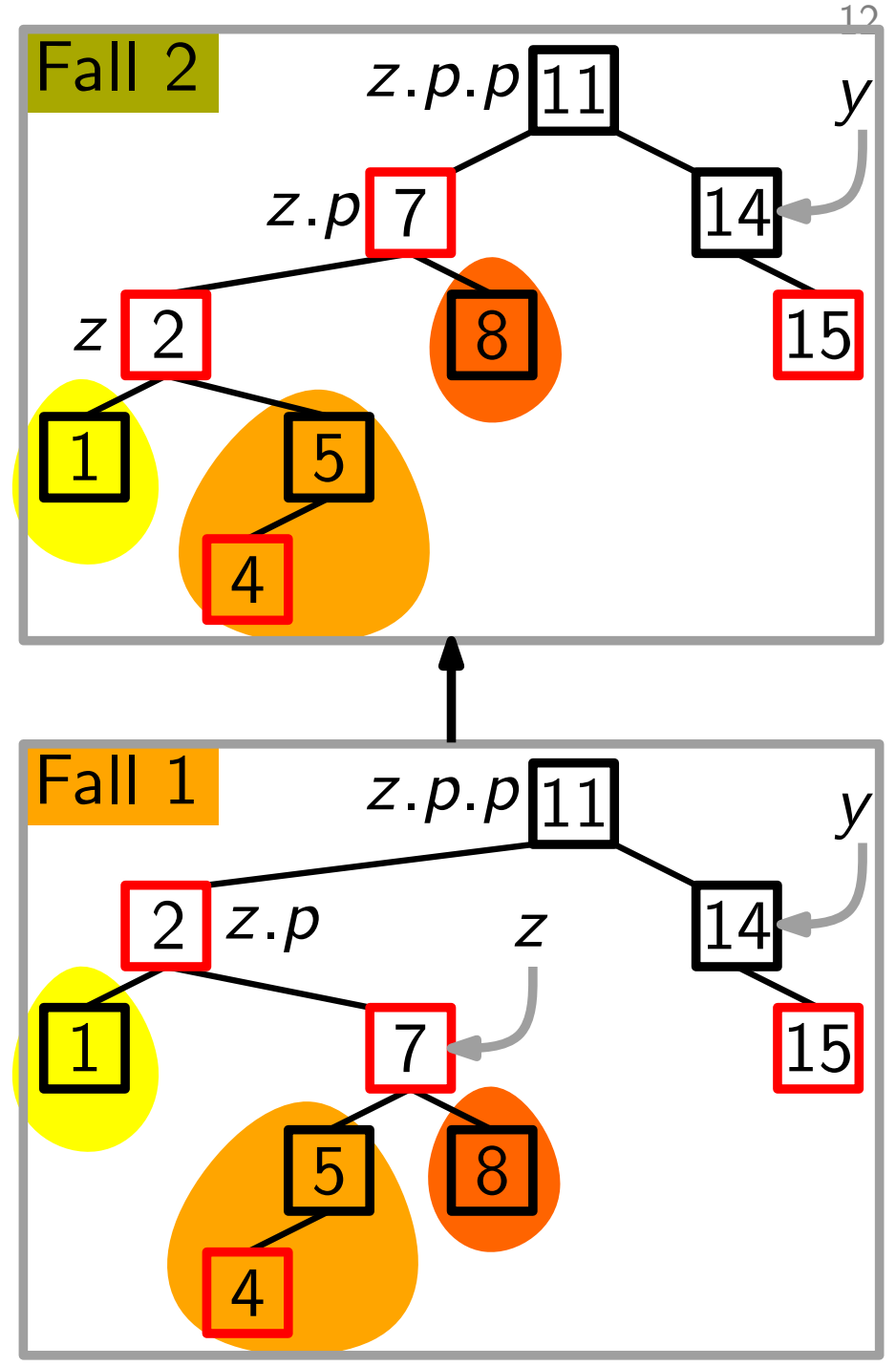

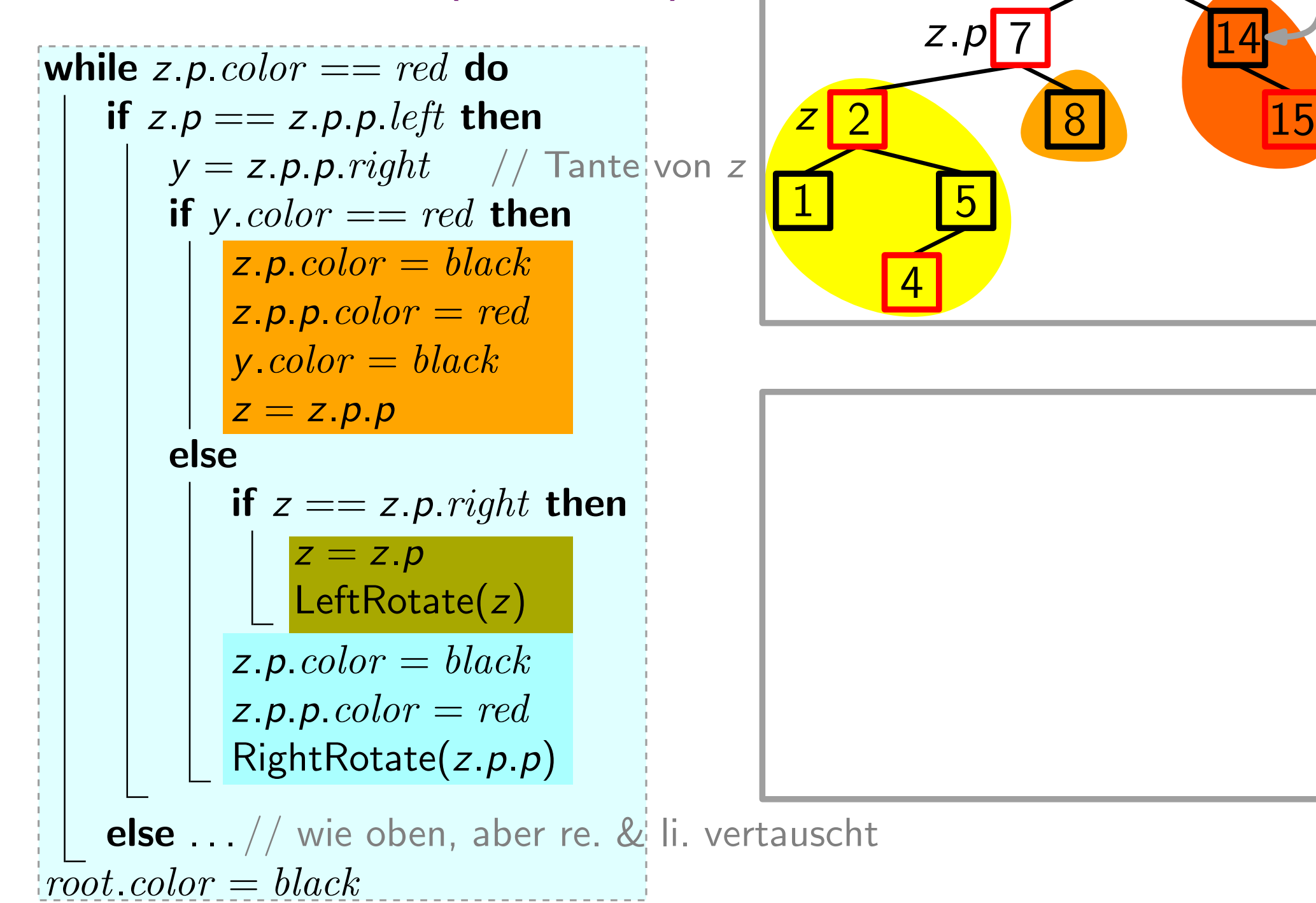

 $\frac{12}{1}$ 

14

Fall 2  $z.p.p$   $11$  y

#### RBInsertFixup(Node z) Fall 2  $z.p.p$   $11$  y 14 2 15 1 8 7 5 4 z z.p  $\frac{f}{f}$ <br>  $\frac{f}{f}$ <br>  $\frac{f}{f}$ <br>  $\frac{f}{f}$ <br>  $\frac{f}{f}$ <br>  $\frac{f}{f}$ <br>  $\frac{f}{f}$ <br>  $\frac{f}{f}$ <br>  $\frac{f}{f}$ <br>  $\frac{f}{f}$ <br>  $\frac{f}{f}$ while *z.p.color*  $== red$  do if  $z.p == z.p.p. left$  then  $y = z \cdot p \cdot p \cdot right$  // Tantel von z if y.color  $== red$  then  $z.p.color = black$  $\mathsf{z}.p.p.\mathit{color} = red$  $y<sub>c</sub>color = black$  $z = z.p.p$ else if  $z == z.p. right$  then  $z = z.p$ LeftRotate(z)  $z.p.color = black$  $z.p.p.color = red$ RightRotate(z.p.p) **else**  $\ldots$  // wie oben, aber re. & li. vertauscht

 $root<sub>color</sub> = black$ 

 $\frac{12}{1}$ 

while 
$$
z.p
$$
 color == red do

\nif  $z.p == z.p.p$ .left then

\n
$$
y = z.p.p
$$
.right // Tante von  $z$ \nif  $y$ .color == red then

\n
$$
z.p
$$
.color == red then\n
$$
z.p
$$
.color == red\n
$$
z.p
$$
.color = black\n
$$
z = z.p.p
$$
\nelse

\nif  $z == z.p$ .right then

\n
$$
z = z.p
$$
\n
$$
z = z.p
$$
\n
$$
z = z.p
$$
\n
$$
z.p
$$
.color = black\n
$$
z.p
$$
.color = red\n
$$
z.p
$$
.color == red\n
$$
z.p
$$
.color == red\n
$$
z.p
$$
.color == red\n
$$
z.p
$$
.color == red\n
$$
z.p
$$
.color == red\n
$$
z.p
$$
.color == red\n
$$
z.p
$$
.color == red\n
$$
z.p
$$
.color == red\n
$$
z.p
$$
.color == red\n
$$
z.p
$$
.color == red\n
$$
z.p
$$
.color == red\n
$$
z.p
$$
.color == red\n
$$
z.p
$$
.color == red\n
$$
z.p
$$
.color == red\n
$$
z.p
$$
.color == red\n
$$
z.p
$$
.color == red\n
$$
z.p
$$
.color == red\n
$$
z.p
$$
.color == red\n
$$
z.p
$$
.color = red\n
$$
z.p
$$
.color = red\n
$$
z.p
$$
.color = red\n
$$
z.p
$$
.color = red\n
$$
z.p
$$
.color = red\n
$$
z.p
$$
.color = red\n
$$
z.p
$$
.color = red

 $root<sub>color</sub> = black$ 

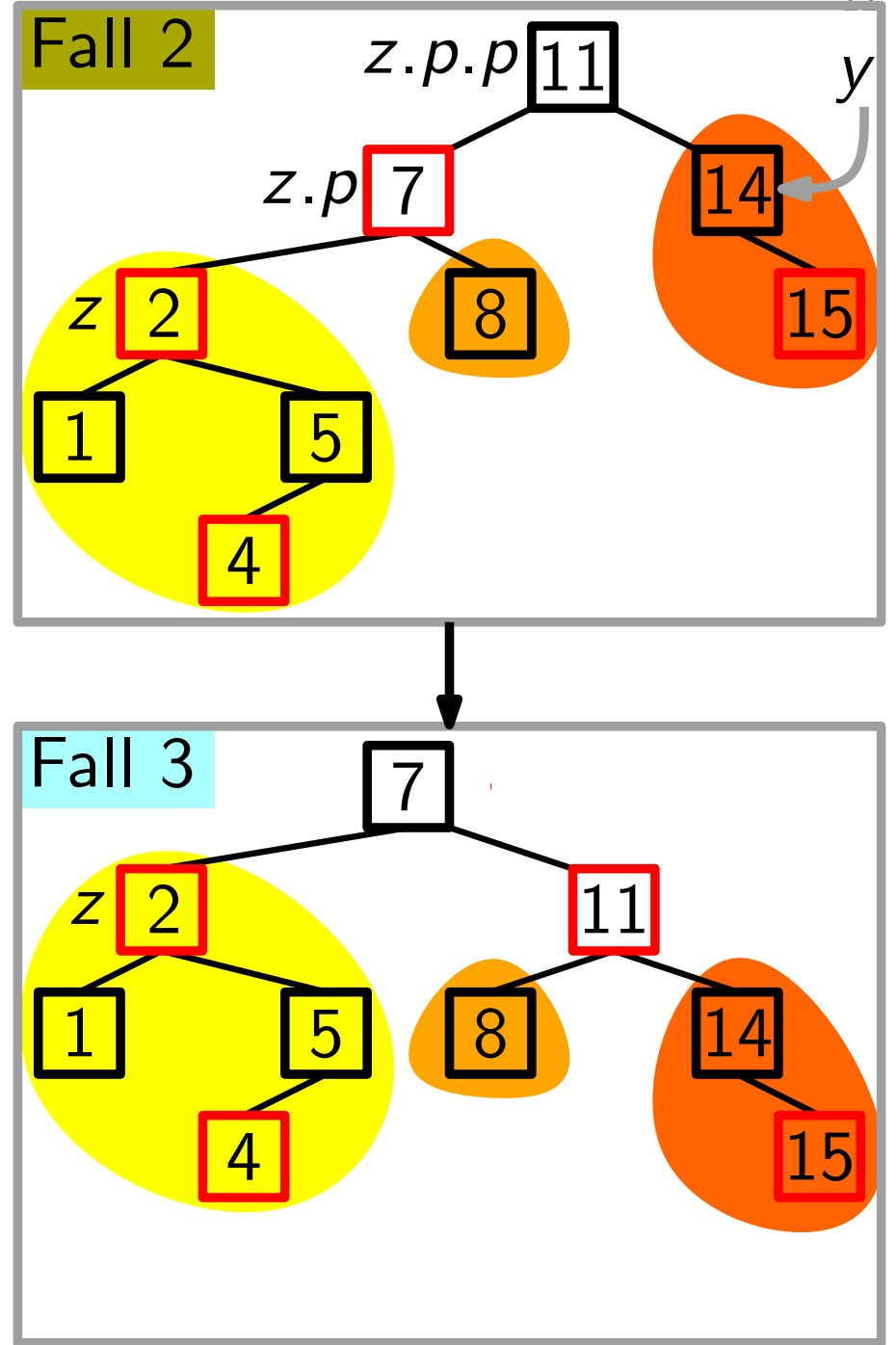

12

Zu zeigen: RBInsertFixup stellt R-S-Eigenschaft wieder her.

Zu zeigen: RBInsertFixup stellt R-S-Eigenschaft wieder her.

- Schleifeninvariante (gültig am Anfang der while-Schleife)
	- $\bullet$  z ist rot.

Zu zeigen: RBInsertFixup stellt R-S-Eigenschaft wieder her.

Schleifeninvariante (gültig am Anfang der while-Schleife)

- $\bullet$  z ist rot.
- Falls z.p die Wurzel ist, dann ist z.p schwarz.

Zu zeigen: RBInsertFixup stellt R-S-Eigenschaft wieder her.

Schleifeninvariante (gültig am Anfang der while-Schleife)

- $\bullet$  z ist rot.
- Falls z.p die Wurzel ist, dann ist z.p schwarz.
- Falls R-S-Eig. verletzt sind, dann entweder (E2) oder (E4). – Falls (E2) verletzt ist, dann weil  $z = root$  und z rot ist. – Falls (E4) verletzt ist, dann weil  $z$  und  $z.p$  rot sind.

- $\bullet$  z ist rot.
- Falls z.p die Wurzel ist, dann ist z.p schwarz.
- **Zu zeigen:** RBInsertFixup stellt R-S-Eigenschaft wieder her.<br> **Schleifeninvariante** (gültig am Anfang der while-Schleife)<br>
z ist rot.<br>
Falls z p die Wurzel ist, dann ist z p schwarz.<br>
Falls R-S-Eig. verletzt sind, • Falls R-S-Eig. verletzt sind, dann entweder (E2) oder (E4). – Falls (E2) verletzt ist, dann weil  $z = root$  und z rot ist. – Falls (E4) verletzt ist, dann weil  $z$  und  $z.p$  rot sind.

- $\bullet$  z ist rot.
- Falls z.p die Wurzel ist, dann ist z.p schwarz.
- **Zu zeigen:** RBInsertFixup stellt R-S-Eigenschaft wieder her.<br> **Schleifeninvariante** (gültig am Anfang der while-Schleife)<br>
**z** ist rot.<br>
Falls *z.p* die Wurzel ist, dann ist *z.p* schwarz.<br>
Falls R-S-Eig. verletzt • Falls R-S-Eig. verletzt sind, dann entweder (E2) oder (E4). – Falls (E2) verletzt ist, dann weil  $z = root$  und z rot ist. – Falls (E4) verletzt ist, dann weil z und  $z.p$  rot sind.
- Zeige: Initialisierung
	- Aufrechterhaltung
	-

- $\bullet$  z ist rot.
- Falls z.p die Wurzel ist, dann ist z.p schwarz.
- **Zu zeigen:** RBInsertFixup stellt R-S-Eigenschaft wieder her.<br> **Schleifeninvariante** (gültig am Anfang der while-Schleife)<br>
**z** ist rot.<br>
Falls *z.p* die Wurzel ist, dann ist *z.p* schwarz.<br>
Falls R-S-Eig. verletzt • Falls R-S-Eig. verletzt sind, dann entweder (E2) oder (E4). – Falls (E2) verletzt ist, dann weil  $z = root$  und z rot ist. – Falls (E4) verletzt ist, dann weil z und  $z.p$  rot sind.
- Zeige: Initialisierung
	- Aufrechterhaltung
	- Terminierung

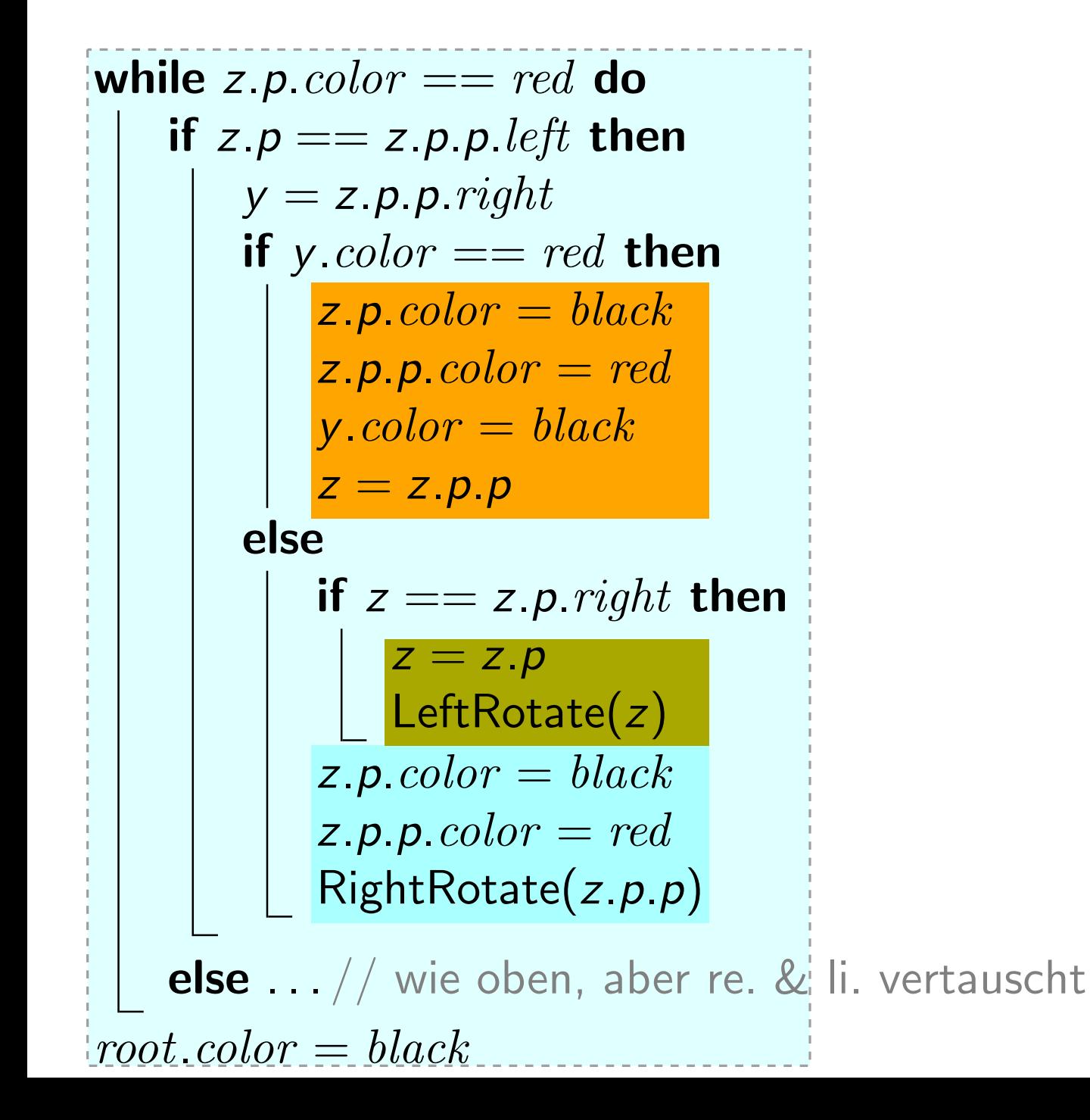

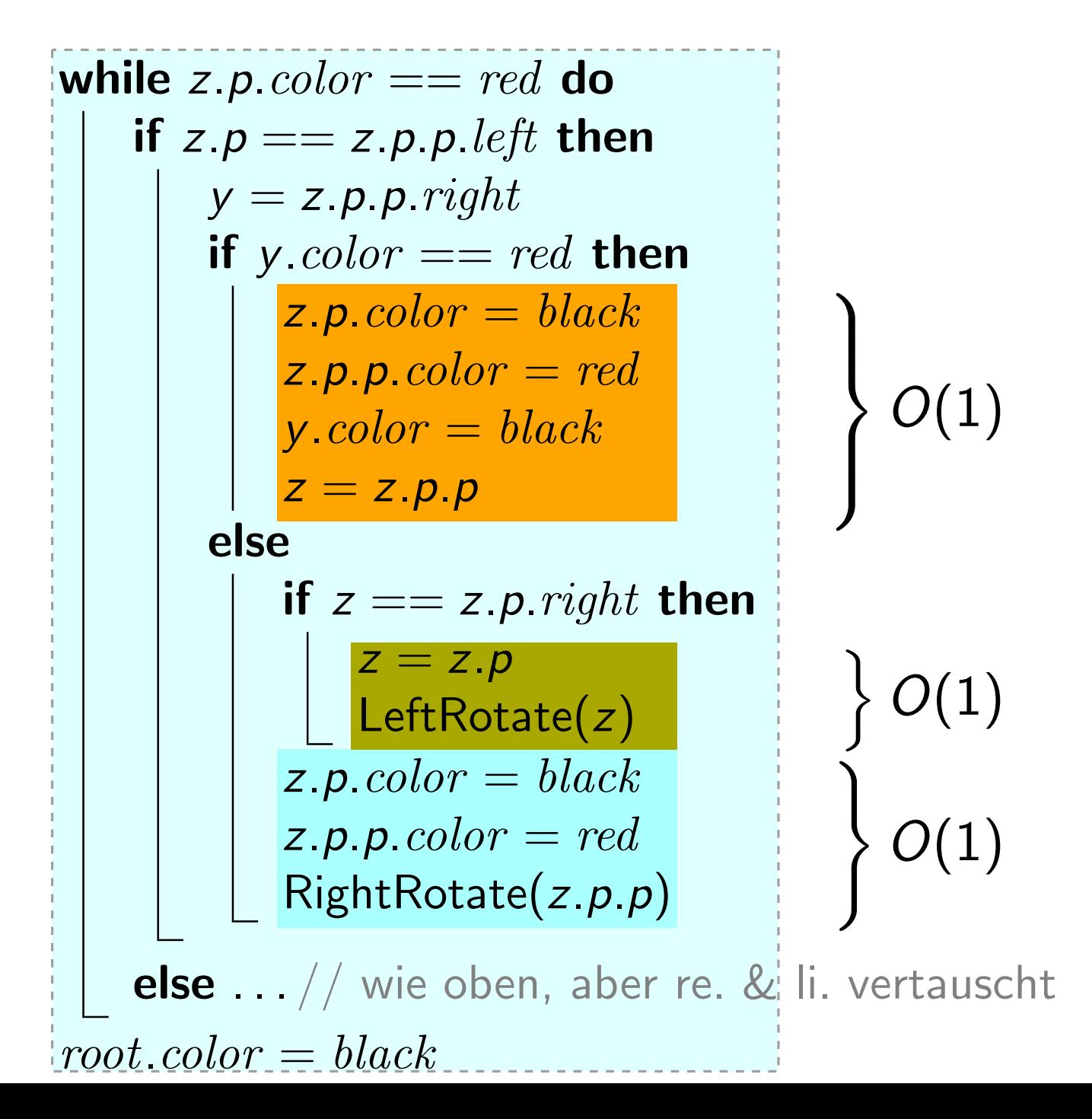

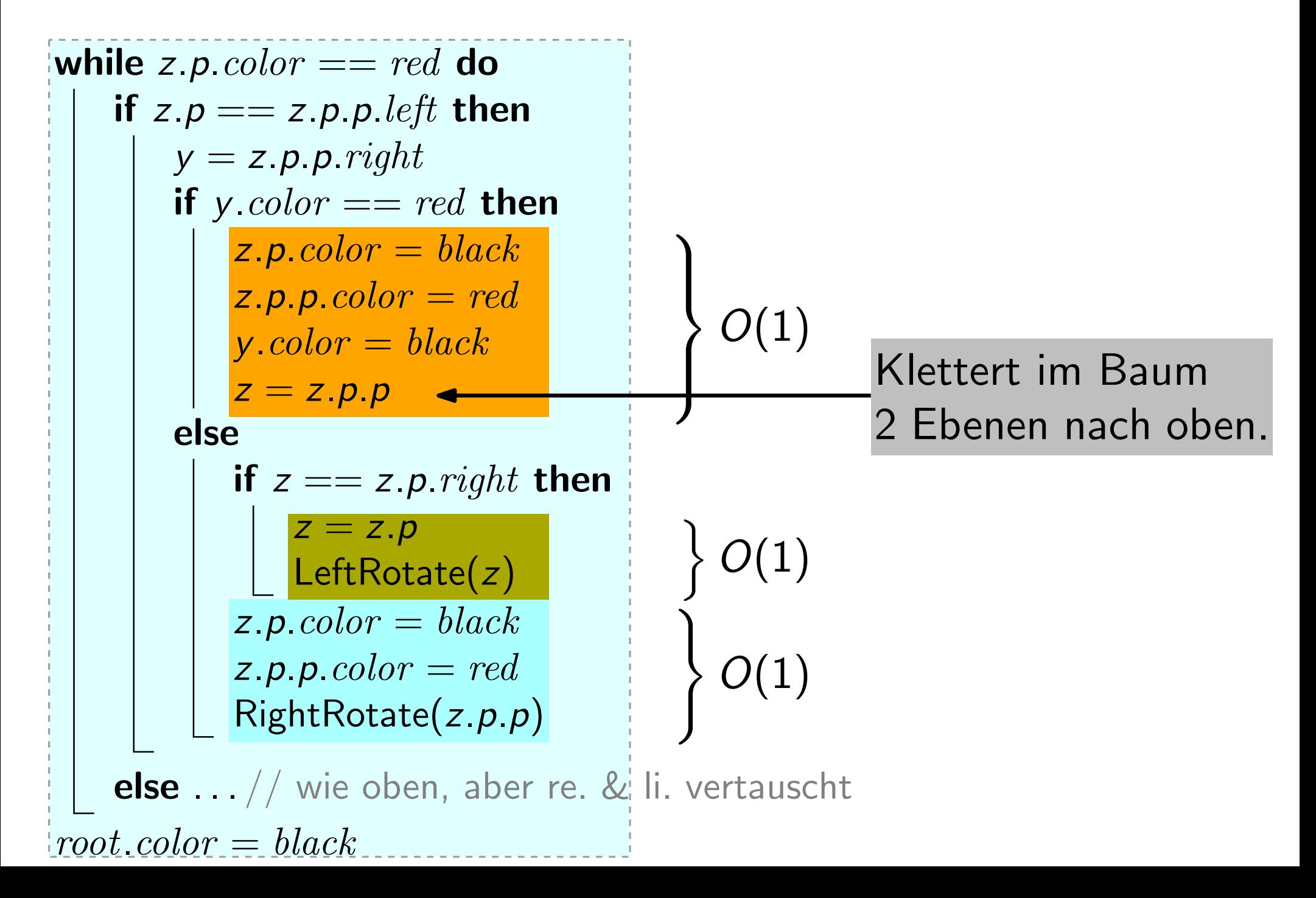

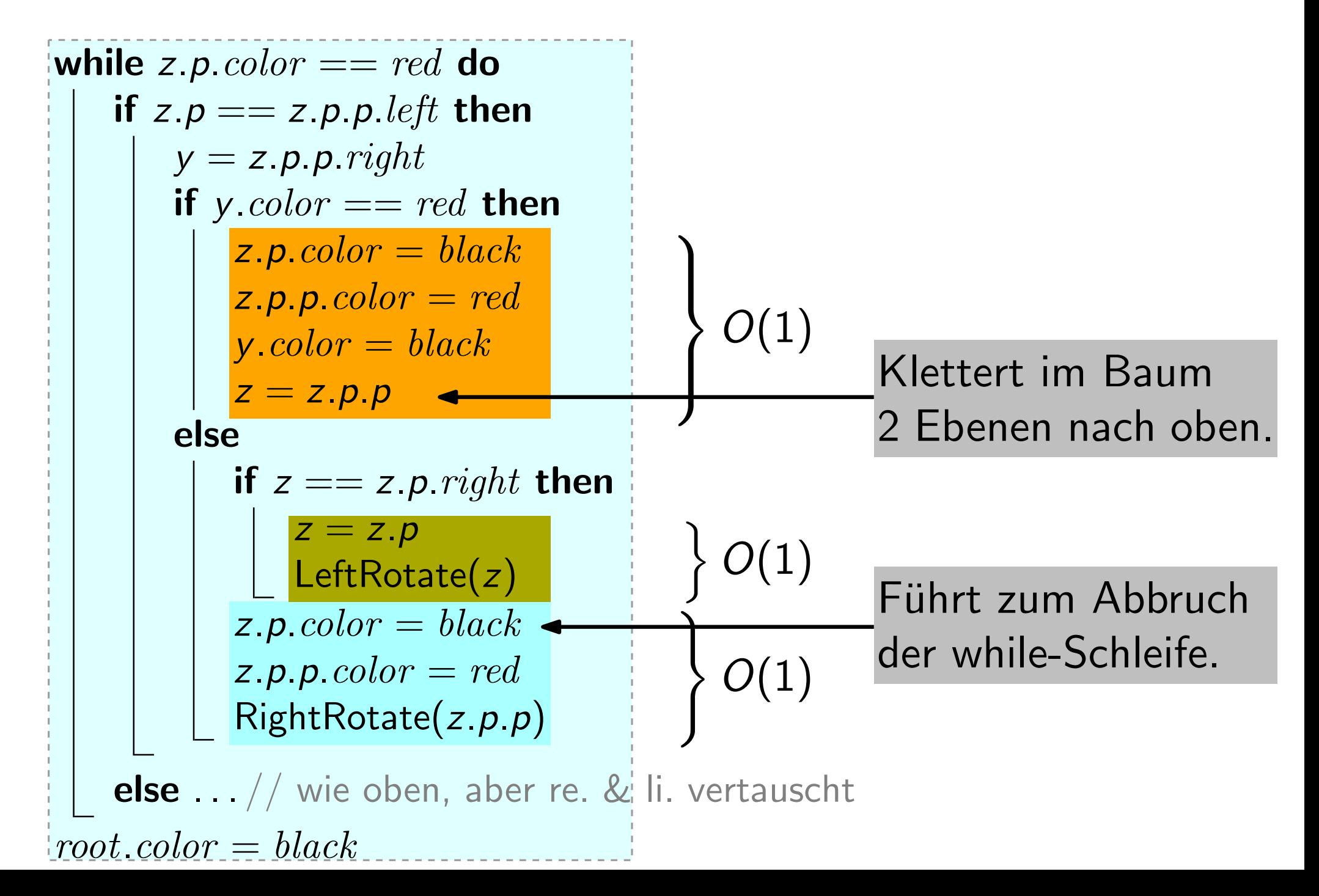

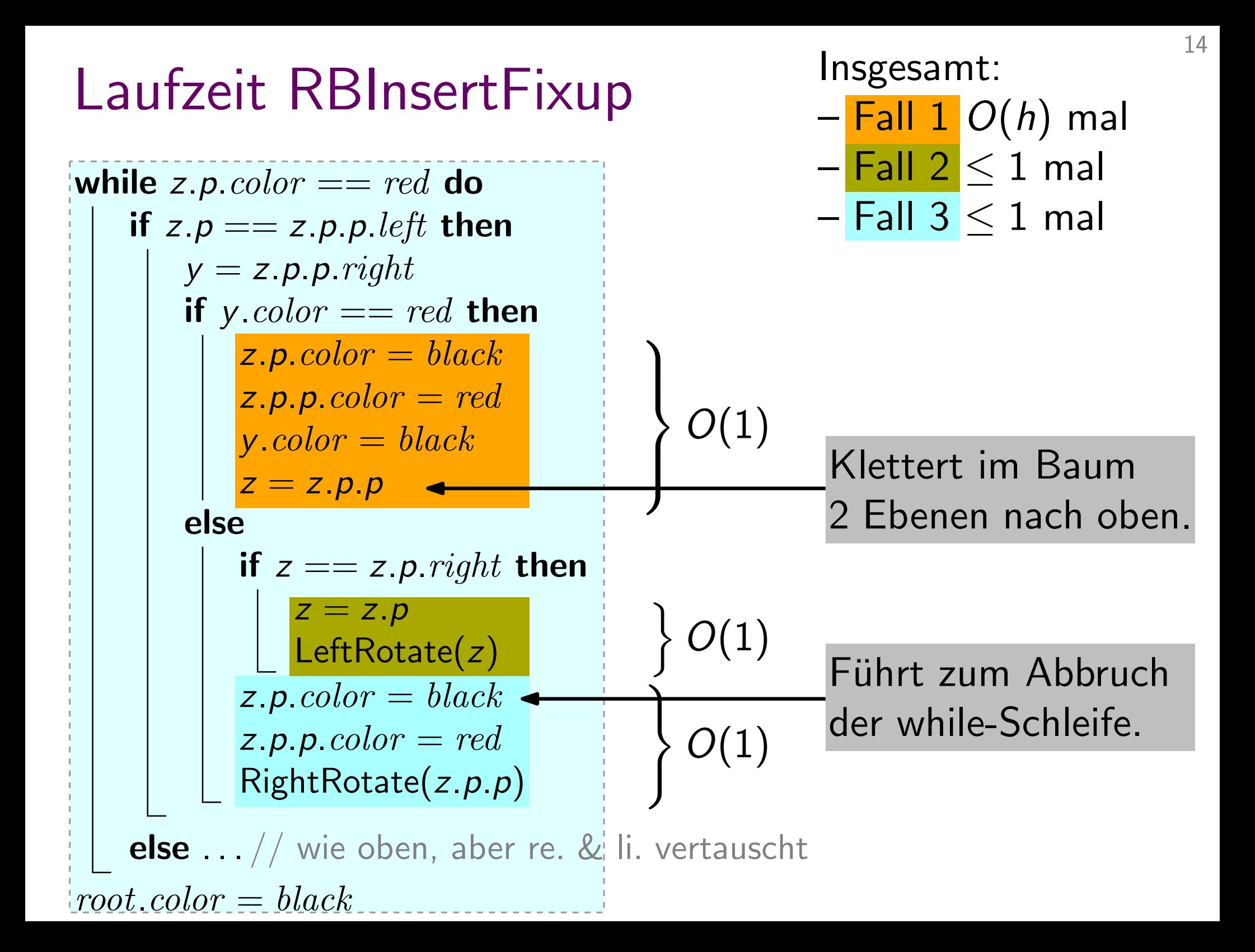

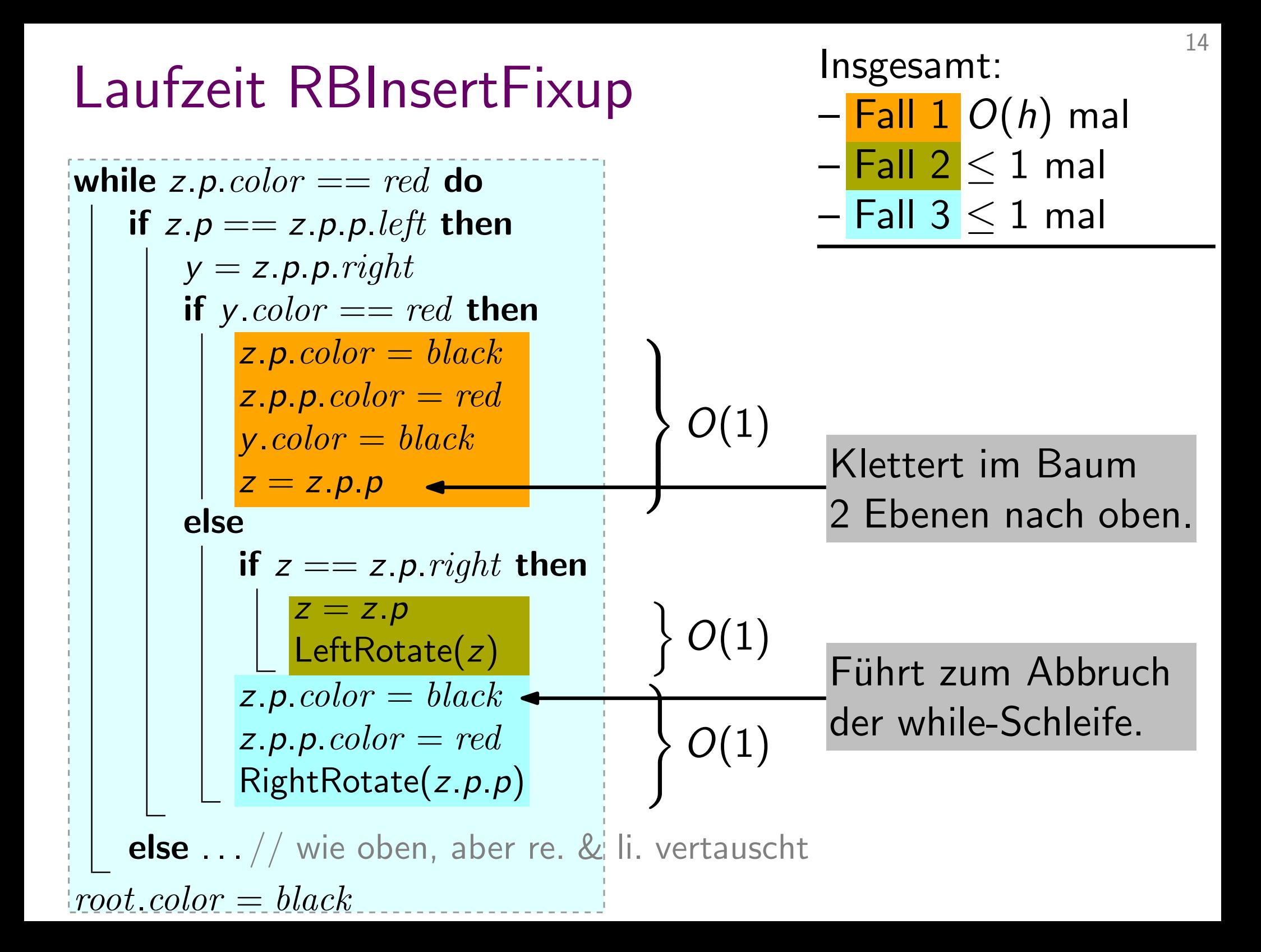

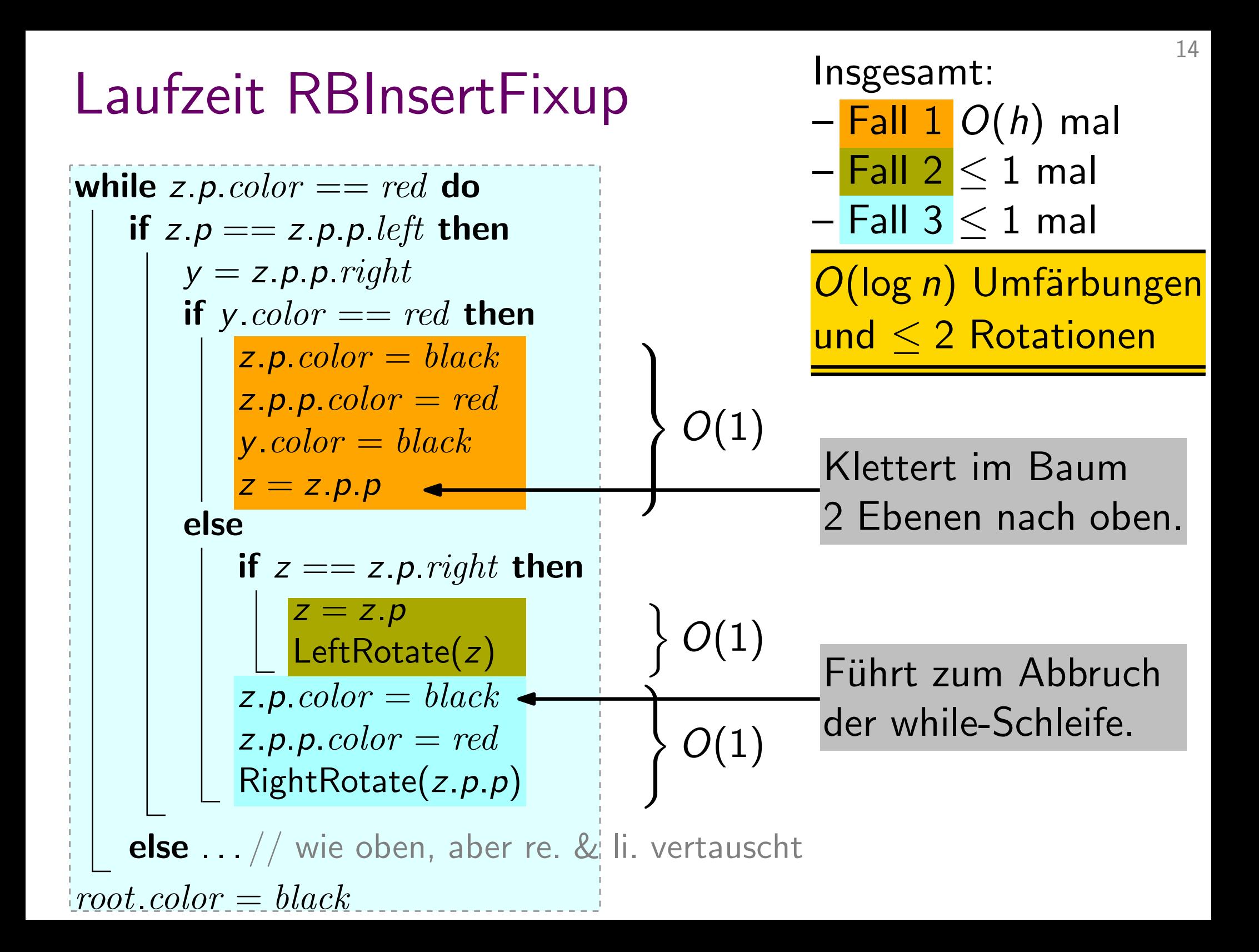
Sei z der zu löschende Knoten. Wir betrachten drei Fälle:

1. z hat kein li. Kind.

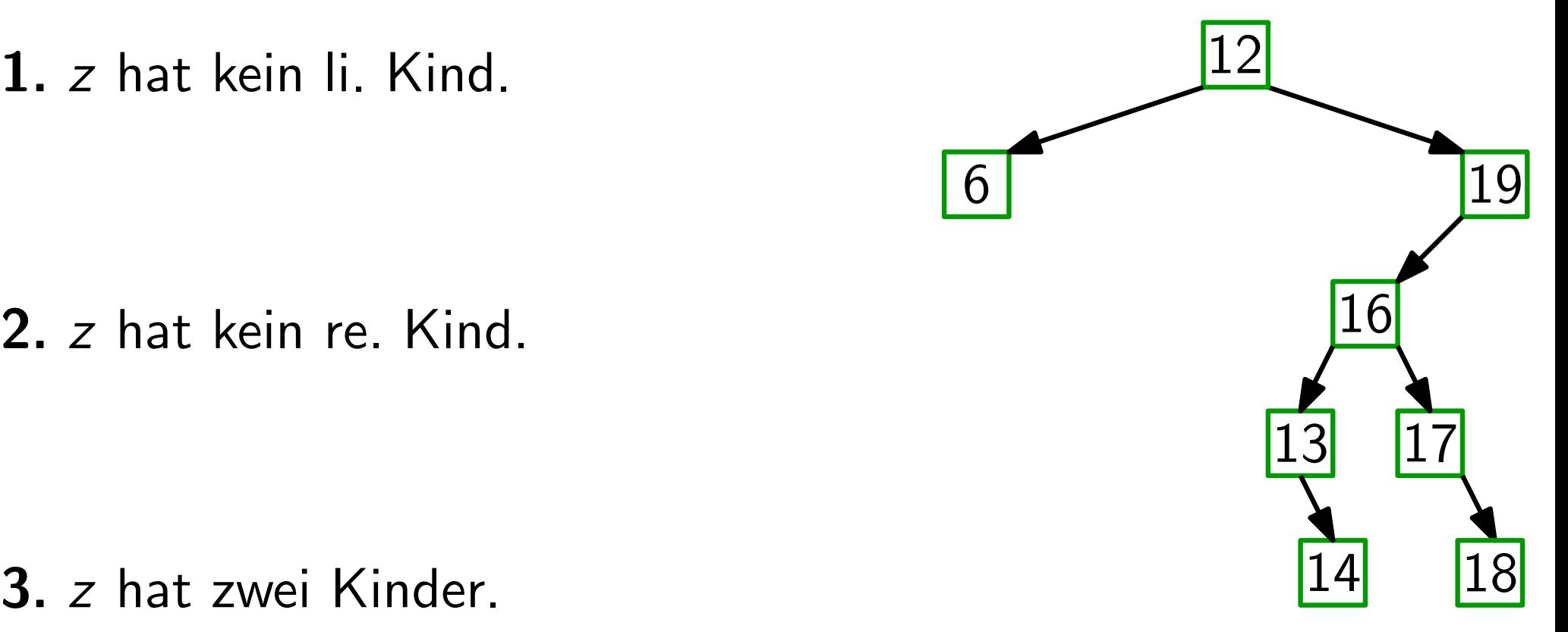

Sei z der zu löschende Knoten. Wir betrachten drei Fälle:

1. z hat kein li. Kind.

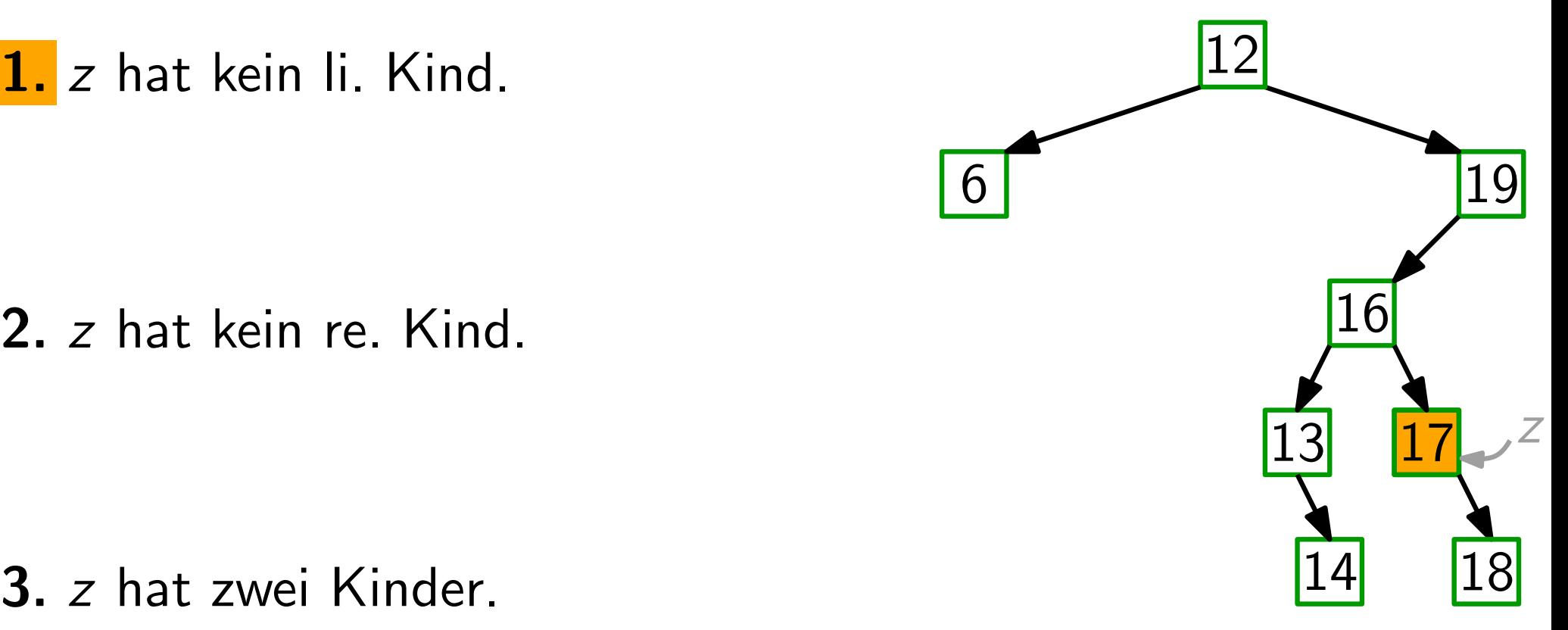

Sei z der zu löschende Knoten. Wir betrachten drei Fälle:

1. z hat kein li. Kind.

Setze z. right an die Stelle von z. Lösche z.

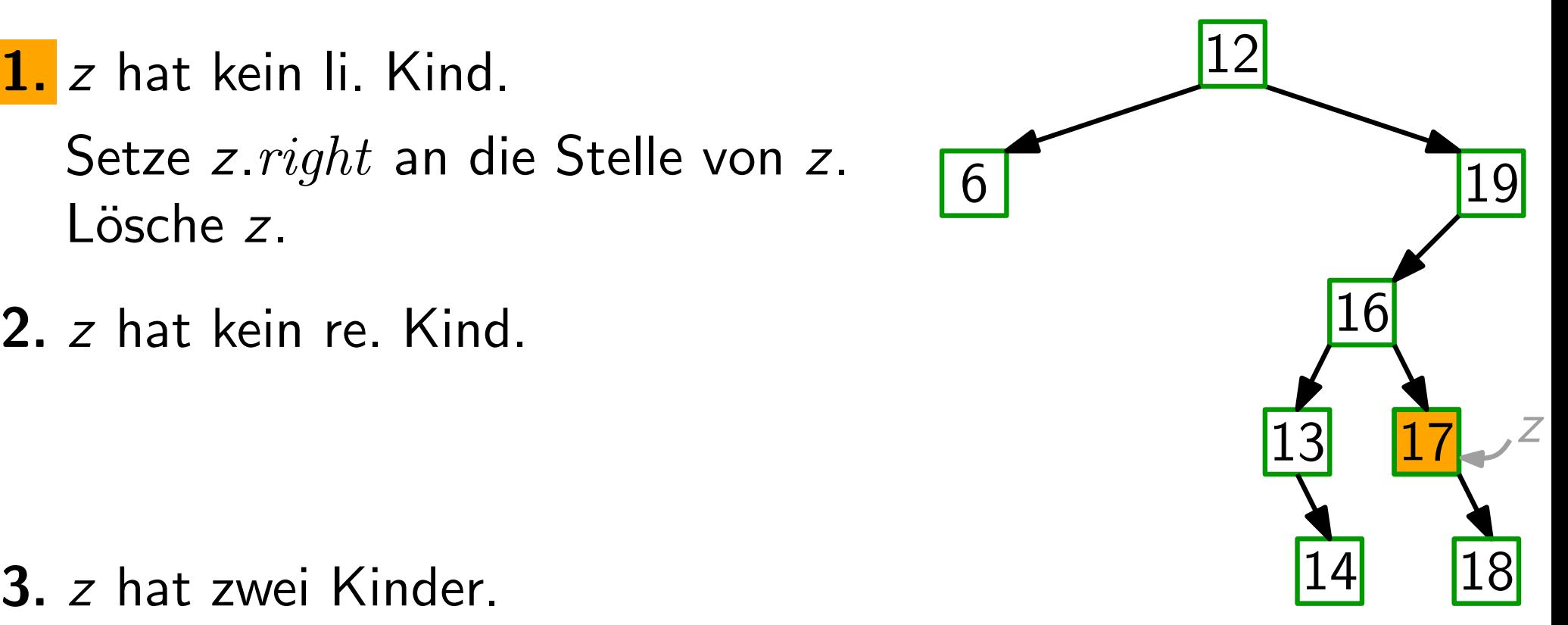

Sei z der zu löschende Knoten. Wir betrachten drei Fälle:

1. z hat kein li. Kind.

Setze z. right an die Stelle von z. Lösche z.

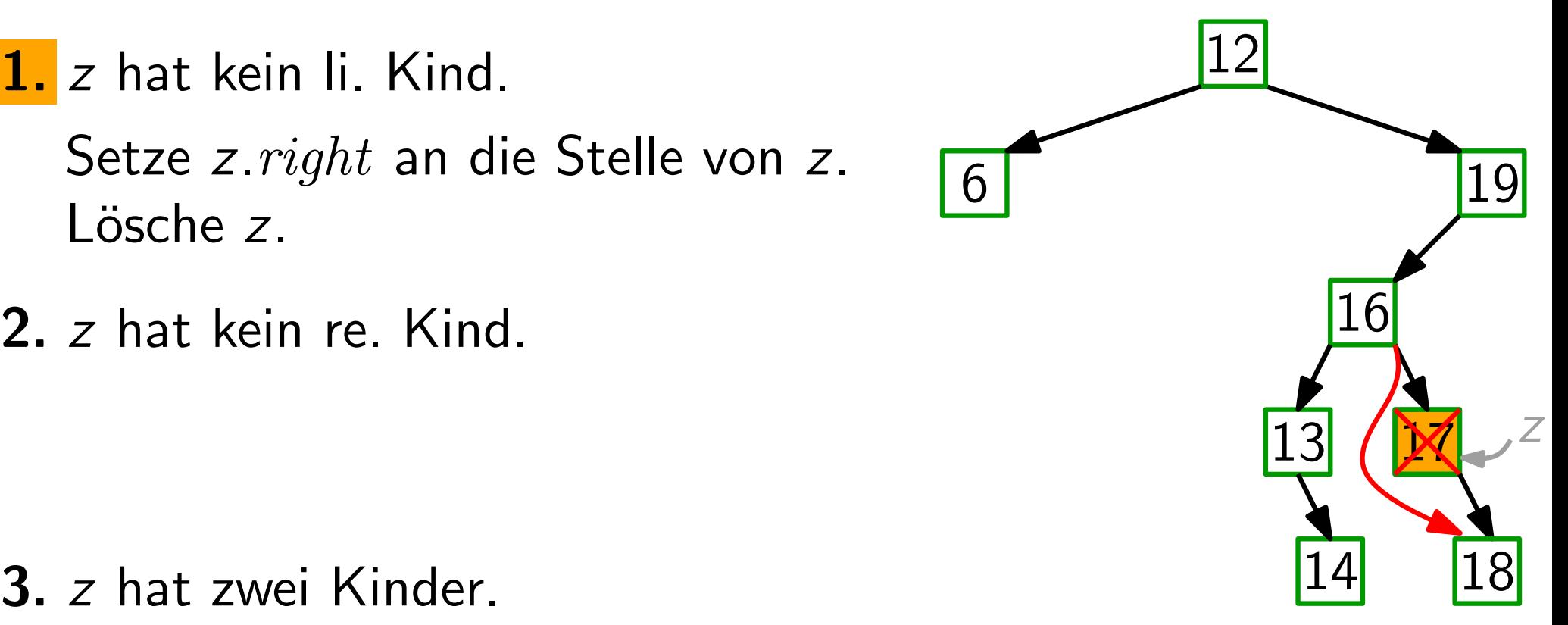

Sei z der zu löschende Knoten. Wir betrachten drei Fälle:

1. z hat kein li. Kind.

Setze z. right an die Stelle von z. Lösche z.

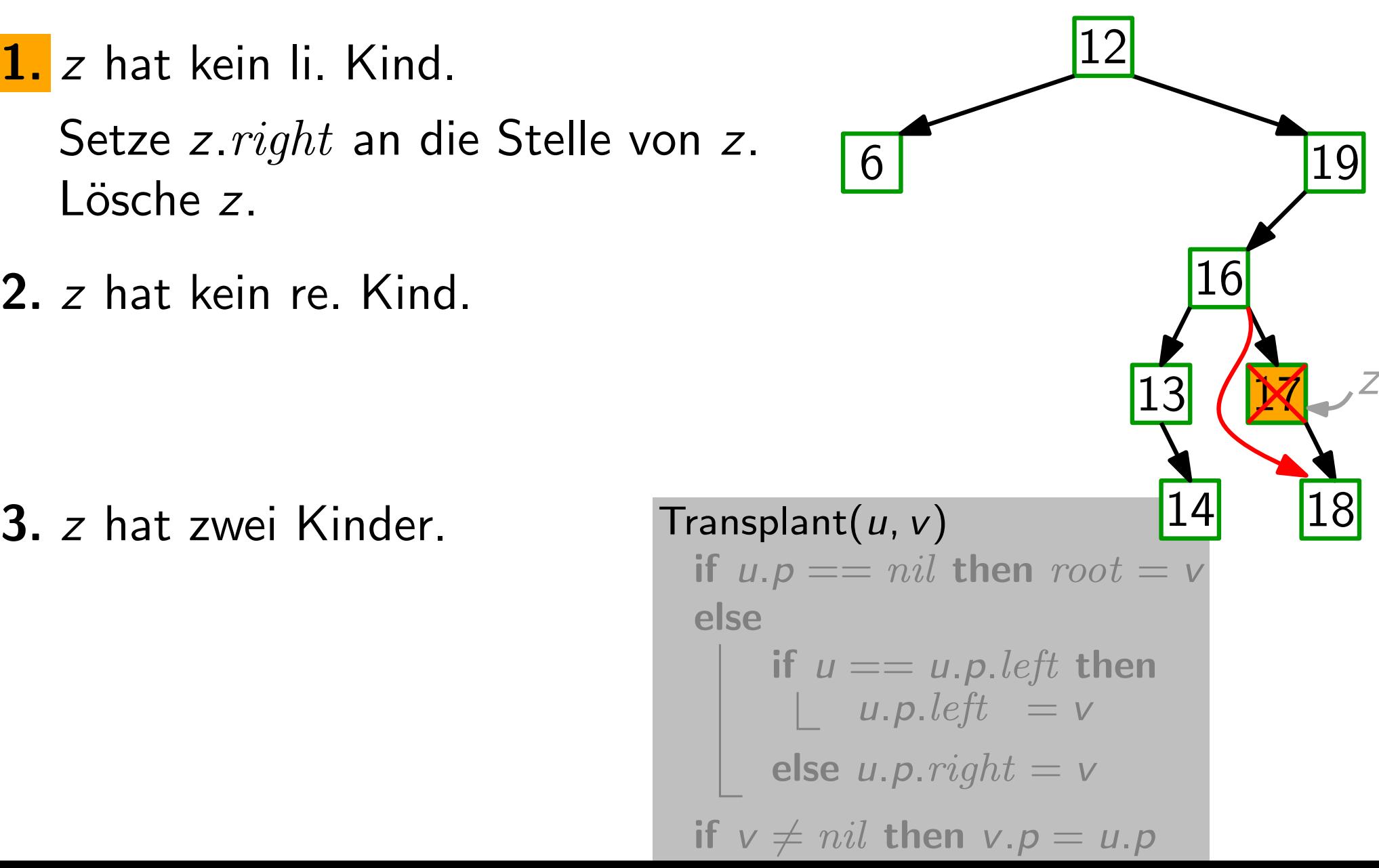

Sei z der zu löschende Knoten. Wir betrachten drei Fälle:

1. z hat kein li. Kind.

Setze z. right an die Stelle von z. Lösche z.

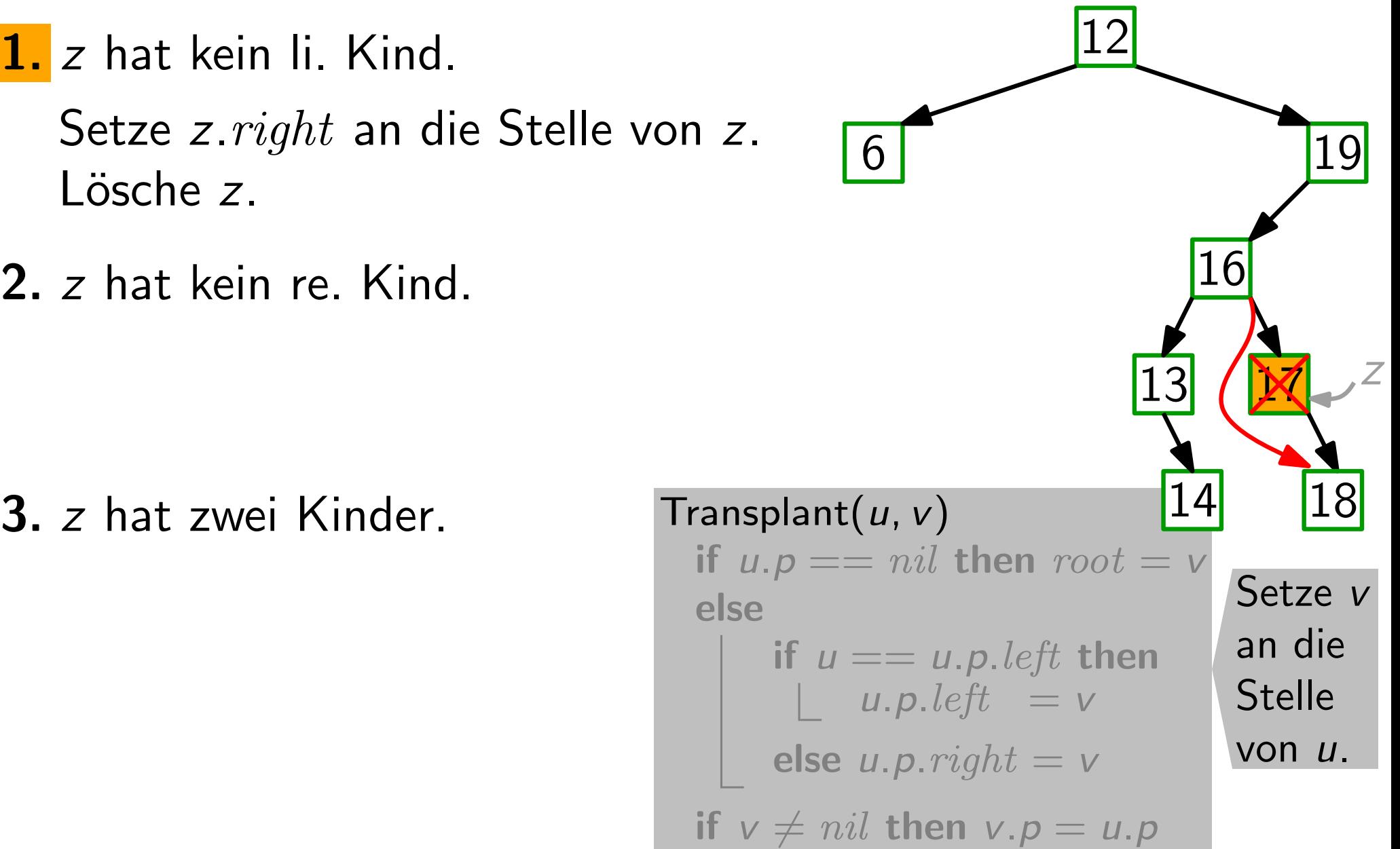

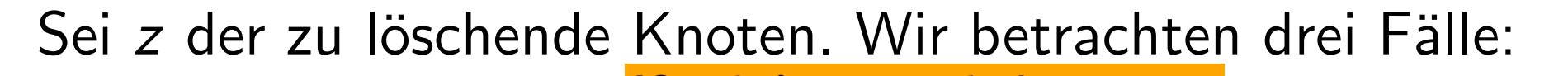

- 1. z hat kein li. Kind. Setze z. right an die Stelle von z. Lösche z. 1. z hat kein li. Kind. Transplant(z, z. right)<br>
Setze z. right an die Stelle von z.<br>
2. z hat kein re. Kind.<br>
3. z hat zwei Kinder. Transplant(u, v) **Transplant** $(z, z. right)$ if z.left  $==$  nil then
- 2. z hat kein re. Kind.

 $\mathsf{T}$ ransplant $(u, v)$ 14 if  $u.p == nil$  then  $root = v$ else if  $u == u.p. left$  then |  $u.p. left = v$ else  $u.p. right = v$ if  $v \neq nil$  then  $v.p = u.p$ Setze v an die Stelle von u. 18

- Sei z der zu löschende Knoten. Wir betrachten drei Fälle:
- 1. z hat kein li. Kind. Setze z. right an die Stelle von z. Lösche z. 1. z hat kein li. Kind. Transplant(z, z. right)<br>
Setze z. right an die Stelle von z.<br>
2. z hat kein re. Kind.<br>
3. z hat zwei Kinder. Transplant(u, v) 14 18 **Transplant** $(z, z, right)$ if z.left  $==$  nil then
- 2. z hat kein re. Kind.

 $\mathsf{T}$ ransplant $(u, v)$ 14 if  $u.p == nil$  then  $root = v$ else if  $u == u.p. left$  then |  $u.p. left = v$ else  $u.p. right = v$ if  $v \neq nil$  then  $v.p = u.p$ Setze v an die Stelle von u. 18

- Sei z der zu löschende Knoten. Wir betrachten drei Fälle:
- 1. z hat kein li. Kind. Setze z. right an die Stelle von z. Lösche z. 1. z hat kein li. Kind. Transplant(z, z. right)<br>
Setze z. right an die Stelle von z.<br>
Lösche z.<br>
2. z hat kein re. Kind.<br>
symmetrisch!<br>
3. z hat zwei Kinder. Transplant(u, v)<br>
14 18 **Transplant** $(z, z, right)$ if z.left  $==$  nil then
- 2. z hat kein re. Kind. symmetrisch!
- 

 $\mathsf{T}$ ransplant $(u, v)$ 14 if  $u.p == nil$  then  $root = v$ else if  $u == u.p. left$  then  $|$  u.p.left = v else  $u.p. right = v$ if  $v \neq nil$  then  $v.p = u.p$ Setze v an die Stelle von u. 18

- Sei z der zu löschende Knoten. Wir betrachten drei Fälle:
- 1. z hat kein li. Kind. Setze z. right an die Stelle von z. Lösche z. **Transplant** $(z, z, right)$ if z.left  $==$  nil then
- 2. z hat kein re. Kind. symmetrisch!
- 

1. z hat kein li. Kind. Transplant(z, z. right)<br>
Setze z. right an die Stelle von z.<br>
Lösche z.<br>
2. z hat kein re. Kind.<br>
symmetrisch!<br>
3. z hat zwei Kinder. Transplant(u, v)<br>
14 18  $\mathsf{T}$ ransplant $(u, v)$ 14 if  $u.p == nil$  then  $root = v$ else if  $u == u.p. left$  then  $|$  u.p.left = v else  $u.p. right = v$ if  $v \neq nil$  then  $v.p = u.p$ Setze v an die Stelle von u. 18

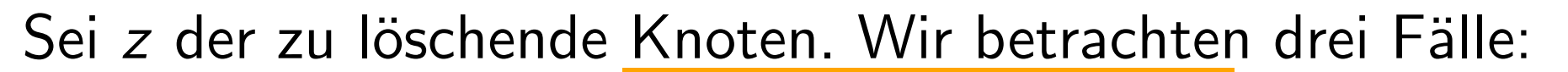

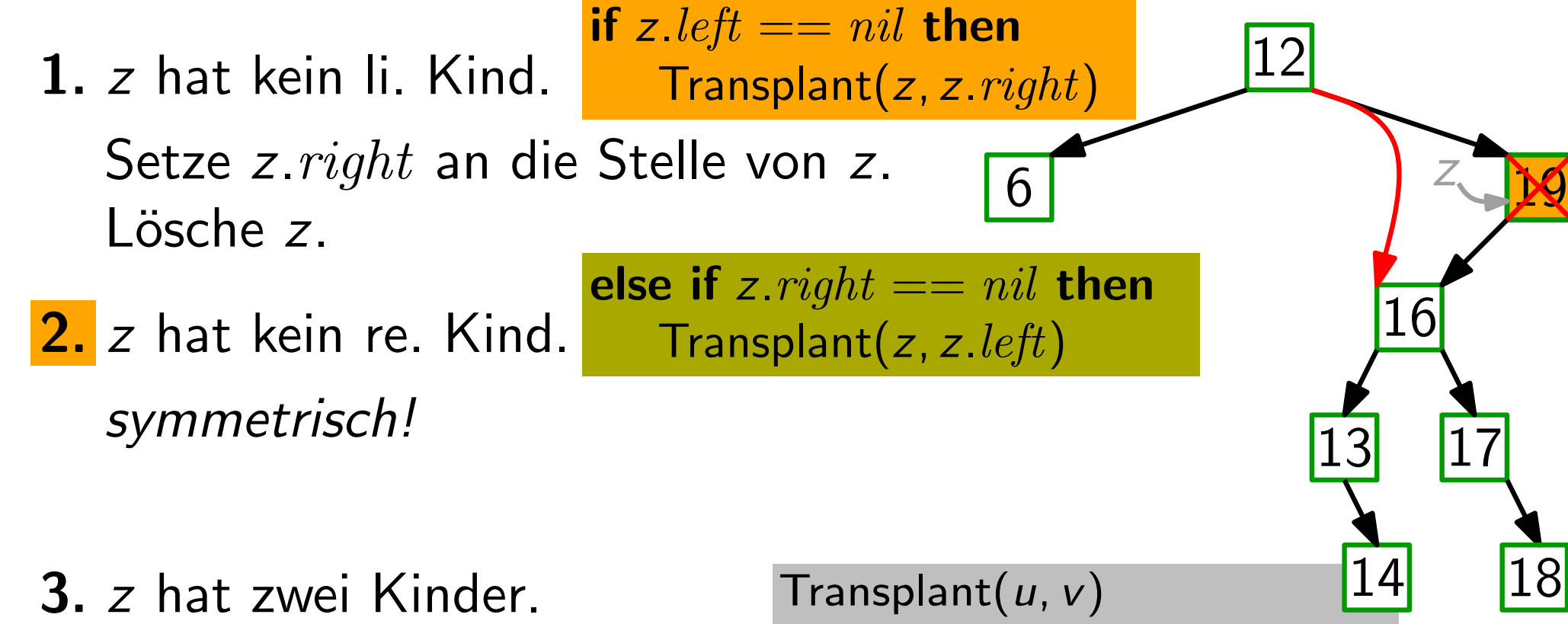

symmetrisch!

 $\mathsf{T}$ ransplant $(u, v)$ 14 if  $u.p == nil$  then  $root = v$ else if  $u == u.p. left$  then  $u.p.$  left  $= v$ else  $u.p. right = v$ if  $v \neq nil$  then  $v.p = u.p$ Setze v an die Stelle von u. 18

Transplant(z, z.left)

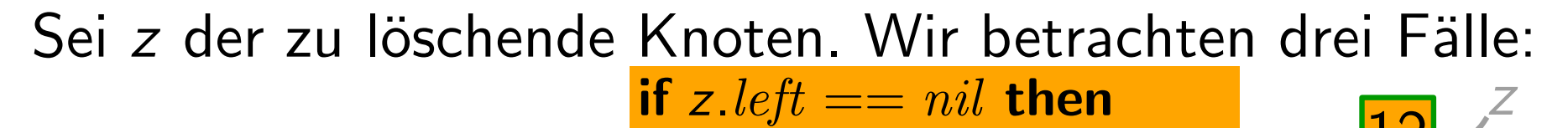

- 1. z hat kein li. Kind. Setze z. right an die Stelle von z. Lösche z. 1. z hat kein li. Kind. Transplant(z, z. right)<br>
Setze z. right an die Stelle von z.<br>
Lösche z.<br>
2. z hat kein re. Kind. Transplant(z, z. left)<br>
symmetrisch!<br>
3. z hat zwei Kinder. Transplant(u, v)<br>
14 18  $\mathsf{Transplant}(z, z.\mathit{right})$ if z.left  $==$   $nil$  then else if  $z$  right  $==$  nil then
	- 2. z hat kein re. Kind. symmetrisch!

 $\mathsf{T}$ ransplant $(u, v)$ 14 if  $u.p == nil$  then  $root = v$ else if  $u == u.p. left$  then  $|$  u.p.left = v else  $u.p. right = v$ if  $v \neq nil$  then  $v.p = u.p$ Setze v an die Stelle von u. 18

Transplant(z, z.left)

else if  $z$  right  $==$  nil then

Sei z der zu löschende Knoten. Wir betrachten drei Fälle:

- 1. z hat kein li. Kind. Setze z. right an die Stelle von z. Lösche z. 6<br>
(a) then<br>  $(x)$   $y$   $\begin{array}{|c|c|} \hline 16 \\ \hline 13 \\ \hline 17 \\ \hline \end{array}$ Transplant(z, z.right) if z.left  $==$  nil then
	- 2. z hat kein re. Kind. symmetrisch!

3. z hat zwei Kinder. Setze  $y =$  Successor(z) Falls  $y.p \neq z$ , setze y. right an die Stelle von y. Setze y an die Stelle von z

| Transport                        | 14                      |        |
|----------------------------------|-------------------------|--------|
| if $u.p == nil$ then $root = v$  | Setze $v$               |        |
| else                             | if $u == u.p.left$ then | and ie |
| l $u.p.teft = v$                 | Stelle                  |        |
| else $u.p.right = v$             | Yon $u$                 |        |
| if $v \neq nil$ then $v.p = u.p$ |                         |        |

 $\begin{array}{c} \hline 12 \end{array}$ 

z

16

y

Sei z der zu löschende Knoten. Wir betrachten drei Fälle:

- 1. z hat kein li. Kind. Setze  $z$ .  $right$  an die Lösche z.  $\mathsf{Transplant}(z, z.\mathit{right})$ 
	- 2. z hat kein re. Kind. symmetrisch!

3. z hat zwei Kinder. Setze  $y =$  Successor Falls  $y.p \neq z$ , setze an die Stelle von Setze y an die Stell

| inveton                                       | interference                | in a           |
|-----------------------------------------------|-----------------------------|----------------|
| <b>if</b> $z.left == nil$ <b>then</b>         | <b>12</b>                   | $z$            |
| <b>else if</b> $z.right == nil$ <b>then</b>   | <b>16</b>                   |                |
| <b>else if</b> $z.right == nil$ <b>then</b>   | <b>16</b>                   |                |
| <b>Transplant</b> ( $z$ , $z.left$ )          | <b>17</b>                   |                |
| <b>Transplant</b> ( $u$ , $v$ )               | <b>18</b>                   |                |
| <b>if</b> $u.p == nil$ <b>then</b> $root = v$ | <b>Setze</b> $v$            |                |
| <b>if</b> $u.p == nil$ <b>then</b> $root = v$ | <b>Setze</b> $v$            |                |
| <b>if</b> $u = u.p.left$ <b>then andie</b>    |                             |                |
| <b>if</b> $v = u.p.right = v$                 | <b>Setle</b>                |                |
| <b>e</b> von $z$                              | <b>else</b> $u.p.right = v$ | <b>von</b> $u$ |
| <b>if</b> $v \ne nil$ <b>then</b> $v.p = u.p$ |                             |                |

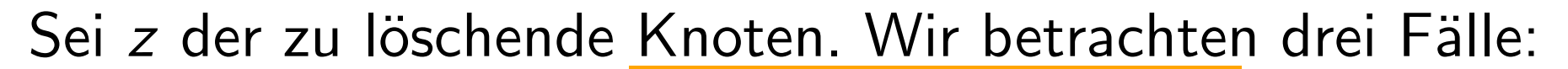

1. z hat kein li. Kind. Setze z. right an die Stelle von z. Lösche z.  $\frac{12}{3}$ z **Transplant** $(z, z.\text{right})$ if z.left  $==$  nil then else if  $z$  right  $==$  nil then 13 y

Tra

2. z hat kein re. Kind. symmetrisch!

3. z hat zwei Kinder. Setze  $y =$  Successor(z) Falls  $y.p \neq z$ , setze y.right an die Stelle von y. Setze y an die Stelle von z

| : VOTI Z.                           |                                                                                                   |    |
|-------------------------------------|---------------------------------------------------------------------------------------------------|----|
| $z$                                 | $6$                                                                                               | 19 |
| insplant(z, z.left)                 | 10                                                                                                |    |
| Transplant(u, v)                    | 11                                                                                                |    |
| If u.p == nil then root = v<br>else |                                                                                                   |    |
| at                                  | if u == u.p.left then<br>u.p.left = v<br>else u.p.right = v<br>for u<br>if v ≠ nil then v.p = u.p |    |

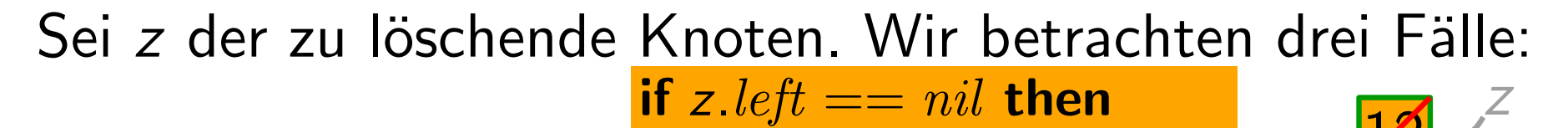

- 1. z hat kein li. Kind. Setze z. right an die Stelle von z. Lösche z.  $\begin{array}{c|c}\n 6 & \longrightarrow & \text{then} \\
 \hline\n\text{eff)} & & \longrightarrow & \text{15} \\
 \hline\n & 13 & 17\n \end{array}$ **Transplant** $(z, z, right)$ if z.left  $==$  nil then Stelle von z.  $\begin{array}{|c|c|} \hline 6 & 13 \ \hline \end{array}$  else if z. right == nil then
- 2. z hat kein re. Kind. symmetrisch!

3. z hat zwei Kinder.

Setze  $y =$  Successor(z) Falls  $y.p \neq z$ , setze y. right an die Stelle von y. Setze y an die Stelle von z

Transplant(*z*, *z*.*left*)<br>  $y =$  Successor(*z*)<br> **if**  $y \cdot p \neq z$  **then**<br> **if**  $\begin{bmatrix} 1 & -1 \\ 1 & -1 \end{bmatrix}$  (14  $y =$ Successor(z) if  $y.p \neq z$  then Transplant(y, y.  $right)$ )  $y$ . right = z. right  $y$ . right.  $p = y$  $Transplant(z, y)$  $y.$ *left* =  $z.$ *left* y.left. $p = y$ 

 $\frac{12}{3}$ 

16

18

y

# Löschen (Ubersicht)

```
Delete(Node z)
  if z.left == nil then
      Transplant(z, z.right)
  else
      if z.right == nil then \quad // kein rechtes Kind
          Transplant(z, z. \textit{left})else
          y =Successor(z)
          if y \cdot p \neq z then
              Transplant(y, y.right)
              y. right = z. right
             y. right. p = yTransplant(z, y)y.left = z.left
          y. left. p = y// kein linkes Kind // zwei Kinder
```

```
RBDelete(Node z
)
if z.left == T.nil then
    RBTransplant(z, z.right)else
    if z.right == T.nil then
         RBTransplant(z, z. \textit{left})else
         y =Successor(z)
         if y.p == z then
         else
             RBTransplant(y, y. right))
             y. right = z. righty. right. p = yRBTransplant(z, y)y. left = z. left
         y.left.p = y
```
17  $\mathsf{RBTransplant}(u, v)$ if  $u.p == T.nil$  then  $root = v$ else if  $u == u.p. left$  then u.p.left  $= v$ else  $u.p. right = v$ if  $v \neq nil$  then  $v.p = u.p$ 

```
RBDelete(Node z
)
if z.left == T.nil then
    RBTransplant(z, z. right))
else
    if z.right == T.nil then
        RBTransplant(z, z.left)
    else
        y =Successor(z)
        if y.p == z then
        else
             RBTransplant(y, y. right))
             y. right = z. righty. right. p = yRBTransplant(z, y)y.left = z.left
        y.left.p = y
```
17  $\mathsf{RBTransplant}(u, v)$ if  $u.p == T.nil$  then  $root = v$ else if  $u == u.p. left$  then  $u.p.$  left  $= v$ else *u.p.*  $right = v$ if  $v \neq nil$  then  $v.p = u.p$ 

```
RBDelete(Node z
)
y = z; original y = y.color
if z.left == T.nil then
    x = z. right
    RBTransplant(z, z.right)
else
    if z. right == T. nil then
        x = z.leftRBTransplant(z, z.left)
    else
        y =Successor(z)
        origcolor = ycolorx = y. right
        if y.p == z then x.p = yelse
             RBTransplant(y, y. right)y. right = z. righty. right. p = yRBTransplant(z, y)y. left = z. left
        y. left. p = y; y. color = z. color
```
if origcolor  $==$  black then RBDeleteFixup(x)

**y** zeigt auf den Knoten, der<br>entweder gelöscht oder<br>verschoben wird. entweder gelöscht oder

x zeigt auf den Knoten, der die Stelle von y einnimmt –

das ist entweder das einzige Kind von  $y$  oder  $T$   $nil$ .

17

```
RBDelete(Node z
)
y = z; original y = y.color
if z.left == T.nl then
    x = z. right
    RBTransplant(z, z.right)
else
    if z right == T nil then
        x = z.leftRBTransplant(z, z.left)
    else
        y =Successor(z)
        origcolor = ycolorx = y. right
        if y.p == z then x.p = yelse
            RBTransplant(y, y. right))
            y. right = z. righty. right. p = yRBTransplant(z, y)y.left = z.left
        y. left. p = y; y. color = z. color
if origcolor == black then RBDeleteFixup(x)
```
- **y** zeigt auf den Knoten, der<br>entweder gelöscht oder<br>verschoben wird. entweder gelöscht oder
- x zeigt auf den Knoten, der die Stelle von y einnimmt –
	- das ist entweder das einzige Kind von  $y$  oder  $T.nil$ .

17

- **►** Falls y ursprünglich *rot* war, bleiben alle R-S-Eig. erhalten:
	- Keine Schwarzhöhe hat sich verändert.
	- Keine zwei roten Knoten sind Nachbarn geworden.
	- y rot  $\Rightarrow$  y  $\neq$  Wurzel  $\Rightarrow$ Wurzel bleibt schwarz.

Was kann schief gehen, wenn y schwarz war?

Was kann schief gehen, wenn y schwarz war?

(E2) y war Wurzel, und ein rotes Kind von y wurde Wurzel.

Was kann schief gehen, wenn y schwarz war?

(E2) y war Wurzel, und ein rotes Kind von y wurde Wurzel.  $(E4)$  x und x.p sind rot.

Was kann schief gehen, wenn y schwarz war?

- (E2) y war Wurzel, und ein rotes Kind von y wurde Wurzel.
- $(E4)$  x und x p sind rot.
- (E5) Falls y verschoben wurde, haben jetzt alle Pfade, die vorher y enthielten, einen schwarzen Knoten zu wenig.

Was kann schief gehen, wenn y schwarz war?

- 
- $(E4)$  x und x p sind rot.
- (E2) *y* war Wurzel, und ein rotes Kind von *y* wurde Wurzel.<br>
(E4) *x* und *x*.*p* sind rot.<br>
(E5) Falls *y* verschoben wurde, haben jetzt alle Pfade,<br>
die vorher *y* enthielten, einen schwarzen Knoten zu wen<br>
"Repariere (E5) Falls y verschoben wurde, haben jetzt alle Pfade, die vorher y enthielten, einen schwarzen Knoten zu wenig.

Repariere" Knoten x zählt eine schwarze Einheit extra (ist also "rot-schwarz" oder " (E5):

Was kann schief gehen, wenn y schwarz war?

- 
- $(E4)$  x und x p sind rot.
- (E2) *y* war Wurzel, und ein rotes Kind von *y* wurde Wurzel.<br>
(E4) *x* und *x*.*p* sind rot.<br>
(E5) Falls *y* verschoben wurde, haben jetzt alle Pfade,<br>
die vorher *y* enthielten, einen schwarzen Knoten zu wen<br>
"Repariere (E5) Falls y verschoben wurde, haben jetzt alle Pfade, die vorher y enthielten, einen schwarzen Knoten zu wenig.

Repariere" Knoten x zählt eine schwarze Einheit extra (ist also "rot-schwarz" oder " (E5):

Ziel: Schiebe die überzählige schwarze Einheit nach oben, bis:

Was kann schief gehen, wenn y schwarz war?

- 
- $(E4)$  x und x p sind rot.
- (E2) *y* war Wurzel, und ein rotes Kind von *y* wurde Wurzel.<br>
(E4) *x* und *x*.*p* sind rot.<br>
(E5) Falls *y* verschoben wurde, haben jetzt alle Pfade,<br>
die vorher *y* enthielten, einen schwarzen Knoten zu wen<br>
"Repariere (E5) Falls y verschoben wurde, haben jetzt alle Pfade, die vorher y enthielten, einen schwarzen Knoten zu wenig.

Knoten  $x$  zählt eine schwarze Einheit extra (ist also "rot-schwarz" oder " " Repariere" (E5):

Ziel: Schiebe die überzählige schwarze Einheit nach oben, bis:  $- x$  ist rot-schwarz  $\Rightarrow$  mach x schwarz.

Was kann schief gehen, wenn y schwarz war?

- 
- $(E4)$  x und x p sind rot.
- (E2) *y* war Wurzel, und ein rotes Kind von *y* wurde Wurzel.<br>
(E4) *x* und *x*.*p* sind rot.<br>
(E5) Falls *y* verschoben wurde, haben jetzt alle Pfade,<br>
die vorher *y* enthielten, einen schwarzen Knoten zu wen<br>
"Repariere (E5) Falls y verschoben wurde, haben jetzt alle Pfade, die vorher y enthielten, einen schwarzen Knoten zu wenig.

Repariere" Knoten x zählt eine schwarze Einheit extra (ist also "rot-schwarz" oder " " (E5):

- Ziel: Schiebe die überzählige schwarze Einheit nach oben, bis:
	- $\mathsf{I} \times \mathsf{I}$  x ist rot-schwarz  $\Rightarrow$  mach x schwarz.
	- $x$  ist Wurzel  $\Rightarrow$  schwarze Extra-Einheit verfällt.

Was kann schief gehen, wenn y schwarz war?

- 
- $(E4)$  x und x p sind rot.
- (E2) *y* war Wurzel, und ein rotes Kind von *y* wurde Wurzel.<br>
(E4) *x* und *x*.*p* sind rot.<br>
(E5) Falls *y* verschoben wurde, haben jetzt alle Pfade,<br>
die vorher *y* enthielten, einen schwarzen Knoten zu wen<br>
"Repariere (E5) Falls y verschoben wurde, haben jetzt alle Pfade, die vorher y enthielten, einen schwarzen Knoten zu wenig.

Repariere" Knoten x zählt eine schwarze Einheit extra (ist also "rot-schwarz" oder " " (E5):

- Ziel: Schiebe die überzählige schwarze Einheit nach oben, bis:
	- $x$  ist rot-schwarz  $\Rightarrow$  mach x schwarz.
	- $x$  ist Wurzel  $\Rightarrow$  schwarze Extra-Einheit verfällt.
	- Problem wird lokal durch Umfärben & Rotieren gelöst.

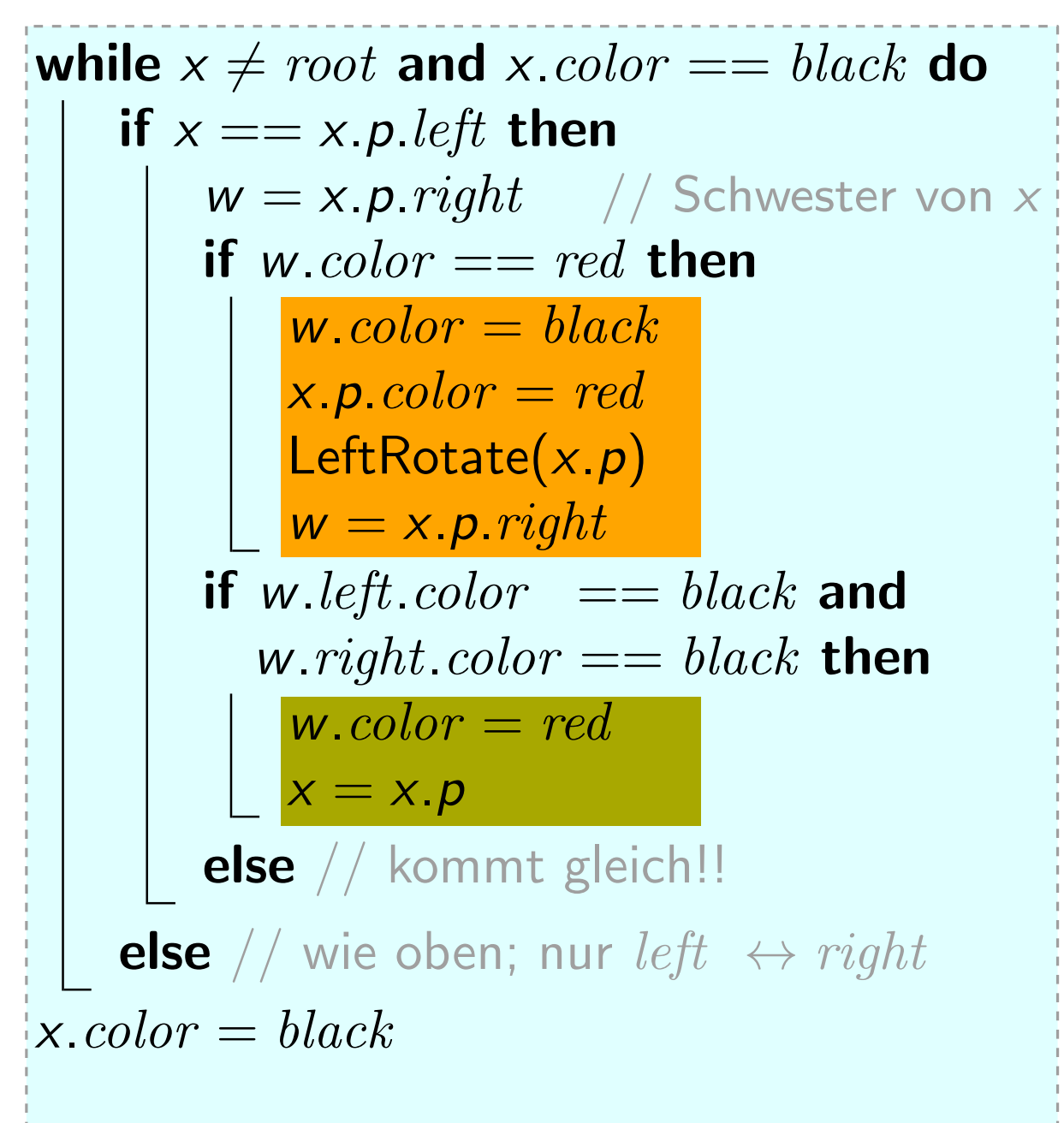

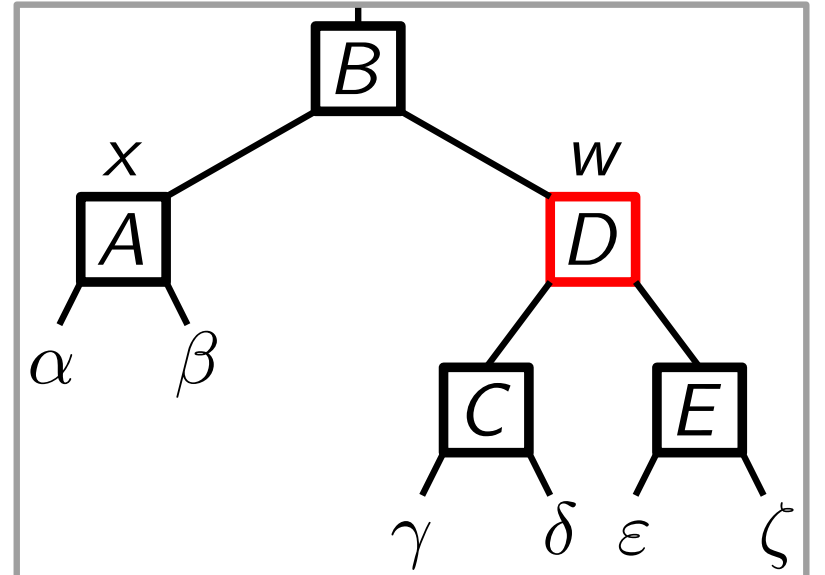

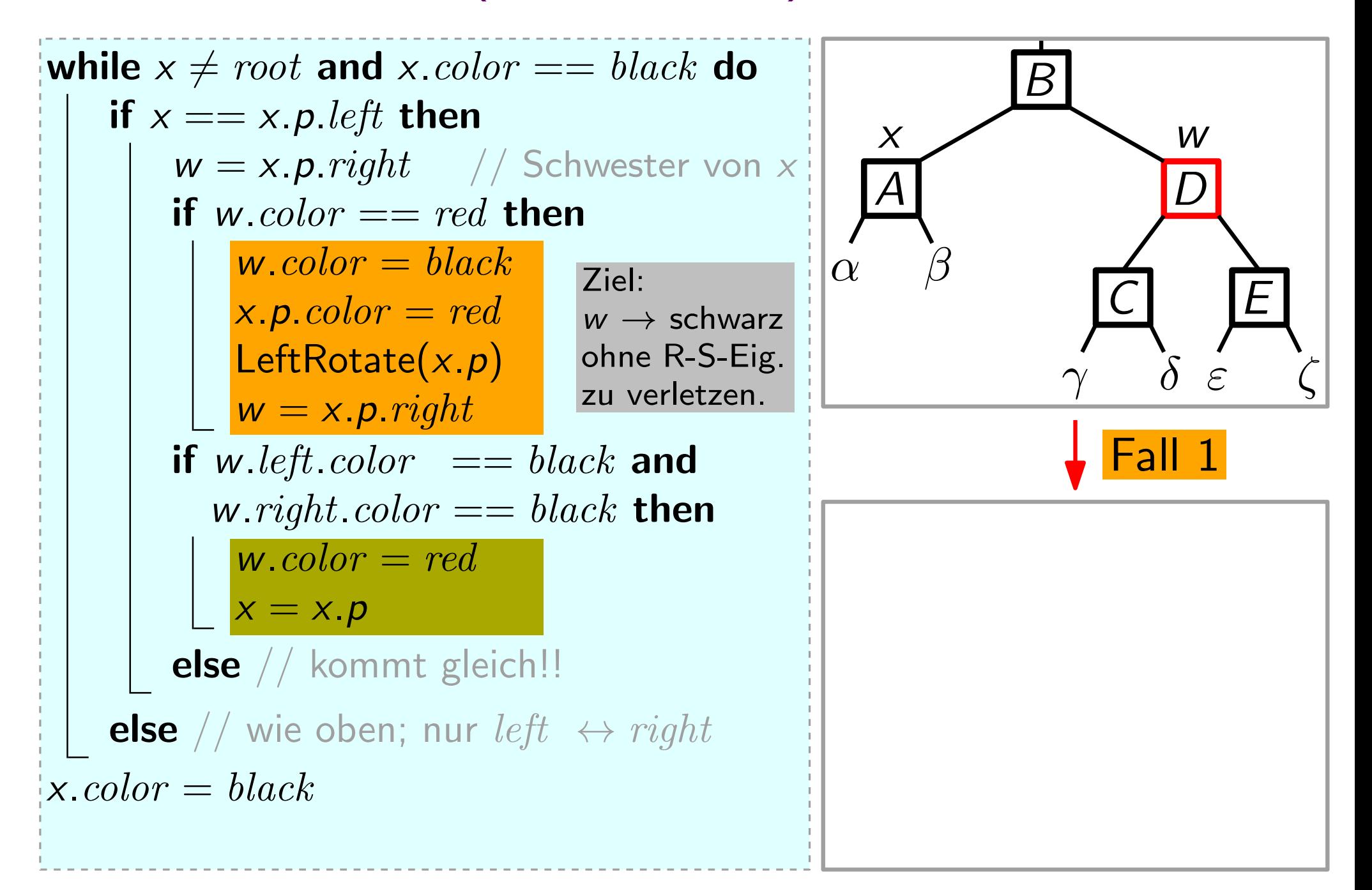

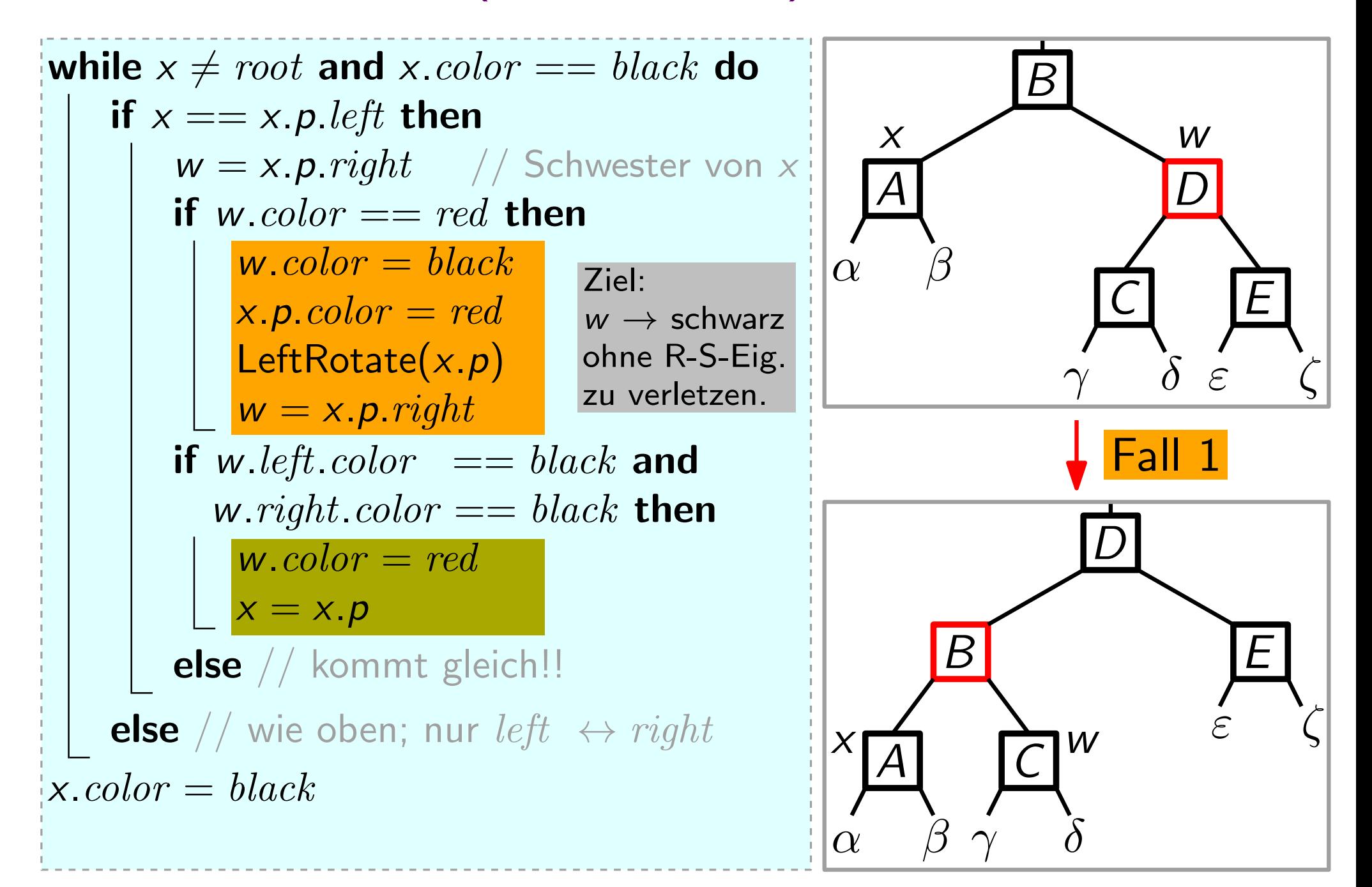

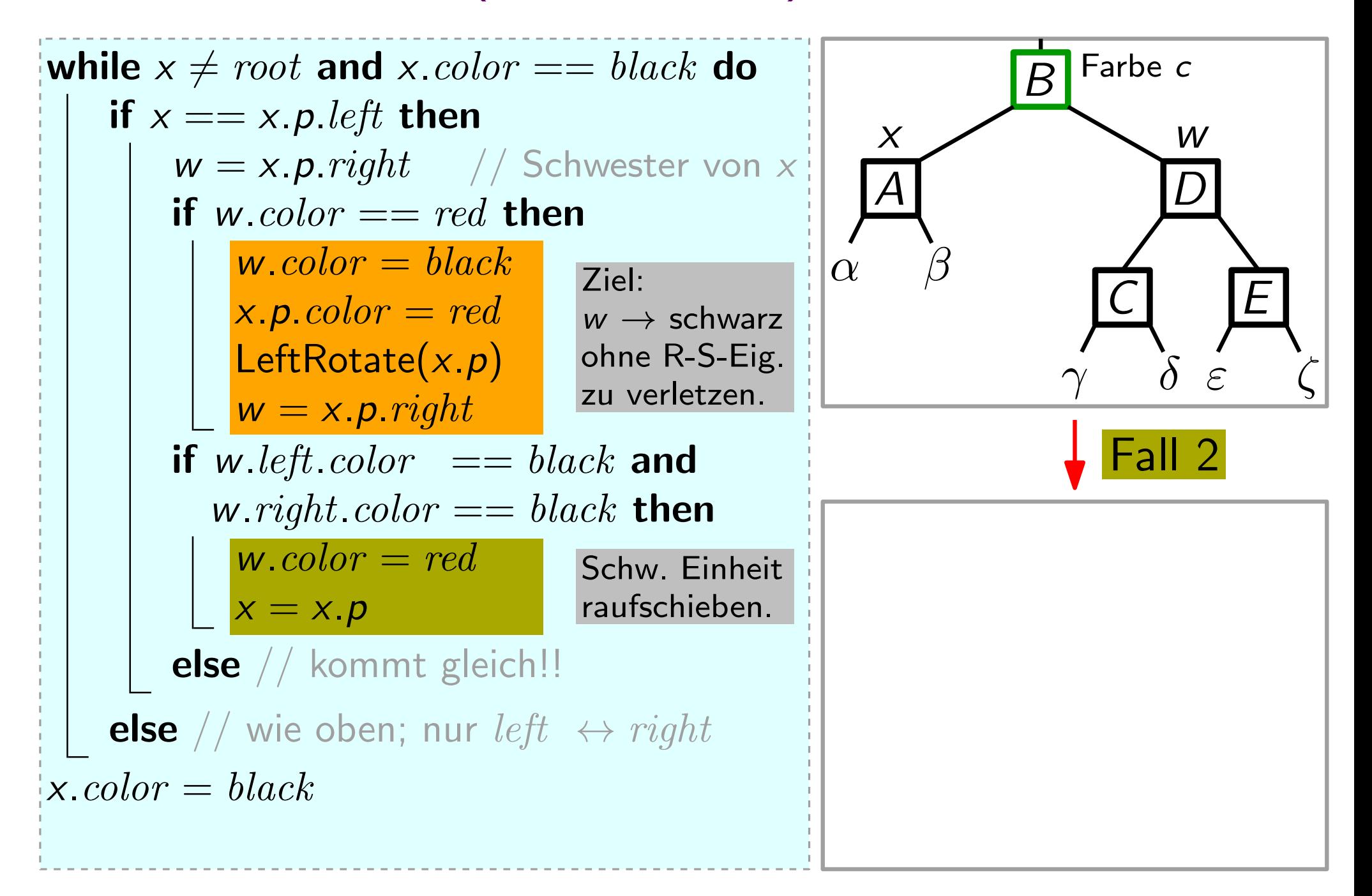

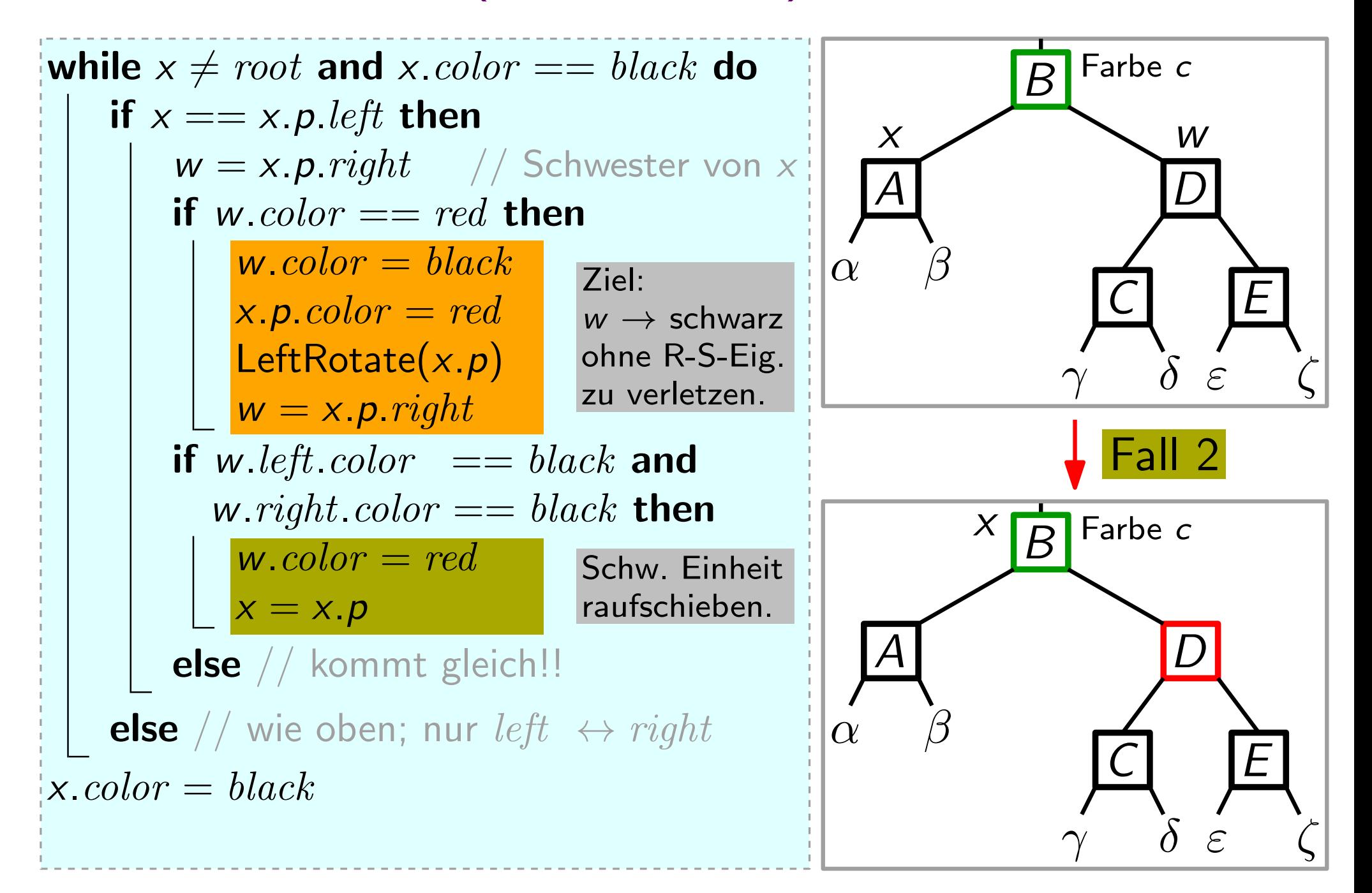

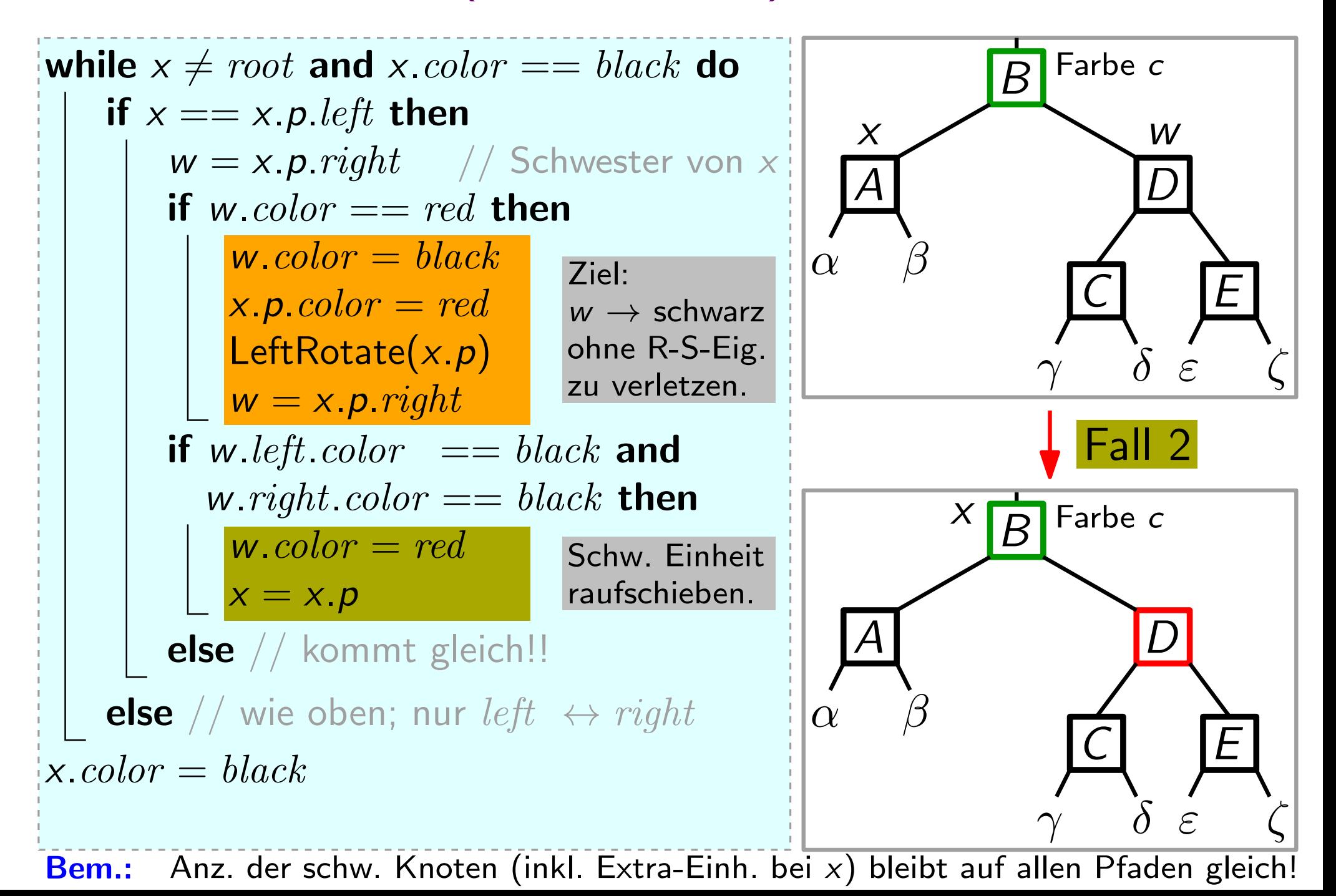
## RBDeleteFixup(RBNode x)

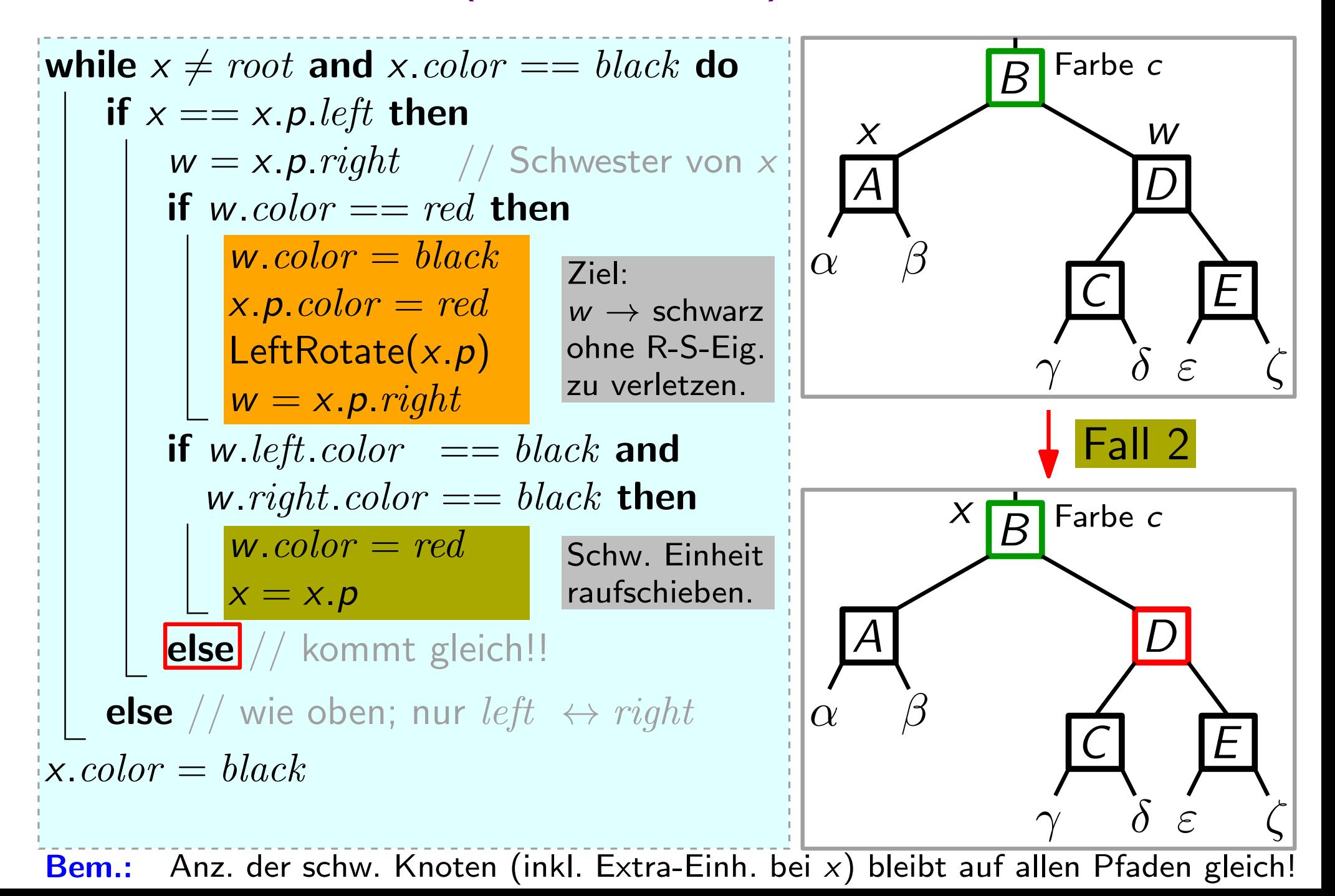

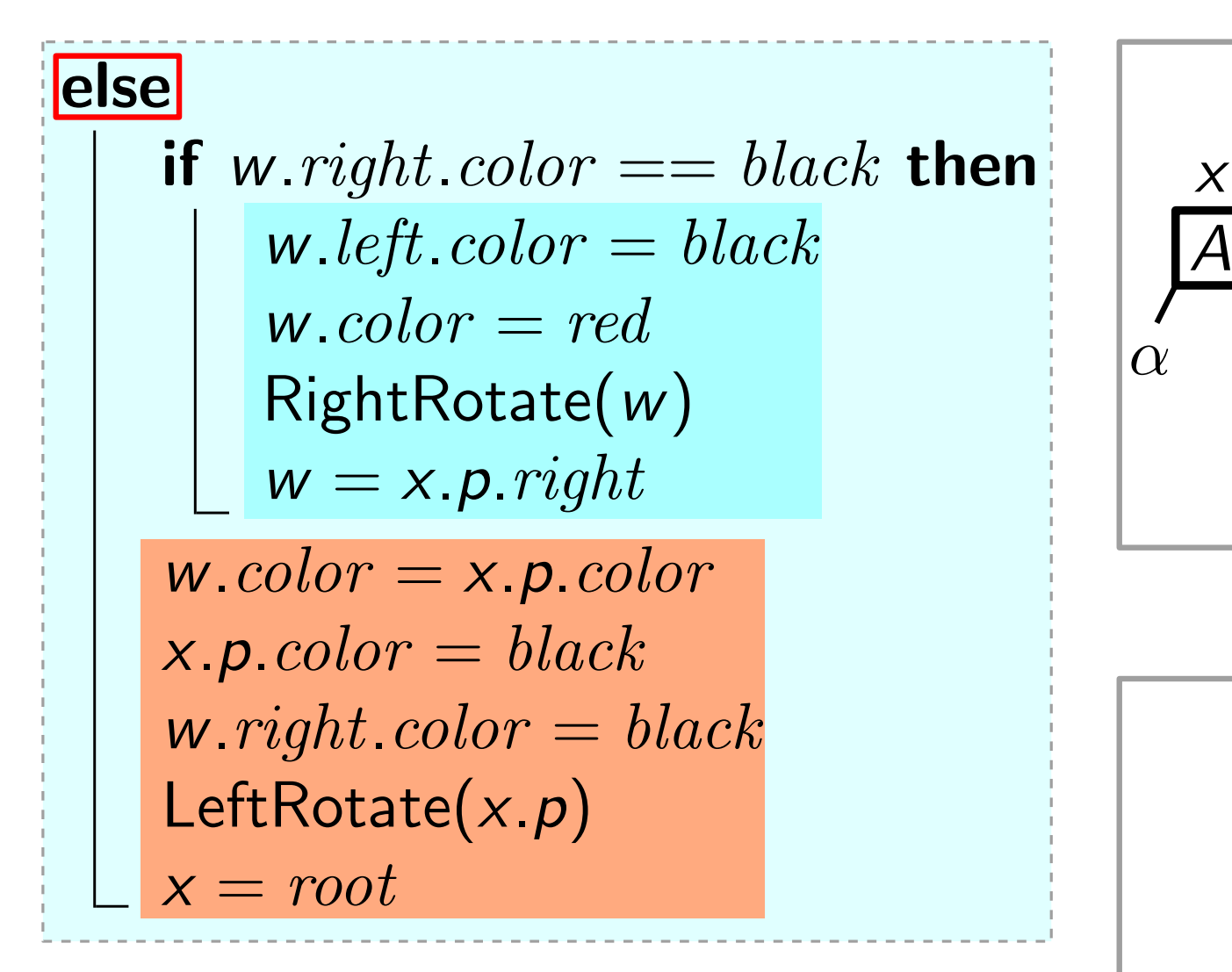

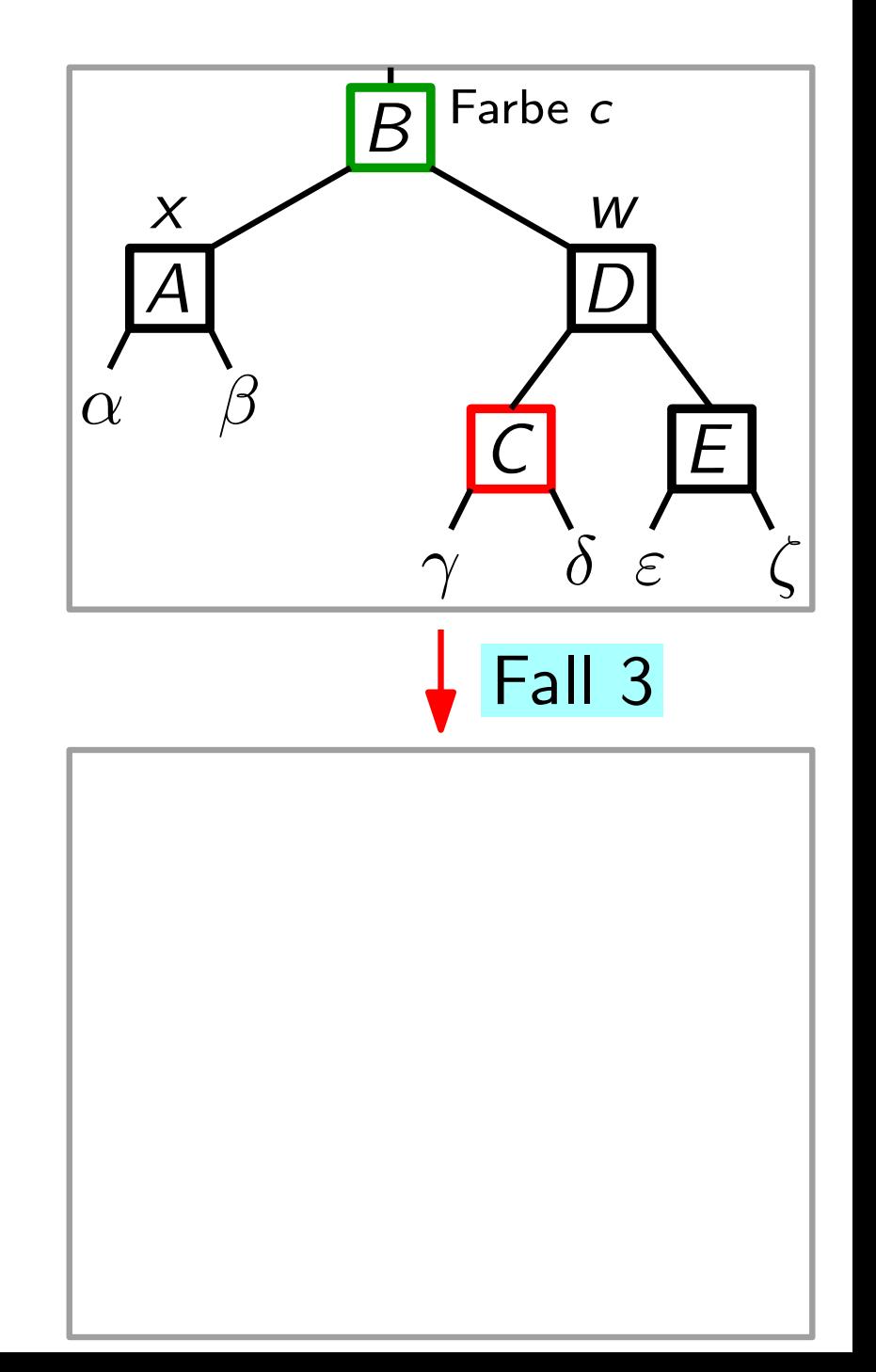

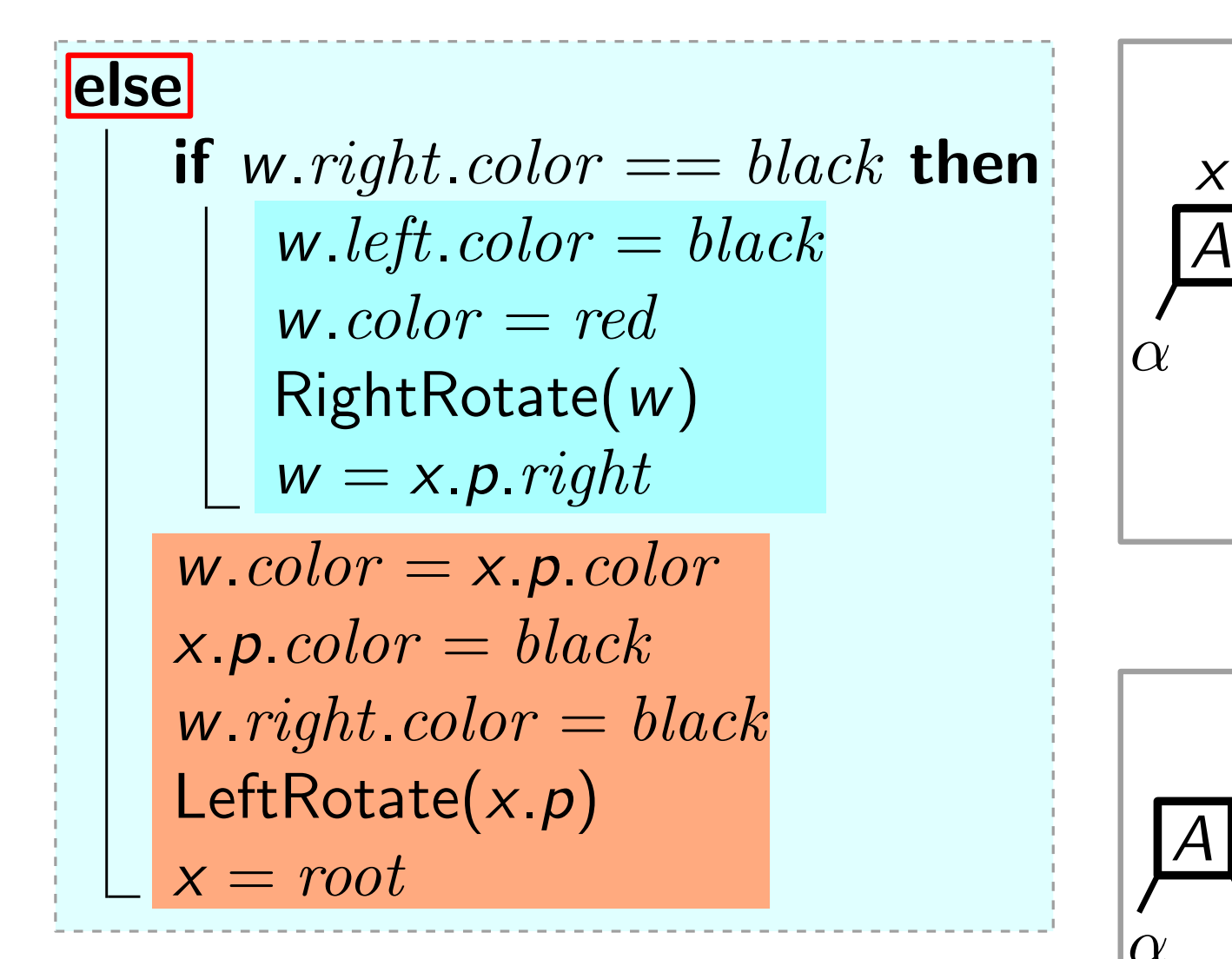

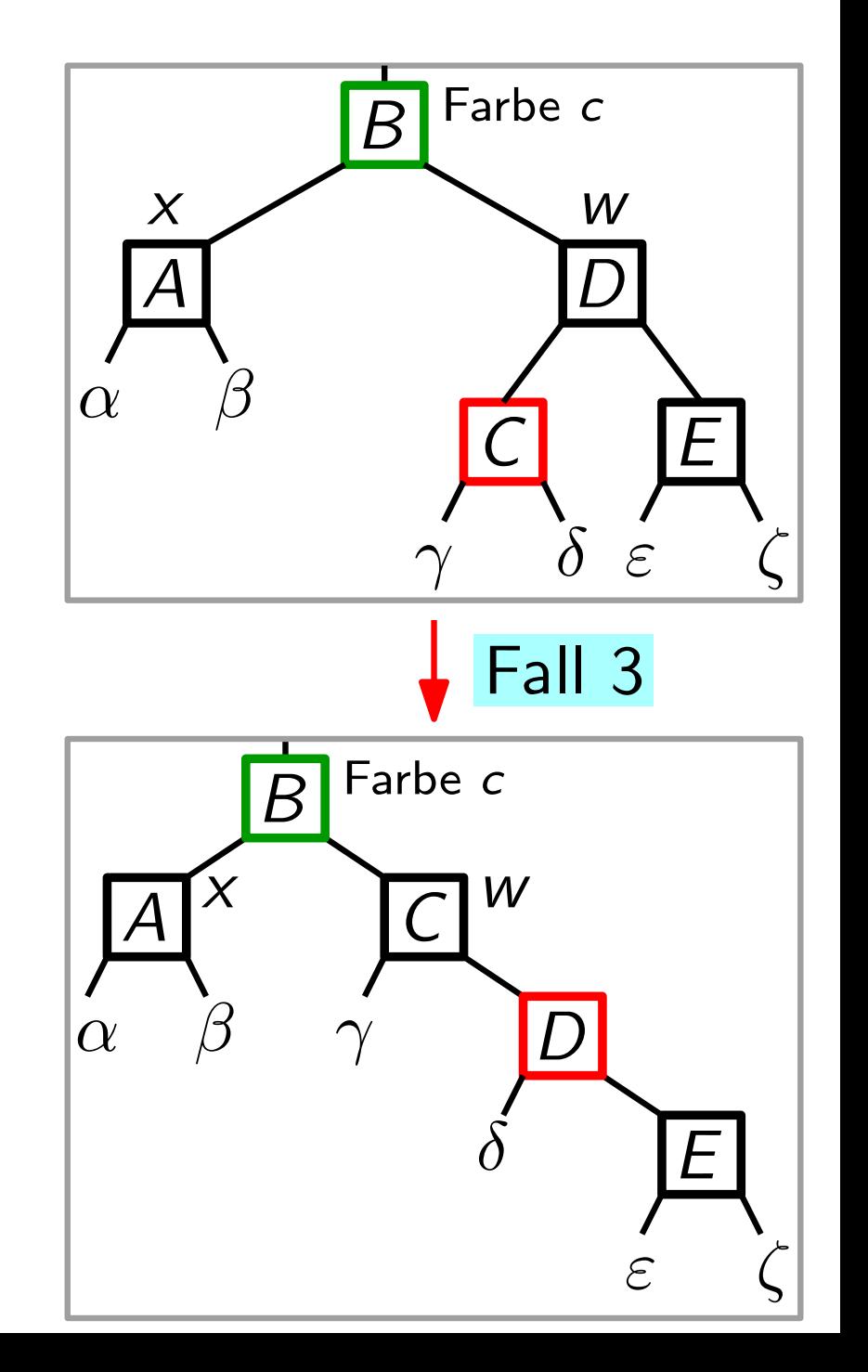

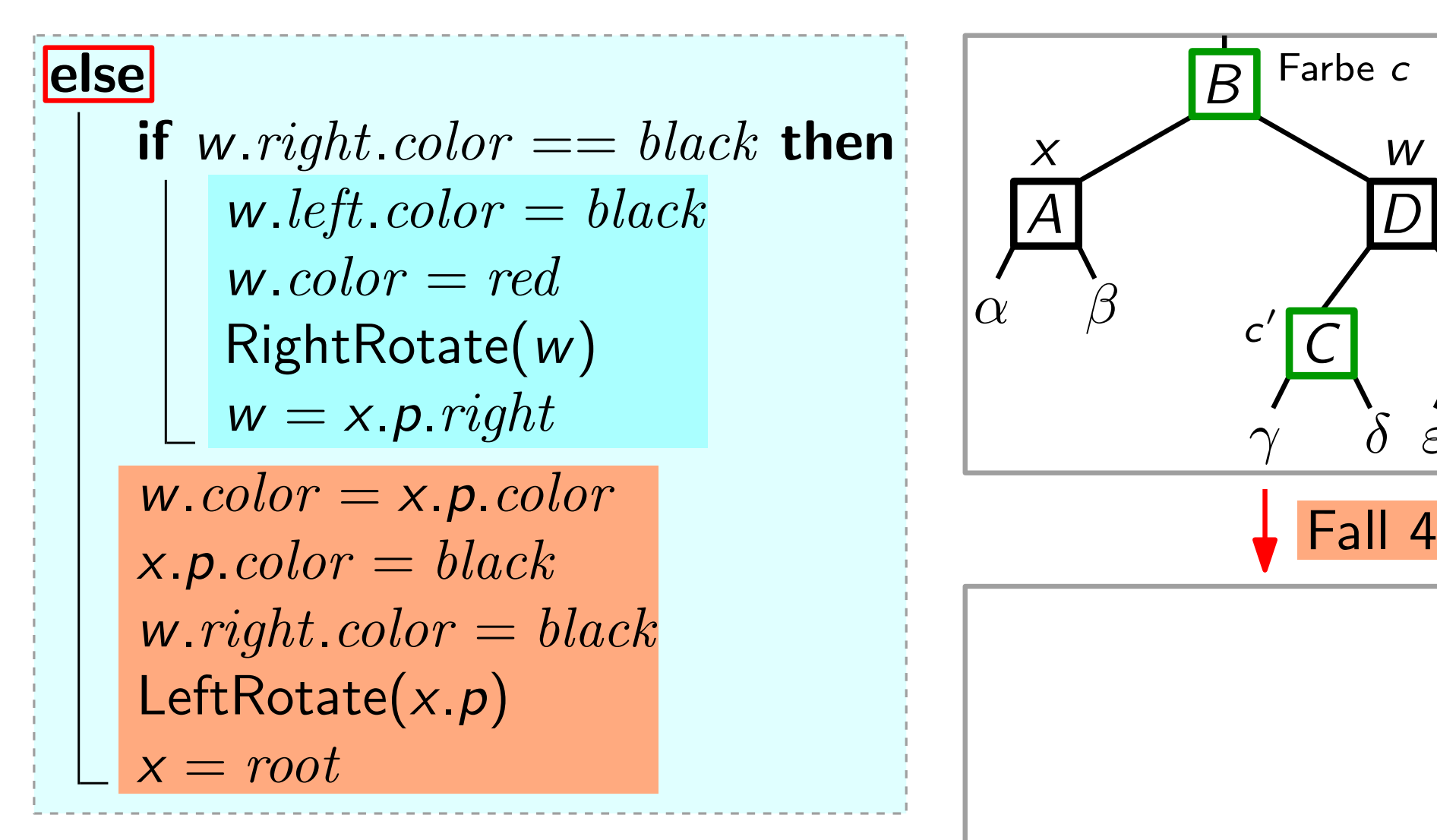

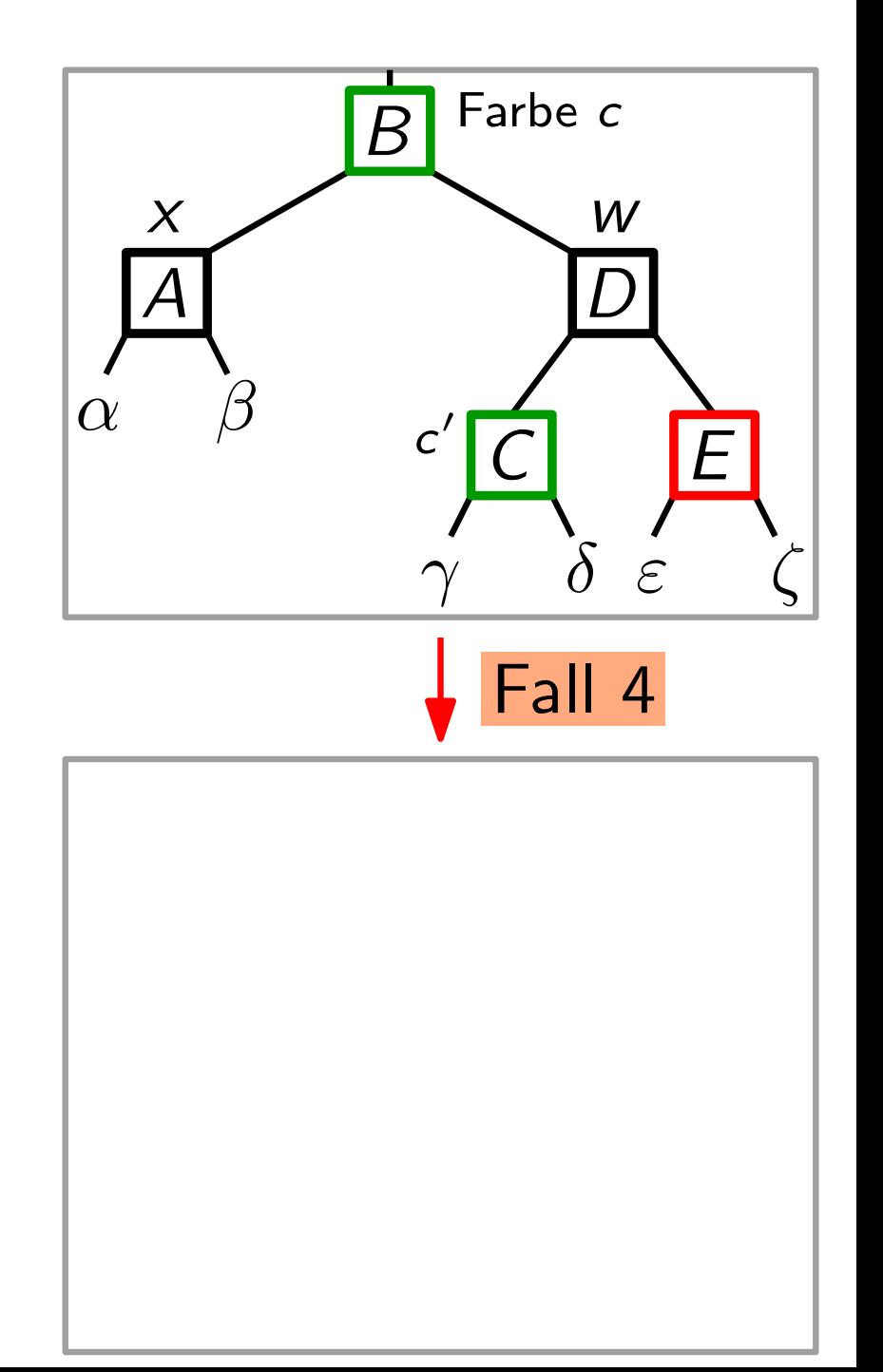

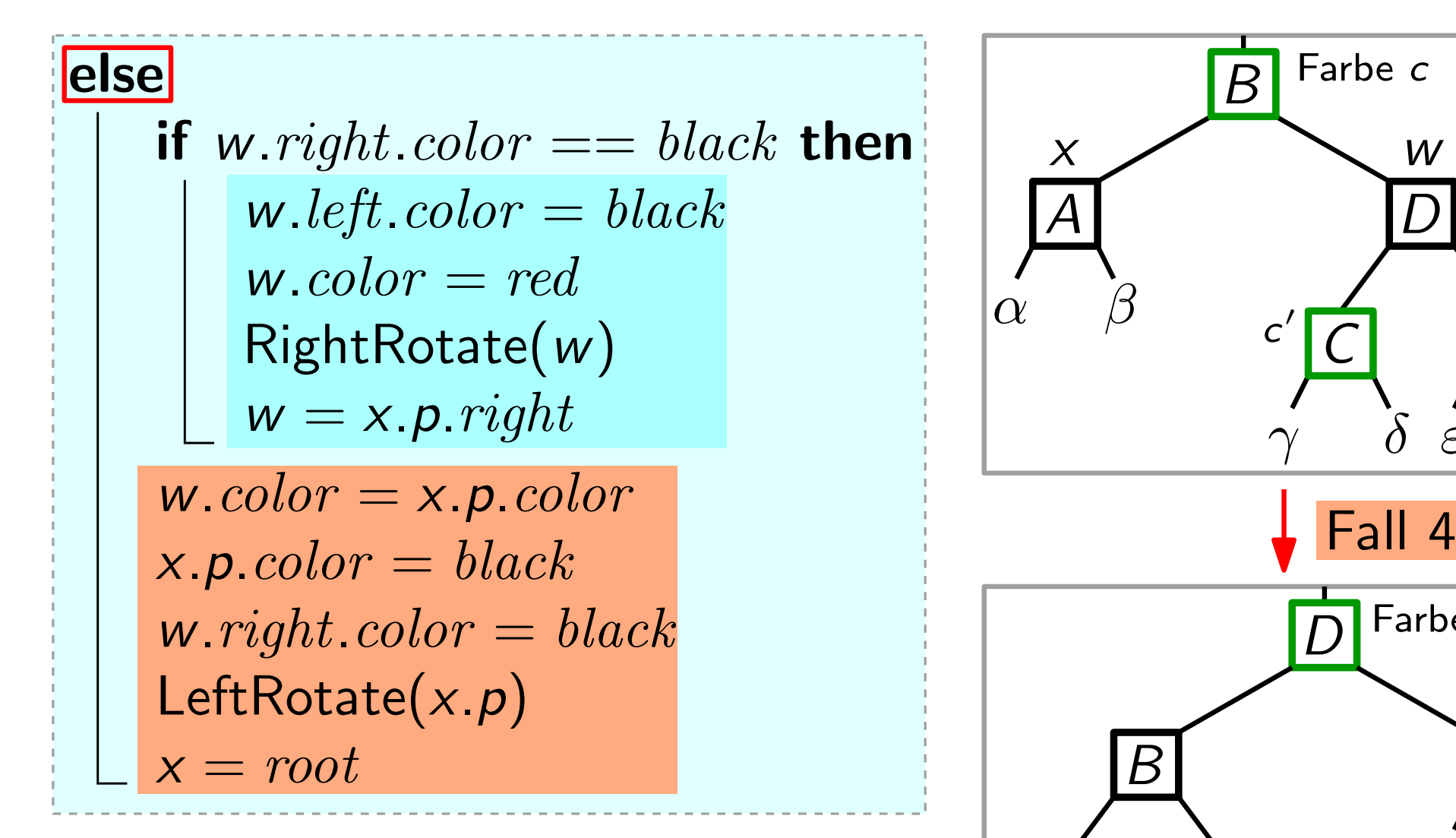

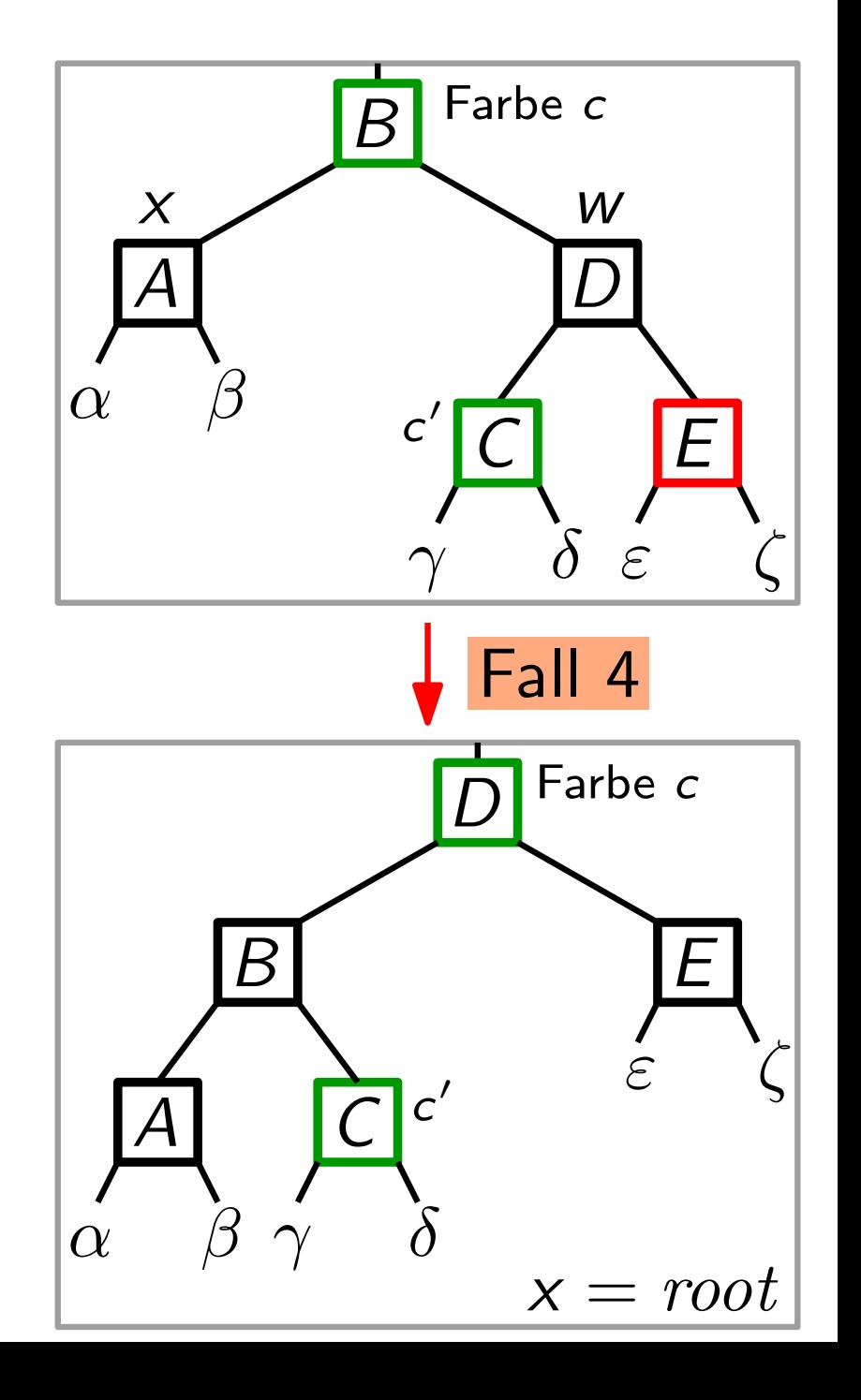

else if w.right.color  $==$  black then w.left.color  $= black$  $w<sub>color</sub> = red$ RightRotate(w)  $w = x.p. right$  $w<sub>color</sub> = x.p<sub>color</sub>$  $x.p.color = black$  $w.rightcolor = black$ LeftRotate $(x, p)$ w.left.color = black<br>
w.color = red<br>
RightRotate(w)<br>
w = x.p.right<br>
w.color = x.p.color<br>
x.p.color = black<br>
w.right.color = black<br>
LeftRotate(x,p)<br>
x = root<br>
Fall 4

Bem.: Anz. der schwarzen Knoten | A (inkl. der Extra-Einheit bei x) bleibt auf allen Pfaden gleich!

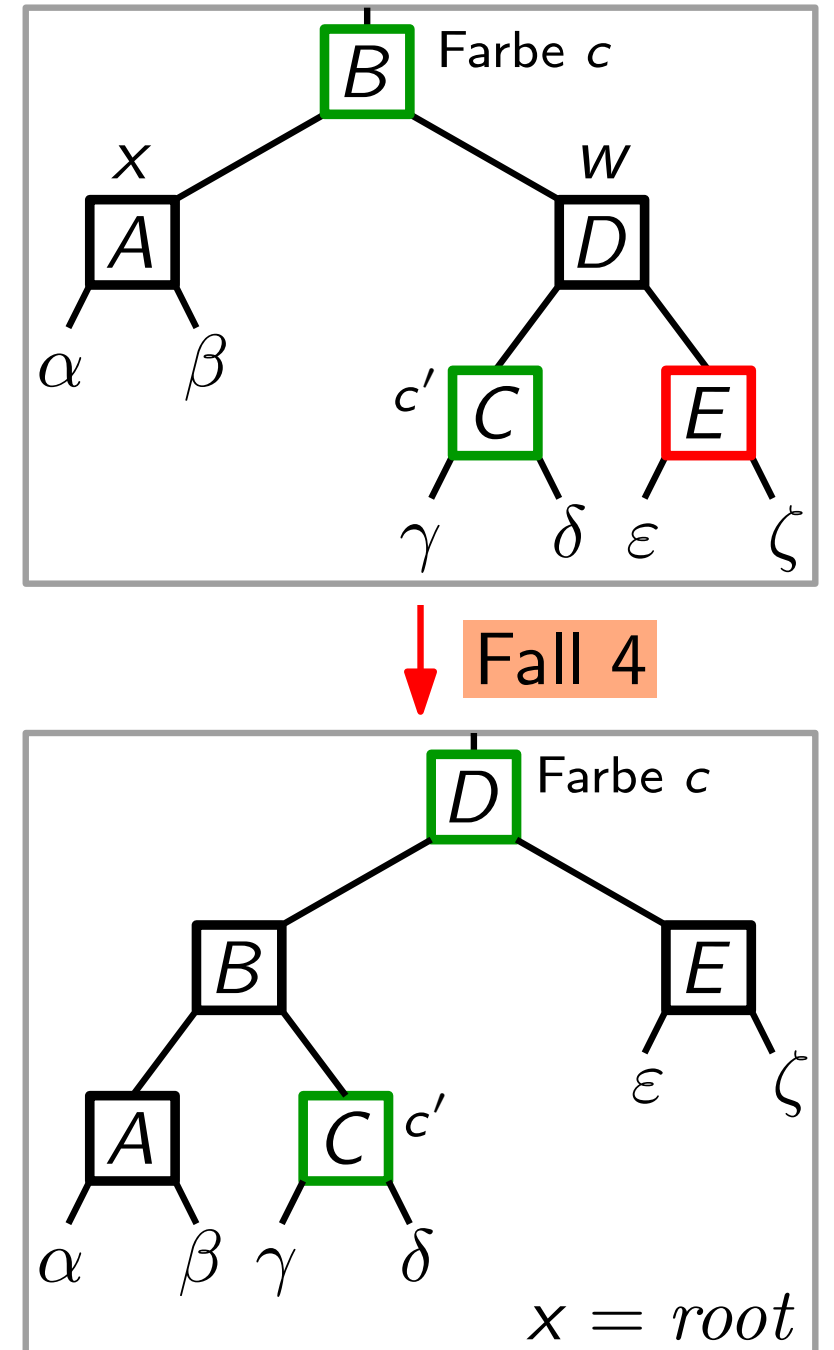

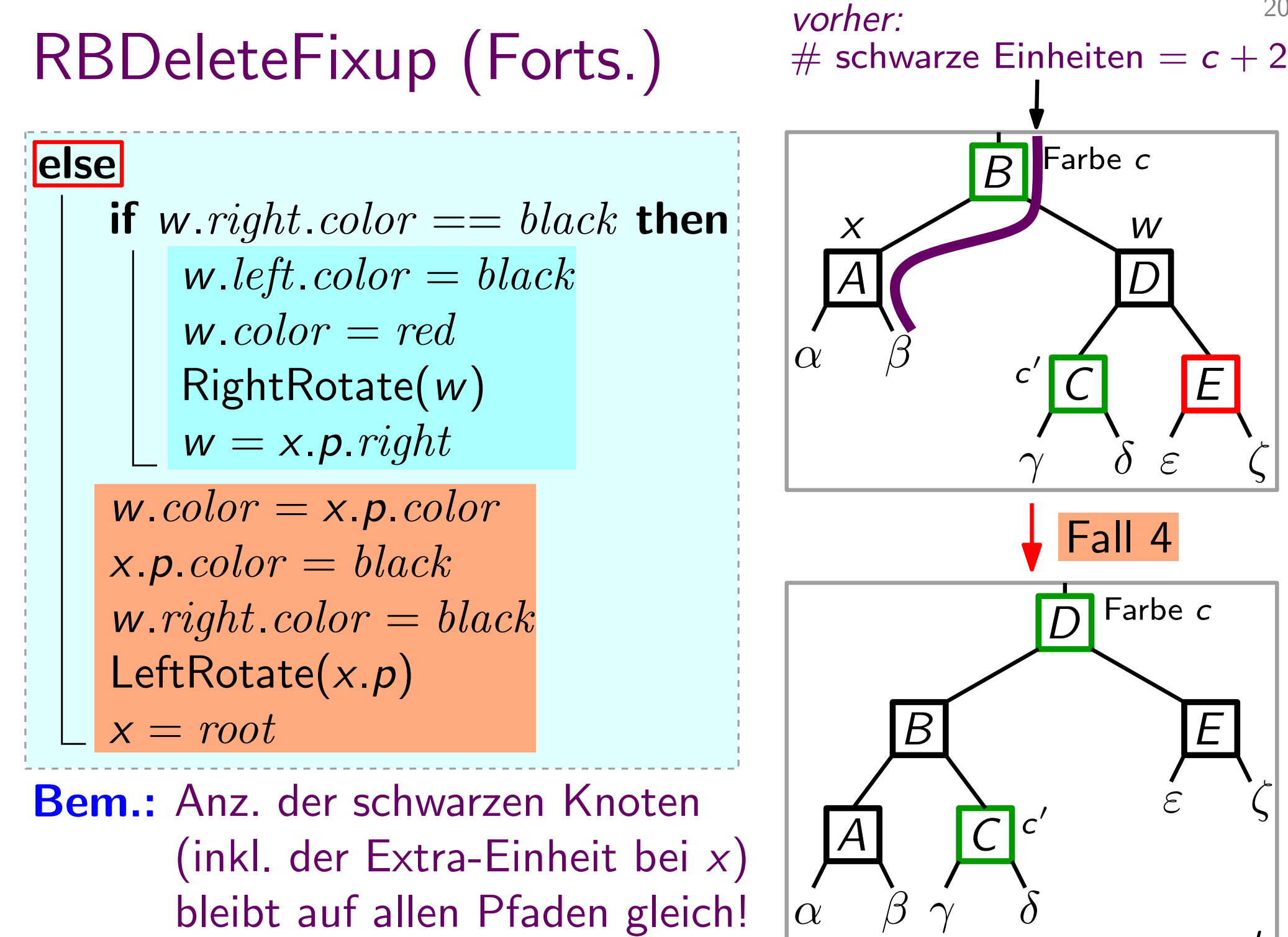

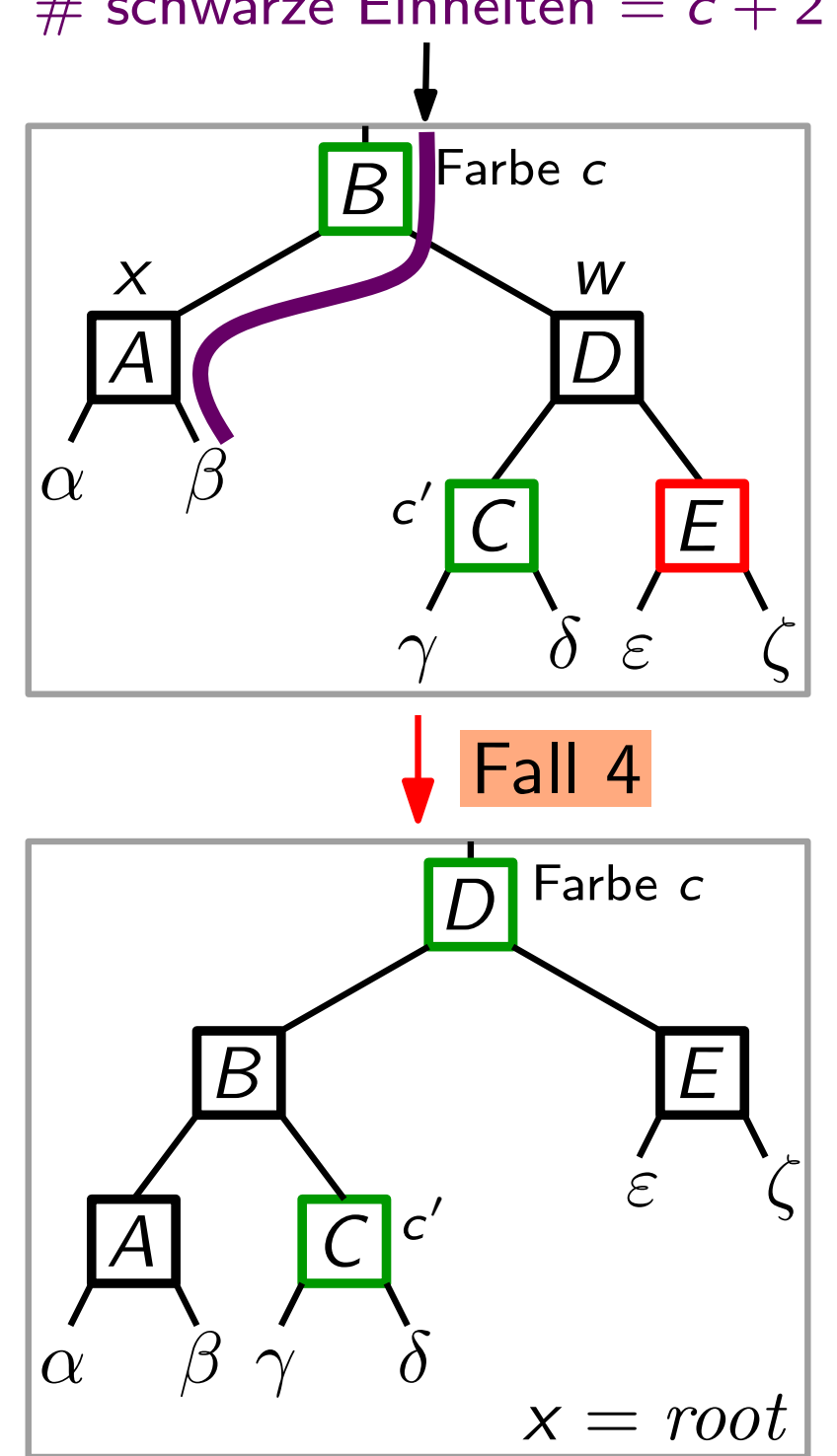

20

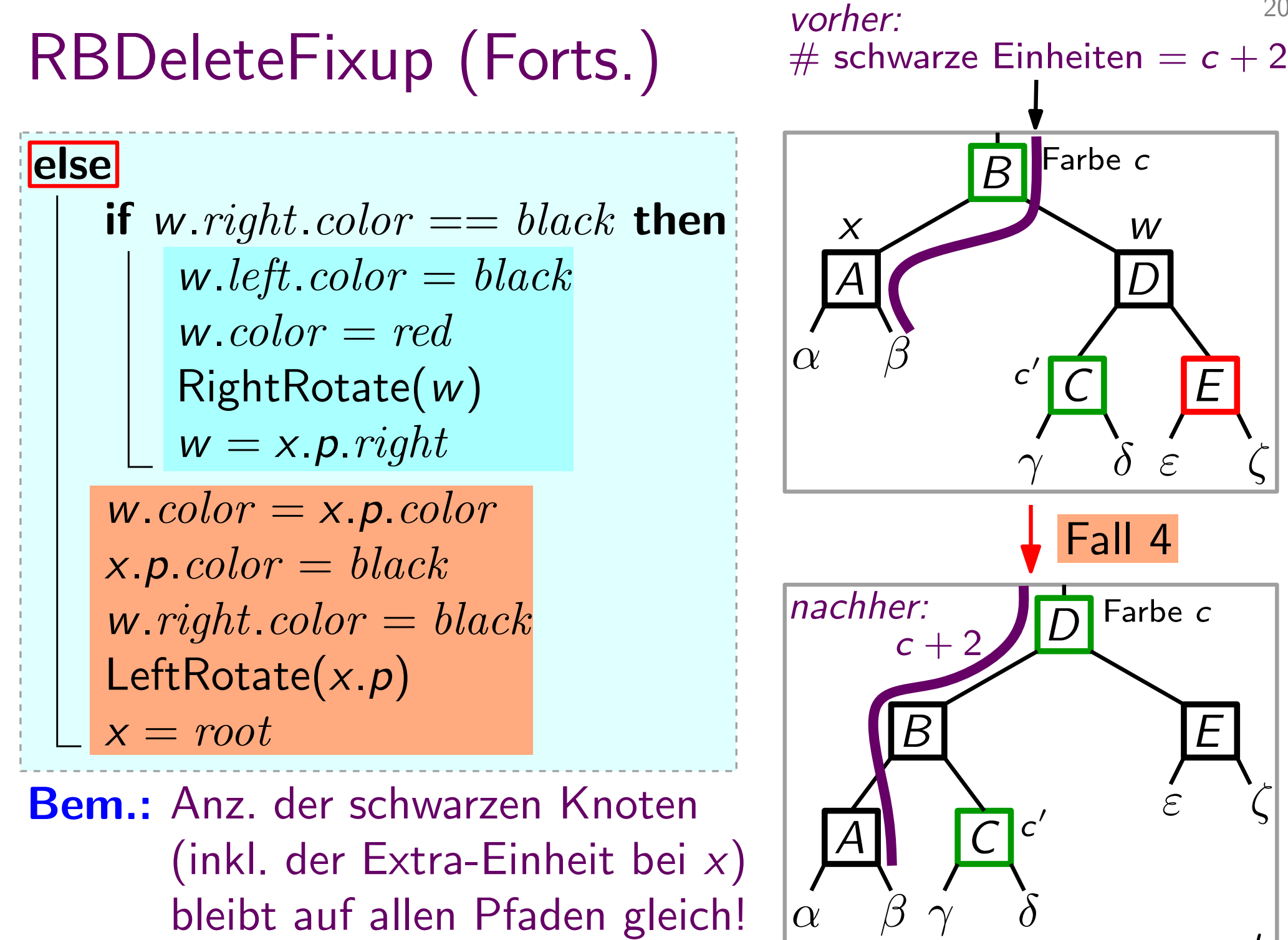

 $\delta$  ε ζ  $\gamma^{'}$ C D E c  $\prime$  $\overline{A}$ B  $\overline{C}$ D E  $\alpha$   $\beta$   $\gamma$   $\delta$   $x = root$ ε ζ Farbe c  $\overline{c}'$ 

B

Farbe c

 $x \sim w$ 

20

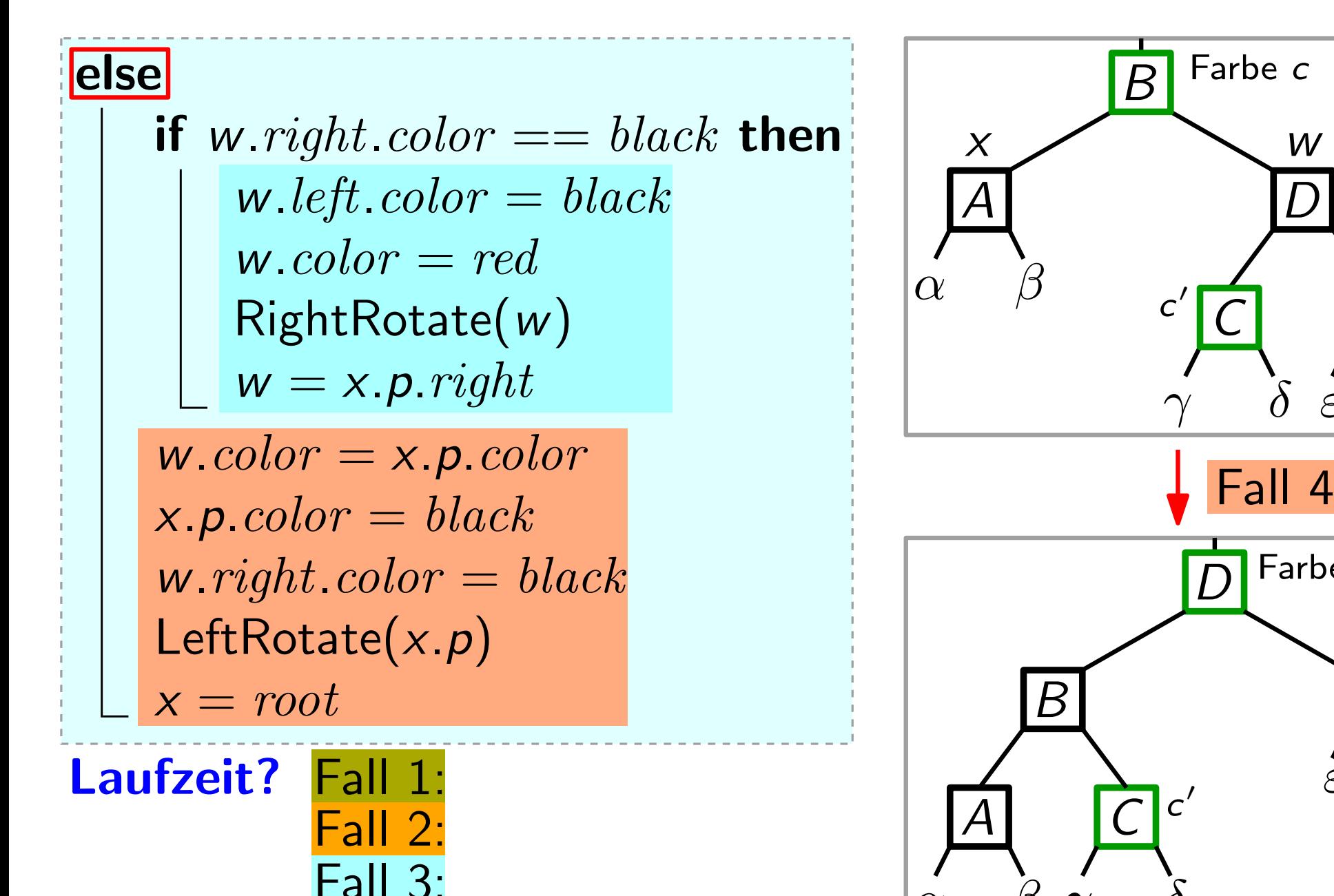

 $\mathsf{Hall}$ 

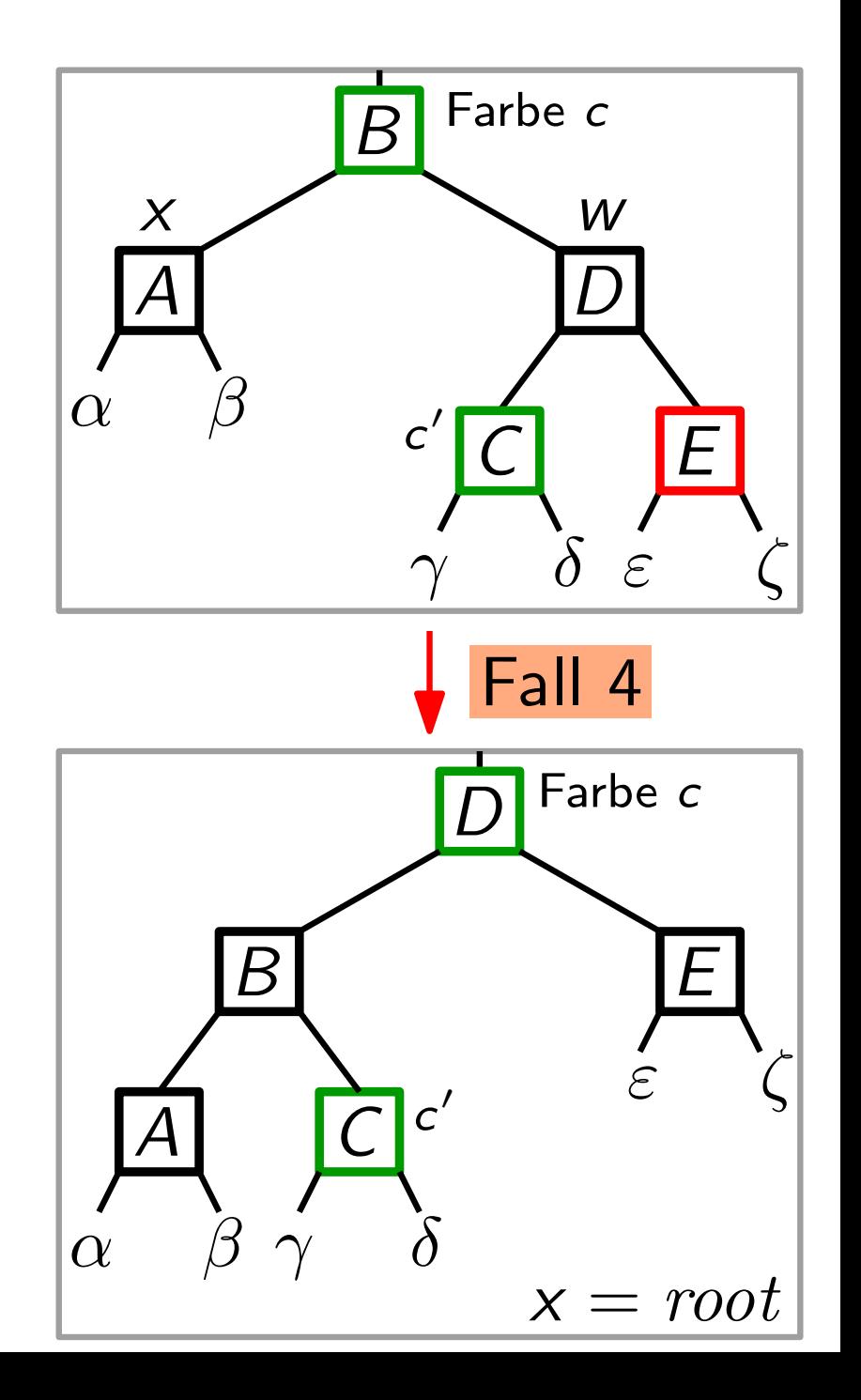

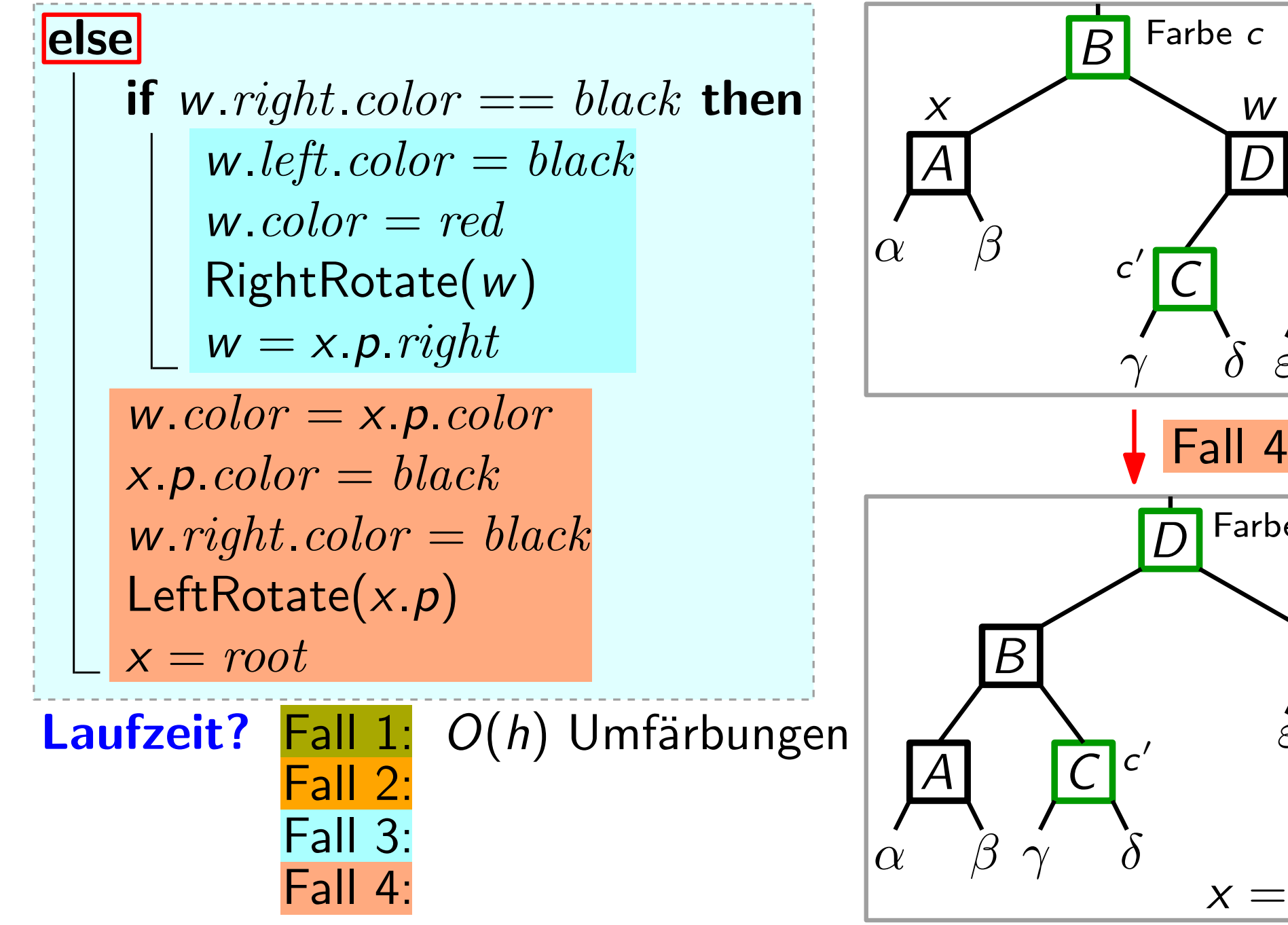

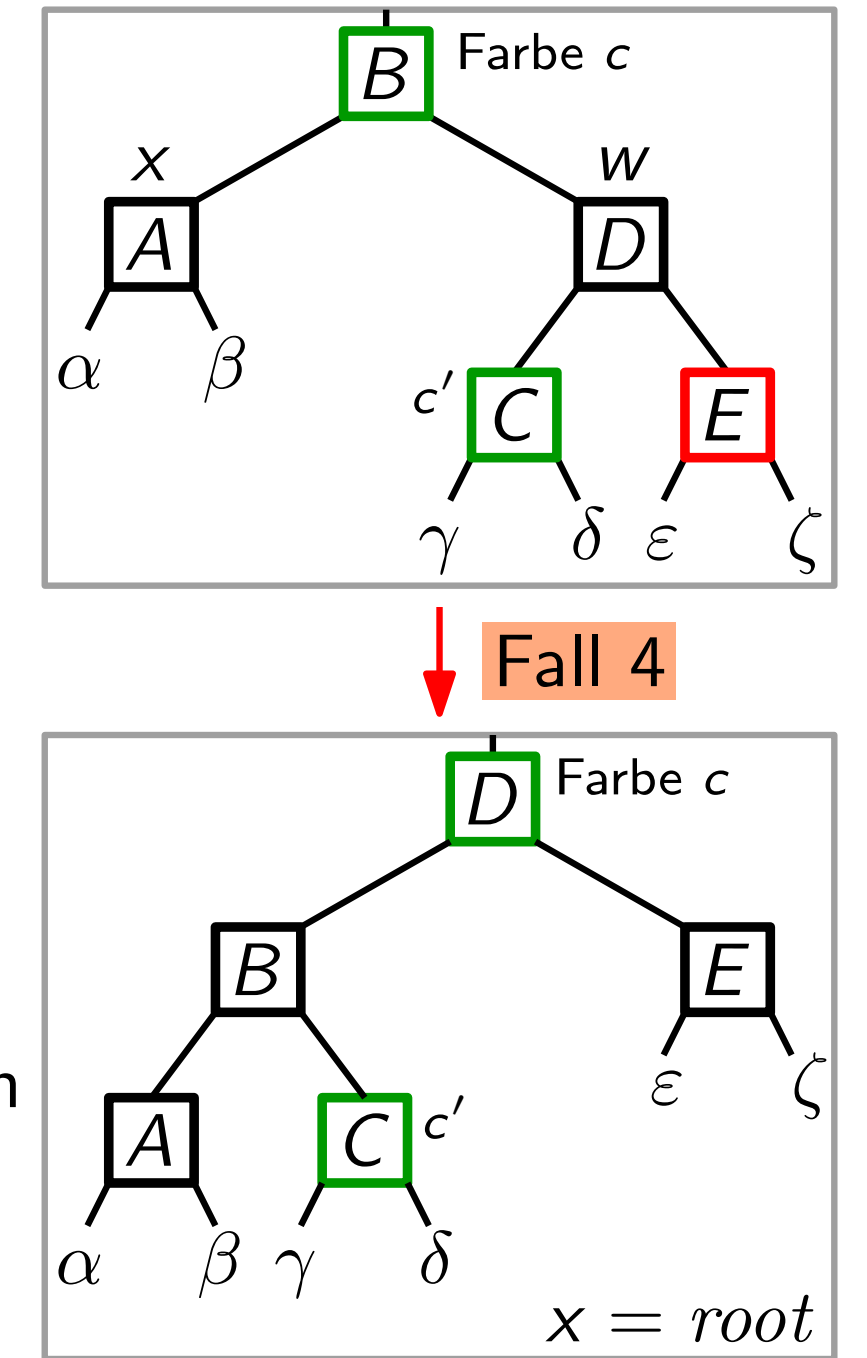

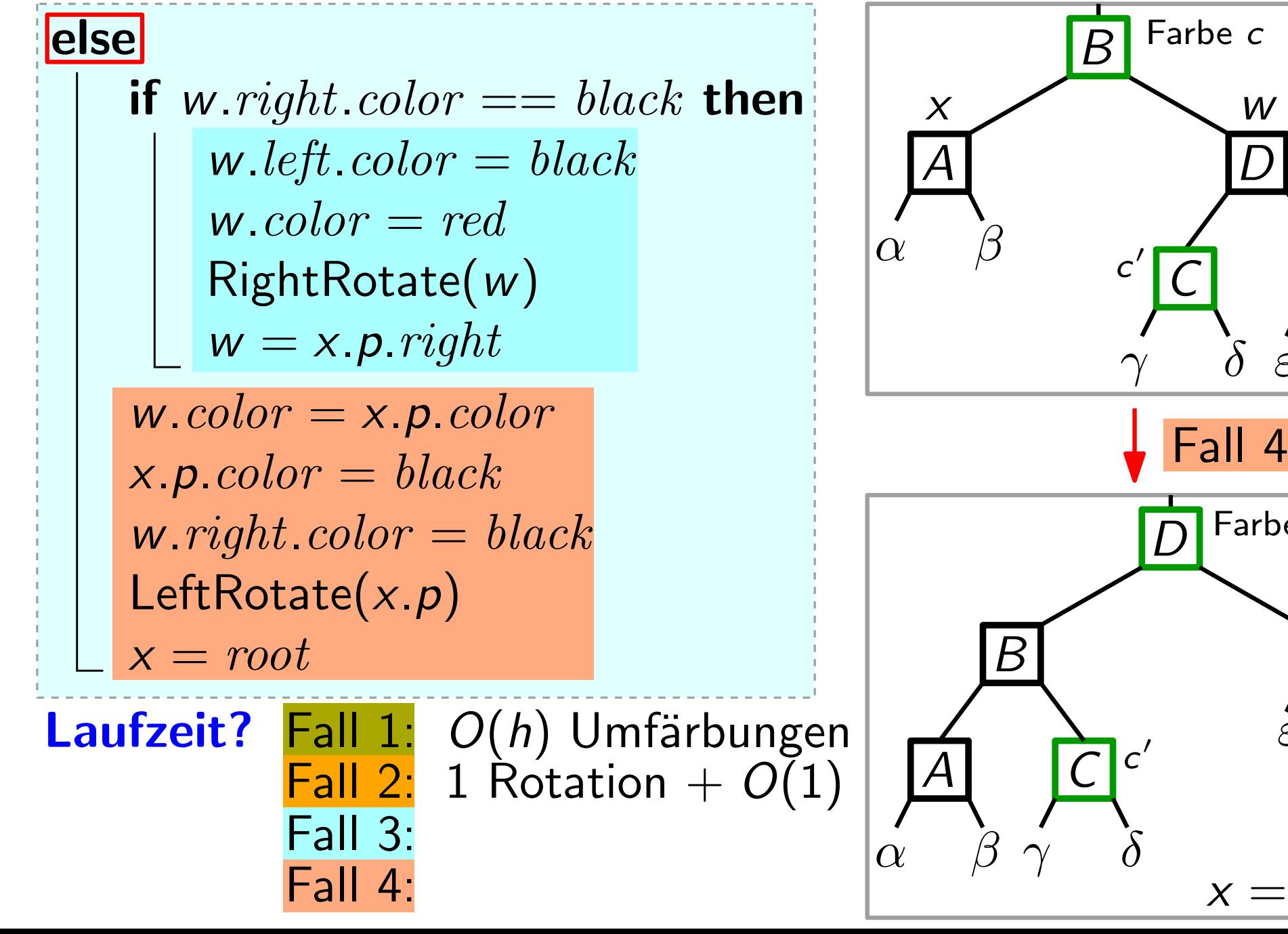

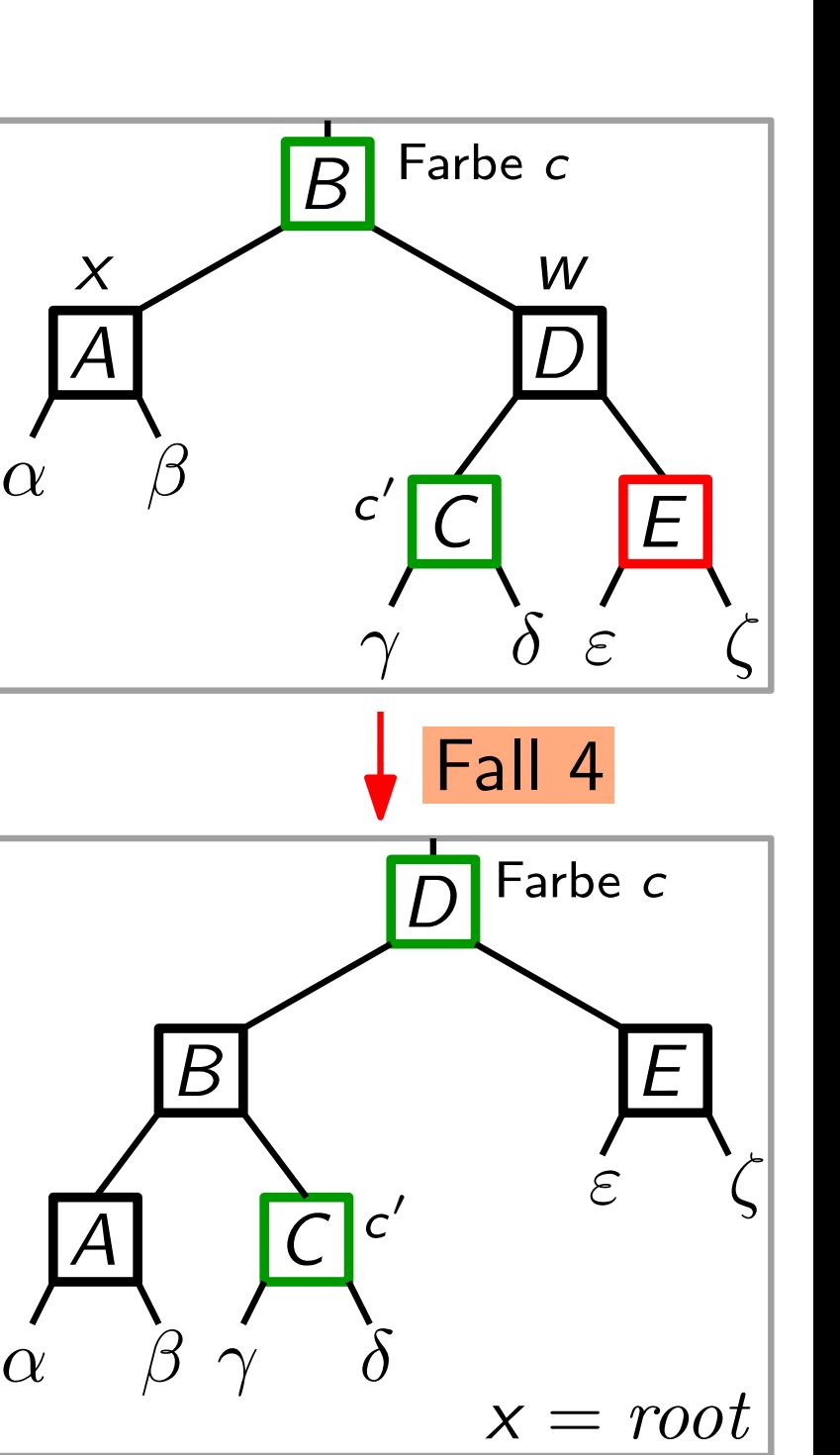

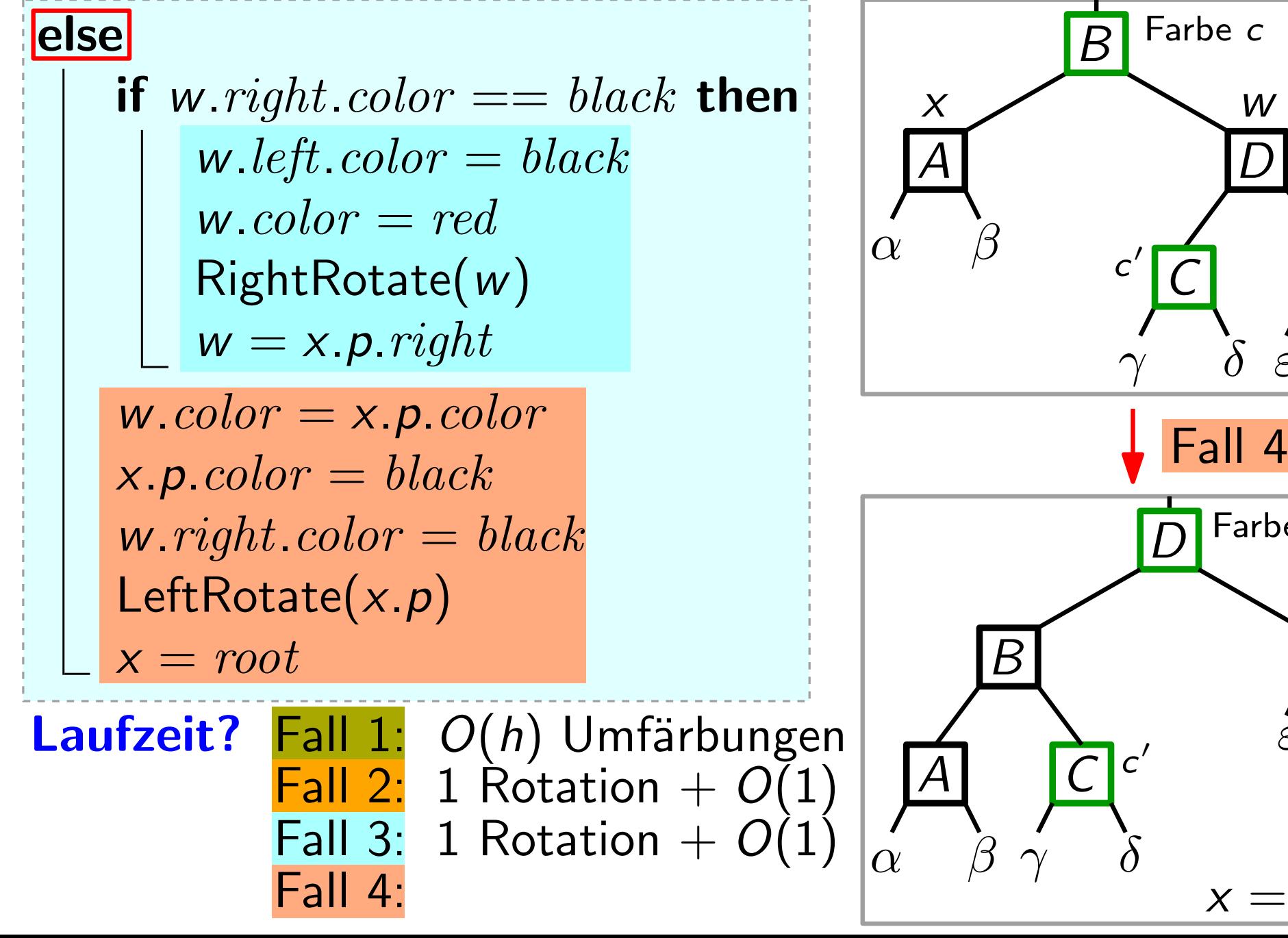

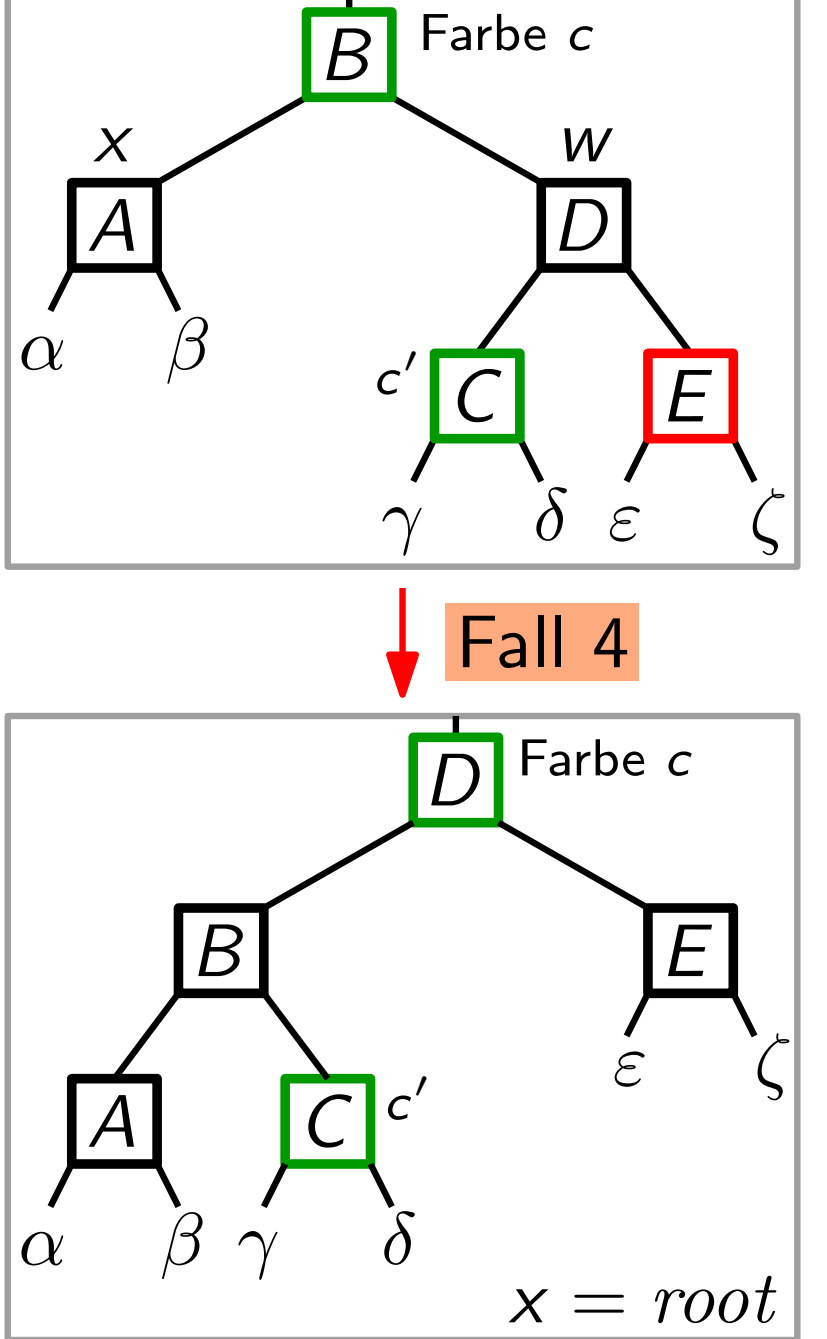

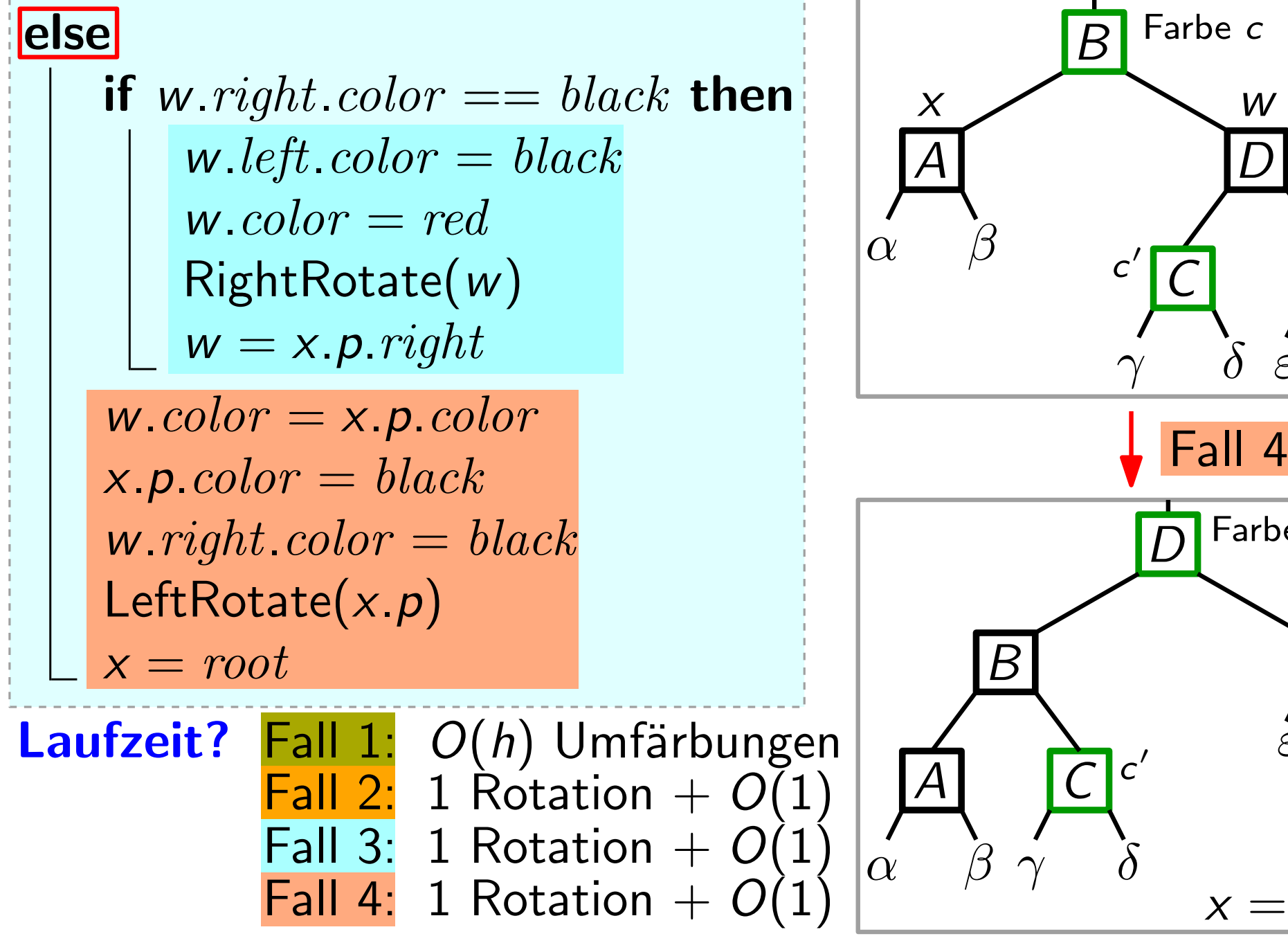

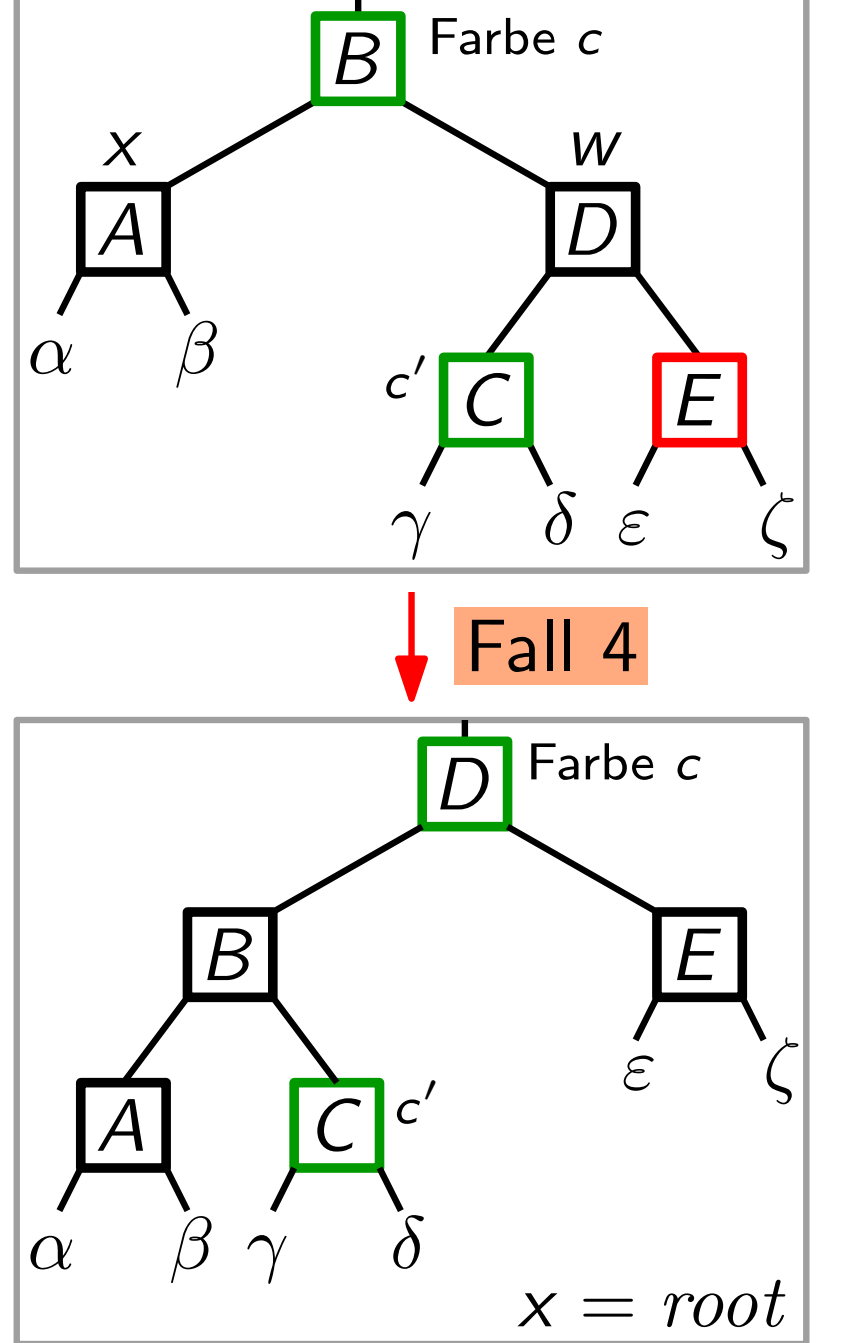

Laufzeit RBDelete ∈

#### Laufzeit RBDelete  $\in O(h) +$  Laufzeit RBDeleteFixup

Laufzeit RBDelete  $\in O(h) +$  Laufzeit RBDeleteFixup

 $\overline{O(b)}$  $O(h)$ 

Laufzeit RBDelete  $\in O(h) +$  Laufzeit RBDeleteFixup  $= O(h)$ 

 $\overline{O(b)}$  $O(h)$ 

Laufzeit RBDelete  $\in O(h) +$  Laufzeit RBDeleteFixup  $= O(h)$  $\overline{O(b)}$  $O(h)$ 

RBDelete erhält die Rot-Schwarz-Eigenschaften.

Laufzeit RBDelete  $\in O(h) +$  Laufzeit RBDeleteFixup  $= O(h)$  $\overline{O(b)}$  $O(h)$ 

RBDelete erhält die Rot-Schwarz-Eigenschaften.

Also gilt (siehe Lemma):  $h \in O(\log n)$ 

Laufzeit RBDelete  $\in O(h) +$  Laufzeit RBDeleteFixup  $= O(h)$  $\overline{O(b)}$  $O(h)$ 

⇓

RBDelete erhält die Rot-Schwarz-Eigenschaften.

Also gilt (siehe Lemma):  $h \in O(\log n)$ 

Laufzeit RBDelete  $\in O(h) +$  Laufzeit RBDeleteFixup  $= O(h)$  $\overline{O(b)}$  $O(h)$ 

RBDelete erhält die Rot-Schwarz-Eigenschaften.

```
Also gilt (siehe Lemma): h \in O(\log n)Laufzeit RBDelete \in O(\log n)⇓
```
Laufzeit RBDelete  $\in O(h) +$  Laufzeit RBDeleteFixup  $= O(h)$  $\overline{O(b)}$  $O(h)$ 

RBDelete erhält die Rot-Schwarz-Eigenschaften.

```
Also gilt (siehe Lemma): h \in O(\log n)Laufzeit RBDelete \in O(\log n)⇓
```
Rot-Schwarz-Bäume implementieren alle dynamische-Menge-Operationen in O(log n) Zeit, wobei n die momentane Anz. der Schlüssel ist. Satz.

Laufzeit RBDelete  $\in O(h) +$  Laufzeit RBDeleteFixup  $= O(h)$  $\overline{O(b)}$  $O(h)$ 

RBDelete erhält die Rot-Schwarz-Eigenschaften.

```
Also gilt (siehe Lemma): h \in O(\log n)Laufzeit RBDelete \in O(\log n)⇓
```
Rot-Schwarz-Bäume implementieren alle dynamische-Menge-Operationen in O(log n) Zeit, wobei n die momentane Anz. der Schlüssel ist. Satz.